# "LIBERATION"-BLOCKBUSTER HIT FOR CD32?-P.70

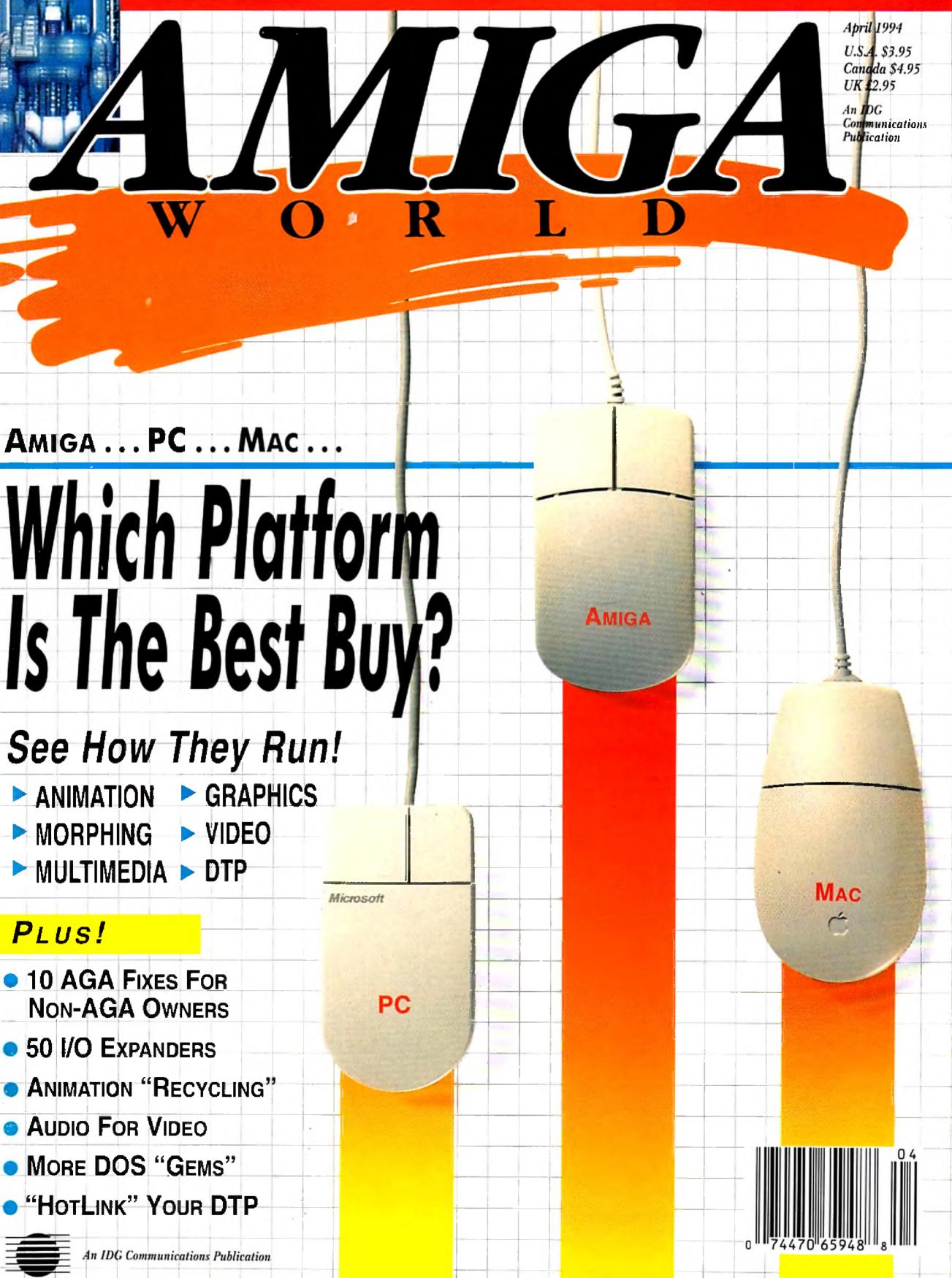

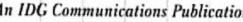

# THE WRITE WAY HAS TWO DIRECTIONS.

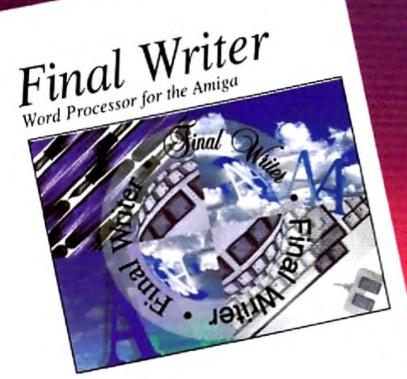

ROTATING GRAPHICS

120 OUTLINE FONTS

100 EPS IMAGES

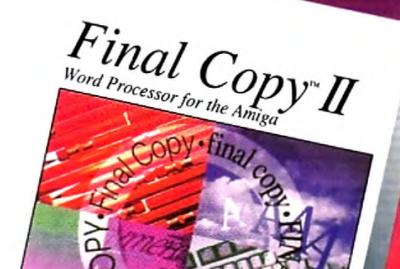

LOW PRICE

# Final Writer Release 2

Final Writer is arguably the best word processor et released for the Amiga.", Amiga World, March 994. "...Final Writer is the top Amiga word processor to rival even the Mac and PC heavyweights.", 🔁 Amiga (England), January 1994, Final Water has all of Final Copy II's major features plus many more. It includes: Table of Contents, Table of Bustrations, Endnotes, Bibliography, and Index generation; sections; multiple master pages; EPS graphic support; movable text blocks; rotated text and graphics; and a user configured button strip for individual sustomization of the program's interface. Release 2 new includes complete "Undo" capabilieasy-to select Bold, Italic, and Underline options; fleating palettes for tools, user buttons, and style sheets; a new tool strip that features drop down menus for fonts, styles, and font size; and additional flexibility in customization of the user interface. Final Writer requires 2 megabytes of RAM, a hard drive, and Workbench 2.0 or higher.

# SoftWood, Inc. P.O. Box 50178 Phoenix, Arizona 85076

Final Copy II Release 2

30 OUTLINE

FONTS

WORKBENCH 1.3 COMPATIBLE

"Readers' Choice Award 1993", Amazing Computing; "Award 201 Best Software Product", Amiga Plus (Germany), "Product of the Year 1993", Amiga Magazin (Germany). What more can we say This is the most popular and most used word processor on the Amiga today. It features a 110,000 ord speller; 1.4 million word thesaurus; auto hyphenation: search and replace; tab stops adjustable margins; word and sentence counts; paragraph sorting; on-screen math; Aflexx port style sheets; drawing tools; imported IFF graphics; master pages: Compugraphic, Type-1; and NimbusQ outline font support: and the best printing possible on any Workbench supported graphic printer or PostScript<sup>®</sup> device. Final Copy II works equally well on Workbench 1.3, 2.0 and higher. All you need is a minimum of 1 megabyte of RAM and 2 floppy drives. A new low price now makes this top-rated word processor an even better bargain than ever.

PostScript is a registered trademark of Adobe Systems Incorporated.

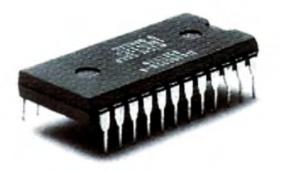

# THIS OPPONENT IS PROGRAMMED TO BE CHALLENGING.

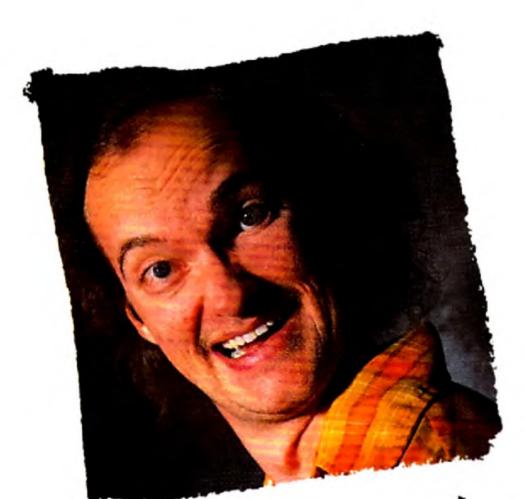

this one wants to rip your lungs out.

# If you think you're good at games, then let's have some real fun. When you're online with GEnie® Multi-Player Games, you're playing real people, in real time. Some of the best players around the world. □ Splash a bandit in Air Warrior®, and you've just taken out eight other guys, who'll be back gunning for you. Blast a MechWarrior® in MultiPlayer BattleTech™, and who knows? Could be that jerk from the coast. Could be a mercenary who's looking for a few good

friends. 
With GEnie, the possibilities are endless, the people

are terrific, and even the prices are competitive. So put some new life into your joystick, and sign on. We'll see just how good you are.  $\Box$  Sign up now: 1. Set your modem for half duplex (local echo) at 300, 1200 or 2400 baud. 2. Dial toll free — 1-800-638-8369. Upon connection, enter HHH 3. At the U # = prompt, enter JOINGENIE then press RETURN 4. At the key code prompt enter APD423 5. Have a major credit card or your checking account number ready.  $\Box$  For more information in the U.S. or Canada, call 1-800-638-9636.

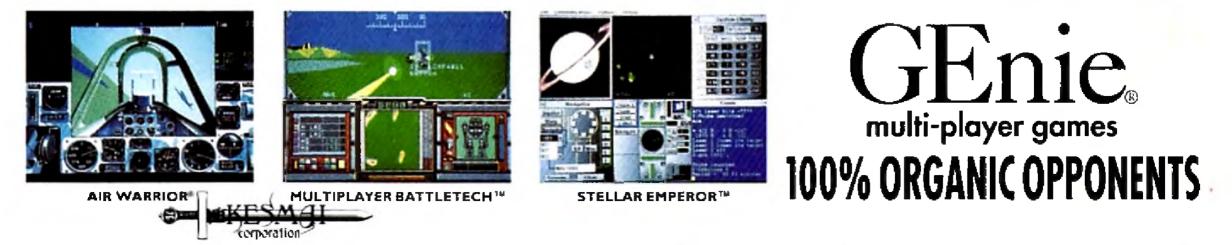

Air Warrior is a registered trademark and Stellar Emperor is a trademark of Kesmai Corporation. MultiPlayer BattleTech is a trademark and MechWarrior and BattleTech are registered trademarks of FASA Corporation.

# **PERFORMANCE COUNTS** (....NOT PROMISES)

# GVP brings out the best in every Amiga®

Great Valley Products delivers on our commitment to manufacture the most innovative and technologically superior products for the Amiga.

### A4000 G-Force 040-40"

This is it! Never before has such a powerful processor been available for the Amiga! GVP puts a 40MHz Motorola '040 in yout A4000 (030 or 040) and couples with it up to 32Mh of super fast SIMM32 memory. We don't stop there... add the memory expansion module and gain a total [28Mb of RAM [incredible!] directly connected to this blazing processor. For maximum performance, GVP offers a second optional module for a full 32-bit SCS12FAST interface, capable of data transfer speeds up to an amazing 10Mh per second! GVP GForce...Experience the power! CIRCLE 29 ON READER SERVICE CARD

**G-FORCE** 

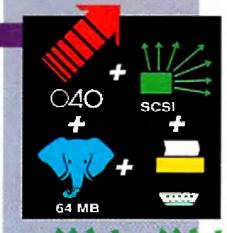

SCSI 2 FAST

40MHZ

128 MB

 $\bigcirc 40$ 

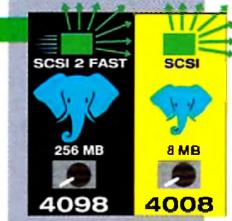

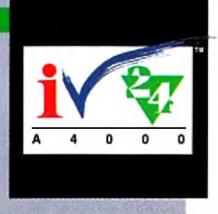

# 4098 SCSI 2FAST74008 SCSI 11"

A2000 G-Force 040-33 Combo\*

The classic Combo taken to the Ultimate Extreme!

Your applications will blaze with the awesome power of a 33Mhz 68040 processor. Give that muscle some room to flex

with room for up to 64MB of fast 32-bit RAM. Of course our

award winning SCSI II interface is integrated for maximum

performance and we include the bonus of ioExtender

capability with an extra parallel port and a buffered high-

speed serial port. Hot "toast" served here!

CIRCLE 30 ON READER SERVICE CARD

Bring the world of SCSI within your reach with either of these versatile hoards. Instantly gain access to thousands of peripherals such as hard drives, SyQuest removable media and CD-ROMs. Add up to 7 devices to your Amiga 4000 and smile. The 4098 is equipped with a full 32-bit SCSI2FAST interface providing up to an incredible 10Mb per second transfer speed. Eight 32-bit, standard 72-pin SIMM slots provide for up to an amazing 256Mb of very fast RAM...NOW! A2000 users or those looking for the most economical SCSI solution will find room for up to 8Mb of 16-bit memory on our 4008 card. CIRCLE 35 ON READER SERVICE CARD

### IV-24<sup>™</sup> A4000, The Ultimate Genlock

This is what you have been searching for in a professional quality genlock for your Amiga 4000. This integrated hardware design provides the crispest, cleanest genlocked video on the Amiga desktop. With options for RGB, composite, SVHS, Betacam and M-II compatible inputs & outputs as well as a 24-bit, 16.7 million color frame-buffer and real-time framegrabber/digitizer, this is the Amiga genlock every professional needs. GVP's acclaimed ImageFX software as well as the powerful EGS SpectraPaint, now included, complete this picture as the Ultimate Genlock. An enhancement package including the professional Component Transcoder (CT) is available separately! CIRCLE 28 ON READER SERVICE CARD

TBCPlus\* This professional quality [CCIR-601], all digital time-base-corrector [TBC] uses state-of-the-art 8-bit 4:2:2 video signal processing ... Plus it provides a real-time video framegrabber and 16.7 million color frame-buffer ... Plus there is a full SMPTE/EBU time-code receiver/generator and a separate comb filter available ... Plus this incredible product will transcode composite and Y/C inputs...Plus a 3 channel video input switcher (in composite and Y/C) ... Plus programmable video special effects!

# EGS 28/24 SPECTRUM"

Go Beyond AGA Graphics with this real-time, 24-bit, truecolor graphics enhancement card. Programmable resolutions up to 1600x1280! 800x600 in 24-hit! We include a custom display

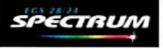

pass-through cable for single-monitor use. Included with Spectrum is a GVP exclusive, the acclaimed EGS SpectroPaint [formerly EGS-PAINT].

Get the standard that others are developing for, EGS Spectrum. Bring workstation graphic power to your Amiga today and see what you've been missing! CIRCLE 3 ON READER SERVICE CARD

Performance Series II" At 50Mhz, you can own

the fastest A1200 in the world! Add up to 32MB of high-speed 32-bit RAM, today! With the added power of a 50Mhz FPU, your floating point operations have never been speedier. A 40MHz version is also available for those who want the best, but don't need as much speed. A simple connection in the A1200's 'trap-door' never voids a warranty, and with either Series II you have the added versatility of our DMA Peripheral Port [DPP]. Add the fastest SCSI interface on any A1200 with the A1291 SCSI Kit. It just plugs in from the back. Other expansion products, including a 16 hit CD quality audio digitizerand playback unit as well as a real-time video digitizer coming soon! Keep your options open! CIRCLE 15 ON READER SERVICE CARD

SS8+ US\$8+" Clearly Superior! This is the quietest, most

professional and attractive digital sound sampler yet made. Assembled of high-impact clear polycarbonate, this is the sound sampler to own for the Amiga. The versatile Digital Sound Studio software includes a multitaceted program for sampling, editing, song composition, stereo sound playback as well as creation of .MOD format songs. New DSS 3.0 software now supports directto-disk [hard disk!] recording and playback. New real-time effects and powerful playback and editing features as well as an even more versatile and powerful interface. CIRCLE 53 ON READER SERVICE CARD

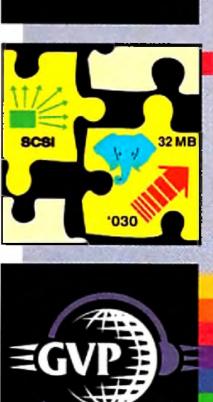

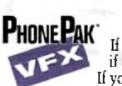

# PhonePak VFX<sup>\*\*</sup> 2.0

If you are calling for VoiceMail Press 1, if you would like to send a Fax, Press 2. If you would like to have this automated, scheduled, time/date stamped and call

you when you have new mail, get PhonePak VFX 2.0 today! Fully integrated, allowing unlimited mailboxes and private fax receiving. Send faxes from any program that prints. Call in remotely and retrieve faxes sent earlier. Plain paper or paperless faxing. Call routing with Centrex/PBX support, and more!

CIRCLE 41 ON READER SERVICE CARD

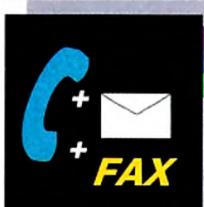

io Extender\*\*

CIRCLE 5 ON READER SERVICE CARD

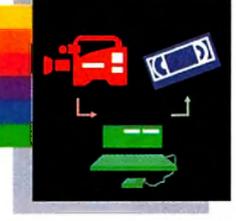

TBC

G-Lock<sup>®</sup> Bring live video, audio and Amiga graphics together and do it on any Amiga! Get connected with the world of video with our built-in transcoder to convert input video to composite, Y/C, RGB or YUV outputs! Full support for AGA systems as well as the 'classic' Amiga 500, 2000 and 3000. Acclaimed interface controls make this easy to use and simple to control. Scala" users can purchase an EX module from Scala distributors. With G-Lock's included dual-input audio panel it's simply the best choice for every personal Amiga owner. CIRCLE 25 ON READER SERVICE CARD

Feeling trapped? Let GVP extend your horizons with our easy-to-use ioExtender. Contained on a single card, you will find an additional parallel port, allowing you to connect a printer and a digitizer (such as DSS8+) at the same time. No more messy, unreliable switch boxes! To speed you on your way, we include a high-speed, FIFO buffered serial port. No more dropped data or bogged-down computers when transferring data via modem (at speeds in excess of 57,600!]. Optional RS-422 Kit or second RS232. Kit are available for even greater versatility. Free your ports and regain performance on your Amiga with ioExtender! CIRCLE 36 ON READER SERVICE CARD

ImageFX" This revolutionary must-have-program combines the traditional elements of image processing with amazing high-end special effects and morphing tools. Image FX is east-to-use in every respect. It supports image file formats in use on nearly any platform from Macs to SGI machines. It has built in virtual memory for all Amigas, no more 'out-of-memory' problems! ImageFX even incorporates an on-line help system! ImageFX includes EVERYTHING you need in one low cost package: 24-bit painting, scanner modules, image format conversion, and much more! Recommended by Video Toaster User and in use at Warner Bros. Animation ... ImageFX is the one to have! Get the tool the professionals use and recommend! **GIRCLE 18 ON READER SERVICE CARD** 

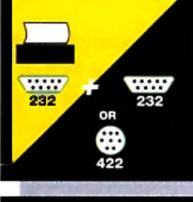

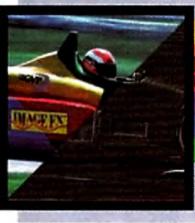

|   | A500      |
|---|-----------|
|   | A600      |
|   | A1200     |
|   | A 2000    |
|   | A 3 0 0 0 |
| - | A4000     |

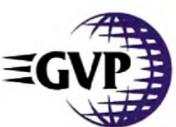

GREAT VALLEY PRODUCTS, INC. 657 CLARK AVENUE KING OF PRUSSIA, PA 19460 • USA PHONE 610+354+9495 + FAX 610+337+9922

EGS 28/24 Spectrum. Performance Series II, Image FX, G-Lock, IV-24, G-Force '040-40, G-Force '040-33, 4098 SCS12 FAST, ioEntender, PhonePak VFX, and DSS8+ are trademarks of Great Valley Products, Inc. All other trademarks are the property of their respective owners.

Circle 5 on Reader Service card.

# FEATURES

# AMIGAS, PCS, MACS...OH MY!

# AGA FIXES By Sheldon Leemon......38

Suppose you *don't* have a new AGA model Amiga, but you *do* want to enjoy some of the capabilities that the AGA machines provide. Here's a comprehensive survey of alternatives available to users of older Amigas to help bring your system up to speed.

# ARTICLES

# THE INS AND OUTS OF I/O

# WHO'S RUNNING THIS SHOW?

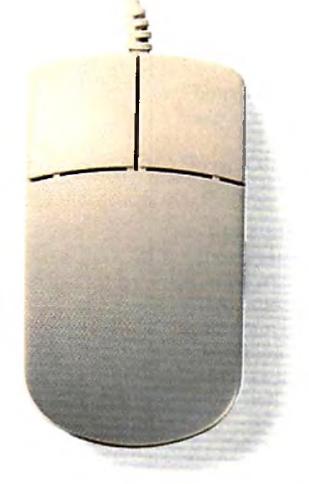

VOLUME 10, NUMBER 4, APRIL 1994

No, those mice on the cover are **not** blind—they're leading you straight to an inter-platform shopping comparison on p. 20 aimed at determining who's the big cheese when it comes to value for your dollar.

# COLUMNS

# **EDITOR'S DRAWER**

# ACCENT ON GRAPHICS

# **DEPARTMENTS**

| OVERSCAN                                 | 3 |
|------------------------------------------|---|
| What's happening, what's hot, what's up  |   |
| on line? Check it out in this space each |   |
| month.                                   |   |

| LIST OF ADVERTISERS |  |  |  | • |  |  | 92 | 2 |
|---------------------|--|--|--|---|--|--|----|---|
|---------------------|--|--|--|---|--|--|----|---|

# REVIEWS

**EGS 28/24 SPECTRUM** (*GVP*) ..... 12 A 24-bit hi-res display card that blazes the EGS (Enhanced Graphics System) trail.

**TOASTER TOOLKIT 4000** (*DevWare*). 14 Utilities galore for the new Video Toaster.

# VIDEOSCAN GENLOCK VS-525N (CompuVid) ..... 16

External genlock with lots of extras.

**TYPESMITH 2.0** (*Soft-Logik*)......19 New version of the innovative outline-font editor seems well worth the wait.

# 

The second installment of our three-part series on the newest releases of AmigaDOS shows you how to use the powerful scripting capabilities of your operating system to make complex computing tasks easy.

# 

"HotLinking" your desktop with Soft-Logik's HotLinks automatic data-transfer system will make your DTP operation faster, simpler, and more efficient. Here's a hands-on tutorial to warm you up. 

# VIDEO SUITE

Take an edge in your video-production work by assembling an audio system designed to deliver sound quality that complements—not confounds—your visuals. This two-part series shows you what you need and how to make your components work together.

# 

To contact the vendors of products mentioned in this issue of *AmigaWorld*, consult our all-in-one "Manufacturers'/ Distributors' Addresses" list. **MEDIAPOINT 3.6** (Activa Int'l) ..... 60 Flexible multimedia-presentation system.

# GAMES

# By Peter Olafson

**LIBERATION** (*Mindscape UK*) ...... 70 Finally—a CD32 title that really makes Commodore's game machine shine! Check out this futuristic RPG.

CANNON FODDER (Virgin UK) AND THEATRE OF DEATH (Psygnosis UK)...72 One great, one good arcade wargame.

# 

Capsule reviews of new Amiga games.

# 

Brief reviews of games specially designed or adapted for the A1200, A4000, and CD32.

AmigaWorld 3

# **EDITOR'S DRAWER**

Wanna hear a secret? When you shop around for the best value in computing systems, the Amiga is at the top of the heap.

As an Amiga user, you're undoubtedly familiar with the following claim: The Amiga represents the best value in the computing market. That's probably one reason you purchased it in the first place. But is this claim still true in today's competitive market, where prices for both the PC and Mac platforms have tumbled?

To find out, we decided to sponsor an unprecedented computer shopping spree that would test the deep pockets of even the most avid techno-shopper. We set loose *AmigaWorld's* roving shopper, Dave Johnson, with tens of thousands of dollars in *AmigaWorld* play money bulging from his money belt.

The rules of this fantastic buying splurge were simple: Browse through your favorite computer megastore and purchase roughly similar computer systems—based on the Amiga, Mac, and PC—capable of performing some of the most popular computing tasks, including word and image processing, graphics and animation creation, multimedia presentation, and desktop publishing. See what system you can create for each of the platforms, and then compare the price tags.

# **AMIGA RULES!**

Johnson is a knowledgeable computer user familiar with all three markets. He knows value. And, like you, when it comes to computer shopping, he's after the best bargain.

In terms of features, capabilities, and applications, the systems he chose are all roughly equivalent, and the Amiga compares favorably to the other two platforms. The big difference, however, is price.

If you're one of the approximately five million loyal Amiga owners, then this article confirms what you've known all along: The Amiga offers more bang for your computing buck. But, don't take my word for it. Turn to page 20 to see for yourself just what your hard-earned cash will buy. Devise your own comparative shopping spree and see if you don't arrive at comparable findings. Since its introduction, the Amiga has been shunned by the general computer press and scorned by other (jealous?) system users. It's time for the Amiga to take its rightful place as a serious contender in the computing world. Far and away the price/performance leader, it warrants careful consideration from those searching for a new computer system. Despite its lofty ranking, the Amiga isn't for everyone. It's the choice of champions, selected for its multitasking, quality graphics, and sound capability at a reasonable price. It's for those who are more concerned with results and what the computer can do than with brand names. The Amiga has speed, power, and capabilities found only in systems costing much more...and it's all wrapped up in an easy-to-use, flexible package. It's the best-kept secret in the computer industry.

# AmigaWorld

Dale Strang, Publisher

Dennis Brisson, Editor-in-Chief Daniel Sullivan, Executive Editor Barbara Gefvert, Senior Editor Tim Walsh, Senior Editor/Reviews Ann Record, Assistant Editor

Peter Olafson, Games Editor Joel Hagen, Contributing Editor

Howard G. Happ, Art Director Laura Johnson, Assistant Art Director Ann Dillon, Designer Alana Korda, Manufacturing Manager

Michael McGoldrick, Advertising Director Barbara Hoy, Sales Representative Heather Guinard, Sales Representative Meredith Bickford, Advertising Coordinator Advertising: 1-800-441-4403; 1-603-924-0100 FAX: 1-603-924-4066

Giorgio Saluti, Associate Publisher, West Coast Sales 533 Airport Blvd., Fourth Floor, Burlingame, CA 94010 1-415-375-7018; FAX: 1-415-375-7019

Wendie Haines Marro, Marketing Director Mary McCole, Promotion Coordinator Lisa Jaillet, Desktop Publishing Manager Johanna Rivard, Circulation Promotion Manager Debbie Bourgault, Circulation Fulfillment Manager Subscription Services: 1-800-827-0877 or 1-815-734-1109

# **TechMedia Publishing**

Dale Strang, President

Pennie Buiso

Dennis Brisson Editor-in-Chief

William M. Boyer, Director of Credit Sales & Collections Kemco Publishers Services, Newsstand Circulation

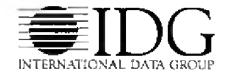

*AnigaWorld* (ISSN 0883-2390) is an independent journal not connected with Commodore Business Machines, Inc. *AmigaWorld* is published monthly by TechMedia Publishing, Inc., an IDG Company, 80 Elm St., Peterborough, NH 03458. US subscription rate is \$29,97, one year: \$57,97, two years; \$83,97, three years: Canada, \$41,97 (includes GST), and Mexico \$38,97. Foreign Surface \$49,97. Foreign Airmail \$84,97. US funds drawn on US bank. Prepayment is required on all foreign subscriptions. All foreign rates are one-year only. Second-class postage paid at Peterboroagh, NH, and at additional mailing offices. Phone: 603-924-0100. On-line on BIN: Amiga.World (in Amiga.exchange); CompuServe: 76376,2137: Fortal: Go Amiga-World. Entire contents copyright 1994 by TechMedia Publishing. Inc. No part of this publication may be printed or otherwise reproduced without written permission from the publisher. **Postmaster:** Send address changes to *AmigaWorld*, Subscription Services, PO Box 595, Mt. Morris, IL 61054-7901. Nationally distributed by Kable News Co. *AmigaWorld* makes every effort to ensure the accuracy of articles, listings, and diagrams published in the magazine. *AmigaWorld* assumes no responsibility for damages due to errors or omissions. PRINTED IN THE USA. Posted under Canadian International Publication agreement # 257478.

# Photo-Quality Dye-Sublimation. Wax Thermal Transfer. Only \$1,245!

BLIMATIO

BUDGET

HERMAL TO

Our competitors think we're crazy.

But you won't when you see the incredible photographic-quality, dye-sublimation output from FARGO's® new Primera<sup>™</sup> Color Printer.

For the absolutely breakthrough price of just \$1,245\*, you get picture-perfect dye-sublimation prints or fast, inexpensive wax thermal proofs. Both in the same printer! Print on A and A4-size paper, transparency film and even T-shirt transfer sheets from Windows 3.1\*\*, Macintosh\* and Amiga\*.

Why pay hundreds — even thousands — of dollars more and get less?

Call 1-800-327-4622 today for a free sample print and full information.

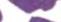

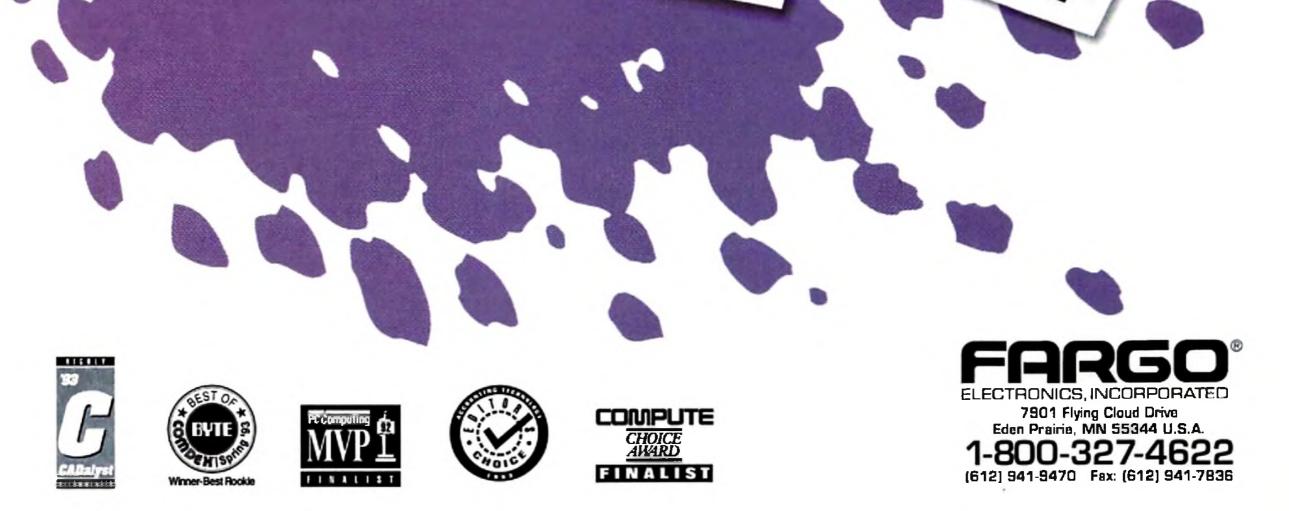

\*Manufacturer's Suggested Retail Price (MSRP). Dealer price may vary; Macintosh version \$199.95 MSRP additional. Patents pending. Primera is a trademark and FARGO is a registered trademark of FARGO Electronics, Incorporated. All other trademarks and registered trademarks are the property of their respective owners.

Circle 64 on Reader Service card.

# News, New Products and Networks

# **CD32 ROLLOUT AT CES**

LAS VEGAS—Commodore presented the US edition of its Amiga CD32 games console at the Consumer Electronics Show in early January along with an ambitious marketing plan and a promising report of its initial sales in Europe.

CD32 is expected to list for \$399 when it becomes available in the US in late March. An MPEG add-on module, which gives the CD32 full-motion video capability, will be offered separately for \$249. The module plugs into the large expansion port at the rear of the CD32, and enables the machine to play video and karaoke CDs.

The CD32 can play audio, CD+G, and CD+MIDI discs. Also, CBM claims that video CDs designed for Phillips' CD-I machine will work on MPEG-equipped CD32s. Software support for Kodak's PhotoCD format is planned for spring.

The machine is "very, very suitable for interactive TV," said Jeff Porter, CBM's director of advanced technology. Porter indicated that Commodore is talking to five major thirdparty hardware manufacturers about licensing CD32 technology for use in the set-top boxes that permit "navigating the ocean of information" available on interactive TV.

CBM reps said more than 100,000 machines have been sold in just three months in Europe and that CD32 has outpaced competing CD consoles by three-to-one.

### Marketing the Machine

CBM aims to sell 300,000 to 500,000 CD32s in the US in 1994. Geoff Stilley, president and general manager of Commodore's US division, unveiled a wide-ranging promotions plan, including 30- and 45-second television commercials, exposure on home-shopping channels and talk shows, gaming challenges in high-traffic outlets, and a fan club offering discounts on software and hardware add-ons.

Stilley estimated that \$10–15 million would be required to implement the plan. While he was unable to say how much of that CBM could actually provide, Stilley expressed confidence that the company which took a financial beating in 1993 would have adequate funds to properly launch the CD32.

"All the resellers we're talking to are saying, 'Welcome back, we can't wait,'" Stilley said. Early on, the CD32 will be available in software stores at malls, with mass-merchandising outlets and toy stores to follow.

A US software bundle had not been finalized at press time, but was expected to include two to four game titles. CBM seems to be favoring 21st Century's Pinball Fantasies, Ocean's Sleepwalker, and Microcosm from Psygnosis. About 35 CD32-specific titles are currently available in Europe. About 85 are expected to be available in the US when the machine hits the streets. At press time, there were about 160 CD32 developers.

In addition, about 60 percent of the 110plus titles for CDTV—CBM's initial, but lessthan-successful foray into CD—are said to be CD32 compatible, and CBM has singled out 24 CDTV titles as especially worthy of the new machine.

Commodore's own publishing wing was slated to release five CD32 titles at the close of CES: Jim Sachs' Defender of the Crown II (see review, Dec. '93, p. 80), CD Football, Insight: Technology, and improved versions of the Grolier's Electronic Encyclopedia and the Guinness Book of World Records.

CD32 titles typically list for S45 to S50, and sell for S5 to S10 less on the street. There's also the prospect that CD32 games will be available for rental (and the unit itself for sale) in video stores. CBM indicated it is talking to several of the larger video-store chains, who say they are "very interested" in the CD32.

# Hooking It Up

Add-ons may be in the works, as well. The compact unit can be connected to a TV with the included RF modulator cable; it also supports S-Video and composite displays (which also permits use of monitors like the 1084S). However, the machine does not currently offer an RGB port or permit direct connection of other Amiga peripherals. *Continued on p. 8* 

# FASTER "O-FORTY"

Without even using a Zorro slot, you can now boost your A3000 or A4000's processing speed, and add RAM and a SCS1-2 controller!

The Warp Engine (*MacroSystemUS*) offers '040 acceleration at 28, 33, or 40 MHz. The 33 and 40 MHz versions of the board (\$1599.95 and 1899.95, respectively) provide an '040 processor, while the 28 MHz model (\$899.95) offers a socket for the chip. This means A4000/040 owners can simply transfer the processor on their motherboard to the 28 MHz Warp Engine card. Also, According to MacroSystem, you can also realize a RAM speed increase by transferring the memory chips from your motherboard to the Warp Engine. The board's four SIMM sockets allow you to mix RAM module sizes—or you can go with 32MB SIMMs for a total of 128MB on the A4000 version; the A3000 model accepts a maximum of 64MB RAM. During SCSI data transfers, the board will reportedly leave the Amiga's CPU 90% free. (RS# 120.) Don't let its name fool you—the A4000 G-Force 040-40 may have been developed for the A4000, but it also functions in A3000-series machines. *GVP's* fastest accelerator ever features a 40 MHz Motorola '040 processor. The main board holds up to 32MB of RAM, and a daughterboard accommodates another 96MB, giving you up to 128 megabytes. Another optional module provides the SCSI-2 connector. (RS# 121.)

Both boards promise a SCSI transfer rate of up to 10MB per second!

To locate the vendors of products mentioned, see the "Manufacturers'/Distributors' Addresses" list on p. 90.

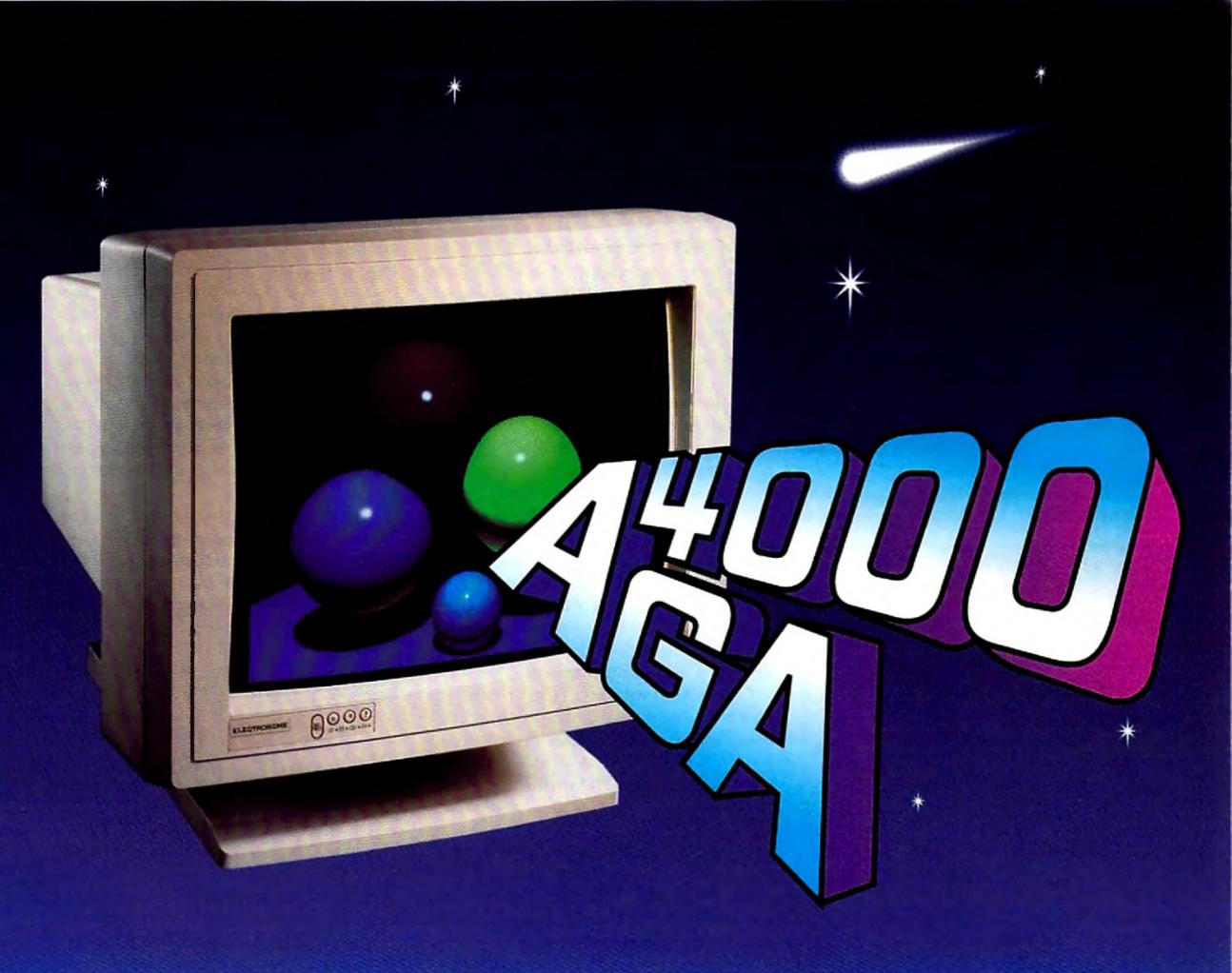

# **AMIGA** COMPATIBLE COLOR MONITORS

Running multiple frequencies on your Amiga can mean constant manual

adjustment of picture size and position on the monitor.

Except on Electrohome monitors with DMS (DIGITAL MEMORY SIZING).

Pre-set the size and position of up to 40 different signals using DMS and your monitor images will remain stable at all times, with no adjustment necessary when switching signals.

Our 14" (15-40KHz) and 20" (15-38KHz) models are ideal for graphics, animation, modeling, and video manipulation, with "an extra degree of excellence" in performance and reliability.

For more information, please call:

# **ELECTROHOME** Display Systems...Amiga Color Monitors 809 Wellington Street North, Kitchener, Ontario, Canada N2G 4J6 Phone: 519-749-3130 Fax: 519-749-3151

Circle 97 on Reader Service card.

# **COMPUTER CAFE'S "CAN-A-MATION"**

Imagine throwing open your refrigerator door to discover a wild party of soda cans twirling and twisting to a Chubby Checker beat.

Or, instead of imagining it, check out the new Diet Shasta ad campaign for yourself on TV. If your wondering who's throwing this party, give credit to David Ebner, Tom Williamson, and Jeff Barnes of Computer Cafe ("Animation Without the Attitude") in Santa Maria, California. who conceived and produced the colorful 3-D animation on Amigas.

"To make the greatest impact," said Shasta's marketing agency, West Beach

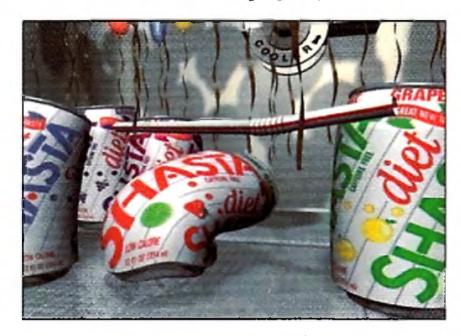

Have you ever seen a soda can do the limbo? Well, one does (with the help of LightWave 3D) in the latest TV ad for Diet Shasta.

Marketing, "we needed something unique. We felt going fully animated with fun sound effects and exciting music would give us a breakthrough spot that people will remember."

Faced with such a tall order and tight deadlines, Computer Cafe chose a nontraditional way of outsourcing the work to freelance animators from all over the country—the team transmitted scenes and test animations via modem. Computer Cafe worked with Jim Arthur in Colorado Springs on the animation, received rendering assistance from Mark Miller in San Diego, and programming help from Jon Tindall in Detroit. The animators used two NewTek Video Toaster cards, LightRave (LightWave emulation software), three '040 accelerated Amiga 2000s, one A4000, and an '040-based A3000.

The cans were modeled at 3000 polygons and image-mapped at 3300 lines resolution for the tighter shots in the animation. Movement was achieved with LightWave's Layout, and then shaped and enhanced with the Bones function.

Soda spray bursting from the cans as they popped their tops was rendered separately and blurred with ASDG's Art Department Professional. Blasts of confetti were layered on top of the rendered end tag with the help of a custom version of Tindall's SPARKS Particle Animation program, which builds clusters around modeled objects and creates a motion path. Party balloons were given that "real" look with a rendered reflection map. After all the finishing touches, Ebner output all of the shots to DPS's Personal Animation Recorder.

One important step in the process was communicating progress to the client using the WireFrame Preview feature in LightWave. "The Computer Cafe showed us tapes of the wireframe movements as they went along," said Mark Owens of West Beach Marketing, "so we could see how the concept was progressing before the renderings. It was fascinating, and it gives a client on any budget greater comfort to see some of the work in progress."

Computer Cafe and company produced the full 30-second spot—fade up to fade down—without ever touching tape until delivery for the sound mix. In just 18 days the team completed a 15second 3-D animated spot for the New Year's weekend Freedom Bowl telecast and then completed a full 30-second spot for the upcoming TV campaign.

### "CD32"—From p. 8

But don't rule this out. A half-dozen third-party hardware manufacturers have contacted CBM about making add-ons for the new system. Products contemplated include extra memory, accelerators, floppy drives, and an expansion board similar to the one made available to developers by Commodore—that includes a range of ports for hard and floppy drives and RGB monitors. Were it to catch on, such a device could relieve developers of the current storage constraints imposed by the 1K of nonvolatile RAM CD32 uses to store saved games.

The machine's two joyports are compatible with existing Amiga mouse devices and joysticks. As with previous AGA machines, you can access PAL mode and earlier incarnations of the custom chip set by holding down both mouse buttons at boot. These options may be useful for running older CDTV programs or titles designed for the European version of CD32.

—Peter Olafson

# TIME FOR TAXES

It's that time of year again and Oxxi has updated TaxBreak (\$79.95) with the latest tax forms and schedules for 1993. Simply enter your figures and TaxBreak automatically calculates tax refunds and payments onto a ready-toprint form. If you get stuck on a particular line, you can access specific instructions from the IRS via the Help key. Current owners can upgrade for \$29.95. (RS# 127.)

# STILL & SAMPLE

VideoMaster from Oregon Research is a video digitizer and audio sampler rolled into one. It is available for both the Amiga 500 or 600 (\$109.95) and Amiga 1200 (\$119.95). With the hardware/software combo, you can sample full-screen color stills from video cameras and camcorders. (If you want to lift color stills from video recorders or laser-disc players, you will also need an electronic color splitter.) You can sample quarter-screen monochrome video clips (of up to 30 frames per second) to play back on your Amiga. You can also sample eight-bit sound. VideoMaster includes a video sequencer so you can create multimedia sequences with the video and sound samples. ColorMaster (sold separately) is an automatic RGB color filter for VideoMaster that plugs into the Amiga's parallel port. (RS# 125.)

# **EXPRESS LANE**

With the V-LAN Express single-device frame-accurate video controller (\$795, Videomedia), you can bypass the "traffic jams" caused by interruptions from other VTRs on a multiple-device network. This pocket-size dedicated controller does not

Additionally, a single frame from the animation was rendered at print resolution, then sent via modem to Shasta's art director for billboard advertising.

Certainly, a toast should go to the Amiga, which was essential for on-the-fly production and for churning out impressive animation in record time on a (diet) slim budget.

*—Patric Hedlund* 

require a V-LAN transmitter or connect to a network of VTRs. It attatches to your serial port and comes with Amiga driver software for any RS-232/422 and VISCA-compatible videotape, videodisc, and digital disk recorder that supports the V-LAN standard developed by Videomedia (RS# 123). (IBM and Mac disks are also available.)

# **MISSION TO MANDELBROT**

Dare to explore mysterious fractal regions using your Amiga? You won't even need a map. With **Mand2000's** (\$34.95, *Cygnus Software*) animated zoom and pan features, you can explore the Mandelbrot and Julia sets and other fractals via an intuitive point-and-click interface (you can even use a joystick to "drive" through fractals). With the Show Location feature, you can find out where you are just in case you do get lost.

Since Mand2000 supports ARexx (a dozen scripts are included), you can create animations (zoom, morph, iteration, and Julia seed movies) automatically with the help of a program such as ADPro. Multiple windows, a multi-level "undo" feature, full AGA support, and

speed make Mand2000 a state-of-the art program. (RS# 122.)

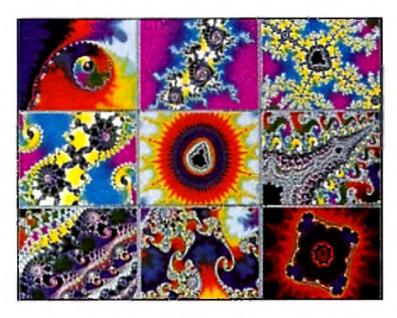

You can travel to fractal "worlds" with Mand2000.

# DRIVING BIG FLOPPIES

You can store twice as much data on high-density floppies than on standard ones. The question is, How do you access them? DKB (RS# 130) provides an answer, now that it distributes the 1.76MB highdensity floppy drive from Power Computing of Scotland. With the drive, you can even read and write 1.44MB-format PC floppy disks—with the help of Consultron's CrossDOS emulation software (included with AmigaDOS 2.1 and later), which is now bundled with CrossPC. External (\$175) and internal (\$170) versions are available. The external drive works with any Amiga running Kickstart 2.04 or later; the internal model requires that you have an A2000, A3000, A600, or an AGA Amiga (A4000 or A1200).

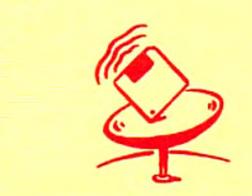

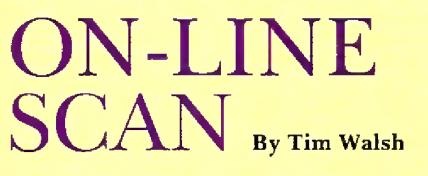

Much to the chagrin of those who must sit in proximity to me, I love Amiga-generated music. It doesn't matter whether it's 8or 16-bit, Bach or Biohazard; any sound that drowns the din of my computer's and laser printer's cooling fans is good music in my book. And the pickings on line have never been better, I might add.

On-line music files evolve so rapidly, I couldn't conceivably evaluate more than a fraction of them each month. The network with the most Amiga-specific music files is GEnie, which offers page after page of great ones. Portal is a close second, while CompuServe's Amiga Arts forum offers significantly less. There's a variety of music formats, the most common being NoiseTracker and MusicTracker. These so-called Music Modules (MODs) have even found their way to other computer platforms in recent years. MED (Music Editor) files, have slacked a bit in popularity, but new ones still appear.

MIDI and Deluxe Music Construction Set (DMCS) files don't seem quite as popular as they once were. Stand-alone music files and digitized sound files that don't require a separate player program have fallen out of favor over the years, too. Exotic Ripper 1.27 by Rene (Turbo) Trolldenier has seen a lot of interest in recent months as nonmusicians often use it to "rip" sections from other MODs for use in their own. Fledglings interested in hearing some great Amiga MODs should begin by getting a good, multiformat player. A long-time favorite of mine is Ed Mackey's Edplayer 2.1. It places a black CD player faceplate on your AmigaDOS 2.0 or higher Workbench screen, complete with most of the CD controls you're already familiar with, and offers MIDI support. Another one is Stephan Fuhrmann's PowerPlayer, a freeware German import that

supports roughly 15 different music formats (this is remarkable, considering the executable is only about 43K in size). Another Euro import, Power-Tracker, by Wai Hung Liu, is an even smaller (31K) multiformat player that complements Power-Player nicely. Once your music collection grows, you'll have formats that won't play on Power-Player, but will play on Power-Player, but will play on Power-Tracker, and vice versa.

Another older, all-purpose MED player and composition package is MED 3.2 by Teijo Kinnunen. Although it hasn't been updated in about two years, it remains quite popular. Its compact size, ease-of-use, and great documentation make it a favorite for composing everything from dance songs to game music. Much like a MIDI file (the instruments remain separate from the program), MED is remarkably efficient. Functional demos of the commercial program OctaMED, an offshoot of MED, have also seen an increase in popularity. OctaMED's most redeeming quality is its ability to split the Amiga's audio channels.

more dynamic files I enjoyed greatly was Guitarslinger. For flashy techno-dance music, an impressive MOD called Nicole comes complete with digitized vocals. If you grew up in the '70s, you might get a kick out of a MOD called Money, which is loosely based on the Pink Floyd classic. I say "loosely" because it starts off with an accurate rendition of the cash register, but segues into what's best described as elevator music.

The next time you have friends over, put on Electric-Funk from a person who goes by the name Moby. It won a prestigious international music competition, and while it breaks no new musical ground, it's funky electric guitar at its best.

The next rising star of the music world may be composing MODs and MEDs on an Amiga right now, and uploading them to the nets in the hope of getting recognition. Just think of the "I knew so-and-so when" stories you can tell your kids. So, what are you waiting for?□

### **FACE THE MUSIC**

The list of hardware needed to play music on your Amiga is thankfully short. The Amiga's built-in music capabilities are superb, though decidedly tame when compared to the output of even the lowliest 16-bit sound cards. A monitor with stereo speakers-such as a 1084S or 1942-reproduces music in a pinch. But a stereo receiver or boombox with some small speakers is a definite plus (connect your Amiga's audio outputs to the auxiliary input on your sound machine via phono cable).

### SOME PICK HITS

Let's take a look at some hot MOD files of the last 12 months found on most nets. One of the BIX 800/6**95-4882** 617/354-4137

CompuServe 614/457-0802 800/848-8199

Delphi 800/695-4005

GEnie 800/638-9636

Portal 408/973-9111

# **Buy one Timebase Corrector...** ...and get a second one FREE!\*

with any video source, even consumer VCRs and camcorders • Use multiple Kitchen Syncs, together for more channels . Completely accurate sync generator built in: totally regenerates all sync and blanking signals; guaranteed accurate S/CH phase relationships 
 Built-in proc amp Broadcast guality output
 Completely digital design 

 Microprocessor controlled
 Easy to adjust external LCD control panel 

 Advanced sync output 

 Inputs are S-VHS and Hi-8 Use either composite or compatible. S-Video into either channel 
 Great for use with the Video Toaster 
 S-Video output option for full independent of Amiga, PC. or Toaster operation Easy installation 

 No timing adjustments

 necessary for small stand-alone applications Genlock option available for house system integration 

 Jitter-free freeze frame, field1 or field2 (channel independently selectable) Variable rate strobe + External contact-closure interface for freeze . Three user presets and one factory setting stored internally

The Kitchen Sync makes it easy to complete your desktop video installation. Everything you need is here.

NEW

All on one card
 All at one great price

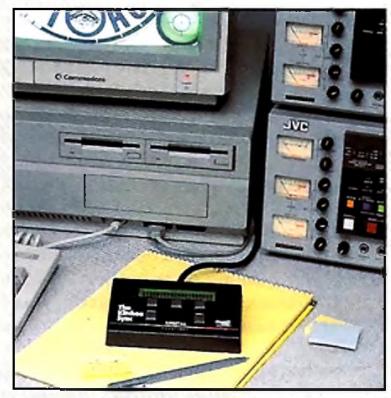

# The Kitchen Sync \$1295.00

\* At this price its like buying one TBC and getting the second one free.

- S-Video option \$99.00
- Genlock Option \$150.00

**Both composite** and S-video in an external genlock

price of NEX

The Kitchen Sync is TWO complete S-Video

compatible infinite window time base correctors

on one IBM AT/Amiga compatible card. And at a

price that you would normally pay for a single TBC.

Completely synchronize not one, but two

independent video sources for use with virtually

any switcher or digital video effects system

Two complete time base correctors on one card

Plugs into any IBM AT compatible or any Amiga

Digital Creations new Video Slot Box 
 Vorks

that can plug into any IBM AT compatible slot.

requiring synchronous video inputs.

Check out these great features:

The SuperGen SX is our newest genlock and overlay system for Amiga computers. The "S" in "SX" stands for S-Video. The new SuperGen SX is a full featured S-Video genlock. The "X" stands for eXternal. The SX is an external device that attaches to any Amiga computer through the RGB port.

We have taken the best features of both the SuperGen and the SuperGen 2000s and combined them along with some great new features to make the ultimate new genlock for the new Amiga computers.

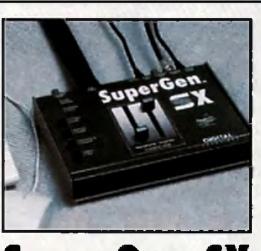

# SuperGen SX

 One Composite Video Output Professional Key Out for use

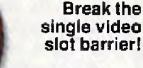

 Four Video Slots! . Three PC/AT bus slots (power & ground only) • 230W switching power supply . Two 5.25" and two 3.5" drive bays

The Video Slot Box is a revolutionary new mini-tower that expands any Amiga A2000, A3000, or A4000 to have four complete video slots, three additional PC AT bus slots (Power and Ground only) for compatible cards such as our Kitchen Sync TBC, room for two 5.25 inch half height devices and two 3.5 inch devices (You can use this room for SCSI hard drives, optical drives, flopticals, tape drives, or anything else that fits.), and a beefy 230 watt switching power supply.

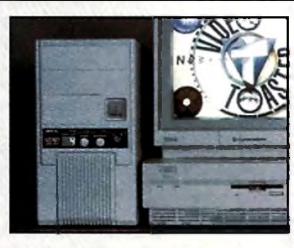

# **Video Slot Box**

The slots in the Video Slot Box are complete video slots with all the capabilities of the video slot within the Amiga. You can place up to four video slot products into the Video Slot Box. A front panel selector lets you choose which product is actually in control of the video slot within the Amiga.

True broadcast quality video output

 True Y/C genlock and overlay Two independent dissolve controls Software controllable
 S-Video to composite or composite to S-video transcoding built in 

 Interpretive dissolve mode . Switchable 3.58MHz notch filter 

 Switchable video input selection 

 Switchable Genlock Disable for productivity mode uses 
 One S-Video Input One S-Video Output
 One Composite Video Input

Mast

with switchers 

 Switchable Chroma Notch filter Selectable blanking + BNC and S-Video connectors • Fast Sync Tip Clamp 

Key Output Internal RS-170A Blanking enerator G Switchable Setup Adder • Compatible with all Amiga

The new SuperGen SX external S-Video compatible genlock for the new series of Amigas has everything you want in a genlock and overlay system for your Amiga.

\$749.00

models.

### The Video Slot Box provides these solutions:

Use the Video Toaster with an Amiga A3000. Use more than one video slot product in your Amiga. Easily move your desktop video environment between Amigas.

With products that are "video slot masters" such as the Video Toaster or a genlock, only one of them can be active at a time. The video slot box allows you to easily switch instantly between several such products within one machine without having to ever swap boards.

0

Coming Scon.

To order direct call Digital Direct at 1-800-645-1164 (orders only please) Free shipping on all VISA and MC orders in the US. COD - Cash only - add \$10.00. VISA Call by 2:00pm California time for same day shipping. Technical information please dial 916-344-4825.

Digital Creations, Inc. • P.O. Box 97 • Folsom CA 95763-0097 • Phone (916) 344-4825 • FAX (916) 635-0475

SuperGen, SuperGen 2000s, SuperGen SX, Video Slot Box, and Kitchen Sync are trademarks of Digital Creations, Inc. Video Toaster is a tradomark of Newtek, Inc. IBM and IBM AT are registered trademarks of IBM, Inc. Amiga is a registered trademark of Commodore-Amiga, Inc. Circle 63 on Reader Service card.

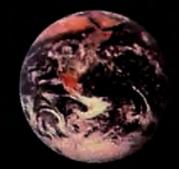

# The Reviews are in...

"The program is so fast and flexible that it makes its Amiga predecessors feel like the old Doodle! program on the Commodore 64. Nothing out there can match its feature set, and it's the one paint program I've used that's so fast that it never gets in the way of your creativity."

Amiga Computing, October 1993 (UK)

"For many years, DPaint ruled the roost when it came to supplying incredible graphics power at an affordable price, but no longer. Brilliance has assumed centre stage and is now the Amiga's number one art package."

C U Amiga, January 1994 (UK) "Brilliance is now leaving DPaint trailing in its wake — the best art package available for the Amiga. It's very hard to express why I'm so taken by Brilliance, there's just a feeling of 'rightness' about the way that it works."

C U Amiga, October 1993 (UK)

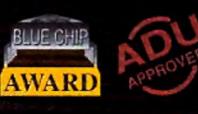

"After using Brilliance for just a couple of days, I'm hooked. It is the only package to be released for the Amiga which can rival DeluxePaint for animation capabilities, and it is a class act."

Amiga Down Under Nov/Dec 1993 (New Zealand)

"Excellent! Brilliance is loaded with useful drawing and animation features, but it's not just the sheer number of tools on offer that impresses. Two other big points arise. First, the program is very easy to use, thanks to its intuitive, flexible and well thoughtout panel system. The second major factor is Brilliance's speed. Even in HAM-8 mode, everything zips along beautifully quickly."

Amiga Format, October 1993 (UK)

"It took a while, but Deluxe Paint IV has finally met its match. If you're looking for the best AGA paint program on the Amiga, look no further than Brilliance."

Amazing Computing, November 1993 (USA)

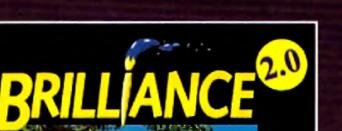

# ANNOUNCING VERSION 2.0

Version 2.0 of Brilliance has been designed with productivty in mind. Several new features enhance this already powerful program. Features like *Flip Frames* that allows the animator to flip through drawings. *Rub Thru* that make compositing easier. *Load and Save Tween paths* enabling much longer and repeatable brush moves. Faster and more accurate Tweening. *True View* option for magnification. And much, much more. "Brilliance is user friendly, doing an excellent job with nearly every function and option that it offers... "

AmigaWorld, December 1993 (USA) "It is solid as a rock. Never have I known a first version of any program stand up like this or be so perfectly polished."

Amiga Shopper, December 1993 (UK)

...Brilliance kicked Tut's Butt!

COMPARE! Del

Deluxe Paint IV Vs. Brilliance

| Overall Speed                 | Slow | Fast   |
|-------------------------------|------|--------|
| Picture Size Limited By:      |      |        |
| Chip RAM                      | Yes  | No     |
| Total RAM                     | N/A  | Yes    |
| Number of Brushes             |      | 29     |
| Number of Anim Brushes        | 2    | 9      |
| Number of Screens             | 2    | Lots*  |
| Levels of Undo                | 1    | Lots*  |
| Levels of Redo                | 1    | Lots"  |
| Load/Save Paths               | Yes  | Yes    |
| Flip Frames                   | No   | Yes    |
| Realtime Preview Mode         | No   | Yes    |
| Full Screen HAM Gradient Fill | Slow | Fast   |
| Max # of Colors Gradient Fill | 16   | 30.000 |
| True 24 Bit Editing           | No   | Yes    |
|                               |      | N/     |

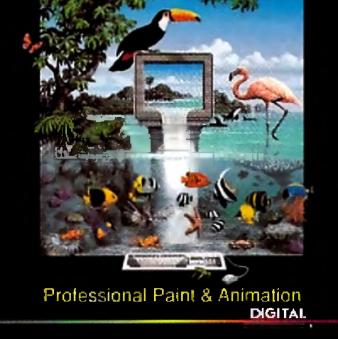

Brilliance! The best just got better!

| NO    | res         |
|-------|-------------|
| 30fps | 991ps       |
| No    | Yes         |
|       | 1 Second    |
|       | 30fps<br>No |

Still Not Convinced? 30 Day Money Back Guarantee when purchased directly from Digital Creations as a Competitive Upgrade to Ver. 2.0. Call 800-645-1164 to order.

С

R

Circle 16 on Reader Service card.

# DIGITAI.

т

•

N

Digital Creations, PO Box 97, Folsom, CA 95763-0097 Product Information 916-344-4825 • FAX 916-635-0475 • Orders 800-645-1164

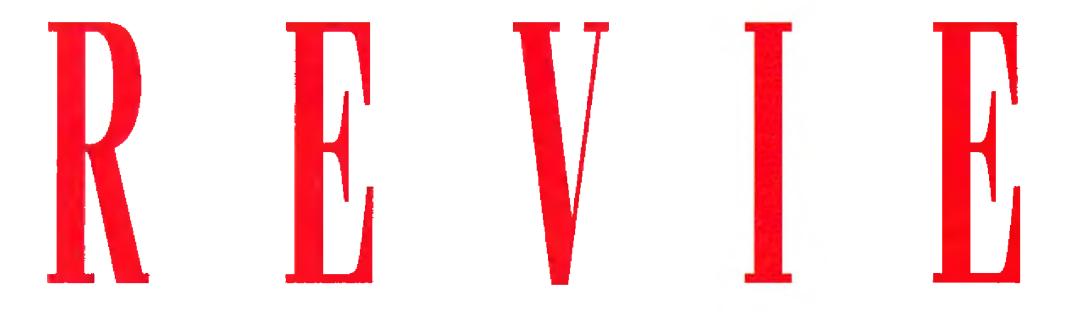

EGScompatible, 24-bit highresolution display card.

# Great Valley Products, \$499 (1MB); \$599 (2MB); \$149 (1MB upgrade) A2000/3000/4000.

EGS 28/24 SPECTRUM

Accelerator compatible. Minimum system: Hard drive, 2MB RAM. Recommended system: A4000, large multiscan monitor, accelerator.

ver the last twelve months or so, Amiga video-display boards have transformed themselves from press-release vaporware into hardware reality. For a different twist on a common theme, GVP is hoping that the Enhanced Graphics System (EGS) will get a foothold in 24-bit graphics and let its EGS 28/24 Spectrum stand apart from the crowd. EGS represents retargettable graphics (RTG) for the Amiga, and software designed around the EGS concept should run on the Spectrum or any other EGS-compatible board. Commodore's own brand of RTG is still some time away, so GVP is in the enviable position of having a living, working retargettable graphics system you can buy right now.

# SPECTRUM SPECS

The Spectrum board and its accompanying five disks of software install quickly. The board slides into any Zorro II or III slot, and two external video ports grace the board's backside. Your monitor plugs into the output port, while the second port accepts the signal from the Amiga's video output. The Spectrum board passes the normal Amiga signals directly to your monitor, obviating any need for the second monitor that older display cards required. However, with more than one Spectrum card installed, a Macintosh-like single display can overlap multiple monitors. The software includes one thoughtful "emergency" boot disk that allows you to boot back into a native Amiga mode if you find yourself without an EGS-compatible monitor. If you have an Amiga 4000 that suffers from the well-publicized Zorro III bug, the Spectrum will still operate—albeit in the slower Zorro II mode-after you change the position of a single jumper. A well-appointed monitor driver editor is included, but its use is best left to experts. Fiddling

with it can be dangerous (one bad signal can ruin a perfectly good monitor), and there's really no need to write your own. The EGS software includes drivers for Commodore monitors as well as VESA, VGA, and S-VGA spec monitors.

Once the software is installed, you may run the Workbench in normal Amiga resolutions or in any screen mode allowed by the Spectrum board, which goes as high as 1600x1280 with as many as 256 colors. In practice, you probably won't exceed 1024x768, after which the resolutions are interlaced. Unlike other display boards, the Spectrum displays a 256-color Workbench even if you aren't using AmigaDOS 3.0. I found Workbench screens of more than 32 colors unacceptably slow on my A3000, though my 4000's Workbench remained peppy even at 256 colors. Don't spend time on the Workbench, though; the real magic is found in the custom EGS environment.

# THE SOUL OF EGS

To whet your EGS appetite, Spectrum ships with a dozen or so utilities and mini-applications, including a ray-tracing 3-D equation plotter, a screen grabber, and various configuration programs. EGS-SpectraPaint, EGS's flagship application to date, completes the package. Spectrum's EGS environment resembles an attractive cross between Workbench and Windows. EGS performs best when all applications open in windows that share the same EGS screen, much like having all your Amiga programs open and run on one Workbench screen. This is logical, since an EGS screen is likely to be large enough (800x600 minimum) to display several programs simultaneously. Besides, using more than one custom EGS screen would consume most of your chip RAM before you've opened even a single program. EGS has its own set of modular Preferences and a standard library of requesters and interface objects. One of its most useful surprises is the ability to pull commonly used menus off the title-

To locate the vendors of the products reviewed, see the "Manufacturers'/Distributors' Addresses" list on p. 90.

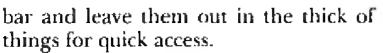

Of course, you'll need to be able to launch programs from the EGS screen, so an EGS-specific dock program is included. EGS-Dock is designed to let you run applications from groups of buttons or icons. To my dismay, however, it behaved unpredictably on both of my systems, failing to run at all about half of the time I booted. Another drawback is that although it's very configurable, you can edit it only from an anachronistic script file.

# **POWER PAINTBRUSH**

The decision to buy a display card shouldn't hinge on the capabilities of its accompanying paint program, but EGS-SpectraPaint is unquestionably the Spectrum's strongest selling point. Workstationenvironment 24-bit painting is rare in Amiga software, but that's what Spectra-Paint delivers when you're editing 24-bit images—and it's remarkably easy to use. The program's toolbox is both draggable and resizable, and any or all of the menus can be torn off the titlebar and positioned for quick access.

EGS-SpectraPaint's most flashy feature is the

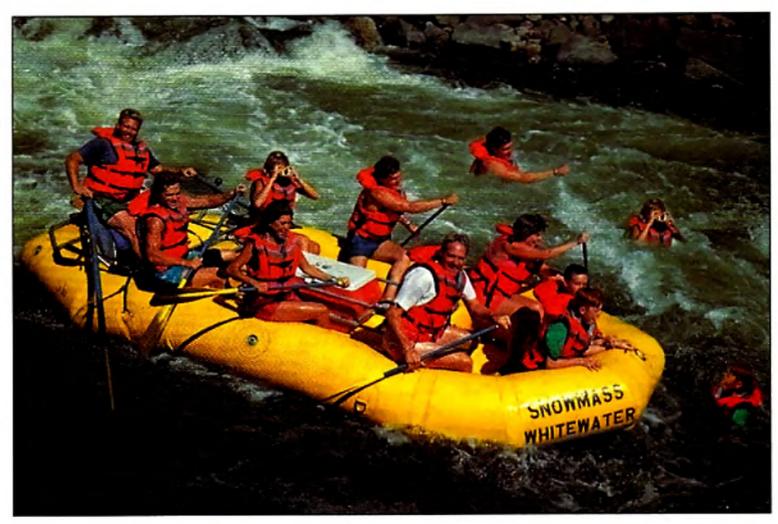

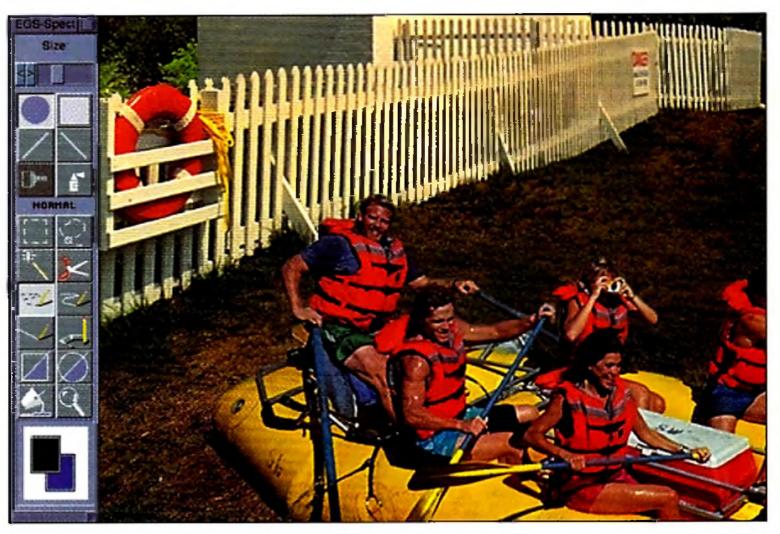

# LIFE BEYOND EGS

# While the EGS 28/24

area-selection tool. Called a "magic wand," it uses a controllable threshold setting to determine how many hues around the selected color should be included in a region. The program boasts the ability to load any number of images, memory permitting, and to have up to four active views of the same image, each at a different magnification.

In terms of memory, EGS-SpectraPaint (like the entire EGS software lineup) works well with the virtual-memory manager, GigaMem (INOVAtronics). On the other hand, EGS is sadly lacking in animation capabilities. If the next version supports 8- or 24bit animation, there'll be cause for celebration.

In spite of its versatility and power, EGS-Spectra-Paint is not the ultimate paint program. It does a few things very well, like pantogram, stencil, and thresholds, but it is not a full-featured paint program. A typical working relationship would be to use it in conjunction with an image-processing program, such as GVP's own ImageFX. Watch for a greatly enhanced version in a few months. Do your homework before choosing a 24-bit display card. Shop around carefully, read all the reviews and specs, and talk to the experts. Some cards, like the Picasso II (Expert Services) and Retina (Macro-SystemUS), effortlessly tweak your Amiga into displaying some software at resolutions far beyond their intended limits, such as creating 1280x1024 Final Copy screens. Spectrum isn't designed to do this sort of thing; while it "promotes" the Workbench to a high resolution, it needs EGS-specific software for use in its native environment.

A decision to buy Spectrum, then, is a vote for EGS and an investment in the future of Amiga graphics. Although it will not force some existing programs to run at high resolution, the Spectrum is an elegantly designed device that does everything it claims. The board's potential leaves me optimistic about a future brimming with EGS applications. If you're ready for a new-generation Amiga display adapter, I recommended this one highly.

Spectrum's Spectra-Paint displays with unmatched clarity (top), its ability to also manipulate and move 24-bit graphics clips (bottom) is one its true strengths.

—Dave Johnson 🕨

# REVIEWS

**TOASTER TOOLKIT 4000** 

DevWare, \$179.95

**Multifunction** utility package for the Video Toaster.

Mhen an animal or a plant becomes

extinct, it's gone. Computer soft-

All Video Toaster-equipped Amigas. 2.0/3.0 compatible. Hard-drive installable. Not copy protected. Accelerator compatible.

Minimum system: Toasterequipped Amiga. Recommended system: 4MB RAM, AGA Amiga, and hard disk.

ware is a little different. A case in point is Toaster Toolkit, one of the first acces-

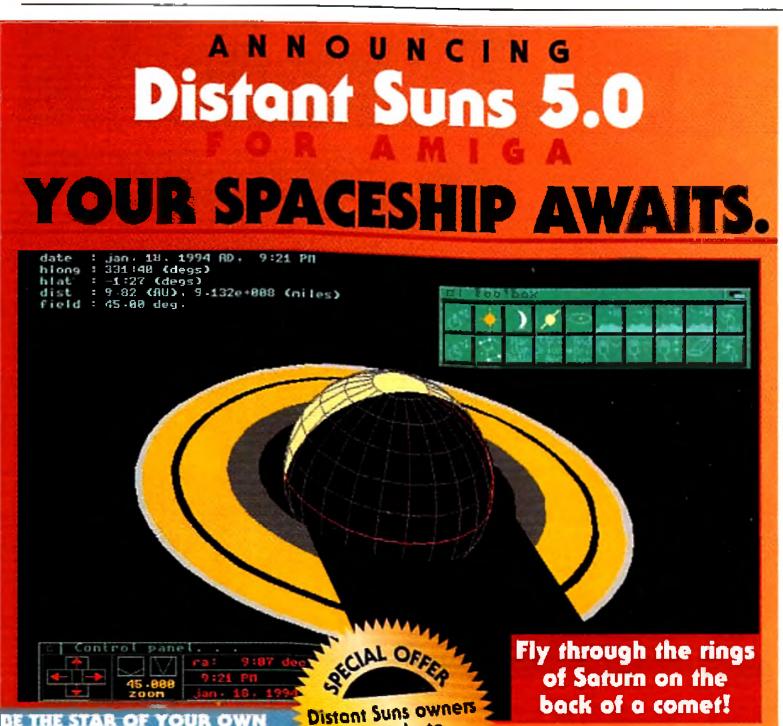

sory programs developed for the Video Toaster. Some time ago, the program vanished from sight, then made a remarkable comeback, completely revised and renamed for the Toaster 4000. Although the product is under a new license agreement, distributor Dev-Ware allows registered owners of the original package to upgrade for \$79.95.

# SIX TOASTER TASKS

The Toaster Toolkit 4000 offers six separate programs: Toaster Sequence Editor, Toaster Project Editor, AnimFX, FXToAnim, FrameStore Compressor, and a ColorFont Converter. The most significant of these is the Toaster Sequence Editor, which is used to compile a script of Toaster commands. Run the compiled script, and the commands are executed in sequence, as if you had manually clicked the Toaster Switcher's buttons. This process works thanks to the Toaster Switcher's ARexx interface, which accepts commands from the Toaster Toolkit. The Sequence Editor also lessens further potential drudgery by recording your mouse clicks and converting them to a script of standard ARexx commands, or in a proprietary compressed format.

The Sequence Editor's control screen resembles the Toaster Switcher's. The top half of the screen displays one of the banks of Toaster effects, while the bottom half has buttons for banks and effect speed, control of the T-bar position, inputs for the Overlay, Program (Main) and Preview outputs, and buttons to perform Take or Automatic transitions. A scrolling list window shows the sequence of selected commands and offers buttons that allow you to load, edit, or run a script.

Some controls make short work of

# **TREK THROUGH SPACE!**

\* Animate the Solar System! + View the night sky as the wise men! \* Navigate by the stars like the ancient Pacific Islanders!

# **NEW FEATURES**

- 3-D planet rendering-experience 3-D planetary motion!
- View images in 256 colors (8-bi: AGA).
- 8,000 sample stars from the Hubble Guide Star Catalog (16 million stors.) More Hubble data available separately.
- Intuitive tool palette.
- Greater selection of AREXX commands.

**KARDWARE REQUIREMENTS:** AmigaDos 2.0 or greater, 2MD RAM, and Hard drive

# Upgrade to Version 5.0 \$39.95

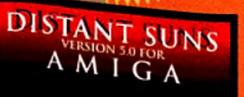

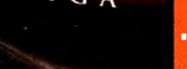

Inc.

DESKTOP PLANETARIUM by Virtual Reality Laboratories, Inc.

Circle 58 on Header Service card.

# Virtual Reality Laboratories, 2341 Ganador Court + San Luis Obispo, CA 93401 - (805) 545-8515

### AWARDS "Top Ten CD ROM Titles of 1993," **Billboard Magazine**.

- "Best Educational Program." **Amazing Computing, Reader's** Choice Award, 1993.
- "Best Reference Software," Compute Choice Award Finalist, 1993.
- "Editor's Choice Windows," Astronomy Now Magazine, 1992.
  - "Best Educational Program," European Developer's Conterence/Mi-Ian, 1991; and Amiga Developer's Conference/Denver, 1991.
  - "I'm totally awed by what you" have done! Arthur C. Clarke, Author of 2001: A Space Odyssey. Awards received by all versions of Distant Suns.

Call 800-829-8754 or

FAX 805-781-2259 today!

tasks that would be difficult under manual control. You can specify a duration for repetitive effects, like "falling snow" and "old film." A "loop" button repeats commands for either a designated number of times or for a measured amount of time. The Slideshow button lets you select a series of Framestores to display and the effects to display between these "slides."

There's also an Out button that lets you output text, speech, ARexx commands, or serial-port commands as part of the script execution. This button also lets vou control external devices such as the DPS TBC III, Prime Image's TBC, Selectra Vu-Port controller for Panasonic AG-1960 VCRs, and the BCD single-frame controller. This scant list of supported devices can easily be

### REVIEW S

augmented with your own externaldevice definitions.

# **NEXT IN SEQUENCE**

The Toaster Project Editor is designed to let you choose the presentation order of effects on each panel and select both their default speed and color (for effects that use a background or border color). It also lets you build a catalog of effects and print a list showing which effect corresponds to which effect filename. Its best feature, the "MacroFX" button, lets you build a "macro" effect button to run a program or execute scripts from AmigaDOS, ARexx, or the Sequence Editor.

With a little creativity, the MacroFX button can add effect icons that display a slideshow, control the strobe feature on your TBC, or perhaps capture a series of frames and automatically save them to the hard drive. Toaster Toolkit 4000 is the only program I've seen that allows you to launch scripts directly from the Toaster screen, using a regular Toaster effect icon.

In addition to MacroFX, Toaster Toolkit also lets you create more con-

|                                                                                                    | Lantaci Lantra                                                       | FIRST FUEL  |                                                                                                    |
|----------------------------------------------------------------------------------------------------|----------------------------------------------------------------------|-------------|----------------------------------------------------------------------------------------------------|
|                                                                                                    | :22                                                                  | R           | the second second second second second second second second second second second second second second second s |
|                                                                                                    |                                                                      | ALC: N      |                                                                                                    |
|                                                                                                    |                                                                      | 000         |                                                                                                    |
|                                                                                                    |                                                                      | 1000        |                                                                                                    |
| is in the second second | Arlan SPI kur 1 ser<br>Relificer Trigger<br>P1<br>1 Creater<br>Catla |             |                                                                                                    |
|                                                                                                    |                                                                      | CLARKE CONT |                                                                                                    |
|                                                                                                    | and serve period                                                     | -           |                                                                                                    |

### **Toaster Sequence Editor.**

ventional animated wipe effects, using its AnimFX program. To create an effect, you must first create an animation with a paint program like Deluxe-Paint or Brilliance, using one of the supplied animation templates. The AnimFX program lets you convert this animation to an effect, add an icon image, and even add a sound-effects file. There is also an FX-to-ANIM converter program, which converts animated Toaster effects back into animation files. This program won't work on all effects (AGA animations use a proprietary NewTek formula), but it will convert many of them. It even converts the sounds associated with an effect to an IFF 8SVX sound lile. As of this writing, no other program lets you assemble or disassemble effects with accompanying sounds.

## Two For 2.0

Framestore Compressor and the Color-Font Converter are also included. The Framestore Compressor converts Framestore files from the old storage format to the new one, which reduces their size by 50%. A selectable Snoop mode watches for the creation of new Framestore files, and then compresses them automatically.

The ColorFont converter program converts 32- or 64-color image clips (up to 280x160 pixels in size) into characters in a Toaster ColorFont. You simply create an image clip, or "brush," for each character, and save it under a filename ending in the ASCII code for the letter it represents. You enter the filenames in the ColorFont program, and the files are converted into a font. While both the ►

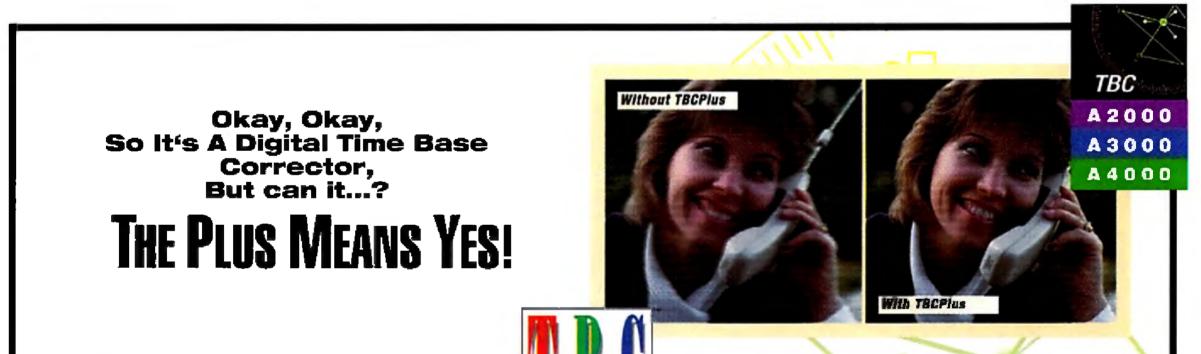

us

Following GVP's philosophy of complete feature integration pioneered by our G-Force Combo<sup>1</sup> accelerators (used in a majority

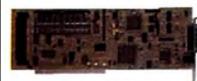

of Amiga<sup>®</sup> Video Toaster<sup>™</sup> Workstations), we are proud to present a professional TBC with time and money saving features.

You would demand a TBC to be

100% digital, have 4:2:2 throughput, and an integrated ProcAmp. You would want it to be under \$1,000. We agree. What does the Plus get you?

**Plus** – Real-time 16.7 Million Color Frame-Grabber/FrameBuffer for use as a digital video stillstore or signal generator. Included ImageFX<sup>\*\*</sup> modules allow direct editing and manipulation in the framebuffer.

*Plus* – Full Transcoding between Composite and Y/C (SVHS) Input and Composite and Y/C (SVHS) Output.

Dlus – Real-Time Professional Special Effects Generator featuring solarization, strobing, pseudo-color, monochrome effects, and more.

*Plus* – NTSC/PAL/SECAM Signal Standards Conversion to NTSC/PAL for integration into worldwide video environments automatically.

**Plus** -- Complete Amiga Software Control and ARexx<sup>10</sup> Interface that allows scamless integration of all **TBC Plus** features into an exisiting automated video studio installation. Dlus – Full Processing Amplifier (ProcAmp] Control for correcting or adjusting incoming video "on-the-fly" quickly and professionally.

 $\mathcal{Plus}$  – 3 inputs (2-composite, 1-Y/C) that can be connected simultaneously and 'Hot-Switched' with software without having to play with cable connections.

Plus - Convert the 2-composite inputs into a single Y/C input, providing two switchable Y/C inputs.

Plus – Full SMPTE/EBU encoding/decoding/striping available as an option. Plus – much, much more!

his is simply the most powerful and flexible video stabilization device for the Amiga computer. The TBCPlus makes an excellent complement to any GVP IV24", NewTek Video Toaster or Centaur OpalVision" Graphics System. The Plus means it also offers morel"

Gary Gehman, President Magic Bullet Communications, Inc.

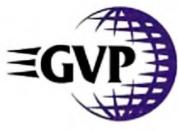

GREAT VALLEY PRODUCTS, INC. 657 CLARK AVENUE KING OF PRUSSIA, PA 19406 • USA PHONE 215 • 354 • 9495 • FAX 215 • 337 • 9922

©1993 Great Valley Products, Inc.

TBC Plus, G-Force Combo, ImageFX and IV24 are trademarks of Great Valkey Products Inc. Amiga is a registered trademark of Commodore Amiga, Inc., All other trademarks are the property of their respective owners

Circle 4 on Reader Service card.

Framestore and ColorFont converters are wonderful additions for Toaster 2.0 owners, Toaster 4000 and Toaster 3.0 software already saves Framestores in the compressed format. In addition, it can incorporate graphics clips directly into Character Generator pages, making it easy to add a logo to a title page without creating a ColorFont.

# **ROUGH EDGES**

As good as the Toaster Toolkit 4000 is, there's room for improvement. The

Sequence Editor needs refinement, as there's no way to edit a script line. Enter the wrong Framestore number, and you've got to delete that line and insert the correct one. Direct support for the new Toaster status commands is missing, too. A "background" button lets you set the background channel to any of 4096 colors, but the colors are represented by meaningless numbers. Also, if the Toaster-effect icons were smaller, the command buttons could be larger.

Toaster Toolkit 4000 competes

Introducing SIC° ent System 50.50 Introducing SIC° ent System 6.50 The SASI ent System 6.50 The SASI ent System 6.50 The Version 0.50 Nith Version 0.50 Nith Nith THE SASIC DEVELOPMENT SYSTEM IS QUITE INTER SASIC DEVELOPMENT SYSTEM IS COUNTY." INTER SASIC DEVELOPMENT SYSTEM IS COUNTY." SIMPLY AVAILABLE ON THE ANNIGA TODAT." SIMPLY AVAILABLE ON USET INTERNITIONS MANY INTER 1993 00 Sest Professions

against a number of products, such as **T-Rexx Professional, ToasterVision, and** the Deli, all of which have roughly similar attributes. Toaster Toolkit 4000 offers some unmatched features, such as the ability to launch a script from a Toaster-effect icon, provide effects with audio accompaniment, and create Color-Fonts. Its capabilities also straddle all versions of the Toaster. These unique characteristics, along with the program's intermediate price, make it an intelligent investment for the Toaster owner who wants to customize, automate and simplify many Toaster tasks.

-Sheldon Leemon

# VIDEOSCAN GENLOCK **VS-525N** (NTSC VERSION)

CompuVid, \$1275; optional power, \$70

All Amigas.

1.3/2.0/3.0 compatible.

Hard-drive installable.

Accelerator compatible.

Installation: Easy.

Minimum system: A500, VCR or camcorder, video applications software. Recommended system: A2000 or better; waveform monitor and vectorscope for video signal adjustments; timebased corrector.

### **Multifunction external genlock.**

JideoScan, the newest fraternity member of Amiga video genlocks, is an external device that performs dissolves and simple wipes and can be used for cut switching on the vertical interval. What sets it apart from the genlocking crowd is that it can work as a stand-alone mixer for two synchronized video sources. With the change of a jumper, you can also connect it via the RGB port to an Amiga, even one that already has an internal genlock. Thus connected, it loops the RGB signal to your monitor. The slim, sturdy unit is designed to sit atop the A2000/3000/4000 case, and it easily supports a monitor. It draws power from the Amiga or from an optional external power supply, a feature A500 owners will no doubt find comforting, and one that effectively makes the Amiga a peripheral device.

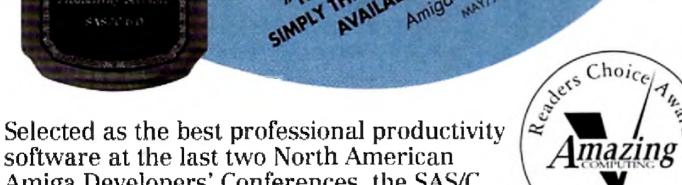

software at the last two North American Amiga Developers' Conferences, the SAS/C Development System now includes C++.

If you are currently using another commercial C compiler, call now for details on our special trade-in offer!

For more information and to order, call SAS Institute at 919-677-8000, ext. 7001.

SAS and SAS/C are registered trademarks or trademarks of SAS Institute inc. in the USA and other countries. ® indicates USA registration. Other brand and product names are registered trademarks or trademarks of their respective bolders.

Circle 40 on Reader Service card.

# **I/O OPTIONS**

VideoScan has both composite and Y/C

16 April 1994

SAS Institute Inc. SAS Campus Drive Cary, NC 27513

199

Award

### REVIEWS

(S-VHS, ED-BETA or Hi8) input and output. Its two inputs and its output ports all have BNC and S-VHS style DIN connectors. Both 23-pin and 15-pin DB connectors accommodate Amiga RGB and multisync monitors. Except when in Video Mixer Mode, VideoScan can provide simultaneous composite and Y/C output. A BNC connector gives you Key signal I/O, with the input or output option selected by a dip switch. Three other dip switches allow 75-ohm termination of the inputs.

The front panel provides two dissolve sliders and an effects slider for wipes, which include horizontal, vertical and circular, or any combination of the three, plus inverted. The duration of wipes range from two to seven seconds, and wipes can be performed either manually or with the auto-wipe button. Also provided are adjustments for horizontal position and subcarrier phase shift up to 180 degrees. VideoScan's built-in black signal seems to be zero IRE, an indication of the product's European PAL heritage. While there's no mention made in the scant documentation, technically inclined users can open the case

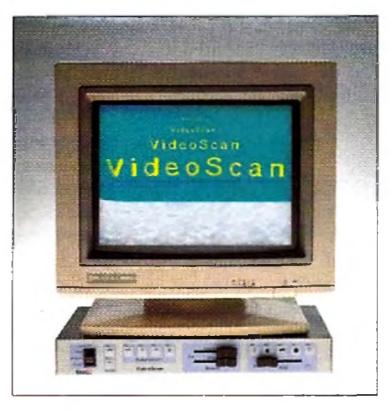

### Genlocking with VideoScan.

and turn potentiometer RV-18 until the signal reads 7.5 IRE (for NTSC), using a waveform monitor.

### MIXERS, ANYONE?

Four buttons let you choose the video sources and mixing modes and also double as vertical interval switches for cuts. Two more buttons select either composite or S-VHS format. You can easily mix Amiga graphics with any stable video source, such as a camera or time-base-corrected videotape. When using a second genlockable video source (camera, video disc, or a TBCed videotape), you can mix between two video sources, Amiga graphics and a black signal. Of course, you can mix only two at a time, and certain combinations are not available.

In Video Mixer Mode you can dissolve, wipe, or both, between video sources 1 and 2 and black. In Reference Mode, dissolves (but no wipes) are available between non-keyed Amiga graphics, source 1, and black. Dissolves or wipes in Key Mode (selectable by a rear-mounted switch) are performed from source 1 to keyed Amiga graphics, or dissolves only are performed from source 1 or unkeyed graphics to black. Finally, Amiga Mode lets you perform dissolves and/or wipes from unkeyed graphics to source 1, but you can perform only dissolves (no wipes) from graphics or source 1 to black.

A logical pattern develops as follows: You can mix source 1 and black with either Amiga graphics or source 2, but ►

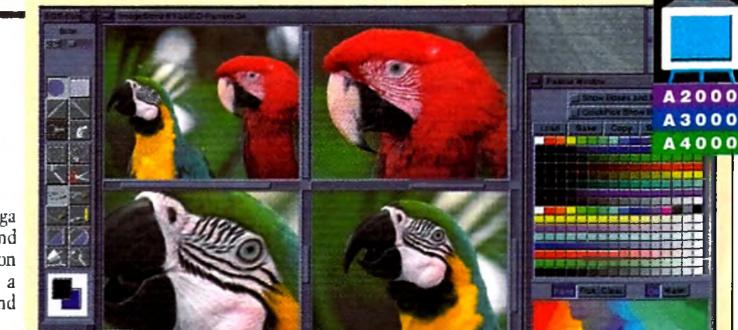

# TAKES YOUR AMIGA BEYOND AGA!

The EGS-28/24 SPECTRUM elevates your Amiga 2000, 3000, or 4000 Above and Beyond AGA and rockets you into the world of powerhouse workstation resolutions and real-time 24-bit true-color, at a mere fraction of the cost! Look at the colors and features in our SPECTRUM.

- Programmable resolutions up to an amazing 1600 x 1280 — 800 x 600 in 24-bit!
- Real-Time 24-bit display and graphics operating system!
- High-performance 24-bit EGS-Paint package for professional painting and photographic editing. Look for new stand-alone releases coming soon!
- Amiga-RGB Pass-Through so the Amiga and the EGS-28/24 SPECTRUM can share a single monitor!
- Zorro-II [16-bit] and Zorro-III [32-bit] AutoSensing for maximum performance on all Amigas!
- Workbench driver to run Workbench directly on the EGS-28/24 SPECTRUM board, freeing up valuable Chip RAM!
- Hardware blitter to accelerate all GUI operations, including the Workbench driver!
- System conforming applications can use the EGS screenmodes directly from the Display Database!

EGS requires Kickstart 2.04 or higher.

 Image: And Provide Addition of the state of the state of the stat

EGS 28/24 Spectrum is a trademark of Great Valley Products. Inc. EGS is a trademark of Viona Development. All other trademarks are the property of their respective owners, i

Circle 2 on Reader Service card.

AmigaWorld 17

# REVIEWS

not with both. Amiga graphics and source 2 cannot be mixed with one another at all. While this is not exactly the same as having a three-input mixer, it makes ample provision for creativity.

## **TROUBLED TUNERS**

VideoScan's cabinet design uses sliders and buttons on the front panel. (The more popular flat-cabinet design, with sliders and buttons on the top like a video-switcher panel, does offer better ergonomics for extended periods, but VideoScan is stackable, whereas mixers are typically mounted in video consoles.) On the unit I received, I found that the sliders were not properly set, as the leftmost and rightmost thirds of their movement ranges produced no effect. Only the middle thirds were responsive, making slow, smooth dissolves a pain to produce.

The bubble-panel buttons were also a major disappointment. In spite of considerable pressure and feeling a definite "snap" each time, I often had to press a

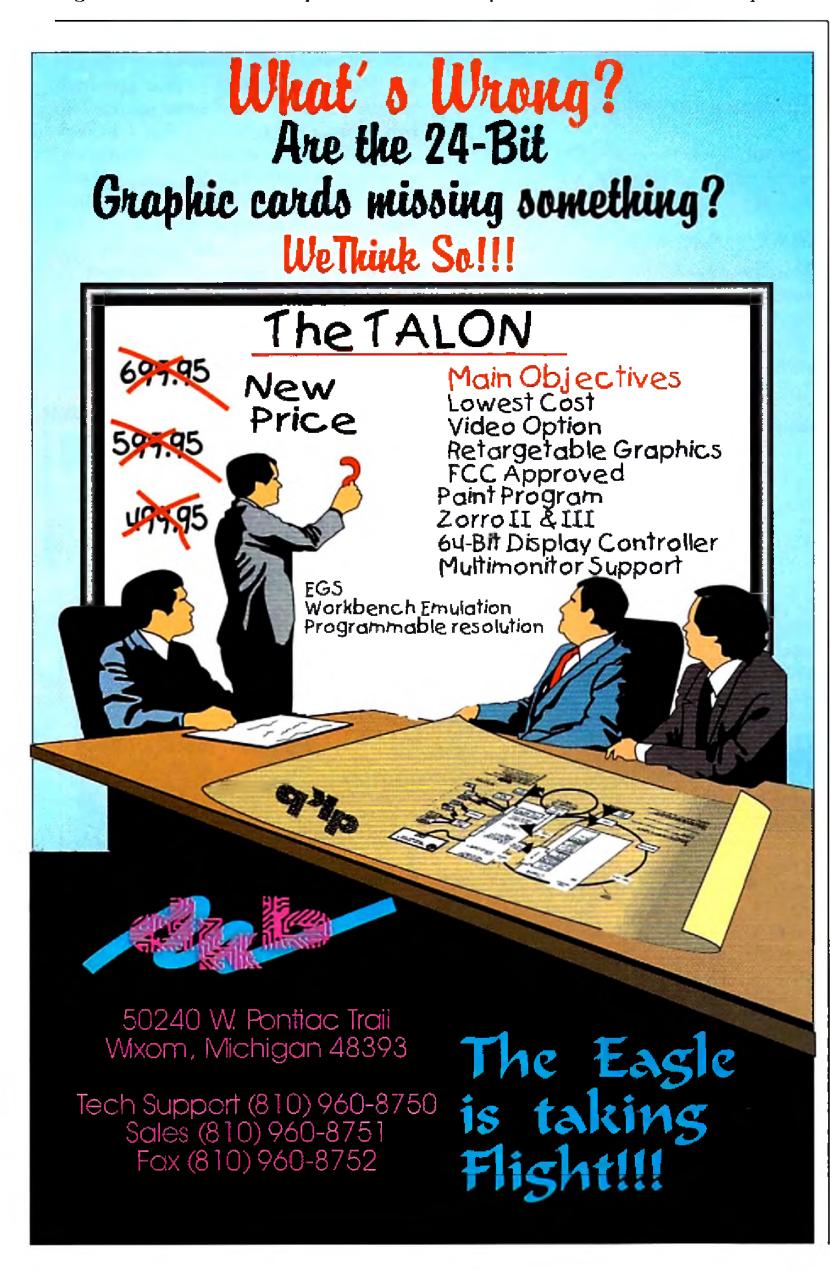

button from two to four times to activate a function. Save for the LED indicator next to each button, there was no indication whether or not a function was activated. The company is in the process of addressing this problem through better button design.

More surprises awaited when I opened the cabinet to change a jumper. I discovered four Dual In-line Pin "DIP" chips that were almost obscured with transistors, fixed and variable resistors, capacitors, and jumper wires, all soldered to the legs of the chips. It doesn't take an advanced degree in electronics to recognize a patch job when you see one.

# TO BUY OR NOT TO BUY?

VideoScan's good features outweigh its shortcomings, however. The external power option is a nice touch, and the genlock's stand-alone mixer design is a capital idea that makes for a flexible and functional unit. You can use it upstream or downstream of a Video Toaster or other genlock, providing expanded studio capabilities. The front-panel layout is logical, and the blue-and-gray cabinet blends nicely with other equipment.

Although experienced users will find the abbreviated manual lacking in technical details, it is easy to understand. Beginning videographers should be able to follow the step-by-step instruction format and accompanying diagrams with little difficulty. Two pages full of video terms with definitions should also be of help to beginners. The manual did make one unfulfilled promise by specifying that a demo disk and S-VHS cable were "supplied." At least, these did not come with the unit I received.

The real test of a genlock is its image quality, and I was very pleased by the visual quality of the VideoScan output, which appears equal to or better than the SuperGen. Chroma crawl was minimal, and color bleed and rainbows were nonexistent in composite. The S-VHS output should be even better than the composite. At its steep list price, the feature-laden VideoScan represents a serious investment. Moreover, certain configurations using unstable input sources, such as composite video, require a TBC. If you don't already have one, you need to consider the extra cost this will entail. Its features, flexibility, and one-year warranty make VideoScan a genlock worthy of some consideration.

-Fred Hurteau

Circle 26 on Reader Service card.

18 April 1994

# R E V I E W S

# TYPESMITH 2.0

Soft-Logik Publishing, \$199.95; upgrade from 1.0, \$50; free upgrade for purchase of 1.0 after 8/15/93; Registered Font Designer (BSC) owners, \$75.

All Amigas.

2.0/3.0/3.1 and up compatible.

Hard-drive installable.

Not copy protected.

Minimum system: 2MB RAM (512K chip), AmigaDOS 2.0 or later, dual-

floppy drive.

Recommended system: 1-2MB chip RAM, hard drive.

### Outline-font editor for the Amiga.

E ven if you've never designed a font, you'll find the long-awaited Type-Smith 2.0 a useful package for working with graphics, page-layout, or video. Based on the German Font Designer program from Relog, Soft-Logik's outline-font editor now includes bitmapfont editing and the ability to convert between PostScript and Compugraphic fonts. With its structured-drawing capabilities, it is substantially more than a mere font editor.

# DRAW YOUR OWN

Once you've used the included Installer to situate TypeSmith 2.0 on your hard disk, an Options menu allows you to customize the display mode, toolbox position, and so forth. ARexx macros are included, as are AmigaGuide scripts. Just hit the Help key and an AmigaGuide file appears describing the function or feature positioned beneath the pointer.

Topics in the well-arranged manual range from a brief history of typefaces and the basics of font design to the intricacies of winding number and evenodd fills. You'll also find a good troubleshooting and error-code section.

TypeSmith's font compatibilities are impressive. PostScript Type 1, PostScript Type 3, Compugraphic Intellifonts (both Commodore standard and Gold Disk standard), and its own TypeSmith format (closely related to Soft-Logik outline fonts) are all supported. Intellifonts can have different file extensions, depending on whether they are for use

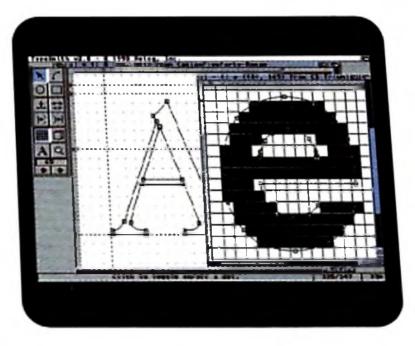

Watch your collection of outline fonts grow with TypeSmith 2.0

with Workbench (.type) or with Gold Disk products (.lib). Agfa normally distributes Intellifonts in processor-specific FAIS format for MS-DOS and other Intel-based computers. Before using Intellifonts with TypeSmith 2.0, however, you need to convert them into Motorola Intellifont format with the Fountain on the Workbench or Gold Disk's FAISload program.

Continued on p. 60.

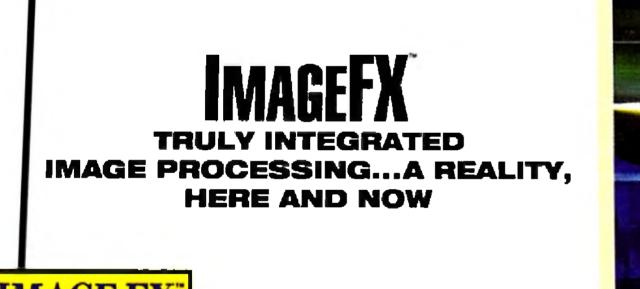

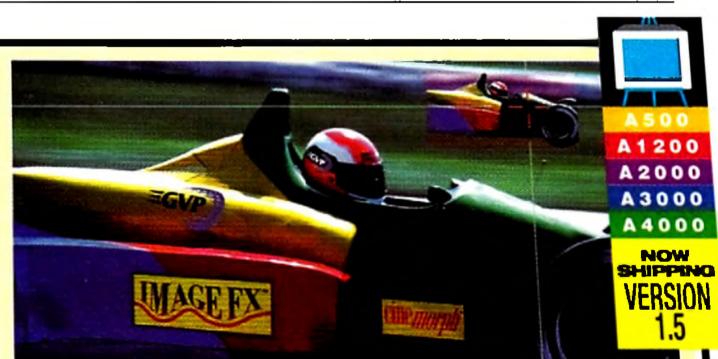

CINEMORPH INCLUDED FREE The concept is simple: ImageFX is the only Image Processing package that you will ever need. Period.

Some Image Processing packages make a lot of promises, but end up making you do all the work— as they work on your pocketbook! But not ImageFX from GVP; we've done it right the first

time, saving you time and money.

The way we see it, "Professional" means Truly Integrated. That's why ImageFX gives you everything up front. We wouldn't think of doing it any other way!

You won't find any other Image Processing software with these integrated features.

Perhaps other Image Processing packages will someday catch on to the power and flexibility of

| JX-100 Scanning           | 1 |
|---------------------------|---|
| Virtual Memory            | 7 |
| Complete Painting Tools   |   |
| Real-time WYSIWYG Preview |   |
| Dual Image Buffers        |   |
| Alpha Channel             |   |
| Undo & Redo[              |   |

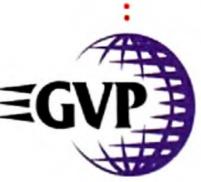

zzi 21 (Magel X Racer, 11) 2560 X 9414 IRIG B To 24 Scanner Palette C Full Balance **Copposi te** Botate Size Toolbox Color Convolve 8 Her Transform Effect Render Load Save Buffer Brush Bipha Hook Arexx Print Prefs

ImageFX. However, if you're serious now about Image

|   | Regionalized Processing |
|---|-------------------------|
|   | Edge Feathering         |
|   | Brush Handling          |
|   | Color Transparencies    |
|   | Separate RGB Masking    |
| Ĺ | CMY/HSV Operation       |
|   | YUV/YIQ Operation       |

Processing, you need the software that was born ready. No limitations. No costly additions!

You still want more? OK! With ToasterFX<sup>™</sup> from Byrd's Eye Software, you now can integrate the power of ImageFX<sup>™</sup> With your Video Toaster<sup>™</sup>.

ImageFX is Truly Intelity here and now!

grated Image Processing...a reality here and now!

GREAT VALLEY PRODUCTS, INC. 657 CLARK AVENUE KING OF PRUSSIA, PA 19406 • USA PHONE 215+337+8770 • FAX 215+337+9922

01993 Great Valley Products, Inc.

ImageFX and CineMorph are trademarks of Great Valley Products Inc, ToasterFX is a trademark of Byrd's Eye Sopftware, Amiga is a registered trademark of Commodore Amiga, Inc.

Circle 7 on Reader Service card.

# INTER-PLATFORM COMPARISON SHOPPING

# AMGAS, PCS,

How do the three major

personal-computer platforms

stack up at the checkout counter

when it comes to providing a

popular array of applications

capabilities? Let's outfit three

representative systems with

a comparable arsenal of

KAY. WHETHER IT'S lions and tigers, apples and oranges, or competing computer platforms—everyone knows it's tough to make direct, meaningful comparisons between different items. However, since green is a common characteristic of the contents of most wallets, people engage in serious comparative evaluations when they shop for almost anything—especially computer systems.

This inter-platform exercise in comparative shopping is not so much a three-way showdown among computer *hardware*. Nor is it really an attempt to determine which system is *better*. Instead, we're going to try to evaluate three similarly equipped systems—based on Amiga, PC-compatible, and Mac platforms—designed to provide comparable

Editor's Note: Since prices for the computer systems themselves can vary averaging prices from three different retail outlets for each of the systems." on a feature-for-feature basis. See the sidebar "Before You Shop . . . " for j

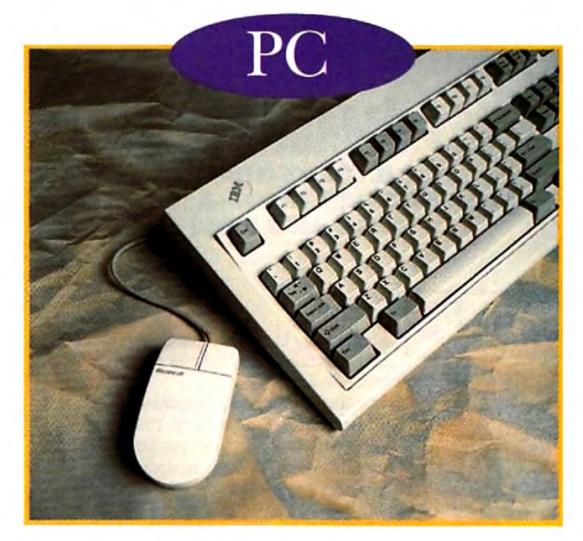

# software and see which one

makes the smallest dent in

your wallet.

# BY DAVE JOHNSON

# PLUS SOFTWARE

# TOTAL \$6304

IKE A GOOD house, we'll want to give our PC-compatible system a solid foundation. That means a powerful and expandable computer, like the Dell Dimension XPS, a 486-powered minitower. Horsepower-wise, it's roughly comparable to the A4000's Motorola 68040. Like most compatibles, it has no sound capability, so we'll have

# MACs...Oh My!

applications capabilities. The key factor in this equation then is *price*.

My selection of applications categories for comparison is, of course, just that: my own. Likewise, the choice of particular products within each category is equally subjective—although representative, I hope, of popular and reputable offerings from each market. Others conducting such an exercise undoubtedly would make different choices (and, by all means, readers are encouraged to do just that).

What I do think you'll find, however, in any comparison-shopping experiment is this: You're going to be able to capitalize on one of the Amiga's traditional advantages—high-value, low-price software. For instance, although Microsoft's Video for Windows and Apple's Quicktime have made animation more accessible to non-Amiga users, there are few tools—let alone good ones—for actually creating those animations. Similarly, while lots of Windows and Macintosh software is quite good, you pay the price at the checkout, making even a modest PC or Macintosh graphics suite quite expensive. Our task this month, then, is to wander through

Our task this month, then, is to wander through the nearest computer superstore and build three comparable systems that can each do some graphics, image processing, animation, multimedia presentation, and desktop publishing. The old credit card is pretty beat up after the recent Holiday season, so we'll have to spend our money wisely. Grab a cart and we'll head first over to the aisle where the Blue crowd shops.

from the manufacturer's suggested retail price (Apple doesn't even do an MSRP), a representative street price was used for each machine based on RP was used for all other products. Also, while every attempt was made to establish systems with comparable capabilities, this is not strictly possible details on comparing the three systems.

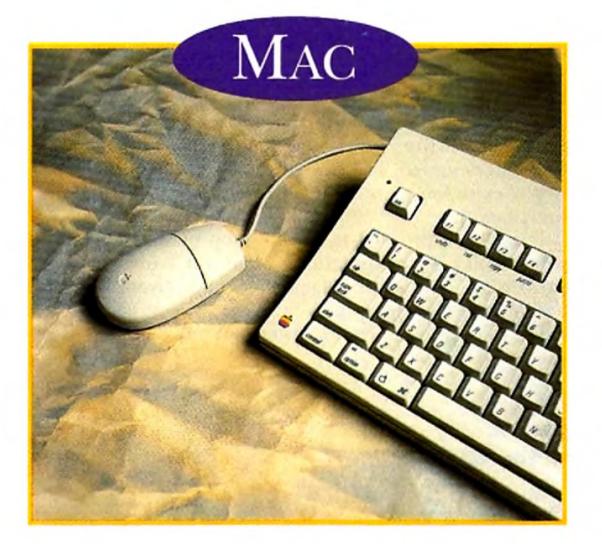

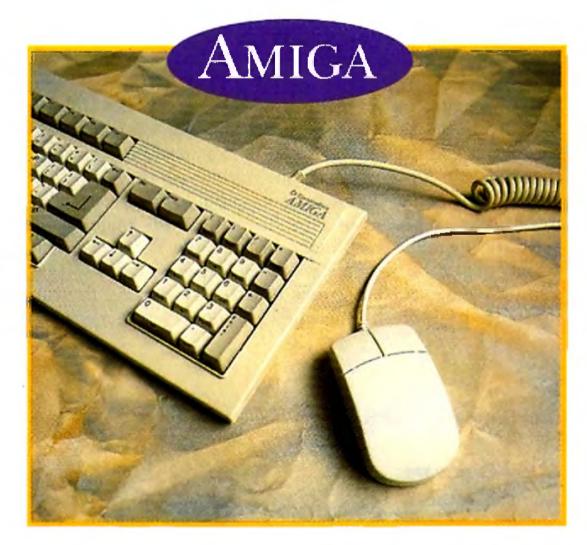

# PLUS SOFTWARE

# TOTAL \$6112

THERE ARE MORE Macintosh models on the market right now than breeds of small dogs, but after considerable thought we'll choose a high-powered 68040 model, the Quadra 800. Its formidable audio/video capabilities—including an audio digitizer—mean we can proceed directly to the software department.

# PLUS SOFTWARE

# TOTAL \$3615

F OR AMIGA USERS, the choice of computer is fairly easy. We'll take the 68040 version of the Amiga 4000 for its unrivaled graphics power and processing speed. Although the A4000 has both video and sound built in, we'll add GVP's DSS8+ audio digitizer to be on a par with the PC and Mac. ►

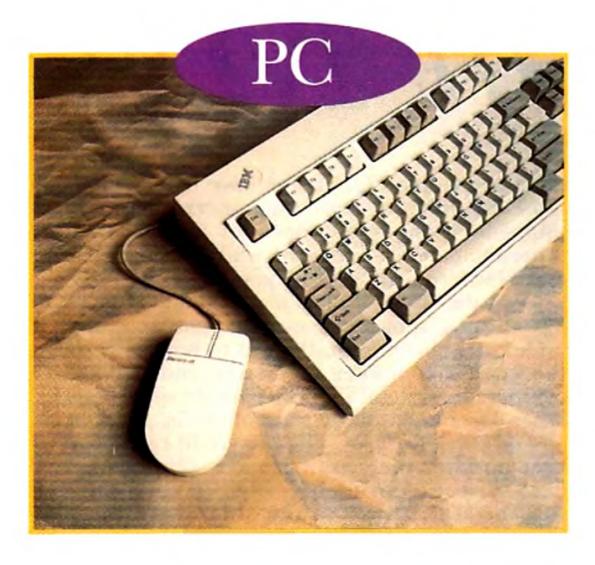

to throw in an eight-bit SoundBlaster card (Creative Labs).

Off to the software department. For our graphics needs, I'd recommend CorelDRAW (Corel Corp.) along with Fractal Design Painter (Fractal Design Corp.). Together, these programs capture the entire spectrum of graphic design from bitmapped painting to animation. We'll need to cook up the occasional morph, as well, so we'll also grab WinImages: Morph (Black Belt Systems).

To package this all up on the desktop, we slip in both Microsoft's Powerpoint (a linear slideshow player) and Asymetrix's Multimedia Toolbook (for nonlinear applications a la the Amiga's CanDo or AmigaVision).

Since we need to do some desktop publishing, let's throw in Lotus' word processor, Ami Pro, and Aldus' page-layout software, PageMaker. Finally, because the PC uses a wide variety of graphic formats, we'll need Inset Systems' HiJaak Pro to make everything work together. We wheel the cart up to the register and the salesclerk delivers the news:

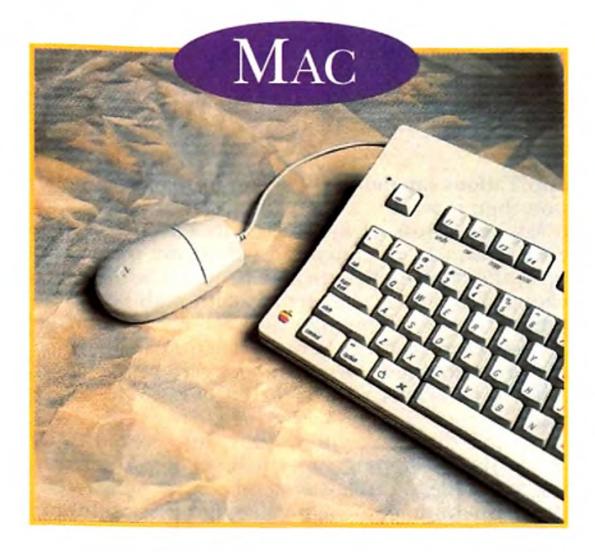

We'll select Adobe's Photoshop, the king of image processing, as our primary graphics tool. We'd like to compile some animations, as well, so Apple's Quicktime Starter Kit, with it tools for editing, compiling, and disassembling Quicktime animations, is just the ticket. For those special morph assignments, we sling Gryphon's Morph into the cart.

As for a multimedia-presentation system, we have a number of choices but finally settle on Hypercard. Universally accepted (it's shipped with every Mac), Hypercard is the very template from which most multimedia-authoring software was designed. The Developer's Kit (which you do have to pay extra for) provides us with additional tools and documentation.

Finally, we proceed to the desktop-publishing section where bulky boxes containing Microsoft Word (for word processing) and Aldus' PageMaker (page-layout software) are lowered into the cart.

We roll up to the cash register one more time to assess

| <i>System:</i><br>Dell Dimension XPS                                                                                                    | \$2799                                                               |
|----------------------------------------------------------------------------------------------------|----------------------------------------------------------------------|
| <i>Other Hardware:</i><br>SoundBlaster                                                                                                    | \$99                                                                 |
| <i>Software:</i><br>CorelDRAW<br>Fractal Design Painter<br>Winimages: Morph<br>Powerpoint<br>Multimedia Toolbook<br>Ami Pro<br>PageMaker<br>HiJaak Pro | \$595<br>\$299<br>\$199<br>\$399<br>\$695<br>\$495<br>\$595<br>\$129 |

TOTAL

\$6304

System: Quadra 800 \$3200 Other Hardware: None Software: Photoshop \$895 **Quicktime Starter Kit** \$139 \$239 Morph Hypercard Developer's Kit \$249 Microsoft Word \$495 Aldus PageMaker \$895 TOTAL \$6112

the new damage:

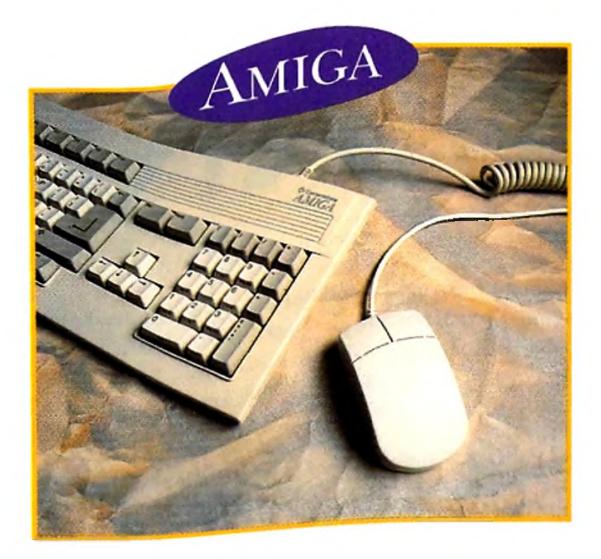

For graphics, we're probably best off with a perennial favorite. DeluxePaint IV AGA (Electronic Arts), in combination with the latest version of Black Belt's image processor, Imagemaster R/t. We don't need to buy a separate morphing program; there's an outstanding one inside Imagemaster.

We do need a presentation system, though, and after some thought, we choose two of them. Commodore's AmigaVision is a great multimedia program, best used for sophisticated video presentations. INOVAtronics' CanDo, on the other hand, is my favorite tool for authoring interactive applications.

We also need some word-processing and page-layout tools, so let's go with the popular ProWrite (New Horizons) and the very-soon-to-be-released PageStream 3.0 (Soft-Logik).

Still a little gun-shy from our last two trips to the checkout, we gingerly approach the salesclerk and wait for the prognosis:

# Before You Shop...

A S MENTIONED AT the beginning, one of the pitfalls we tried to avoid on this shopping trip was comparing the digital equivalent of apples and oranges. When we bought the computers, for instance, what did we actually get for our money? While display capabilities and monitor prices are very comparable from one system to another, other factors did not match up so neatly. For example, while the Amiga 4000 comes with a 120MB IDE hard disk and 6MB of RAM, the PC has a 340MB IDE hard disk and 8MB of memory—not to mention a CD-ROM drive. Similarly, the Quadra's 33 MHz '040 has a little more horsepower than the Amiga's 25 MHz CPU, a more robust 230MB SCSI hard disk, and 8MB of RAM. These machines aren't perfectly matched, but then again, you get what you pay for, and the A4000 is a relative bargain at its \$2300 street price.

Comparing software is even harder because it is so much more subjective, and it's often impossible to find a one-for-one match across platforms. Graphics software is a good example. While no single Amiga package can claim the power of Photoshop, nobody—just nobody—does animation as well as the Amiga. Likewise, the Amiga has never had a word processor capable of out-typing Ami Pro or Word, though I'd be willing to bet the farm that the forthcoming version of PageStream can tackle the likes of PageMaker—at half the cost.

Also, the higher price tag for some PC and Macintosh software may not even be the real point. You'd be hard-pressed to find usable 3-D modeling software for under \$1000 anywhere but on the Amiga (take Octree's Caligari 24 at only \$399!). And I'd rather use Real 3D (\$699, Realsoft/Godfrey) or LightWave (the entire Video Toaster with software is just \$2395) than any PC equivalent (including the cream of the crop, Autodesk's 3D Studio, \$2995).

Regardless of which individual titles come out on top, though, the Amiga's advantage is still in its cost (not to mention its multitasking). The down-to-earth price tags on Amiga programs put entire suites of software within the reach of ordinary people; comparable software would be *prohibitively* expensive on other platforms. And video businesses operating on a shoestring budget can afford to purchase a variety of Amiga software, getting the best features of several programs, which is a luxury many PC- and Mac-based shops just don't have.

| TOTAL               |        |
|---------------------|--------|
|                     | \$395  |
| PageStream          | \$99   |
| ProWrite            | \$199  |
| CanDo               | \$199  |
| AmigaVision         | \$99   |
| magemaster R/t      | \$199  |
| Deluxe Paint IV AGA |        |
| Software:           |        |
| DSS8+               | \$125  |
| Other Hardware:     |        |
|                     | φ2500  |
| Amiga 4000          | \$2300 |
| System:             |        |

I use both the Amiga and the PC; I have to—there's no Microsoft Access for the Amiga, nor is there an Amiga word processor that includes tables, charts, and equations. On the other hand, it'll be a cold day in Lompoc when I give up my Amiga and its many unique and varied programs.

Dave Johnson, author of the book **The Desktop Studio: Multimedia** With the Amiga, is a pan-platform user who writes for several computer publications. Write to him c/o AmigaWorld, Editorial Dept., 80 Elm St., Peterborough, NH 03458.

-DJ

# AND IN S

# Dozens of products

make it possible

to connect

more devices

to your Amiga

than the standard

ports and slots

allow.

you run up against them, you might find yourself wanting more ports or slots-or altogether different connectors that accommodate devices not usually accessible by an Amiga. We've skipped the usual SCSI controllers and such to present a listing of other kinds of adapters and extenders. (To locate the product developers, see the Manufacturers'/Distributors' Address List, p. 90.)

Amiga computers are, on the whole, a pretty expandable lot. But there are limits, and when

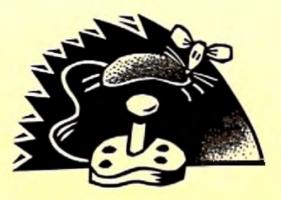

# **NPUT**

There's more than one way to input data...

# **AIR Traffic Controller** \$39.95, Advanced Integration Research

Allows you to plug both a mouse and a joystick into a single port.

# **DP IBM Analog Interface** \$14.95, DigiPrint

Adapts IBM-style joysticks to the Amiga so you can take advantage of analog options in games.

**DP IBM Bus Mouse Interface** \$14.95, DigiPrint Lets you connect an IBMstyle mouse your Amiga.

KA-1 Keyboard Adapter

\$29, Top Secret Device Allows you to use an IBM PC XT-style keyboard with any model Amiga. Closeout.

### **Pyramid Mouse Master** \$39.95, Micro R&D

Automatic switch lets you keep two devices plugged into a single mouse port.

genlock, to access any multisync monitor that runs at 15 KHz horizontal scan rate.

# **Toaster Cozzy**

\$449.95, Heifner Communications

Chassis that lets you add a Video Toaster to your A3000 or 4000. Supplies power and blackburst generator.

# **Toaster Oven**

\$998, Ambitious Technologies Four Zorro II/III slots, six PC slots, and one video slot, plus 11 drive bays in a tower-style case (with power supply) for your A4000. A dual video slot upgrade is in development, as is a version for the A3000.

# Video Slot Box

about \$1100, Digital Creations Adds four video slots and three power-only PC/AT bus slots to your A2000, 3000, or 4000.

# AKC-1000 Keyboard Adapter \$9, Top Secret Device Lets you connect an A2000 or 3000 keyboard to an Amiga 1000. Closeout.

# **Amiga Smart Port** \$52.95, InterACTIVE Digital **Devices**

This auto-switching interface provides connectors for mouse, plus digital and analog joysticks. Software lets you adjust values.

# Auto Mouse/Joystick Switch \$34.95, AlfaData

Plug a mouse and joystick into the same port; the switcher automatically detects which device you are using.

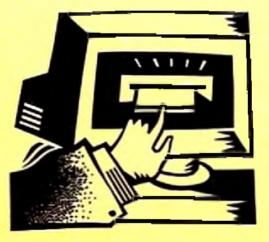

# VIDEO

Monitor hookups and videorelated options.

# Sync Strainer

\$59.95, PreVue Techologies Connecting to the Amiga's video port, Sync Strainer allows you, while using a

# VOPEX-3A12H

S2100, Network Technologies Runs up to 12 monitors from the RGB port of a single computer. A variation lets you drive multiple VGA monitors from a computer with a VGA port, such as an A3000 or 4000, or an A2000 with a flicker reducer.

# X-pander Built VSLOT \$99–180, CeV Design Video-slot expansion for any

Amiga except CDTV. Accom-

# COMPILED BY BARBARA GEEVERT

24 April 1994

# OUTS OF 1/0

modates genlocks and flickerreducers; OpalVision and Toaster compatibility under development. Available with or without a case; attaches via RGB and parallel ports.

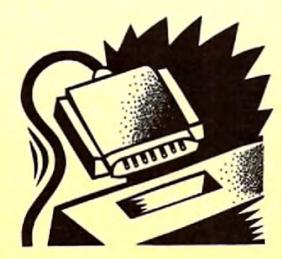

# SERIAL AND PARALLEL PORTS; CABLES

Keep in mind that many boards designed for A2000, 3000, and 4000 machines can be attached to A500s and 1000s with devices listed in the "Bus And Slot Expanders/Adapters" category.

# G-Force 040 Combo \$1199, GVP

Yes, this card is intended mainly for acceleration and RAM expansion, but it also provides an extra parallel and serial port for your A2000, 3000, or 4000.

# I/O Extender \$125, *GVP*

One serial and one parallel port for A2000, 3000, or 4000. An option that is now in the works will provide a 422 interface for controlling such things as video decks.

# MultiFace II Card

from \$235, *Pre'spect Technics* This half-length card for the A2000, 3000, and 4000 adds two serial and two fast parallel ports. Comes with cables and software that supports multiple boards in a single Amiga.

# MultiFace III Card

\$119.95, *AlfaData* Full-length card supplies two serial and one parallel port for A2000, 3000, and 4000. Software supports multiple cards in a single machine

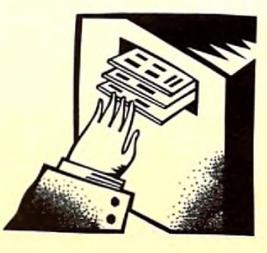

# BUS AND SLOT EXPANDERS/ADAPTERS

Use more and different cards on your Amiga.

2 to 3 IDE \$50, *Elite MicroComputers* Turns your A1200's single IDE port into a pair of IDE connectors.

### ATTO SCSI Expander \$995, ATTO Technology

Need to run more than seven devices from your SCSI controller? This adapter maps

# Slingshot \$39.95, *Micro R&D*

Transforms your A1000 or A500 bus into a slot capable of accepting Zorro-II cards designed for the A2000. A professional version (\$59.95) also provides a bus passthrough; another model (\$74.95) is designed for use with MacroSystemUS's Retina display card.

# Toaster Toolbox \$369.95, DTV Systems

Eight PC-style slots and a power supply in a flat case (suitable for rack mounting) or mini-tower for your A2000 or A3000. Designed for use with TBCs, SFCs, and so on. Supports DPS's TBC IV in conjunction with that firm's Personal Animation Recorder (fitted in an Amiga) while providing an extra serial port.

# X-pander Built Chassis

\$99–290, *CeV Design* Cases, in versions for both the A500 and A1000 (an A1200 model is in the works), that add one, two, or three Zorro II slots, plus a power supply. Some provide extra drive bays. With modification, cases can accept graphics cards (such as MacroSystem-US's Retina) and serial boards.

# Assorted cables and adapters Benetech Electronic Supply Redmond Cable

These companies sell specialized cables and adapters for all sorts of connection needs.

# Comports 8 RS-232 Interface \$479, Amigo Business Computers

This eight-channel serial expander for the A2000, 3000, and 4000 provides two outputs directly and six more via a breakout cable (\$99).

# **Dual Serial Board**

S299, *ASDG* Adds two serial ports to your A2000, 3000, or 4000.

# Multiport Card \$199, Micro R&D Two parallel and two serial ports for A2000, 3000, or 4000.

### **PPA-1000** \$15.95, Luna Tech

Parallel port gender changer. Allows use of A500, A2000, and A3000-style peripherals on A1000.

### PPA-2000

\$15.95, *Luna Tech* Lets you use A1000 parallel peripherals on an A500 or A2000. each SCSI bus ID to seven devices, thus expanding the device limit to 49. Supports SCSI-1 and -2.

# NakeD-Up \$49.50, Pre'spect Technics

Lets your A1000 or A500 run virtually any Zorro-II card designed for the A2000. Includes a pass-through connector. Special versions of the board allow you to run ReadySoft's A-Max II Mac Emulator, MacroSystem's Retina display board, and any of the several serial-port boards.

Zorro Extender Card \$39.95, Overland Engineering Designed for use with the vertical Zorro slots on the A2000, this adapter raises your Zorro connection about five inches out of the machine, making it more accessible for hardware design purposes.

# INPUT/OUTPUT

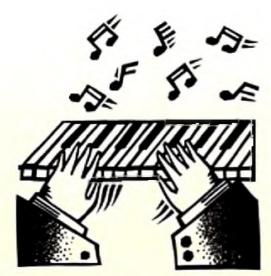

# MIDI INTERFACES

Most of these interfaces are serialconnected devices offering MIDI ins, outs, thrus, and even some serial-port pass-throughs.

# Custom MIDI Interface from \$174.95, Western Custom Manufacturing

Designed for simultaneous output to multiple MIDI devices. Order the configuration you need, from 1 in and 4 out/thrus to 2 switchable ins and 12 switchable out/thrus.

Deluxe MIDI Interface \$89.95, Western Custom Manufacturing Provides one in and thru, two switchable thru/outs, plus a serial-port pass-through.

**DM Music Plus** \$129.96, *3D Video* One in, two out, and two thru MIDI connectors, plus a passthrough for both the serial

and parallel ports. Includes audio-digitizing capabilities.

MIDI for the Amiga \$49.95, Skyles

One in, two outs, and one thru for any Amiga except A1000.

# One-Stop Music Shop

\$649, Blue Ribbon SoundWorks This Proteus synthesizer-ona-card for the A2000, 3000, or 4000 includes an in/out MIDI interface and allows you to attach a specialized

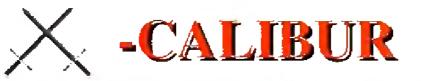

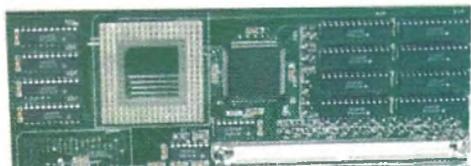

version of the Triple Play Plus (\$149) to achieve 48 MIDI channels out.

# The Phantom

\$89.95, *Dr. T's* MIDI output plus sync in and out jacks that read and write standard SMPTE formats.

**Pro MIDI Plus** \$49.96, *3D Video* One MIDI in, out and thru

for any model Amiga (separate version for A1000).

# ProMidi Interface

\$39.95, *Oregon Research* In, thru, and two outs for all models except the A1000.

# Pyramid MIDI Interface \$59.95, Micro R&D

For all Amigas except A1000. One MIDI in, two outs, and two thrus, plus a push-button controlled serial pass-through.

# **Triple Play Plus**

\$179, Blue Ribbon SoundWorks One MIDI in, one thru, and three separately addressable outs designed especially to work with the Bars&Pipes Pro sequencing software. Works as a regular interface with one out.

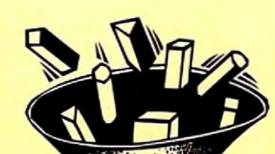

# AIR ROM-Matic

# \$49.95, Advanced Integration Research

Promises to work with any Amiga model up to A3000. ROMs switch via mouse.

# Auto Kickstart ROM Switch Plus \$39.95, AlphaData

Lets A500 and A2000 users access a second Kickstart version by pressing the left mouse button while booting.

# Multistart II

\$24.95, *DKB* Allows A500 and A2000 users to choose between two ROMs

to choose between two ROMs via the keyboard.

# Qwicka Switcha

\$29.95, *Better Concepts* Lets A500 and 2000 owners select among a full four operating system versions.

# **Pro ROM Switcher**

\$39.96, *3D Video* Select one of two ROMs via keyboard. Promises to work with all A500s and 2000s.

# **Pyramid ROM Switch**

\$29.95, *Micro R&D* Lets A500 and 2000 owners alternate between two ROMs.

# SwitchStart

\$39.95, *Expert Services* Switch between two Kickstarts from an A500, 2000, or an A1000 equipped with Expert Services' now-discontinued Rejuvenator board.

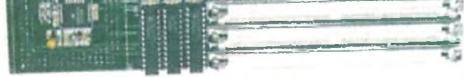

Unlock The Potential Of Your A-4000/040 With The X-CALIBUR. The X-Calibur Provides An Impressive 80% Increase In Computing Speed And Four SIMM Sockets That Allow RAM Expansion Up To 128 MEGS! The X-CALIBUR Installs Onto Your Existing CPU Board, No Slot Required, By Plugging Into The 68040 Socket. The X-CALIBUR Is A Must For The 3D Animator, Videographer And All Power Users. See Your Dealer Now!

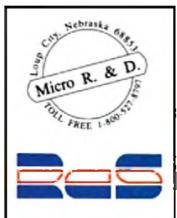

Management Montreal, Quebec Canada

 "Hats Off To RCS?!", Jim Drew Utilities Unlimited On GEnie.
 "This Thing Is Really Cooking", John Chang, SCALA, WOC Toaster Texture Example: Stock A-4000/040 - 2 min 44 sec. W/X-Calibur 25Mhz- 1 min 32 sec.
 In US Call Matro R.&D. (800) 527-8797, (308) 745-1246 FAX, INTERNET: ggrabant/erl.com In Canada Call RCS (514) 926-3755, (514) 926-3131FAX

Circle 99 on Reader Service card.

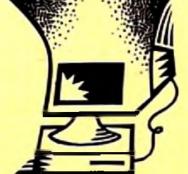

# ROM SWITCHERS

Add two or more operating-system ROMs (1.2, 1.3, 2.0) to your Amiga's single ROM socket.

# A600 Kickstart ROM Switch \$49.95, AlfaData

Lets you add a 1.2 or 1.3 ROM to your Amiga 600 so you can play games that are incompatible with Kickstart 2.05.

## There's more?

Yes. Amigo Business Computers, you may recall, recently announced an adapter that turns your A1200 or A600's PCMCIA slot into a serial port (\$199). The design is done, but Amigo is not in production mode because of low demand-so call if you're interested! Meanwhile, Macro-SystemUS is working on a modular device that plugs into both the Retina and Amiga; it will let you switch between displays and send RGB output directly to videotape. Finally, for those who need to troubleshoot the operation of their ports, 3D Video offers its Pro Port Analyzer kit (\$99.95).

26 April 1994

# Who's Running This Show?

You may be surprised to learn that Amigas are at the forefront of interactive-multimedia presentations all over the place. So let's sneak a peek behind the scenes and find out just what's going on.

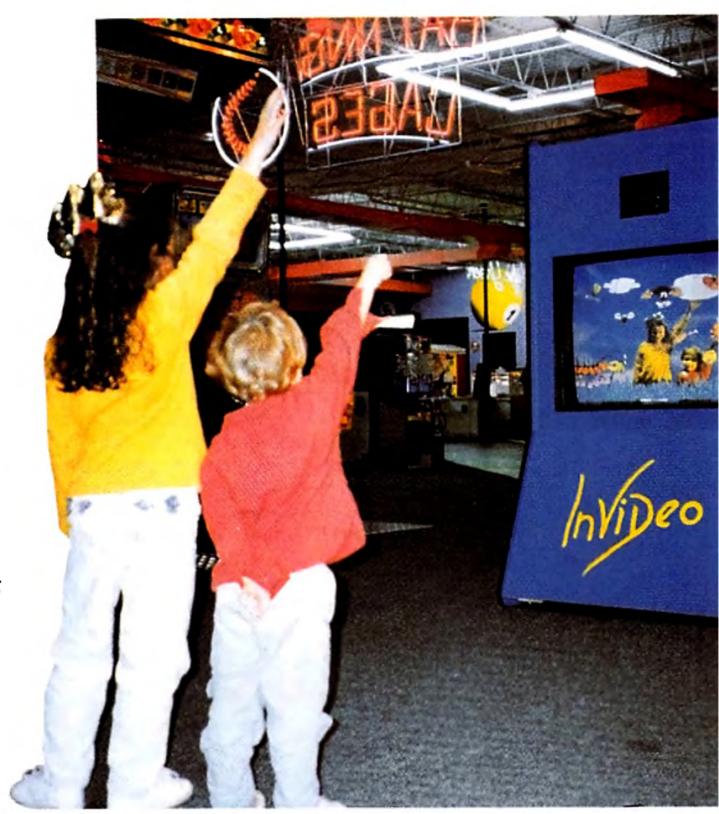

THE AMIGA IS the hard-working engine running countless multimedia systems, but in this profile we'll focus primarily on *interactive* multimedia—on-screen events in which the presenter or the viewer can control the computer's display. Unlike standard video, interactive multimedia can be customized in real time for each presentation or individual. This is the true power of multimedia—and it is becoming increasingly important in the way that information and entertainment is being made available today. So let's take a scroll through such diverse worlds as sports, the arts and entertainment, business, the news media, education, medicine—and more—to see just what your favorite computer is up to behind the scenes of so many leading-edge presentations.

site of the 1996 Olympics in Atlanta, Georgia. Working with the Georgia Institute of Technology's Multimedia Technology Laboratory under the supervision of GIT's president, John Patrick Crecine, the Atlanta Olympics Planning Board created an interactive display so compelling, the city became the first ever to win approval from the IOC on an initial bid. This laser-disc presentation combined digitized voice, 3-D animation, and video into a multiscreen interactive event in which viewers can take a virtual tour of the entire Olympic village. The same data has also played a role in the preparation of storyboards and the production of commercials for the 1996 Olympics.

# PLAY BALL

Today's live sporting events require fast and efficient interactive multimedia systems for displaying information on giant screens to the fans. A number of teams and organizations have turned to the Amiga and various third-party programs, including the Atlanta Braves (Atlanta-Fulton County Stadium's Sports Display), the California Angels (Anaheim Stadium), the Miami Dolphins (Joe Robbie Stadium's Jumbotron), the Philadelphia Phillies (Veterans' Stadium's Phanavision), and the Harlem Globetrotters.

One of the Amiga's more-interesting sports applications is an interactive visual model of the proposed

# THE NAME OF THE GAME

Commodore has licensed the Amiga for a number of arcade games, but the machine has also been incorporated into a number of state-of-the-art interactive games. For example, one popular arcade game called Mad Dog McCree (American Laser Games), set in a small town in the Old West, challenges you to save the mayor and his daughter from an outlaw gang. Featuring live video of shoot-outs and fight scenes, it uses a laser disc controlled by a genlock-equipped A500.

The Amiga has also been a pioneer in the emerging world of virtual reality. The first full-scale virtual-reality game premiered as BattleTech, at the BattleTech Center in Chicago, Illinois, where Amiga computers generated displays and kept track of scoring as indi-

# **By Geoffrey Williams**

viduals in tank modules slugged it out on a giant virtual playing field.

Today, the latest addition to the lineup is Dean Friedman's series of InVideo Systems games (see photo, previous page). Eat-A-Bug, created originally by Friedman for Nickelodeon's popular TV game show *Total Panic*, became the first coin-operated virtual-reality game installed in a traditional arcade—the Family Fun Jungle in Perry Hall, Maryland. The object of the game is to "eat" as many small flies, mosquitoes, and gnats as possible while avoiding the centipede, the giant spider, and the killer bee. Eat-A-Bug is the first in a line of games and sports simulations (many of which are currently in museums, profiled below in "Partnership of Old and New") that InVideo hopes to install in arcades across the country.

What makes the InVideo games different from traditional virtual reality is that you play them without peripherals—no helmets, visors, or goggles—eliminating the associated problems of discomfort, hygiene, safety, and limited vision. You watch yourself on a large monitor; your image is keyed into the virtual playspace, so that your body becomes part of the game, capable of interacting with on-screen objects. You can grab an object, move it, and then shake it off; you can hit an

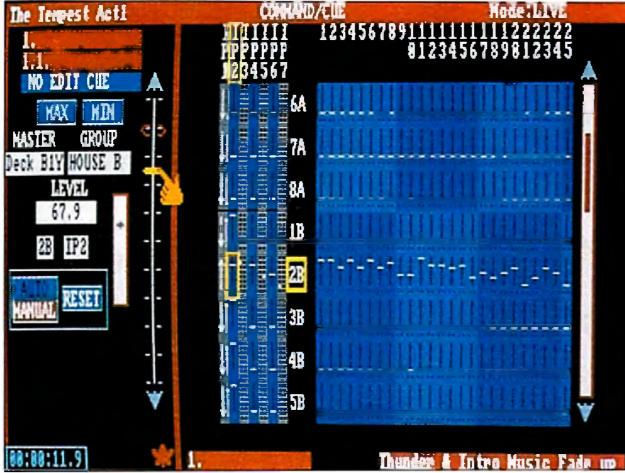

Similarly, Amiga-based kiosks help customers find their way around the Franklin Mill Shopping Mall, a huge outlet complex in Philadelphia, Pennsylvania.

Interactive kiosks have also become an effective way to disseminate medical information. Network One, a company based in Chandler, Arizona, has developed a system for dentists' offices. Sixteen modules, each three to four minutes long, combine animation, photography, and full audio narration to provide patients with reports on topics ranging from oral surgery to anxiety. Network One has also created a similar system for optometrists' offices.

### A PARTNERSHIP OF OLD AND NEW

Some of the most-popular venues for interactive displays are museums. One featured attraction at Miniature World in Victoria, British Columbia, is Space 2201, a full-size mock-up of a star cruiser of the future. A viewport gives you a window on space as you "orbit" above Jupiter, which is illuminated by black light. To one side is a mysterious vortex of pulsing radiance; this effect is created by incorporating an Amiga RGB monitor into the starfield background, where the phosphors on screen glimmer like heavenly bodies. Color cycling animates the vortex; thanks to a little blending along the edges of the monitor, it melts into the space background. An Amiga provides the background sound of the ship's engines, as well.

Another Amiga functions as a general information console, triggered by placing your hand on a glowing handprint. A third Amiga provides a genlocked view of flight through the vortex, with additional sound effects and imagery. Miniature World was created by Peter Locke, a designer of traditional astronomy models, and Paul Marcano, an Amiga artist. It has been running 12 hours a day for a year and a half.

A touch-screen-based exhibit at the Anchorage, Alaska, Museum of History and Art has been up and running continuously for more than three years. Using Amiga-Vision and a laser disc, it presents nine three-minute segments on native culture. Terry La Grone of Videoplex reports that the system does require some maintenance: Once a year, they dust the laser disc.

Amigas are an important part of the Lasers, Holograms and Virtual Reality Exhibition, a special presentation created by the Center for Science and Industry, based in Columbus, Ohio, and scheduled to tour eight other science centers in the US. Among the exhibit's displays is Virtual Volleyball, created by Dean Friedman of InVideo Systems as an example of virtualreality gaming. Using the same technology as Eat-A-Bug, Virtual Volleyball supports up to four players per side. Just as in regular volleyball, the object of the game is to keep the ball in the air without letting it touch the net or the floor. Participants view themselves in a virtual environment on a 120-inch monitor; they can hit and serve a virtual ball, which leaves rainbow streaks of color as it sails through the air. InVideo Systems has also designed two other museum demonstrations of virtual reality. Dreams, a popular and award-winning exhibit at the Brooklyn, New York, Children's Museum, offers six play environments illustrating the premise that "anything can happen in your dreams." Included among these are opportunities for children to fly through the clouds and pop balloons, swim underwater and tickle the fish, fly through space 🕨

Command/Cue's live screen provides an operable mimic of audio, lighting, and motion hardware. ARex: and CD-ROM support are recent additions.

> object and watch it bounce away. You can also animate any of the screen objects, accompanied by music and sound effects. You are literally *inside* a video game.

# HELP KEY

Thousands of Amiga-based interactive kiosks function as everything from airport information systems around the world to paint displays in hardware stores. Twenty-four-bit Amiga-based kiosks at eight branches of the Bank of China in Hong Kong (a country where Amigas are not even sold) provide customers with basic financial information. This system uses AmigaVision, Centaur's OpalVision, animated sequences, and two hours of digitized audio in Cantonese and Mandarin.

Visitors to the Canadian Broadcasting Corporation's CBC Broadcast Center in Toronto use Amiga-based kiosks to locate studios and offices in the large facility.

# The World's First Multi-Platform Emulation System!

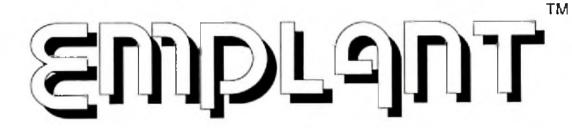

EMPLANT is a state-of-the-art hardare board that is the foundation for emulating virtually any computer made today. A simple software driver and ROM(s) from the computer to be emulated are all that is required! Custom programmable logic allows the EMPLANT hardware to actually become the exact hardware of the computer it is emulating! Multiple emulation modules can be run at the same time using a single EMPLANT board!

AppleTalk, printer, midi, and modem support can be provided through the two RS-422 serial ports. A high speed SCSI controller allows any SCSI device to be plugged directly into the EMPLANT hardware (including scanners, SyQuest drives, hard drives, CD-ROM drives and more!). The serial ports and SCSI interface can be used by Amiga programs and emulation modules at the same time! The EMPLANT hardware is a standard Zorro II/III plug in card for the A2000/3000/4000 (A500/1000 owners need a Zorro Bus adapter in order to use EMPLANT). A PCMCIA version for the A600/A1200 will be available in the near future.

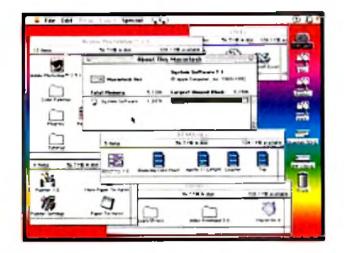

Typical Mac emulation screen.

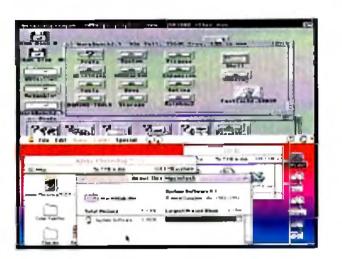

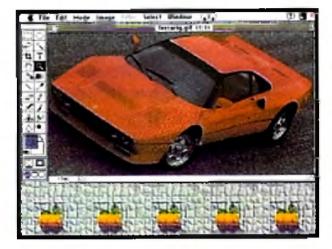

Adobe PhotoShop on your Amiga!

# FAST, FULL COLOR, STERESSOUND, MULTITASSING MACINTOSH EMULATIONI

Multitasking! Just flip or drag down

the emulation screen!

The Macintosh emulation is a 'generic' Mac, with speed based upon what Amiga system EMPLANT is installed in. An A3000 is equivalent to a Mac IIci, and an A4000 is equivalent to a Quadra 700! **Don't be fooled** by other emulations using old 64K or 128K ROMs, **only 256K ROMs** (or later) provide support for color, stereo sound, ADB devices, and NuBus expansion, all of which are emulated by the EMPLANT hardware and/or Mac emulation module! Due to the magic of the EMPLANT hardware, Mac software that accesses Mac hardware registers directly will work!

Support for up to 16 colors is provided for non-AGA machines. A4000 owners can use a full 256 colors! Support for Picasso II, EGS-28/24 Spectrum, Piccolo, Merlin, and Retina video boards is **available NOW!** Support for other video boards will be available soon! Imagine running PhotoShop in MILLIONS of colors on your Amiga! Now, imagine being able to 'flip' back to the Amiga side or drag down the Mac emulation screen! The Mac emulation (like all emulation modules being released for EMPLANT) fully **multitasks** with the Amiga! Now, install one of the above mentioned video boards and imagine the ability to play double-size QuickTime(tm) movies (with full stereo sound) FASTER than the equivalent speed Mac! The Mac emulation module "requires" an accelerated Amiga - 68020, or a 68030/68040 w/MMU) and 256K Mac ROMs (not provided).

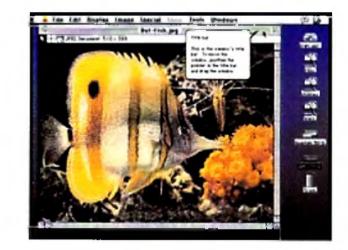

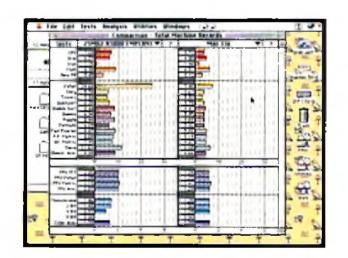

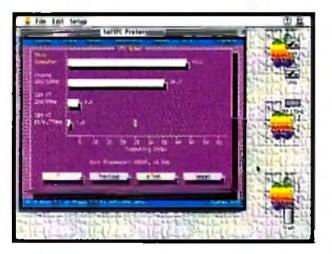

24 bit video board support! (Picasso II video shown)

"Speedometer" comparison. (A3000/EMPLANT vs MAC IIx)

Aun PC software on your Mac! (SoftPC Pro 'SI' rating shown)

# FUTURE EMULATIONS!

Since the EMPLANT's hardware is so versatile, a completely different computer can be emulated by just changing the emulation software patch and the ROM(s). Apple ][/+/e, Mega ST, IBM AT (386/486), C64/128, Atari 400/800, and even game machine (Genesis/SNES) emulators are planned in the near future...EMPLANT is not limited to a single emulation!

# PRICING

BASIC EMPLANT system - Emulation hardware and software - \$279.95 OPTION 'A' - BASIC EMPLANT system with dual high speed serial ports/AppleTalk support - \$349.95 OPTION 'B' - BASIC EMPLANT system with high speed SCSi interface - \$349.95 DELUXE - BASIC EMPLANT system with both serial AND SCSI options - \$399.95 Shipping & Handling - \$10.00 per order (All orders shipped via UPS Blue/2 day service) C.O.D. Fee - \$5.00

All EMPLANT packages described above come with Mac emulation software and necessary device drivers. ROM(s) are not shipped with this product. Sources available upon request.

# Utilities Unlimited, Inc.

1641 McCulloch Blvd Suite 25-124 Lake Havasu City, AZ 86403 (602) 680-9004 - Voice (602) 453-6407 - FAX (602) 680-9234 - Technical support (602) 453-9767 - 24hr BBS (v32bis) Dealer inquiries welcome!

Mac, Macintosh, Mac IIci, Mac IIx, Quadra 700, QuickTime, Apple ][/+/e\_& AppleTaik, are trademarks of Apple Computer, Inc. Atari 400/800, & MegaST, are trademarks of Atari Computers, Inc. C64/128, & Amiga, are trademarks of Commodore-Amiga, Inc. Genesis is a trademark of Sega, Inc. SNES is a trademark of Nintendo, Inc. PhotoShop is a trademark of Adobe, Inc. SoftPC is a trademark of Insignia, Inc. EMPLANT and the EMPLANT logo are trademarks of Jim Drew & Utilities Unlimited, Inc. and juggle planets, and even jump around outside while it rains cats and dogs. Letters, Numbers, and Shapes, installed at the Children's Museum in Laredo, Texas, the Eureka! Children's Museum in Halifax, England, the Franklin Institute in Philadelphia, Pennsylvania, and the North Carolina Museum of Life and Science in Durham, offers young children the opportunity to step inside a virtual alphabet book. They can touch a letter and change it into an object beginning with that letter, accompanied by amusing animations and silly sounds; they can grab the number 5 and change it magically into five starfish. They can also interact with a variety of simple geometrical forms to reinforce shape recognition, and they can use their bodies as virtual paintbrushes, drawing in thin air with bright colors. InVideo is also working on a dentalhygiene presentation, featuring musical teeth, for the Science Place museum in Dallas, Texas.

### LIVE ON STAGE

Just as NewTek brought about a technological revolution in the video industry with its Toaster, Richmond Sound Design—a small and virtually unknown company—has done the same thing in the theatrical world with its Command Cue system. Command Cue is a sophisticated, interactive MIDI-based sound, lighting, and special-effects control system, and it's used in some of the biggest and most-expensive shows in the world.

The Command Cue unit plugs into the Amiga and takes advantage of the machine's multitasking capabilities to provide programmable control of more than 4000 audio channels, 8000 lighting channels, and 8000 separate analog or digital switches for specialeffects and other devices. It even offers programmable motion control with regulation of duration, value, acceleration, and deceleration. It can do everything from synchronizing all of the audio and lighting cues in a show to moving the scenery in and out on time. This is multimedia on a grand scale.

In Las Vegas, the Command Cue system manages a number of shows, including Enter the Night at the Stardust Hotel and *Brasilia* at the Rio Hotel. It is also used in the Buccaneer Bay pirate-ship show at the Treasure Island Hotel, in the Volcano attraction at the Mirage Hotel, in the Bacchanal animated-statue show at Caesar's Palace, and in Siegfried and Roy's magic-show extravaganza at the Mirage Hotel-the most-expensive live theatrical show ever produced. Command Cue is also involved in some of the biggest Broadway hits, including the upcoming Disney version of *Beauty and the Beast* and the touring productions of *Joseph and the Amazing Technicolor Dreamcoat*, Miss Saigon, Will Rogers' Follies, and Tommy. The system also manages the Canadian production of *Phantom of* the Opera, as well as the Hollywood version of Andrew Lloyd Webber's Sunset Boulevard, where it controls a \$100,000 special effect in which a set piece of a building flics in with animated shutters and windows performing in sync to the music. A number of amusement-park attractions use Command Cue, as well. The system controls audio, lighting, and special effects for the Wild, Wild, Wild West stunt shows at the Universal Studios Tour in Orlando, Florida, and Anaheim, California, and audio and special effects for the Indiana Jones Stunt Spectacular at Disneyland/ MGM Studios in Orlando. All of the parades at Disney's

Magic Kingdom, also in Orlando, use the Amiga/ Command Cue setup to synchronize the audio for each float as it proceeds through specific areas in sequence. Disney is so sold on Command Cue that it's even used to run the fireworks show at Disneyland in Tokyo.

### THE GLOBAL VILLAGE

One of the newest applications of multimedia is the distribution of current news and information via network or modem. At present, the leading program for distributed multimedia is Scala's InfoChannel. It's similar to that company's Multimedia 200/300, but with one one critical difference: It can be remotely updated.

There are hundreds of InfoChannel installations around the world. Among them is Channel 4000, distributed by the Desktop Video Wizard's Network. Five days a week, DVW downloads a new multimedia presen-tation to participating Video Toaster dealers across the country, providing updates on the Toaster and desktop-video technology. Each edition is 10 to 12 minutes long, with seven or eight segments focusing on technical information, dealer information, product news, and sales and business advice. DVW hopes to add more interactivity to the system—incorporating features such as instant polling—and expand it to include dealers of other desktop-video systems.

InfoChannel also provides up-to-the-minute weather information in a variety of formats to the ready rooms, control tower, and remote-radar installation at the Oceana Naval Air Station in Virginia Beach, Virginia, and to March Air Force Base in Moreno Valley, California, where weather information is distributed across the entire base. Many large corporations, including the Ford Motor Company, JC Penney, and McDonnel Douglas, use InfoChannel to distribute news and company information to employees.

Ironically, even IBM uses the Amiga for multimedia. The IBM mainfram compute factory in Rochester, Minnesota, has used Scala for internal presentations and training for over a year. Also, last June, a Toronto-based company called FilmClips used Scala for promoting an employee event through informational video displays at the Don Mills IBM Lab in Toronto. The Scala presentations were credited with increasing attendance from less than 100 at the previous year's sessions to a record 600 attendees in 1993. And finally, at last year's CeBIT convention in Hannover, Germany, the IBM OS/2 Multimedia Presentation used the InfoChannel multimedia software running on what else—an Amiga!

Whether it sports AmigaVision controlling an interactive kiosk, InfoChannel distributing news updates across the country, or a specialized Command Cue hardware/software system managing a Broadway show, the Amiga has proved itself to be a major contender in the world of multimedia entertainment and education. Next time you see a multimedia presentation, take a peek at the hardware running it. Thanks to its multitasking power and cost effectiveness, there's a good chance you'll find an Amiga behind the scenes.

Geoffrey Williams is director of Creative Business Presentations and a frequent contributor to computer-video publications. The author extends special thanks to David Tiberio for his Internet expertise and personal help in preparing this article.

30 April 1994

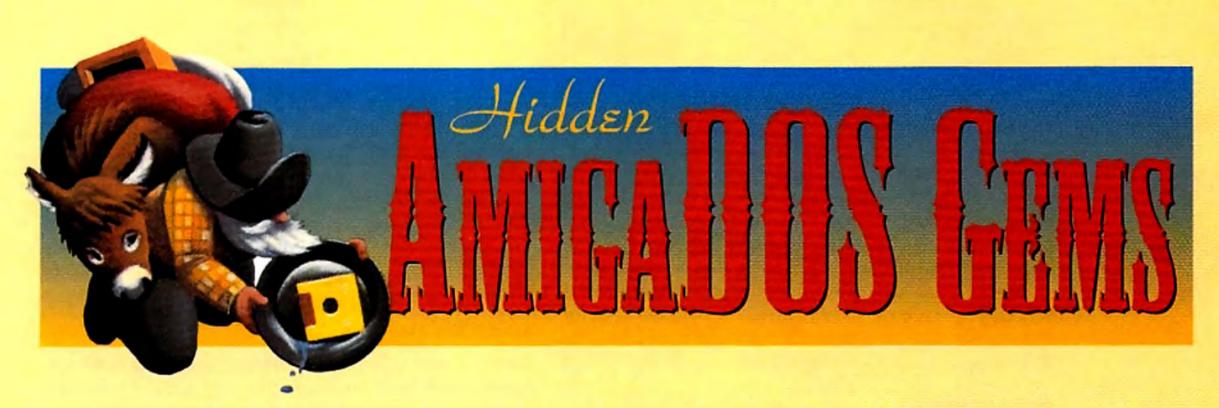

Our three-part series on mining the secrets of AmigaDOS continues

with this look at using scripts to beef up your Shell power.

# Part 2: Script Tips

THE AMIGA'S OPERATING system packs a wallop right out of the box, with utilities to satisfy all but the most sophisticated and demanding users. But Amiga users *are* a sophisticated and demanding bunch, and invariably they figure out something they'd like to do that's not a one-step operation. That's where scripting comes in: harnessing AmigaDOS's powerful built-in script capabilities to turn even complex procedures into simple, straightforward commands.

Script files (also called batch files) are just text files that contain a list of commands your system will execute in order. You can write scripts with any text editor, such as the ED editor included with AmigaDOS, or with your word processor if it offers an option to save text in plain ASCII format with no special codes. Although a script file can be located anywhere, the system reserves the S: directory (usually found on your bootup disk) for scripts and will look there for them automatically.

There are two ways to run scripts. Early versions of AmigaDOS require the Execute command to launch them; type Execute followed by the name of the script. AmigaDOS 1.3 and later add a special file-protection bit marking a file as a script and sending it automatically to the Execute command when you run it. To set the script bit, use the Protect command. For example, to set the script bit on a file called MyScript, you'd type application required you to add a statement to your S:Startup-Sequence or S:User-Startup file. User-Startup was programmed into AmigaDOS 2 to give you a central script where you could make all your additions without altering the standard startup-sequence. If you're still running AmigaDOS 1.3, you can append this feature by plugging in these three lines before the EndCLI command in your startup-sequence:

If Exists S:User-Startup Execute S:User-Startup Endif

Examine the startup scripts and other files in your S: directory to get a good idea of how scripts are structured.

### **ONE-LINERS**

Why bother writing your own scripts? Scripts simplify your working environment; they can even let you perform elaborate Shell operations with a single mouse click. The time you spend learning to write scripts will likely be paid back tenfold in the amount of time you'll save by not having to type multiple commands or look up rarely used command-line arguments. Scripts can be simple one-liners or structured programs with conditional jumps and interactive input. (If you're going to dig that deep, though, I'd suggest taking the time to learn ARexx, which is easier to use and more powerful than the AmigaDOS script language.) One-line scripts are handy for complex commands that require a number of command-line arguments or switches, or those that follow an obscure, hard-toremember syntax. They're functionally equivalent to Aliases (see "Part 1: Shell Secrets," Mar. '94, p. 41); I use a script instead of an Alias for less-frequent commands. Aliases have the advantage of executing instantly without disk access, but each Alias eats up a couple dozen bytes of memory, unlike scripts, which take up only disk space. Scripts are particularly handy for operations requiring multiple steps. Consider the simple example of launching a program that requires a larger stack **>** 

### PROTECT S:MYSCRIPT +S

To check whether a file's script bit is set, use the List command. Along with the file's name, size, date, and comments, List also shows you its protection bits. Check for an S in the protection-bit listing. It will look something like this:

### MyScript 56 -s-rwed 01-Mar-94 15:41:00

Now that the script bit is set, you can run the script by simply typing MyScript.

Even if you've never created a script from scratch before, you've probably dealt with scripts when an

BY DENNY ATKIN

value than your Shell normally uses. You'd type a CD command to change to the program's directory, followed by the Stack command; then you'd type the program's name to launch it; afterwards, you'd reset the stack to its previous value and type another CD command to return to the original directory. A script automates this process—reducing it to a single step.

Suppose you have a program called ProStream that requires a stack of 50,000 bytes. To create a script called PS to launch it, type ED S:PS and then enter the following commands in the editor:

CD Work:ProStream Stack 50000 Run ProStream Stack 8192 CD Work:

| BBS:Scripts                                                                                                    |                                                                                                    | 100                                                                                                    |
|----------------------------------------------------------------------------------------------------|----------------------------------------------------------------------------------------------------|----------------------------------------------------------------------------------------------------|
|                                                                                                    | Copylings (Project) Script                                                                                                    | 1.3-4                                                                                                    |
| Blacks: 1                                                                                                    | Berthaard and a state of the second second |                                                                                                    |
| Bytes! 8                                                                                                    | Rescale V 3 Scripton                                                                                                    |                                                                                                    |
| Stack: 100                                                                                                    |                                                                                                    | - set                                                                                                    |
| the second 29                                                                                                   | -Dec-53 11:25:18 Indetante V                                                                                                    | Ci. W                                                                                                    |
| A PARTY OF A PARTY OF A PARTY OF A PARTY OF A PARTY OF A PARTY OF A PARTY OF A PARTY OF A PARTY OF A PARTY OF A |                                                                                                    | 100                                                                                                    |
| the second second second second second second second second second second second second second second second se | cript to copy Wings to RHD: for speed                                                                                                    | and a                                                                                                    |
| fault Tool:                                                                                                    | ICAR                                                                                                    | and the                                                                                                    |
| No. of Street, or other                                                                                         |                                                                                                    | An State                                                                                                    |
|                                                                                                    | D Ed 2.88                                                                                                    | 1 eals                                                                                                    |
| Taol Typest                                                                                                    | Rus Wings from WE: disk for spred                                                                                                    |                                                                                                    |
|                                                                                                    | pallat 11<br>indunt RRD:                                                                                                    | 1                                                                                                    |
| En la company                                                                                                   | if not exists RBD:Wings                                                                                                    |                                                                                                    |
| Neu (BDEL)                                                                                                    | cd dh9:Hines<br>nakedir R80:Hings                                                                                                    | 1000                                                                                                    |
| TAXA IN ADDRESS OF A DOLLARS                                                                                    | copy 127 RAD Hings att close                                                                                                    |                                                                                                    |
| Save                                                                                                    | copy 17 RHD Wings att clone                                                                                                    |                                                                                                    |
| A STATE OF STREET                                                                                               | rd RAD: Wings                                                                                                    | P. No                                                                                                    |
| A Contraction of the second second                                                                              | echo "running Hings"                                                                                                    |                                                                                                    |
| The Rest of the State of the                                                                                    | lings<br>Isk "Copy Pilot File to disk?"                                                                                                    | 1277                                                                                                    |
| and the second of                                                                                               | delete "dh#:Hings/Reel 2/pilotbak.dat"                                                                                                    |                                                                                                    |
| Suite and                                                                                                    | rename "dha:Hings/Reel 2/pilot.dat" "dha:Hings/Reel 2/pilot                                                                                                    | bak.da                                                                                                    |
| Martin and                                                                                                    | rename "dh#:Hings/Reel 2/pilot.dat" "dh#:Hings/Reel 2/pilot<br>copy "RFD:Hings/Reel 2/pilot.dat" "dh#:Hings/Reel 2"<br>copy "RFD:Hings/Reel 2/pilot.dat" "dh#:Hings/Reel 2/pilot.c                                                                                                    |                                                                                                    |
| and the Kard                                                                                                    | eche "Copied"                                                                                                    | ala                                                                                                    |
| STATES                                                                                                    | endlf<br>ed RBD:                                                                                                    | 1                                                                                                    |
| ALTERNA . MARY                                                                                                  | echo "Don't forget to delete the Wings dir"                                                                                                    |                                                                                                    |
| Contraction of the State of the State                                                                           | and all belo                                                                                                    | and the second second se |

Even if you prefer using Workbench, you can still use scripts to iconize your command-line applications and execute them from Workbench.

In ED type Esc and then X to save your document and quit. Then type PROTECT S:PS +S at the Shell prompt to set the script bit. Now you can launch the program by typing PS. it as a Project, rather than Tool or Drawer, icon. Click once on the icon, and select Information from the Workbench Icon menu. Switch the Default Tool setting to C:IconX, and save your changes. Now you can just double-click the icon you created to execute the script. You can run almost any script from the Workbench by creating a Project icon for it and setting the icon's Default Tool to C:IconX.

# MAKE MY DAY

As we've seen so far, scripts are very useful for complex, hard-coded (unchanging) tasks. But what if you want to create a script that will perform an operation on any file? No problem, thanks to AmigaDOS's support for command-line arguments in scripts.

To add an argument to a script, you use the .Key command to set up a variable to hold the name of the file on which you want to operate. Suppose you want to create a command to display the contents of a text file and its size on screen. Type ED S:TSIZE to set up the script file and enter the following script:

.Kay TaxtFile Type <TextFile> List <TextFile>

Save the script. Then set the script bit with the Protect command, and type TSIZE S:STARTUP-SEQUENCE to try it out. When your system executes the script, it substitutes the filename S:Startup-Sequence for any occurrence of <TextFile>.

Note that you must surround the variable with brackets—the same symbols used for redirecting file output. Using brackets to mark off variables can be confusing, then, if your script also uses redirection. AmigaDOS offers .Bra and .Ket commands, however, which let you replace the brackets with characters of your choice. Since curly braces rarely appear in AmigaDOS command lines, I suggest substituting those. Our simple example above would then read:

.Key TextFile

- .Bra {
- .Ket }

# FALSE ICONS

Thanks to the IconX command, you can take advantage of scripts even if the Workbench is your interface of choice. If you use the Shell only occasionally, you may want to "iconize" your command-line applications and execute them from the Workbench instead.

Suppose, for example, that you keep your rarely used, decorative fonts on a floppy and copy them to your RAM disk whenever you need them. You can create an icon to automate that procedure. Start by typing ED SYS:TOOLS/COPYFONTS to create the script file. Then type in the following script:

MakeDir RAM:Fonts

Copy DF0:Fonts RAM:Fonts all Assign Fonts: RAM:Fonts add

Now from the Workbench load lconEdit and create a Project icon (or just choose the default) for this script. Save it as SYS:Tools/CopyFonts.info; make sure you set

### Type {TextFile} List {TextFile}

# HOLDING ALL THE WILDCARDS

Scripts can also handle multiple files. The List command's LFormat option, for example, lets you write scripts that perform the same operation on similar files, even when the command you're using doesn't support wildcards.

Suppose you want to view all the MPEG animation files in a directory, for instance. The public-domain MPEG viewer, MP, doesn't support wildcards. (You'd have to list each filename individually before executing the operation.) Using the List command, however, you can create a script file that will show each MPEG file in sequence.

In addition, LFormat lets you specify the formatting of List's output. You can customize it with a variety of variables, but the one that's important in scriptwriting is the %S%S combination, which inserts the path- and filenames of selected files into List's output. For instance, to create a script displaying all the MPEG **•** 

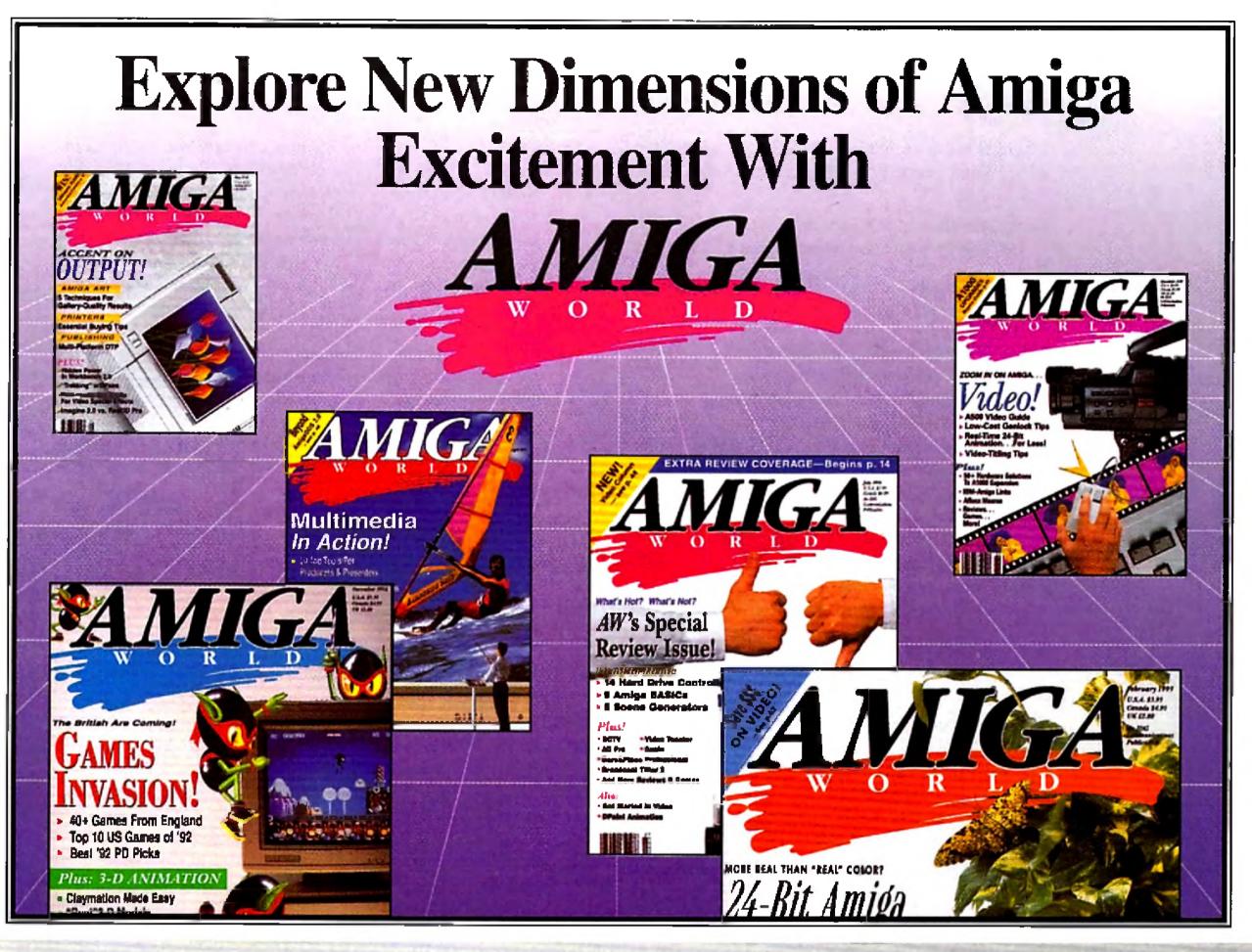

Save yourself time, money and frustration with AmigaWorld's up-to-date reviews of the latest hardware and software... time saving graphics and animation tutorials... in-depth reports on the best productivity software... gaming tips... and practical solutions for hardware compatibility challenges. Send for your AmigaWorld Subscription today!

# • SAVE 54%! • SAVE 54%! • SAVE 54%! •

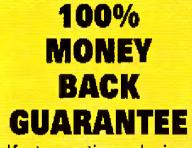

If at any time during your subscription, you decide that *AmigaWorld* doesn't live up to your expectations, you can get a complete refund of every single cent you've paid no questions asked!

my money back!

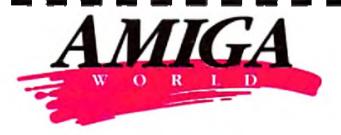

# **YES!** Rush me my 1 year subscription plus my FREE SAMPLER DISK. Bill me later for 11 additional issues (a total of 12 in all) for just \$19.97 plus \$2 postage and handling. I save 54% off the annual single-copy price! I understand that my satisfaction is guaranteed during the entire term of my subscription — or

| Name    |       |     |
|---------|-------|-----|
| Address |       |     |
| City    | State | Zip |

Allow 4-6 weeks for delivery. Foreign orders must be prepaid in U.S. Funds from a U.S. bank. Canada \$33.00 (includes GST): Mexico \$30.97: Foreign Airmail \$81.97. All rates are one year only.

FREE SAMPLER SAMPLER DISK Get a FREE Sampler Disk filled with valuable Amiga utilities and programs with your order!

MAIL TO: AmigaWorld, P.O. Box 595, Mt. Morris, IL 61054. Or for faster service, call 1-800-827-0877 or FAX 1-603-924-4066 Amiga is a trademark of Commodore-Amiga, Inc. animations in your Work: Anim directory, selecting the HAM8 display option for each one, issue the following command:

### List >RAM:ShowMPEG Work:Anim/#?.MPG LFORMAT="MP -dither HAM8 %S%S"

This line creates a text file called ShowMPEG on your RAM disk; it contains a number of lines like this:

MP -dither HAM8 Work:Anim/Jessica.mpg MP -dither HAM8 Work:Anim/Twins.mpg MP -dither HAM8 Work:Anim/Dawn&Jim.mpg

Now you can just type Execute RAM:ShowMPEG (or set the script bit and just type RAM:ShowMPEG) to view all the MPEG animations in that directory.

This technique is a real time-saver when you want to operate on only some of the files that match a wildcard pattern. Suppose you wanted to convert about half the IFF24 files in your PICS: directory to JPEG format. You could use a command like this to create a script:

# List>RAM: JPConv PICS: #7.IFF24 LFORMAT

="IFF2JPEG %S%S 75"

Now when your system executes it, this script file will use the IFF2JPEG command to convert all your IFF24 pictures to JPEG format. Since you want to convert only some of the pictures, you'd type ED RAM:JPConv to edit the file, then delete the lines containing names of pictures you don't want to convert. This step gives you a degree of flexibility you can't get using wildcards to operate on multiple files.

# **TRICKS OF THE TRADE**

A number of AmigaDOS commands are particularly useful in scripts. When you're creating a script and it's not working properly, for example, you'll find Echo handy for debugging. Echo writes the string following it to the Shell. Simply add an Echo line before each command in your script so that you can trace on screen exactly what's happening as your system executes it:

# Echo "Delete old backup files"

save space, for instance), you can use the Copy command to create (but not edit) scripts. Type COPY \* TO SCRIPTNAME, press Return, and then start typing your script. (Be careful to get each line exactly right before hitting Return.) When you've finished entering the script, press Ctrl \ to close the file. If you make any mistakes, though, you'll have to start from scratch.

# LOW-COST SOLUTIONS

To wrap up this installment and get a little practice, we'll look at a few simple but practical scripts. If you ever use the List command, for instance, you'll notice that filenames appear in seemingly random order. Let's create a script called SList to display the directory in alphabetical order. Type ED S:SLIST and enter the following in the editor:

.key DirToList .bra { .ket } List >RAM:Temp {DirToList} Sort RAM:Temp More RAM:Temp Delete RAM:Temp

Don't forget to set the script bit. Now you can type SList, followed by an optional disk or directory name, to get a sorted tally. The script first sends the output of the List command to a temporary file in your RAM disk; then it uses the Sort command to arrange it alphabetically and the More command to display it on screen. After you've finished viewing the list, your system deletes the temporary file. It's a simple script, but it comes in handy.

You can also use a script to get around another AmigaDOS limitation: the MakeDir command, which creates a directory but no Workbench icon for it. We'll program a command called MkIDir to create a directory with an icon, or to just add an icon if a directory already exists.

First, come up with an icon for the drawers you'll create. Load IconEdit and load or create a drawer icon, then save it as S:drawer.info. Now type ED S:MKIDIR

# Delete Work:backups/#?.doc

Echo "Copy current files to backup directory" Copy Work:Documents/#?.doc to Work:Backups

If your Amiga has voice-synthesis libraries (not included with AmigaDOS 2.1 or 3.0, but if you upgraded from an earlier version you might still have them in place), you can replace the Echo command with Say to get verbal feedback on your script's progress. Once your script is working properly, add a semicolon to the beginning of each Echo or Say line to convert it to a nonexecuting file comment.

Earlier we looked at using the Protect command to set the script bit on a batch file. Beginning with AmigaDOS 2, Protect accepts wildcards, so you can type PROTECT S:#? to set the script bit on every file in that directory. Although some applications use the S: directory to store data, setting the script bit won't hurt those files; if you try to execute them, your system will merely return an error message.

If you ever find yourself without an editor at hand (using a machine with the ED command deleted to

### and enter the following script into the editor:

.Key DirName .Bra { .Ket } If Not Exists {DirName} MakeDir {DirName} Endlf

Copy S:drawer.info {DirName}.info

Save the file, and set the script bit. Now you can use MkIDir instead of MakeDir whenever you need a Workbench icon for a new drawer.

Next month, we'll finish up by taking a look at using the Shell to give your Amiga new printing prowess. In the meantime, the more scriptwriting you do, the more creative you'll become.

Editor and writer Denny Atkin is the author of **Denny Atkin's Best Amiga Tips and Secrets**, a collection of hints on everything from using AmigaDOS 3.0 to expanding your system.

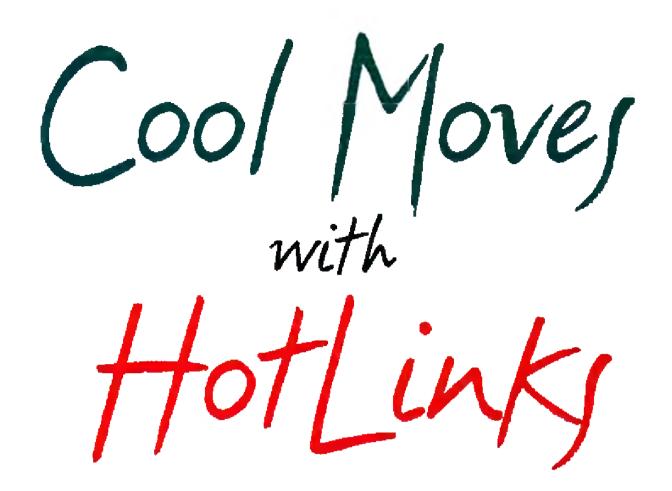

PageStream users can work faster and easier with the help of HotLinks automatic

data transfer. Let a professional desktop publisher show you how.

#### By Patricia Zabka Kaszycki

CHANGE IS INEVITABLE. But it doesn't have to be painful. Soft-Logik's HotLinks automatic data-

exchange protocol lets you make difficult changes easily-without exiting appli-

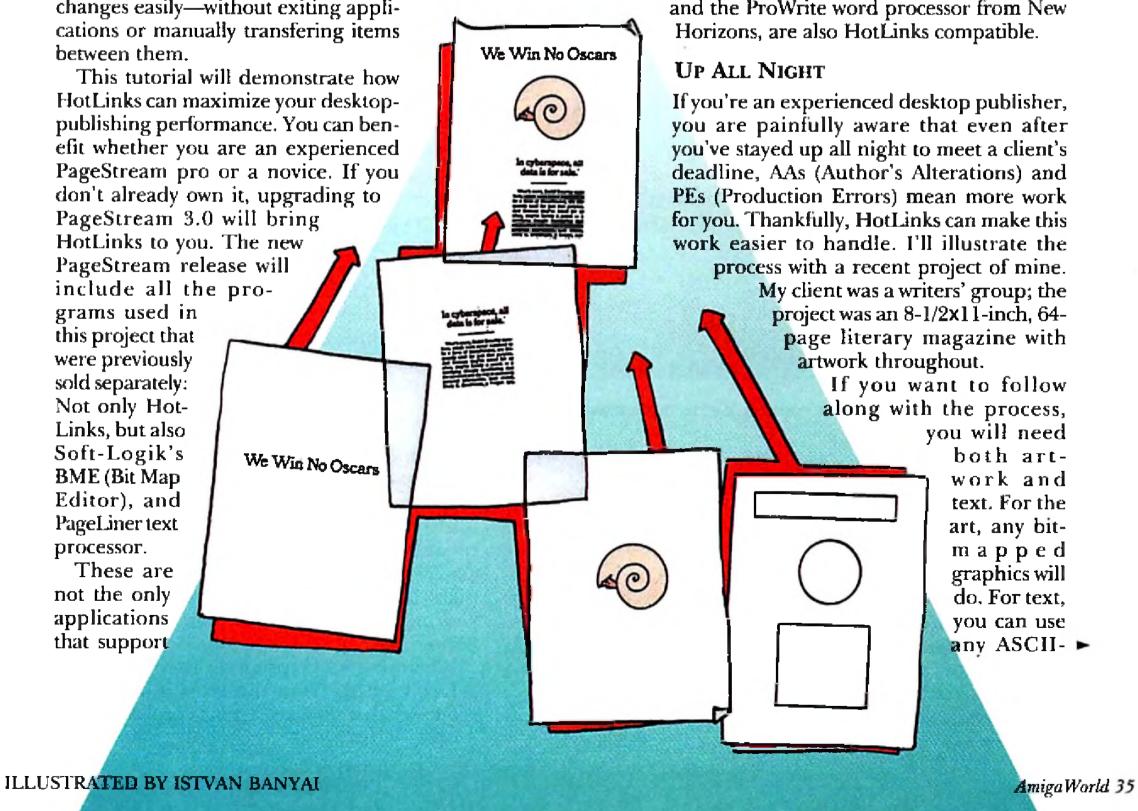

HotLinks; in addition, Soft-Logik's font editor, Type-Smith, offers supports for the protocol. What's more,

Black Belt's Imagemaster R/t image processor

format file, including the public-domain document Lorem Ipsum (a Latin-like text that works great for dummying layouts).

Before you do anything else, gather details from your client: How many pages? What kind of art? How

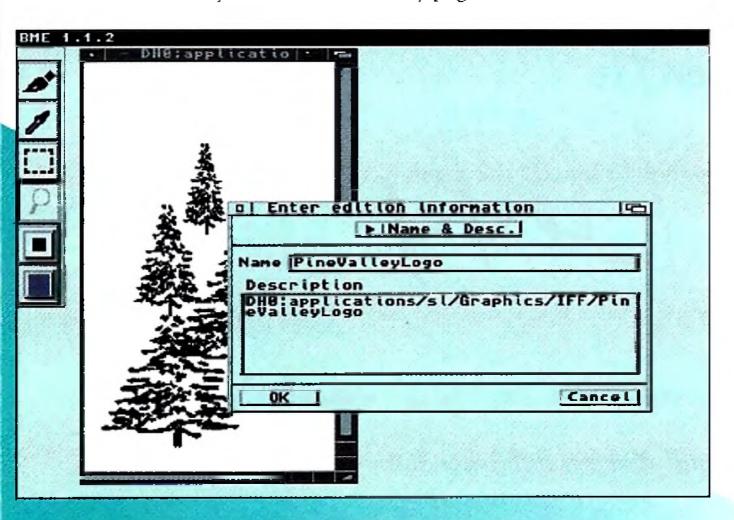

Figure 1: Give your published edition a name that's distinct from your original file.

| ile | Edite Layout View                                    |          | Format | lext  | Object            | Globa                         |       |        |
|-----|------------------------------------------------------|----------|--------|-------|-------------------|-------------------------------|-------|--------|
|     | Undo                                                 | AL       |        | -     |                   | and the state of the state of |       | 6      |
|     | Cut                                                  | 1005 K X |        |       | ender de          |                               | 31016 |        |
|     | Pasta                                                | 1950     |        | 133.3 |                   |                               |       |        |
|     | Delpte                                               | 1. C.    |        |       |                   |                               |       | D S    |
|     | VInsert Rode                                         |          |        | - 84  |                   | A PROPERTY AND                |       | 1 2    |
|     | Select All                                           | All      |        |       |                   |                               |       |        |
|     | Search lext                                          |          | 1      |       | 848838            |                               |       |        |
|     | Replace Text<br>Replace Altribute                    |          |        |       |                   |                               |       |        |
|     | MATALATASATI AND AND AND AND AND AND AND AND AND AND |          |        | 1285  | e tegee           |                               |       | $\Box$ |
|     | Publish                                              |          | 1      | 88    |                   |                               |       | 5      |
|     | Update                                               |          |        | 1321  | 181476 <b>a</b> 2 | Stool on at                   |       | 00     |
|     | Information<br>Break Link                            |          |        | 1921  |                   |                               |       | 22     |
|     |                                                      |          |        | 1823  |                   |                               |       | NO     |
|     |                                                      |          |        | 190   |                   |                               |       | 0.67%  |
|     |                                                      |          | 1      |       |                   | 0595534.94                    |       | 710    |
|     |                                                      |          |        |       |                   |                               |       |        |
|     |                                                      |          | -      |       |                   |                               |       | 111    |
|     |                                                      |          | 1      |       |                   |                               |       |        |
|     |                                                      |          |        |       | 0.000.000.00      |                               |       |        |

your bitmapped graphics within the BME program.

When you're ready with the layout, collect all of the graphic and text elements. Organize them in directories with logical names such as Text, Logos, Line Art, Photos, and so on. Then make sure HotLinks is installed and running on your Amiga (it will launch automatically with PageStream 3.0).

#### **BEGIN WITH BITMAPS**

I like to begin by cleaning up and cropping my bitmapped graphics within BME, so I open that program next. Follow your thumbnails for an easy guess at the overall scale for graphics.

When you are satisfied with your clean, cropped graphics, select Publish from the HotLinks menu. (Publish is the powerful command that creates the linked copy of your graphics or text; this linked copy is referred to as an edition.) In the Enter Edition Information requester, type a distinct name for your "published" graphic (see Figure 1) and select OK. Now select Save As from the Project menu and type in the name of your file. This will be an original "unpublished" copy of your art. The copy that you have published will allow you to make and then update changes. If you change and update a published edition, however, you're stuck with it. There is no Undo function that will get you back to the original published edition after you have updated it. Protect yourself and always back up a published edition with an unpublished copy. (If you lack the RAM necessary to run BME and PageStream at the same time, you can close BME at this point.)

Open PageStream, select New from the File menu, and indicate the appropriate specs for your project; my Pine Valley document is  $8-1/2\times11$ , Portrait, and Double Sided. From the Layout menu select Create Columns. For my project, the margins are one inch on three sides and 3.5 inches on the bottom. There are two columns on each page (the space between them is .35 inch), which are linked on all 64 pages.

Select the arrow icon from the tool box to enter Object mode. Now choose Subscribe from the Edit menu and click on the name of your graphic in the requester (see Figure 2). When the arrow icon changes to the paste icon, move to position the icon's hot spot, and drag the mouse to position the graphic as indicated by your thumbnails or your creative sense. In my Pine Valley project, there are different graphics on every page along with the logo. Place your graphics on all of your document pages as required. Then save the project and close PageStream if you need to conserve RAM.

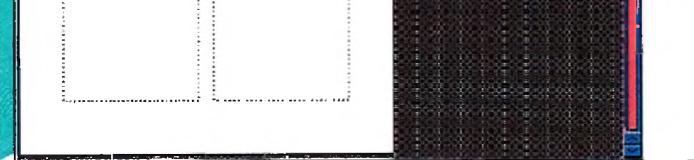

Figure 2: From PageStream, you can "subscribe" to the published edition file you created.

many colors? What kind of budget? With this information in mind, make thumbnails of the project to indicate how the document pages will look and what will be on each of the pages. Thumbnails are quick pencil scribbles (yes, pencil—do these before turning on your Amiga). The thumbnail indicates columns, headlines, and so on, plus the placement and general shape of graphics (e.g., rectangular rather than square, and tall rather than wide) on each page. These details will help when it comes time to crop

#### SELECT TEXT

Next Open PageLiner. From the Project menu select Insert and from the Select Text requester choose the file your document will be using. If your text is in multiple files, continue to select and insert as required. PageLiner has a wonderful feature that lets you format your text before publishing it. To use this, place the I-Beam cursor to select your text, move your mouse to the Text menu, and select Font (see Figure 3).

When your text is properly inserted and formatted, select Publish from the HotLinks menu. In the requester that appears, type a specific name for your published text edition and select OK. Also, save an unpublished version from the Project menu. As with graphics, it's always good to keep an unpublished copy of your text, especially if the text originated from multiple sources. If you render the published text edition unusable, you will still have a master copy to open and publish again.

From PageStream open your project file. Select Text mode from the tool box (the Text tool will be highlighted and the blinking cursor will appear in the column box). From the Edit menu select Subscribe, and from the requester select your PageLiner Edition file. The text will flow into the PageStream document.

If you have not already done so, select the appropriate information for your printer from the Configure Printer requester. Then, from the File menu, select Print. If you find no mistakes on the printout, make another copy of the project for yourself. If you're lucky, your client will say that all is well and you'll be ready to bill for a job well done. More likely, though, the client will want changes.

#### THE MORE THINGS CHANGE...

With my Pine Valley project the client said, "The layout looks great, but we would like you to erase the bottom branches on the trees [in the logo]. And can you add a few more pine needles in some of these open spaces?" HotLinks helped me make the changes with ease.

Here's how to do it: Open BME and "subscribe" to the project. Adjust the view for comfort, and select the Eyedropper tool. Pressing the left mouse button, move the eyedropper icon around on the graphic until you find the correct editing color. Click, select the paint icon, and then click or drag until the corrections are made. Now select Update from the HotLinks menu. From the Project menu select Save As to create an unpublished master of the edited art—again, just as a backup.

In PageStream, open the project file and all the copies of the graphic will be automatically updated.

My client loved the trees, and said, "Great. And one other thing we forgot to tell you about in our original specs. Our name needs to be put on all the pages that begin new stories. See. Just about right here. And just about this big. The Pine Valley Writer's Group." Back in my studio I opened PageLiner, typed the name of the group and then published it. I then opened PageStream, subscribed to the Name line, and placed it on the required pages. able speed of HotLinks, making the corrections was quick and easy.

Indeed, HotLinks is certain to capture your loyalty. While you make the changes that would ordinarily make you steam, HotLinks keeps you cool and free

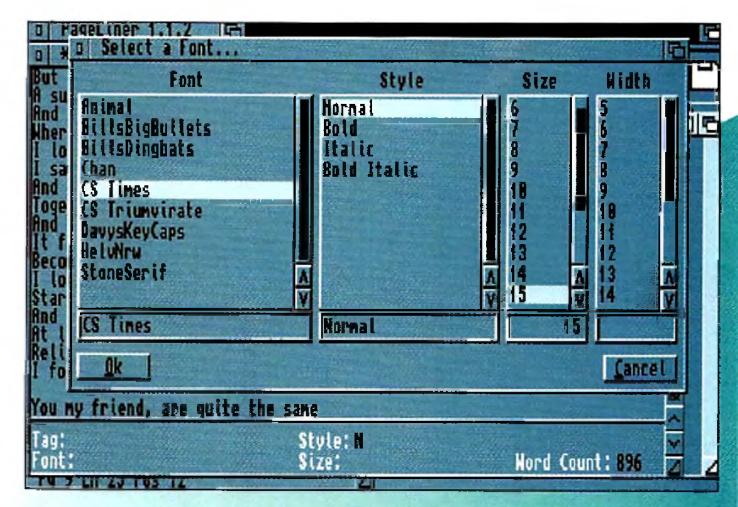

Figure 3: A helpful feature in PageLiner lets you format text before you go ahead and publish it.

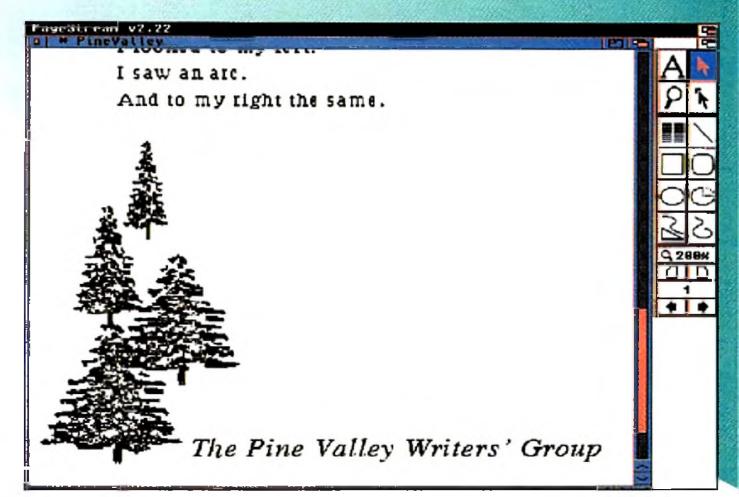

Just as I finished, the client called. "We hope it's not too late. There's a misspelled word in the information we gave you. The apostrophe in the word Writer's should come after the letter s."

Because I had published the Name line in Page-Liner and subscribed to it in PageStream, fixing the typo was easy. I simply opened PageLiner, subscribed to the Name line text and typed the corrected spelling. Then I selected Update from the HotLinks menu and saved the file. Back in PageStream, 1 opened the project and watched as HotLinks flew through the changes (see Figure 4).

#### **FAST WORK**

Of course, more AAs came throughout the next two weeks. But because of the user-friendly format of PageStream, PageLiner, and BME, and the remarkFigure 4: Thanks to HotLinks, you can mind your Ps and Qs—and your apostrophes—automatically.

from frustration. Once you use it you won't know how you got along without it!

Pat Kaszycki, a freelance graphic designer and illustrator, has a Master's degree in Fine Art from the University of Hartford. Although she is Mac fluent, her tool of choice is the Amiga. She has just placed her book Amiga Deshtop Publishing with an agent; all the illustrations for her second book, Tales From The Purple Jungle, were done using Soft-Logik's Art Expression program. Write to her at PO Box 232, Eastford, CT 06242.

AmigaWorld 37

You can't get AGA chips to work

in older machines, it's true.

But if you try, you just might find

third-party products with

the AGA-type features you need.

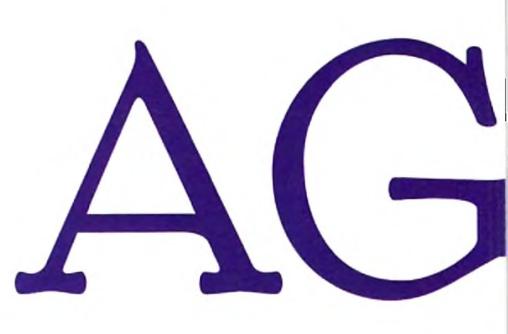

o many Amiga owners, the introduction of the 1200 and 4000 models, with their Advanced Graphics Architecture (AGA) chips, was both a great high and a terrible low. It was exhibiting because, for the first time, you could display more than the original 4096 colors on an Amiga. But it was also a

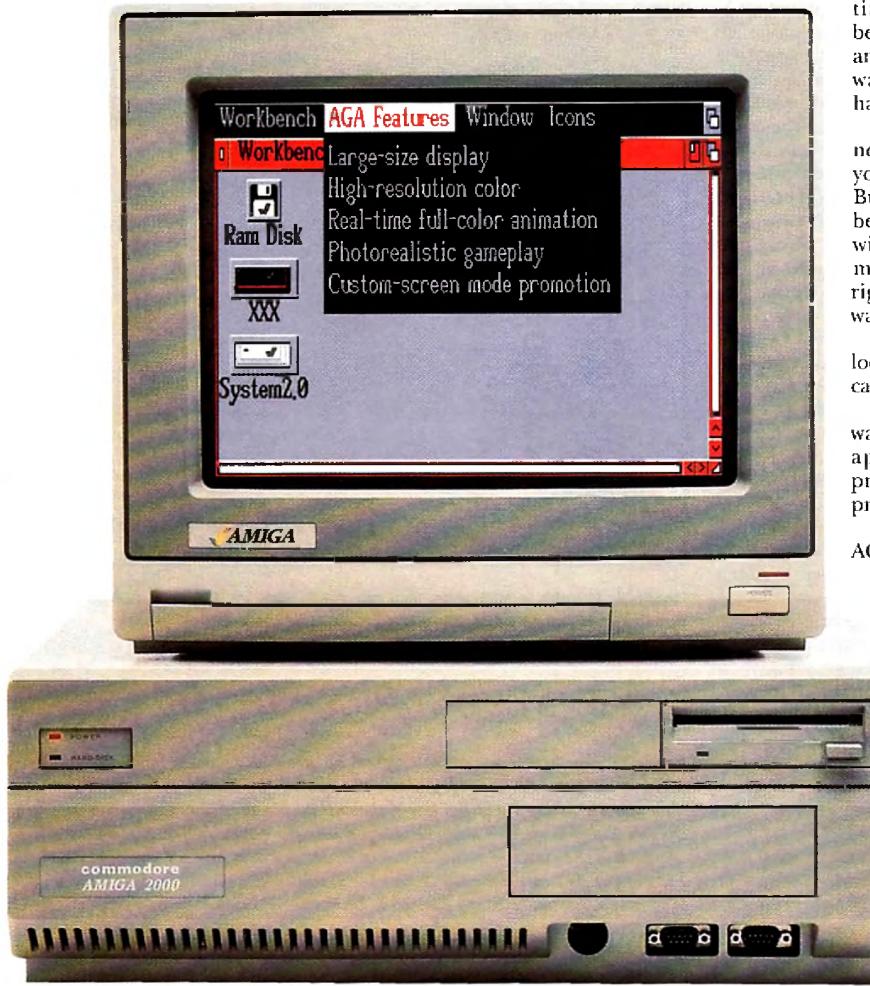

real downer because, also for the first time, you could not transfer the benefits of a new Amiga chip set to any of the existing machines; if you wanted AGA graphics, you had to have an Amiga 1200 or 4000.

More than a year later, there is still no way to install the AGA chip set in your Amiga 1000, 500, 2000, or 3000. But there are ways to get some of the benefits of the new AGA computers without giving up your beloved old machine. Is one of these alternatives right for you? Think about why you want AGA:

• You may be a graphic artist who is looking for more colors and a bigger canvas.

· Perhaps you're a power user who wants a higher-resolution display for applications such as page-layout programs, database managers, word processors, or spreadsheets. • If you're a filmmaker, you may see AGA as a way to create realistic 3-D animations that play back right from the computer. • And although most of us view computers as serious tools, some users are honest enough to admit that all they want to do is to play AGAspecific games. Fortunately, AGA alternatives-affordable hardware/ software combinations-exist

# A Fizes

### By Sheldon Leemon

for each type of user. Let's look at the options-by user type.

#### ARTISTIC LICENSE

One of AGA's main attractions is more colors; for the graphic artist, that translates to more-realistic displays. The AGA chip set can display up to 256 colors simultaneously (out of a possible 16.7 million) in all of the old palette-mapped modes. It also includes an eight-bit HAM mode that can display up to 262,144 colors at the same time. That's pretty close to 24-bit color, the current standard for photo-quality ("true") color.

Owners of non-AGA machines need not settle for close, however. These days, a number of reasonably priced display cards for the Amiga 2000 and 3000 series can give you full 24-bit color (in theory, up to 16.7) million hues simultaneously). Choices include Centaur's OpalVision (\$699), the Retina from MacroSystemUS (from \$599), Expert Services' Picasso II (from \$549), GVP's EGS Spectrum (from \$499), and the Merlin board from Spectronics (\$799). (Note that DKB no longer provides US distribution of the Piccolo board, which also fits this criteria. DKB does, however, plan a spring release of its own low-cost board that will use the same EGS software as Piccolo and Spectrum.) Each of these products comes with its own custom 24bit paint package. Because these programs are designed specifically for their respective boards, they are not available for stock Amigas—not even AGA machines. In fact, the most highly acclaimed 24-bit paint packages for the Amiga require one of these boards. Tecsoft's TV Paint Professional (\$399 from MacroSystemUS), the most widely known of the 24-bit paint programs, is available for the Retina, Picasso II, and EGS Spectrum cards. It features a wide variety of drawing styles, splendid paint-mixing and transparency options, full ARexx control, and lots of gradient and stencil options. And although TV Paint won't run with OpalVision, the OpalPaint program that comes with the board is distinguished in its own right. It was the first Amiga paint program with brush textures such as chalk and pencil and paper textures such as canvas; it was also the first to include brush tolerances, letting you pick up an area of similar, but not identical, colors. Both TV Paint and OpalPaint also support pressure-sensitive drawing pads.

In addition to offering more colors, most of these boards let you display a larger drawing area as well, given an appropriate monitor. The Picasso II and EGS Spectrum can produce 24-bit displays in sizes up to 800x600. Merlin's 24-bit display allows up to 680 horizontal resolution, and the 4MB version of the Retina card provides a 24-bit display as large as 1024x768. Most of these cards also provide even larger displays using 16-bit color (65,536 hues). This extra screen size can come in very handy when you are preparing artwork for print, where resolutions are typically much higher than the standard computer display; it is not uncommon to work with images as large as 2400x3000 pixels.

You can convert the output of most of the 24-bit display boards to a television signal by using an NTSC or PAL encoder. Video updates or options are promised for several of these boards, including Retina and OpalVision. Artists whose main interest is creating television graphics, however, may want to consider a video-only device. On the low end of the price scale, there is Digital Creations' DCTV (about \$300), a box that converts the Amiga video signal to television-style composite video with millions of colors, which you can record directly on your VCR. Because DCTV is an external box that plugs into the 23-pin video port, it works with any Amiga model, including the 1000, 500, and 600. DCTV comes with DCTV Paint, an excellent program that lets you either create images from scratch or modify video images you capture with the unit's built-in digitizer.

For professional video artists (or those for whom

price is no object), there is the Video Toaster. NewTek's hardware/software combination (about \$2400) is more than just a display board, of course, but among its many talents is the ability to provide a broadcast-quality video display of computer art. The ToasterPaint program that comes with the package is a bit dated, but still sufficient for creating art from scratch or for modifying images captured with the Toaster's built-in frame grabber.

In any case, artists wanting lots of colors can get more through third-party products on an older Amiga than from an AGA system alone. To decide which of these options makes the most sense, consider the type of output you want and the amount of money you can spend. Printed output, for example, uses the biggest bitmaps, so a board like the 4MB version of the Retina, which gives you the most colors at the larger screen sizes, would be the obvious choice. For television art, you'll want a solution that provides an output you can tape on your VCR, which means either DCTV for a couple of hundred dollars, the Toaster for a couple of thousand, or OpalVision for somewhere in between (assuming that Centaur makes its composite adapter available in the near future). If you are primarily interested in the type of computer pictures that can be displayed on your screen, however, any of the boards mentioned in the following section should do nicely. You may want to review their proprietary paint software as a way of choosing.

#### POWER PLAY

For the power user, too, AGA means more color on a larger screen. Where business software is concerned, the 24-bit boards provide everything AGA does, and then some. That's because in addition to the 24-bit displays at lower resolutions described above, the Retina, Picasso II, Merlin, and Spectrum boards can also provide displays at sizes upwards of 1280x1024, with up to 256 colors.

Unlike the first generation of 24-bit boards, the latest models don't need

st models don't need specially designed productivity software. They can run a wide

screens,

thanks

to some

system

software tricks. Work-

bench emula-

bench screen is guaranteed to work with these boards. The Retina board actually goes one step further in mode-promotion. Its program includes an AGAemulation option that fools applications into thinking you have the AGA chip set. It is one of the few boards that can run DeluxePaint IV on its 256-color screens—albeit fairly slowly.

Since not all programs will open on the Workbench, however, most of these boards provide a way to coax existing applications to open on their screens. The Spectrum and Picasso II boards, for example, come with software that registers their screen-mode information with the system's display database, so that newer applications that let you use the standard requester (like the one in AmigaDOS's Preferences ScreenMode program) to select a screen mode can take advantage of whatever new modes these boards offer.

In addition, most 24-bit boards include software that functions like the Mode Promotion option in Amiga-DOS's Preferences IControl program. Simply put, whenever an application tries to open a screen of a particular mode, the promotion program steps in and changes it to another mode. That way, you can get a desktop-publishing program to open a screen on a 1024x768 display, or a 1024x768 scrolling screen on an 800x600 display.

Mode promotion doesn't work with all applications, since some programs, particularly those that are graphics-oriented, react badly to surprises such as a bigger screen or more colors. But for the most part, recent business software works well on these larger custom screens.

Some applications support 24-bit boards directly. Likewise, most of these boards come with drivers for image-processing programs such as *ASDG's* **Art Department Professional** and *GVP's* **Image/FX**, as well as 3-D graphics software, including **Real 3D** (*Realsoft*). Even the Macintosh emulators **Emplant** (*Utilities Unlimited*) and **A-Max** (*ReadySoft*) support these boards for use as 24-bit Macintosh displays.

designedAmiga users can actually get larger displays using<br/>the alternatives as opposed to AGA. All of the recent<br/>24-bit boards function pretty similarly, and all do an<br/>excellent job. This makes choosing between them<br/>tough, but it also means that you probably will be<br/>satisfied with whichever one you select. We'll provide<br/>more details on these boards in a roundup next<br/>month, after we've had a chance to compare them in<br/>depth.

#### L here are

ways to get some benefits

### of AGA without giving

up your old computer."

tion plays a big part in the strategy. All of the 24-bit boards mentioned here come with software that lets you open the Workbench in any of their expanded screen modes (though all but the Retina restrict you to 256 colors on the Workbench). This means that any word processor, spreadsheet, desktop-publishing program, or database manager that can open on the Work-

#### A MOVEABLE FEAST

One of biggest selling points of the AGA machines is their ability to animate near-photographic displays at a speed approaching 30 frames per second, at a time when even the hottest '486 PCs are stuck with animating 256-color images in quarter-screen windows at 10 or 15 frames per second. The secret lies in AGA's HAM8 mode, which uses hardware compression to give you 18-bit color for only eight bits of data. This built-in feature gives the AGA chip set a distinct advantage over 24-bit boards. While some boards come with animation software, none can animate as large a window as AGA can, at as fast a frame rate.

But if you don't mind having recordable composite video (as opposed to computer RGB) output, there are

two alternative methods for producing real-time animations.

The inexpensive option is Digital Creations' DCTV. Since this box takes its display data from the standard Amiga video system, it can show both pictures and ANIMs stored in standard Amiga file formats. DCTV's hardware transforms medium-resolution, low-color animation data into a low-resolution, high-color animation of television quality that plays back at rates of up to 30 frames per second.

DCTV comes with software that converts single 24bit frames (such as those produced by 3-D animation software) to its own compressed format, and you will also find both commercial and shareware programs that can compress a series of 24-bit frames into a DCTV animation file. Because of the low cost of both DCTV and the Amiga systems on which it will run (even an A500 with enough memory will work), this device is a favorite among animators looking for acceptable results at a rock-bottom price.

For those with lots more money to spend, there is Digital Processing System's Personal Animation **Recorder** (PAR), an animation system that provides a far better solution than even AGA ANIMs. This plugin card plays back 24-bit animations from a dedicated hard drive at 30 frames per second. The board comes with its own high-quality composite-video output, and even offers component video output for professionals using digital and Betacam formats. When combined with DPS's TBC IV card, PAR can also capture sequential frames from an external video source. This opens up the possibility of creating moving morphs and other exotic special effects.

Although PAR is not inexpensive (about \$3000 with the special high-speed drive required), it still costs far less than other high-quality solutions, including frameaccurate VCRs and single-frame controllers, digital disk recorders, and recordable laser discs.

For professional animation work, an older Amiga equipped with PAR is better than an AGA system. With its fast processor and bus, however, AGA is a better lowcost solution than a pre-AGA machine with DCTV unless you've already invested in an accelerator.

#### FUN AND GAMES

that's not a difficult job, the result isn't pretty. Since you cannot screw the motherboard down to the case, you'll have to settle for double-sided tape. It isn't the most mechanically stable arrangement, either, and plugging cables into the machine's rear ports is hard. Nor is the unit properly shielded, because you cannot fit the metal RF panel back on after installing the new motherboard. (The FCC would definitely not approve.)

hile CBM

has been updating

the Amiga, third

parties have not

been sleeping."

Although Copperhead states that you can use both the A1200 "trap-door" expansion port and the internal hard-drive connector, it isn't as easy as with an A1200. You can probably find space for a 2.5-inch hard drive inside the case, but there's no really secure place to mount it. And when I tried to plug the DKB 1202 memory board into the expansion port, it bumped into the mounting post for the floppy drive—more surgery would be required to make it fit.

Still, some owners may be able to live with the drawbacks in order to save \$100 to \$150. (The upgrade kit is \$273 with shipping, or \$248 if you trade in your A500 motherboard, while a new Amiga 1200 runs just under \$400.) For those who prefer the neater solution of an Amiga 1200

in an A1200 case, it may make more sense just to sell your A500 for \$100 and buy the new computer. Or, instead of selling your old system, how about buying a complementary game machine? By the time

you read this, Commodore's CD32 should be widely available. For about the price of an A1200, the CD32 will give you not only AGA capability, but a CD-ROM drive as well. Though it's still a little early to start talk-

The latest 24-bit graphics cards, as we have seen, may be pretty good at running AGA productivity software, but, alas, they do not fare as well with AGA-specific games. The reason is that many arcade-type games boot right from the floppy disk, without ever loading up the Workbench environment. Well-behaved games that you can install on a hard drive and load from a Workbench icon may run on the 256-color screens of some graphics cards, but AGA games that need to boot from a floppy don't stand a chance of working on non-AGA machines. If you want to run these kinds of AGA games, you'll simply have to have the AGA chips.

Still, there are a couple of alternatives to selling your old machine and buying a new one. Amiga 500 owners, for example, may want to consider *Copperhead* Technologies' AGA Upgrade Kit—an Amiga 1200 motherboard, specially modified to work with your Amiga 500 keyboard.

To get the motherboard to fit, you'll have to trim away various parts of the A500's plastic case. Although

ing about expansion products for CD32, you'll probably be able to hook the unit up to your computer and share the CD-ROM drive between machines.

While Commodore has been busy updating the Amiga product line, third-party manufacturers haven't been sleeping-they've been bringing out lots of products that help older Amigas keep up with "new-generation" AGA machines. Besides those mentioned, we've even heard of a freely distributable software AGA emulator called Soft AGA. We could not track down a copy to test, but sources say it is not yet viable. Still, with all of the various expansion and update alternatives available, the question is no longer "Can I do it?" but "What shall I try first?" 🔳

Sheldon Leemon, a computer/video consultant and instructor, is the author of two books and scores of articles covering the Amiga. He is currently writing a third book, concerning the Video Toaster, and is Forum Manager for the Amiga area on National Videotex Network. Write to him c/o AmigaWorld, Editorial Dept., 80 Elm St., Peterborough, NH 03458.

AmigaWorld 41

## See us at NAB MUTIMECIC WORD March 21-24, 1994 Las Vegas Hilton

mazing

1993

Desktop Video World

Camcorder Magazine

Amiga Shopper Magazine

- Amiga Video /Graphics Journal

- Amazing Computing

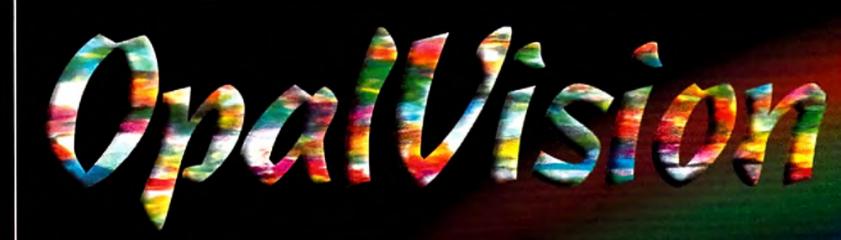

Amazing Computing 1993 Reader's Choice Award "Best Graphics Card"

"...the overall champion of Amiga paint programs"

"...state-of-the-art features not found on any other Amiga paint program." — Amiga World

"Quite simply, it's a spectacular product." — Amiga Computing Magazine "...the finest, most professional paint program to arrive on the Amiga." — Amiga Format

"OpalVision is awesome!"

"Professional quality at this price can't be turned away." — Amiga User International Magazine

"The verdict was unanimous --- brilliant."

"...the best paint program currently available .... "

— The Amiga-Video Journal (AVID) "The finest, most versatile and endlessly customizable paint program ..." — TV Technology

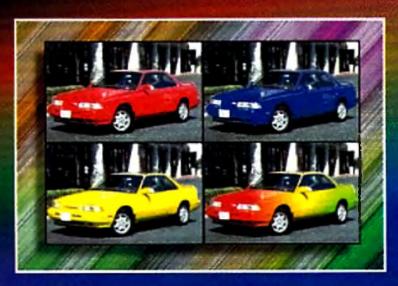

OpalPaint provides all of the necessary tools to create graphics and illustrations of limitless variety. It includes all of the features necessary for the creation, enhancement and manipulation of images of every kind.

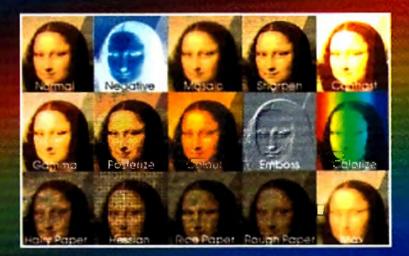

OpalPaint's extensive image processing modes provide virtually unlimited special effects possibilities. Its features rival broadcast studio paint systems at a fraction of the price.

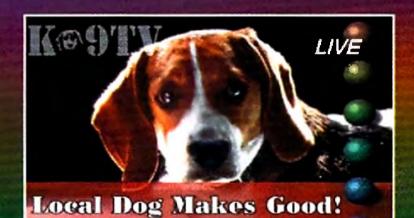

"...an excellent 32-bit paint program."

"...this is the best 24-bit paint program ... magnificent."

#### **OPALVISION MAIN BOARD**

An OpalVision Main Board is the most powerful and useful addition you can make to your Amiga system. You'll instantly increase the number of available colors on your Amiga system to an amazing 16 million colors per pixel! And, in addition to the award-winning OpalPaint, Opal Presents and OpalAnimMATE software that comes with every board, you'll discover that OpalVision also significantly enhances the performance of most other Amiga programs. Render scenes and animations using any Amiga 3-D program and view them with the OpalVision card's photo-realistic 16-million color mode. Manipulate and print sophisticated, professional-quality images using programs like *Art Department Professional, Image Master* and *Image F/X*. If you create morphs, illustrations, graphics or animations of any kind, you'll appreciate the super high quality of OpalVision's state-of-the art design.

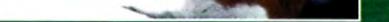

No other paint program comes close to the acclaimed image processing and painting power of OpalPaint. Use the power of OpalPaint to easily create your own images or enhance and modify existing framestores.

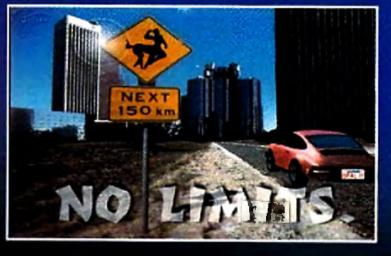

OpalPaint's full range of tools and controls provides a level of support for artistic creativity never before available on the Amiga. It's fast. Real-time. Full 24-Bit.

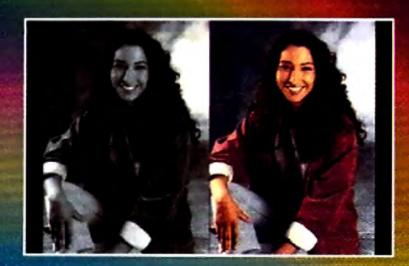

OpalPaint includes exclusive real-world artist tools, texture mapping, color and transparency gradients, multiple work modes, nozzle brushes and much, much more!

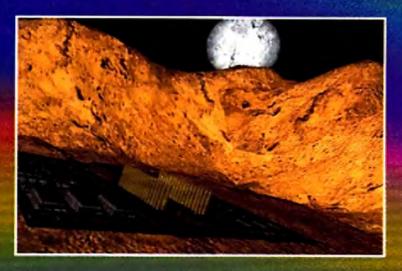

OpalAnimMATE plays animations at rates of up to 60 frames per second. It works in 8, 12, 15. 18 and 24-Bit modes and features selectable screen sizes from 32 x 20 to 768 x 286 pixels.

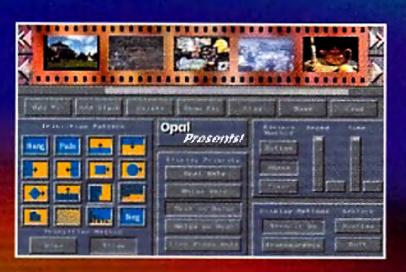

Every Main Board includes Opal Presents! an icon-driven presentation program offering complete display control of OpalVision images, Amiga graphics and live video.

#### **OPALPAINT**

OpalPaint's image processing and painting features rival those of broadcast industry paint systems costing thousands of dollars. Use its power to easily create your own images or enhance and modify framestores. OpalPaint includes exclusive real-world artist tools, texture mapping, extensive image processing modes, color and transparency gradients, multiple work modes, nozzle brushes, special effects and much, much more. It's fast. Real-time. Full 24-Bit. OpalPaint's full range of tools and comprehensive controls provides a level of support for artistic creativity never before available at such a reasonable price.

#### **OPALANIMMATE**

OpalAnimMATE creates delta-compressed animations from any series of images or framestores and plays them back using the OpalVision hardware in real-time at rates of up to 60 frames per second. It works in 8, 12, 15, 18 and 24-bit modes and features selectable screen sizes from 32 x 20 to 768 x 286 pixels. Excellent for use with 3-D rendering programs, landscape generators and other animation programs.

#### **OPAL PRESENTS!**

OpalPresents! is an icon-driven presentation program offering complete display control of OpalVision images, Amiga graphics and live video (when the OpalVision Video Processor is attached). It includes numerous built-in transition effects and takes full advantage of the Opalvision 24-bit hardware.

#### **OPALVISION HOTKEY**

Opal HotKey lets you instantly display OpalVision 24-bit graphics and combine them at any time with Amiga-generated graphics and animations using simple key combinations. It also supports priority stenciling to allow the simultaneous placement of Amiga graphics in front of or behind OpalVision graphics.

#### UPCOMING VIDEO ENHANCEMENT MODULES:

#### THE OPALVISION VIDEO PROCESSOR AND ROASTER CHIP

Adds a wealth of additional features and functionality including framegrabbing, genlocking, chroma keying, luma keying, real-time color processing of live video. It also provides an unlimited number of transitions and Digital Video Effects using the included OpalVision Roaster Chip and software. These include cuts, wipes, fades, and special organic effects (soft- or hard-edged), plus an infinite range of flips, tumbles, page peels, image wrapping, picture-in-picture effects and more.

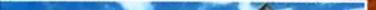

#### **OPALVISION VIDEO SUITE**

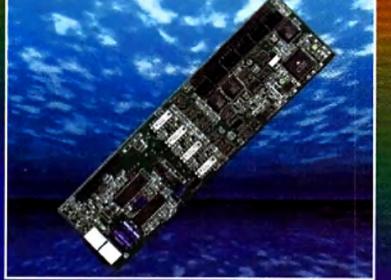

**OpalVision Video Processor** 

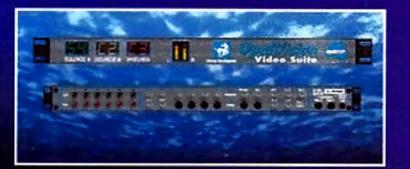

**OpalVision Video Suite** 

This 19-inch, rack-mountable unit includes video and audio mixing, switching and transcending and connects directly to the Video Processor. There are 9 video and 10 audio inputs available, plus the 24-Bit frame store. Professional quality video inputs and outputs are available simultaneously in RGB or Y/R-Y/B-Y, Composite and S-Video.

#### **OPALVISION SCAN-RATE CONVERTER/ TBC**

Achieves 31KHz, non-interlaced output of Amiga and OpalVision graphics and animations. It also de-interlaces any incoming video source in either PAL or NTSC and includes full time-base correction of incoming video. The on-board memory also serves as an additional framestore for dual framebuffer applications.

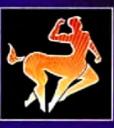

Manufactured and Distributed by:

Phone: (310) 787-4530 Centaur Development FAX: (310) 222-5882 Torrance, CA 90510 BBS: (310) 787-4540

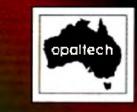

Created by: OpalTech Sydney, Australia

OpalVision, OpalPaint, Opal Presents, OpalVision Video Suite, Opal Video Processor and OpalVision Roaster Chip are trademarks of Opal Technology, Ltd. OpalAnimMATE is a trademark of Centaur Development, Inc. Other brands and product names are trademarks. or registered trademarks of their respective holders. Technical specifications subject to change without notice.

P.O. Box 3959

## THE #1 AMIGA DEALER! AMIGA SUPER BLOODOUT

EXETURNOD EVITAEND TEEB ELIT EVIALI OT EEUINITIKOD LOLNOW ELIT IN ELIAED ADIMA

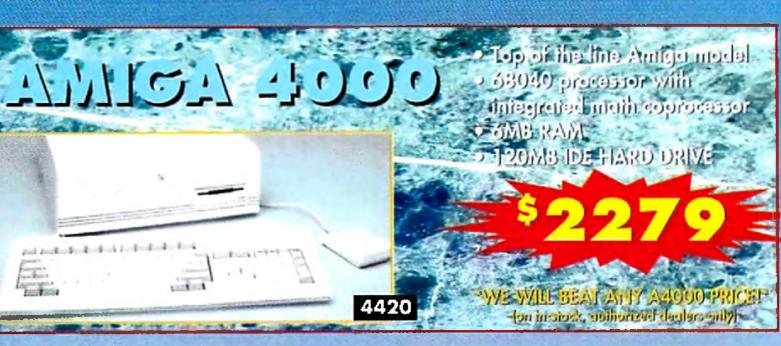

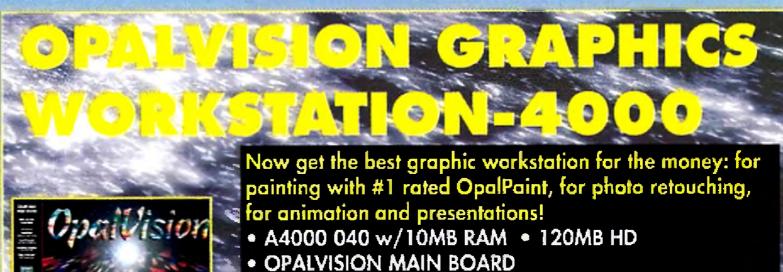

Computers

Order Hoiline U.S. Orders 300-372-3832 Canada 300-548-2512 Order fiours: Mon. - Fri. Zamilo opm Set. Sam io Spm (Pacific Standard Time)

Order Sicilys Costomer Service 310-787-4520 Costomer Service Hours: Mon. - Fri. Sam to Spin Sat. San No Spin d

Amiga

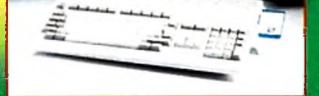

1200

CALL FOR PRICING AND AVAILABILITY!

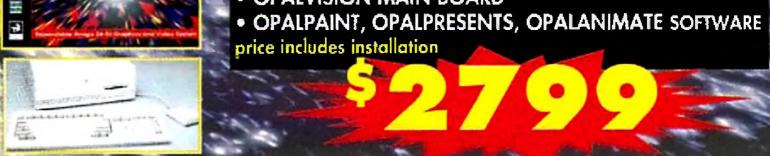

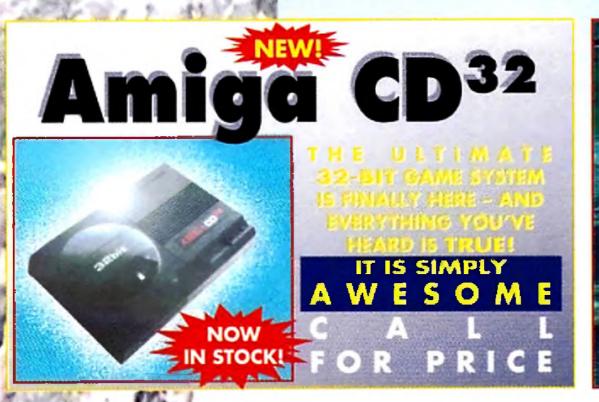

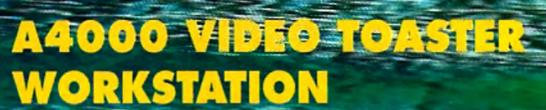

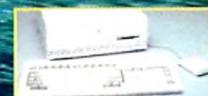

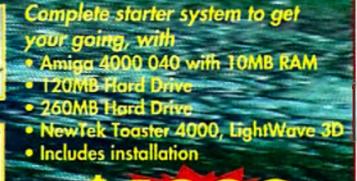

## CREATIVE IS THE WORLD'S #1 AMIGA DEAL

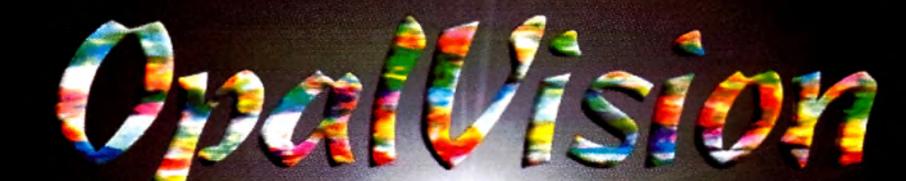

## Never before has a system given you all of the necessary tools to create video productions with your own individual style

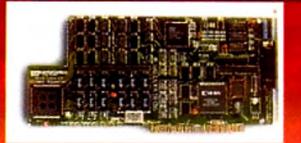

#### **OPALVISION MAIN BOARD**

The core unit of the modular OpalVision system. A true RGB, 24-bit frame buffer, it operates in any Amiga with a video slot. It allows smooth fading of pictures, color-cycling effects, and smooth, double buffered 24-bit animation. Includes connectors to the Video Processor and Scan-Rate Converter/TBC (optional modules). Includes a wealth of software.

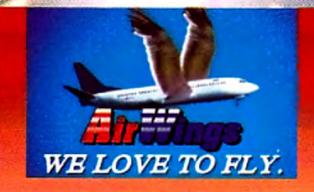

#### **OPALPAINT SOFTWARE**

Consistently rated the best image processing software on the Amiga, OpalPaint allows you to easily create your own images or enhance and modify existing framestores. In addition to image processing, it has powerful painting and drawing capabilities. A full range of tools, real-time, full 24-bit.

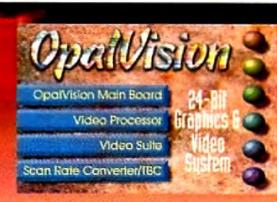

#### **OPALPAINT SOFTWARE**

includes an expandable library of image processing modes, texture mapping, color and transparency gradients, multiple work modes, nozzle brushes and many other tools

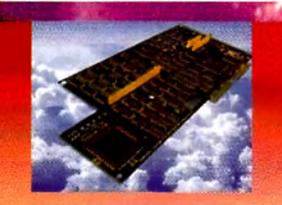

**OpalAnimMATE** plays animations at rates of up to 60 frames per second. It works in 8, 12, 15, 18 and 24-bit modes and features selectable screen sizes from 32 x 20 to 768 x 286 pixels.

#### OPAL PRESENTS!

Every main board includes Opal Presentsl, an icon-driven presentation program offering complete display control of OpalVision images, Amiga graphics and live video. Create sales presentations, clip libraries of your work, educational videos or whatever you can imaginel

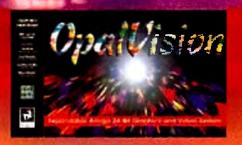

#### COMPATIBLE PRODUCTS

Because OpalVision has gained such acceptance around the world (it is both NTSC and PAL compatible), there is a huge selection of compatible hardware and software products from third party developers. A partial list is included below left.

#### OPALVISION COMPATIBLE

Aladdin 4D

AmiLink Video Editing Products

- Art Department Professional
- Caligari 24
- CineMorph
- Image F/X
- Imagine 3D
- ImageMaster
- LightRave
- MathVision

 Montage24 Morph Plus

- PIV 2001
- Real3D

- Texture City Images Transporter
- VideoVisions

THERE IS NOTHING ELSE THAT COMES CLOSE TO THE QUALITY OF THE **OPALVISION 24-BIT SYSTEM!** 

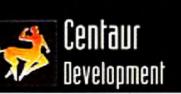

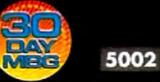

WINNER AMAZING COMPUTING **READER'S CHOICE AWARD 1993** "BEST GRAPHICS CARD"

AND A CANADA

## Main Roard video Processo Autor Sult Age Converter 191

## **CTX COLOR MONITOR**

• High resolution with .28mm dot pitch • Tilt and Swivel Base Frequency Range: 15-38K horizontal, and 50-90K vertical

Now that the 1960/1950 monitors are gone, how do you get Super-72 Mode? This is your answer. Better than the 1950 monitor with great specs. Why spend your money on a CBM-1942 Bi-sync-ONLY monitor with "cheap" speakers? Real monitors don't have speakers! What if you want a hi-res 24-bit graphics board later, like OpalVision, Retina, EGS, Picasso – THIS MONITOR SUPPORTS THEM ALL!

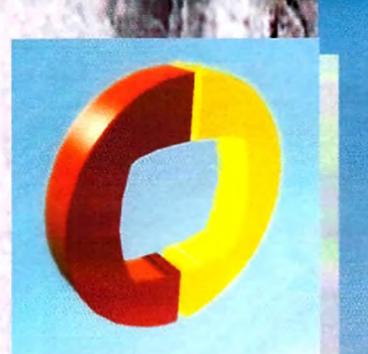

## Computers

Order Hoiline U.S. Orders <u>800-872-8882</u> Canada 800-548-2512

Order Sicilys Customer Service 310-787-4520 Fax 310-222-5800

## Your GYP Headquarters!

## A1230 Turbot Series II

NEW! The next generation of the A1230Turbo+. 40-MHz 68030, real-time clock, 4MB RAM expandable to 32MB RAM. Makes your A1200 faster than a A3000! Exclusive Kickstart Remapping.

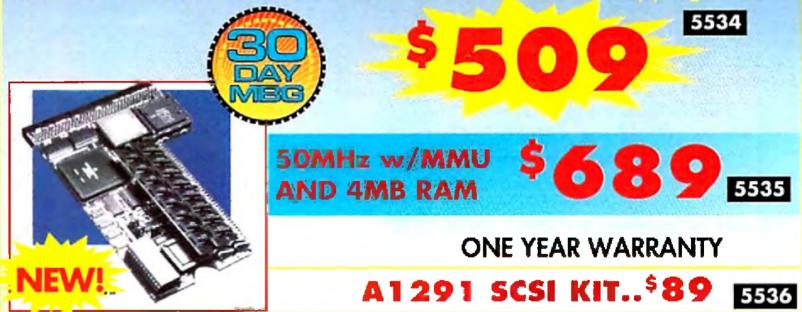

## A4000 G-FORCE 040

Now you can accelerate your Amiga 4000 and expand the RAM in one product! The GVP G-FORCE 040 is 40-MHz, and will expand to 128MB RAM. PLUS: You can add optional SCSI II and/or RAM Adapter Board. NO ZORRO SLOT TAKEN! A3000 Compatible! CALL FOR PRICING AND AVAILABILITY!

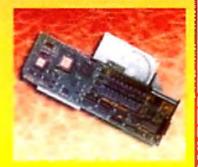

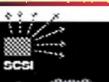

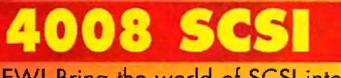

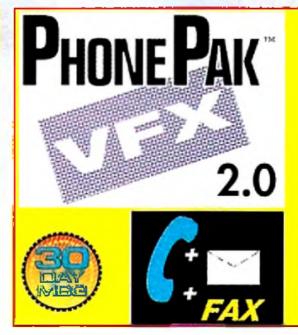

A complete voice mail system for your Amiga! If you would like to have automated, scheduled, time/date stamped voice mail and faxes with unlimited mail boxes, the ability to fax from any program that prints, call in remotely, and more... get PHONE PAK VFX 2.0

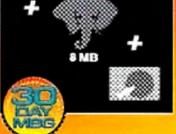

NEW! Bring the world of SCSI into reach! Hook-up to CD-ROM, Bernoulli drives, etc. Add up to 7 devices to your Amiga and smile! You can even add up to 8MB RAM and mount a 3.5" drive on card! 5283

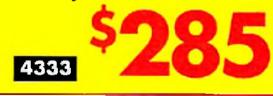

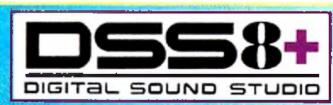

Very quiet digital sound sampler. Includes versatile **DIGITAL SOUND STUDIO** software, a multifaceted program for sampling, editing, song composition, stereo sound playback and .MOD format song file creation. Attractive clear polycarbonate case and reliable GVP quality!

Expand your horizons with the I/O Extendent Contained on a single card, you will find an

Sec. N.

additional parallel porrPLOS and high speed FIFO buffered serial port! Coming soon: optional <u>R</u>S-422 or second serial port!

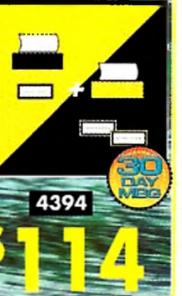

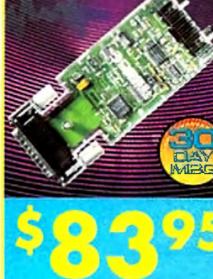

## THE BIGGEST ZGVPE

## SELECTION ANYWHE

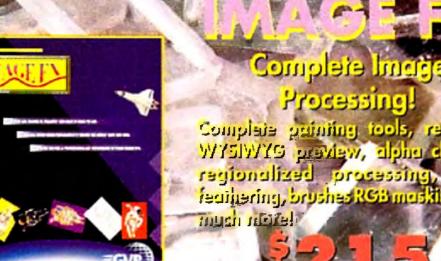

Complais gaining tools, real-time WY5IWYS preview, alpha channel, priccesoro bezilonoigen feathering, brushes RGB masking, an

5562

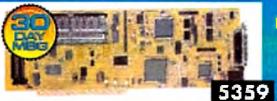

Professional quality, all digital time base corrector with real-time frame grabber and 16.7 million color frame buffer PLU programmable video special effects!

COMB FILTER OPTION . Clean up composite for Y/C out; fix cross color FRAME RAM OPTION - 1MB EXTRA \$209 5563 FRAME RAM; improve special effects

Bring live video, audio and Amiga

graphics together on ANY Amiga! Built-

in transcorder to convert input video to composite, Y/C, RGB or YUV outputs!

G-LOCK is now

OPALVISION compatible!

Full AGA support!

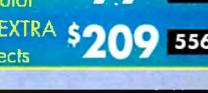

G-LOCK

50

## EGS 28/24 **SPECTRUM**

NEW

3843

GO BEYOND AGA GRAPHICS with this real-time, 24-bit, true-color graphics enhancement card. Programmable resolutions up to 1600x1280! 800x600 in 24 bit! Incudes a custom display pass-through cable for single monitor use. Many applications are ready to run and it includes the acclaimed EGS PAINT as a bonus, tool Bring workstation graphic power to your Amiga! 📑

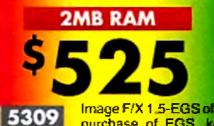

A2000 ACCELERATORS!

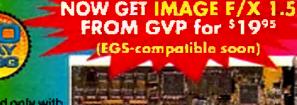

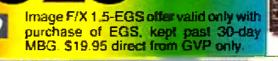

**G-FORCE A2000 ACCELERATORS** 4MB RAM w/math coprocesso 4322 LAST BATCH OF THESE CLASSIC

GVP AND CREATIVE COMPU ANNOUNCE A NEW MONTHLY GIVEAWAY FOR 1 NOW WIN A GVP PRODUCT EACH & EVERY MONTH.

4526

## **NO PURCHASE REQUIRED!!** THIS MONTH: WIN A NEW EGS SPECTRUM!

## Last Month's Winner! John Jones

WON a GVP TBC+

"Nobody supports Amiga

like Creative and GVP!

-John Jones

TO ENTER: Send a 3x5 postcard with your name, address, age and phone number, plus the phrase "GVP & Creative Supercharge your Amiga" to: Creative Computers GVP Contest #3, ADV. Dept., 2645 Maricopa Street, Torrance, CA 90503. Entries must be received by the 7th of the month the issue appears (ie: March 7th, for April issue). LIMIT one entry per person/address, per month. Winners who send more than one entry per month will be disqualified. One winner per prize, each month. Winner will be announced in the following monthly issue/catalog after drawing. Winner will be responsible for any taxes. Winner will be required to supply photograph and will release to Creative rights for one year to use winning name and likeness in advertising in Amiga World. Giveaway sponsored by GVP and Creative Computers. No telephone entries or entries with mail orders. Employees of Creative Computers, GVP and their distributors/affiliates are not eligible. Note: due to lead time on creating ads and printing of magazine, winners will be shown in second catalog following announcement of contest.

#### Supercharge your Amiga with Creative and GVP!!

#### GVP Memory and ACCESSOF

Thank you!"

| 2767 | GVP 4MB SIMM 60NS PAGE MODE |
|------|-----------------------------|
| 5394 | GVP 16MB SIMM - BONS        |
| 5358 | G-LOCK GENLOCK PAL VERSION  |
| 5503 | VO EXTENDER SERIAL KIT      |
| 3296 | MPACT VISION 24             |

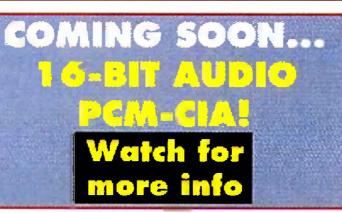

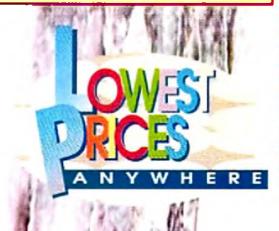

Circle 13 on Reader Service card.

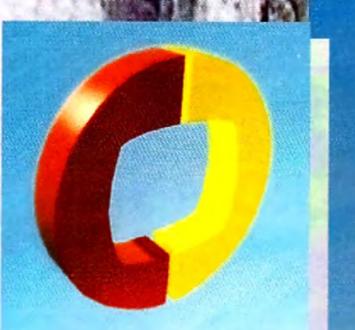

Creative

ereiuqmo2

## **INTERFAINMENT** 3 EDUSATION LONE

GAME OF THE MONTH

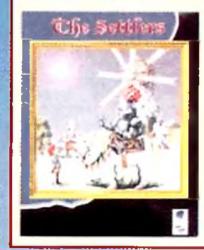

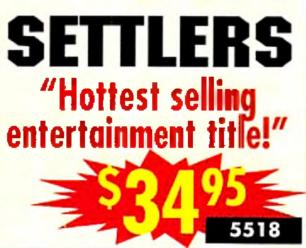

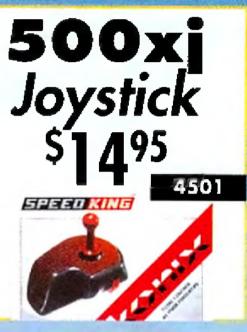

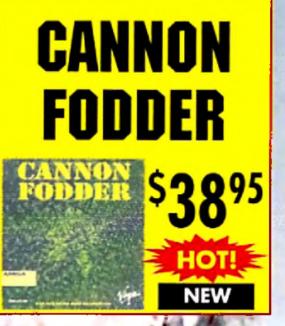

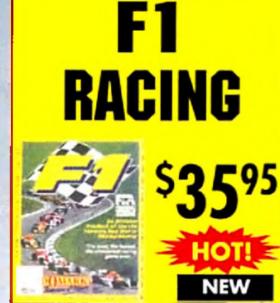

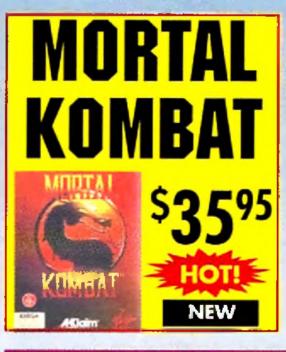

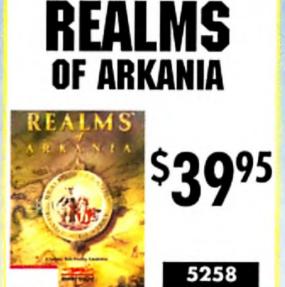

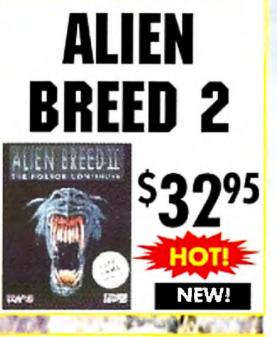

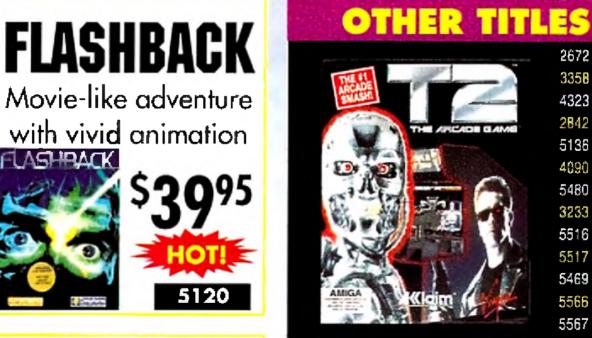

2672 SECRET OF MONKEYISLAND, 19:00

## Be a super spy in a Bladerunner-like future

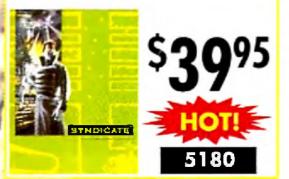

Movie-like adventure with vivid animation FLASHBACK

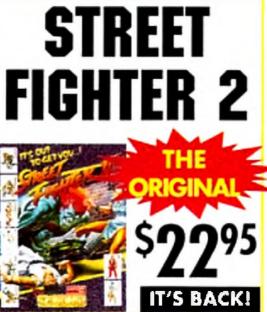

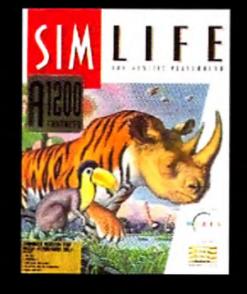

| 3358 | SILENT SERVICE II 19.00       |
|------|-------------------------------|
| 4323 | SIMEARTH: LIVING PLANET 14.95 |
| 2842 | SWIV - SILKWORM IV 14.95      |
| 5136 |                               |
| 4090 | MADDEN FOOTBALL 19.95         |
| 5480 | KRUSTY'S FUN HOUSE 17.00      |
| 3233 | BIRDS OF PREY 19.95           |
| 5516 | SIMON THE SORCEROR AGA 43.95  |
| 5517 | SIMON THE SORCEROR 39.95      |
| 5469 |                               |
| 5566 |                               |
| 5567 | WINTER OLYMPICS               |
| 3242 |                               |
| 5470 | BRUTAL FOOTBALL               |
| 5471 | F117A STEALTH FIGHTER 46.00   |
| 5476 | DOGFIGHT                      |
| 5495 |                               |
| 5493 | TERMINATOR 2                  |
| 5135 | TRANSARTICA AGA 34.95         |
| 5157 | ISHAR AGA 39.95               |
| 5181 | SIMLIFE AGA                   |
| 5099 | TROLLS                        |
| 5221 | 1869 AGA                      |
| 5304 | SOCCER KID                    |
| 5050 | SUPERFROG                     |
| 5492 | BURNING RUBBER 19.95          |

## THE LOWEST PRICES ON GAMES ANYWHERE

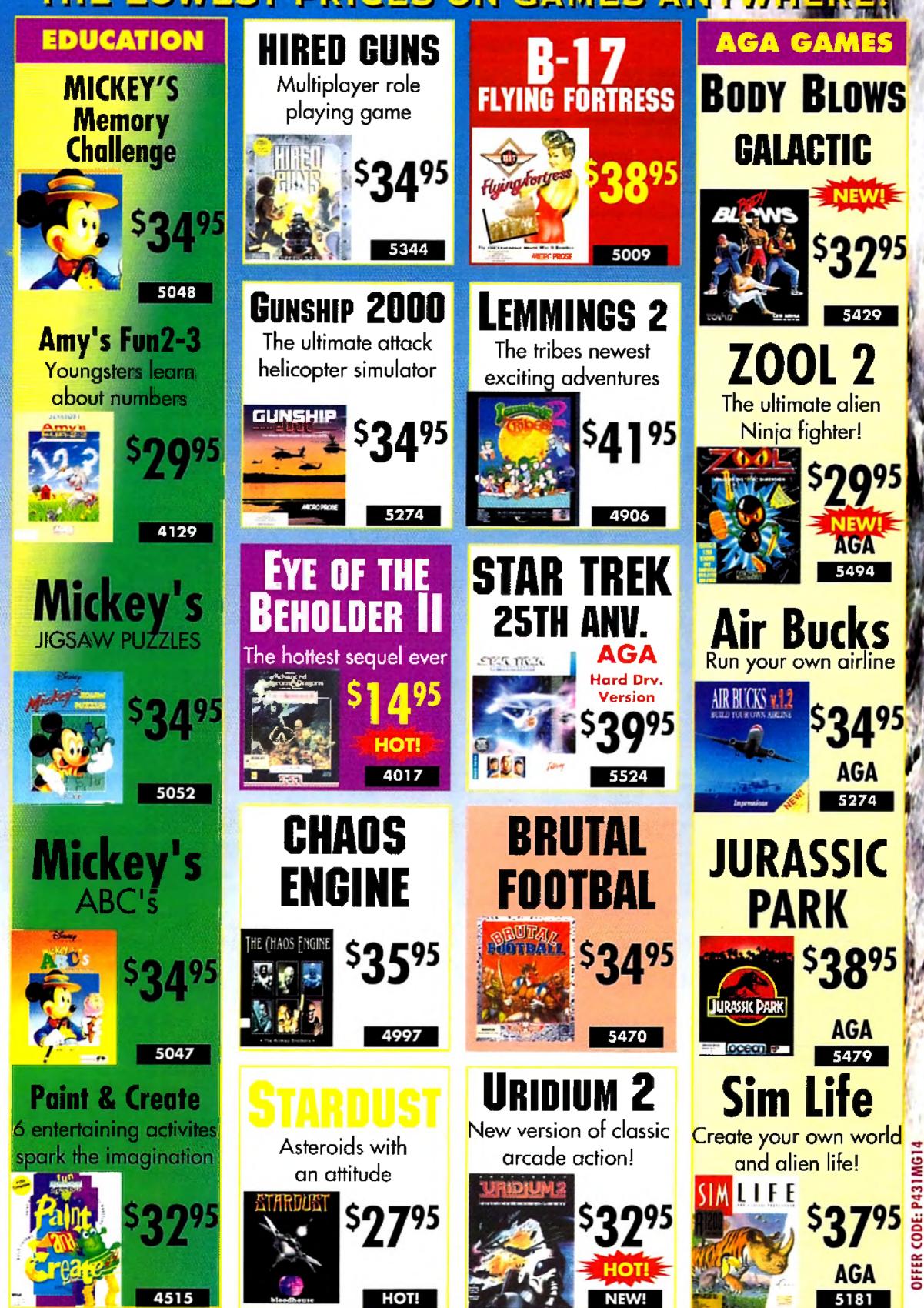

Circle 13 on Reader Service card.

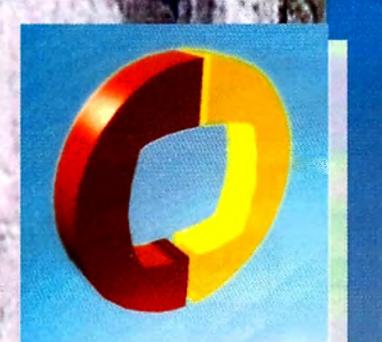

## Crediive eleiuque2

|      | MISC. DESKTOP PUBLISHING                |           |
|------|-----------------------------------------|-----------|
| 4590 | PAGESETTER 3                            | 55.95     |
| 0409 | PRO PAGE TEMPLATES                      | 35.95     |
| 3741 | MIC R&D SWIFTY 300 DPI 3 BUTTON MOUSE . | 25.95     |
| 5407 | ALPHA DATA OPTICAL PEN MSE 300 DPI      | 58.99     |
| 5406 | ALPHA DATA MEGA-MOUSE 400 DPI 2-BUT     | 19.00     |
| 4978 | STUDIO PRINTER SOFTWARE                 | 49.95     |
|      | CAD SOFTWARE                            |           |
| 4853 | DYNACADD 2D                             | ., 199.00 |
|      | CLIP ART AND TEXTURES                   |           |
| _    | JOE'S 1ST COMPANY COLLECTIONS:          |           |
| 5092 | -BUSINESS COLLECTION                    | 74.95     |
| 5094 | -FAMILY COLLECTION                      | 49.95     |
| 5091 | -FANTASY AND LORE                       | 24.95     |
| 5090 | -ORIGINAL COLLECTION                    | 74.96     |
| 5093 | -WEDDING COLLECTION                     | 49.95     |
| 4377 | TEXTURE CITY GOROM                      | 69.95     |
| 4220 | TEXTURE CITY PRO69 VOL 1                |           |
| 4761 | TEXTURE CITY PROSD VOL 2                | 69.95     |
|      |                                         |           |

AISC DECKTOR RURUCUINI

**DESKIOP** 

**UBLSHNG** 

| 2821 | SOFTCHPS VOLUME I                    | 44.95   |
|------|--------------------------------------|---------|
| 2781 | SOFTCLIPS VOL. III                   | 44.95   |
| 2948 | SOFTCLIPS VOL. III                   | 44.95   |
| 2957 | SOFTCHPS VOL IV                      | 44.95   |
| 5011 | 600 AMIGA COLOR CLIP ART             | . 19.95 |
|      | WORD PROCESSING                      |         |
| 5403 | FINAL WRITER (NEW ALL THE FEATURES ( | DF      |
|      | FINAL COPY II PLUS NEW DTP FEATURES) | 129.00  |
| 4469 | FINAL COPY II RELEASE 2              | 69.00   |
| 4406 | PRO WRITE 3.3                        | 54.95   |
| 4701 | PROPER GRMMAR II                     | 54.95   |
|      | SCANNER ACCESSORIES                  |         |
| 5078 | SDG HPIKE SCAN DRVR                  | 134.95  |
| 4692 | EPSON SCNR DOC FEED                  | 495.00  |
| 5247 | CABLE, AMIGA TO EPSON (IMAGE FX)     | 24.95   |
|      | CD-ROM ACCESSORIES                   |         |
| 5202 | CD-ROM CADDY                         | 11.95   |
| 5244 | ASIM COR FILE SYS. 2.9               |         |
|      | PHOTOCO SUPPORT                      | . 47.95 |
|      |                                      |         |

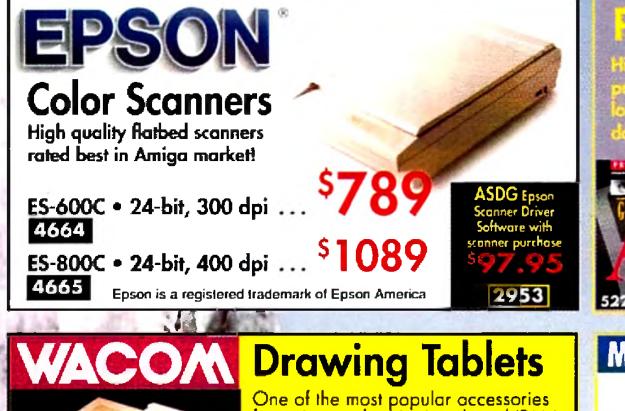

Pro Page 4.1

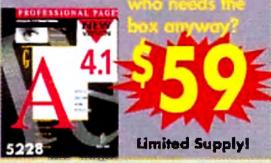

## Eureka Scanner

400 dpi black and white hand scanner is ideal for scanning logos and drawings (artwork of any kind). 32-level greyscale capability. Parallel interface with pass-through.

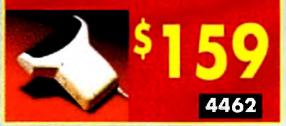

#### Micro R. & D. **BIGFOOT POWER SUPPLIES**

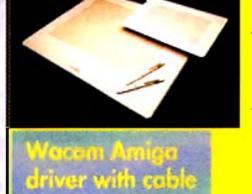

4558

for artists on the Macintosh and IBM is also available for the Amigal Pressure sen-sitive, with cordless programmable pen.

6x9" sD-510C ... \$399 60625 12x12" Standard ... \$499 61954

52001

12x12" Electrostatic ... \$749

BIGFOOT 2000: 300 watt direct replacement for the A2000/2500 power supply, 100 watts more than the original. Great for the video professional and Amiga power user. Full year warranty.

BIGFOOT 500: 200 watt A500/600/1200 replacement power supply. Great for those

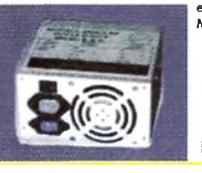

expanding their 500/600 or 1200. Fan cooled. Matching white enclosure. Full year warranty.

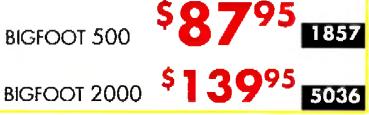

## **Unleash the Power!**

The publishing team with the Genie Edge! Now get the popular Gold Disk publishing powerhouse, "Pro Page," plus the popular "Pro Draw" at a special Creative Bundle Price!! **Professional Page 4.1 and** Professional Draw 3.0 4730 **GET BOTH** 

Also Available: PROCALC Spreadsheet software for Amiga

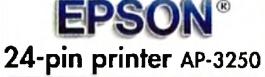

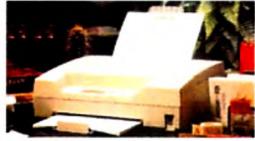

Highest quality, high speed dot matrix printer for the Amiga! 4606

Texture City co-ROM High quality collection of high resolution textures & buckgrounds for publishing and video work. Everything from stones, clouds and marble to

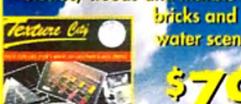

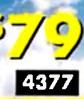

vater scenes.

## NO ONE HAS MORE AMIGA DTP THAN CREATIVE

#### 5107 PAGESTREAM 2.2 WITH ART EXPRESSIONS (no FREE3.0 upgrade) ...... 185.00 **CD-ROM TITLES** 5317 TEXTURE HEAVEN (OVER 380 24BIT IFF IMAGES PLUS 138 SYMBOLS) ...... \$55.00 5269 GOLIATH CLIP ART CD 5366 GIGA GAMES AMIGA/PC ...... 19.95 MEGA MEDIA CD-ROM 29.95 5294 5316 LANGUAGE/OS

| 5453  | SPACE & ASTRONOMY                                                                                               | CD-ROM       | \$25.00                    |
|-------|----------------------------------------------------------------------------------------------------|--------------|----------------------------|
|       | CD-RON                                                                                                    | I DRIVES     |                            |
| NEW   | NEC SERIES                                                                                                    |              |                            |
| 5500  | NEC 3XE MULTISPIN EX                                                                                            | TERNAL CDRO  | M \$599.95                 |
| 5502  | NEC 3XI MULTISPIN INT                                                                                           | ERNAL COROM  |                            |
| 5498  | NEC 3XP MULTISPIN CO                                                                                            | ROM PORTABL  | E EXERCISES 459.00         |
|       | MAXTOR H                                                                                                    | ARD DRIVES   |                            |
| 4914  | MAXTOR MXT-1240S SC                                                                                             | CSI 1.2      | GB CALL                    |
| 5068  | MAXTOR 3.5" MXT540S                                                                                             | SCSI         |                            |
| 5333  | MAXTOR 7345A IDE                                                                                                | 345MB        | 335.00                     |
| 5390  | MAXTOR 73455 SCSI                                                                                               | 345MB        |                            |
| 5219  | MAXTOR 7245 SCSI                                                                                                | 245MB        |                            |
| IF YO | DU DON'T SEE WHAT YO                                                                                            | U WANT HERE, | PLEASE CALL!               |
|       | the second second second second second second second second second second second second second second second se |              | August and a second second |

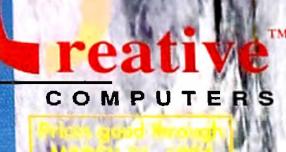

#### FutureVideo EditLink® 3300 A/B Roll Edit Control System

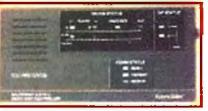

\$**1079** 

Multi-tasking edit controller can sync three VCRs simultaneously. Can read Hi8 RC Time Code, 8mm TC, and SMPTE/EBU TC (optional). Includes control software for Amiga, as well as IBM and Macintosh. Easy to use A/B Roll editing software lets you set edit points, assemble, video insert, A/V insert, audio insert editing.

CYBEREDIT software available for 3300 with Toaster System Control – call for pricing/availability.

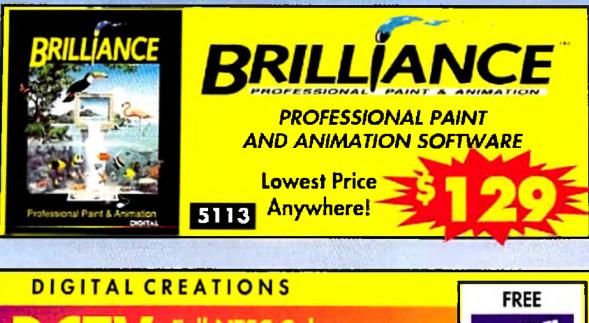

#### FREE Full NTSC Color Display and Digitizer \$28900 DCTV PAL VERSION

## ບານເກືອບອ້ອງເບັນ ໃນບານ

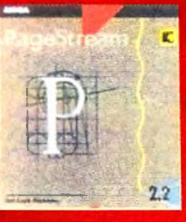

#### Pagestream 2.2 #1 in Amiga DTP. Winner of Amiga World's Experts' Choice Award and Amazina Amiga's Users' Choice

#1 in Amiga DTP. Winner of Amiga World's Experts' Choice Award and Amazing Amiga's Users' Choice Awards.

#### Buy PageStream 2.2 now and get PageStream 3.0 FREE!

PageStream 3.0 has aver 1000 new features, including AGA color, recordable ARexx, and the ability to load ProPage documents.

3833

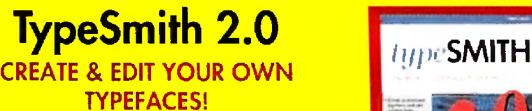

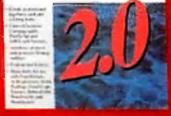

5484

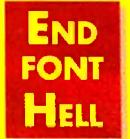

"A must have" --Compute! "A must have" --Amazing Computing "It's a must!" --Amiga format

-Amiga Format

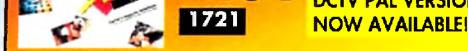

## The Kitchen Sync

\$1295 3639

Two complete TBCs on one card works with any video source, S-VHS and Hi-8 compatible.

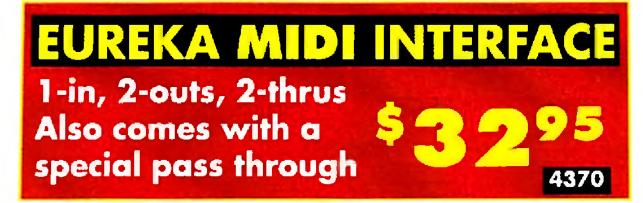

### **FRESH-FISH CD-ROMs**

The best of public domain and shareware; over 600MB ofmaterial. Comes with database program to find specific titles,done by Ered Eish personally.OCTOBER 1993 EDITION CD-ROM..... \$2295DECEMBER 1993 EDITION CD-ROM .... \$22955560

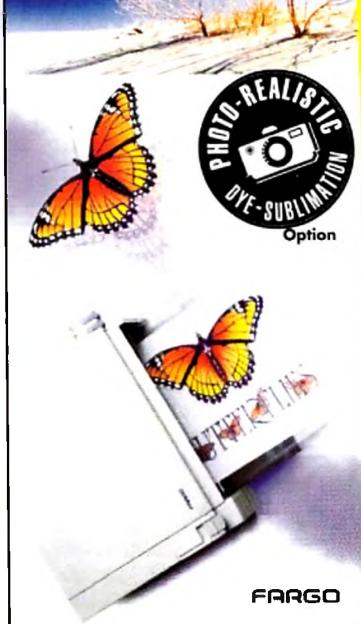

#### Full-Color Thermal Printer

Primera

True 4-color printer designed to give you stunning, high quality color ouput on paper, transparency, even T-shirt transfer paper! Winner Best of Comdex 93 "Rookie" Award. It was the hit of World of Commodore, tool One year warranty. Photorealistic upgrade available. Includes Amiga driver software!

> Requires Amiga 6-ft. Parallel Cable

> > \$9.95 2396

Circle 13 on Reader Service card.

## Creative eluque<mark>2</mark>

Order Hoiline U.S. Orders 800-872-8882 Canada 300-543-2512 VISA

## **STORAGE AND** ELECOMMUNICATIONS

#### DAT TAPE DRIVES 61709 2-GIG CPKD-2000 EXT. 1425.00 61528 5 GIG. CPKD-8000 EXT. 1499.00 62481 9 GIG. CPKD-1600 EXT. 1599.00 5373 CONNER 2GB DAT DRIVE EXTERNAL SCSI .... 1219.00 5374 CONNER 4GB DAT ORIVE EXTERNAL SCSI .... 1479.00 5376 CONNER 4GB DAT DRIVE INTRENAL SCSI .... 1289.00 ABOVE DAT DRIVES INCLUDE TWO TAPES SYQUEST REMOVABLE DRIVES

| 61945 | VIVIDOUEST 105MB EXT. W/GART         | 559.00 |
|-------|--------------------------------------|--------|
| 5352  | VIVIDQUEST 105 3.5 INT. W/CART. *    |        |
|       | 2-WAY SCSI CABLE                     | 489.0  |
| 61241 | 105MB CARTRIDGE                      | 75.0   |
| 61944 | VIVIDQUEST88C REMOV. EXT. W/CART     | 499.0  |
| 5353  | VIVIDQUEST INTERNAL 88C REMOV. DRIVE |        |
|       | W/CART + 2-WAY SCSI CABLE            | 489.0  |
| 3364  | BAMB CARTRIDGE                       | . 97.8 |

NEW!

**CREATIVE WANTS TO BE** YOUR ONLY SOURCE FOR AMIGA PRODUCTS! IF YOU DON'T SEE SOME-THING LISTED, PLEASE ASK!

|       | SC HARDWARE                            |              |
|-------|----------------------------------------|--------------|
| 5267  | DATAFLYER XOS IDE                      | 79.95        |
| 5379  | DATAFLYER 4000S25                      | 99.95        |
| 5178  | FAST LANE Z3 SCSI-2 CONTROLLER ZORRO   | III CALL     |
| 5153  | A4091 SCSI-2 CONTROLLER                | 459.00       |
| 5419  | X-CAUBUR RAM ACCELERATOR               | CALL         |
| 5265  | PICASSO II GRAPHICS CARD W/IMG         | 449.00       |
| 4229  | MEGACHIP 500/2000 W/ AGNUS INSTALLED . | \$193.00     |
| 3881  | MULTISTART II REV 6A                   | 38.95        |
| 5058  | CLARITY 16 SOUND SAMPLER               | 179.95       |
| 5297  | ALPHA DATA DISK DRIVE                  | 73.00        |
| 1164  | TAC-2 JOYSTICK                         | 10.95        |
| NEW   | THE BUG STICK                          | CALL         |
| 3742  | MIRACLE KEYBOARD                       |              |
| -     | QUANTUM HARD DRIVES                    | A CONTRACTOR |
| 61331 | 1.2 GIG HD SCSI-2                      | 1279.00      |
| 4818  | 525MB LPS SCSI-2                       | 675.00       |
| 3860  | 240 LPS SCSI FASTI                     | 299.00       |
| IF Y  | CU DON'T SEE WHAT YOU WANT PLEASE O    | ALL US!      |

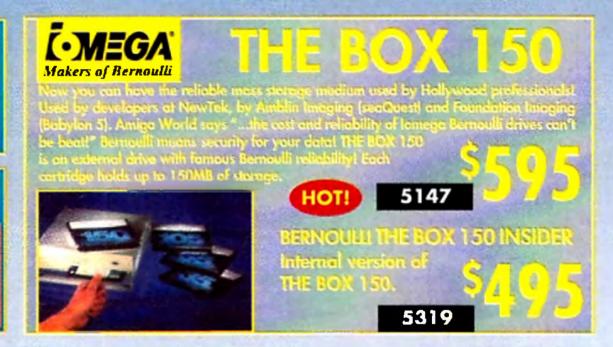

We offer the lowest overnight rates in the business\*\* **DHL OVERNIGHT** TO CANADA NORLDWITE EXPRESS AS LOW AS \$15

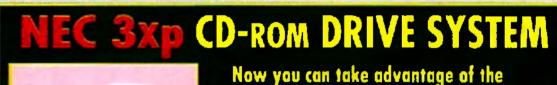

#### SPORTSTER

<del>. Robotics</del>

#### 14.4 FAX/DATA HIGH SPEED MODEM from an industry leader in telecommunications

Use with GPFax software (not included – see below). A cable may be required ... ask your sales representative

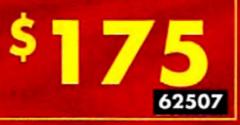

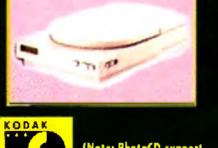

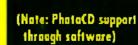

#### world of CD-ROMs on your Amiga!

- New NEC 3Xp Portable CD-ROM
- Triple spin (250ms access time)
- Multisession, PhotoCD capable
  ASIM CDR File Sys. 2.0 will also read Mac
- and IBM format CD-ROM discs
- INCLUDES: "Fish Market" CD ROM (#100-900) with tons of great PD software

**NEW!** 

#### the second second second second second second second second second second second second second second second se Micro R. & D.

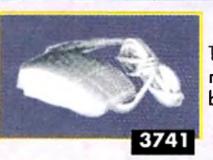

### SWIFTY MOUSE

True 3-button mouse. High resolution mouse for any Amiga. Third button can be used with optional Amilink, OpalVision & others. 2 year warranty.

## Walnut Creek CD-ROM

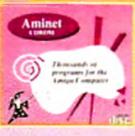

with over 620MB of data, 4000+ files: games, GNU C/C++ compiler, utilities, demos of commercial games, paint programs, DOS shells, music files 5179 and much more!

#### 1080 images of the Earth, the planets and the space program; mostly from NASA. Plus 5000 text files relating to the space program, with special keyword search software. PLUS many space-related shareware programs. **EXPLORE THE UNIVERSE ON CD!**

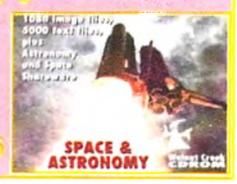

## ASDG AND CREATIVE GIVE YOU THE BEST!

## Art Department Professional

ASD

If you are considering an Amiga special effects 💿 or image processing product, "Ad Pro" is believed by many to be the only choice.

Named the "Best Image Processing Program" for 1992 by the readers of Amazing Computing Magazine, and "Best Video Sofiware" by Germany's Amiga Plus Magazine.

The number one color image processing package. Renowned for its speed and quality. A complete professional system offering total input, processing and output flexibility with full ARexx programmability. Read and write many image formats, parform thousandstof image processing functions, use JPEG compression and print 23-bit date to Preference printers. Now includes Toester framestore support and many new animation features. Expandable with optional modules listed below (many others available, call for details!).

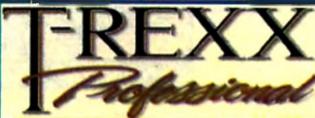

| Ż  | 1  | -   | ð | Z | 4  | 10 | 2  | -     |      | 6  |
|----|----|-----|---|---|----|----|----|-------|------|----|
|    |    | T   |   |   | 13 | 1  | 67 |       | 1    | T  |
|    | R  | ſ   | - |   | -  | E. |    | L.,   |      |    |
|    | Ľ  | ÷   | - | 2 | _1 |    |    |       |      | Ŀ  |
|    | H  | ł   | - |   | •  | 1  | 41 |       | 1    | -  |
| 4  |    | -   |   | - | 1  | 4  |    | 1001  | im   | -  |
|    |    |     |   | ÷ | ÷  | ÷  | ÷  | 100   | 10   | 1  |
|    |    |     |   |   |    |    |    | 1.000 | -    | r. |
| •  | 1  | 8   | 1 | * |    | 1  |    |       | 277  |    |
|    |    | ti" | - |   | -  |    | -  | -     | 1115 |    |
|    |    | 1   | - |   | -  | 4  | 2  | M     |      | -  |
| ** | 12 | -   |   |   |    |    | -  | -     |      | -  |

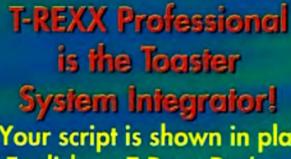

5022

- Your script is shown in plain **English on T-Rexx Pro's** main screen
  - Framestores can be con-

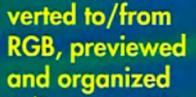

 Create sophisticated scripts without any knowledge of ARexx, simply point & click!

- Create your own ActionFX and OrganicFX to produce custom results for clients
- Real Time Mode allows you to test your scripts as you create them
- T-Rexx helps you get the most of your system invest-

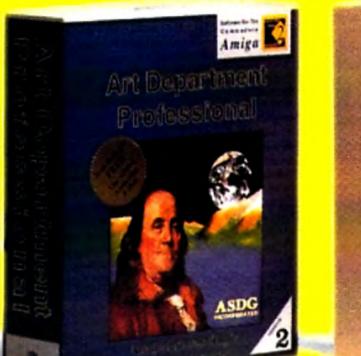

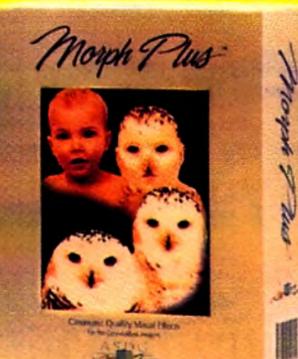

## Morph Plus<sup>™</sup>

The finest still and full motion morphing available on the Amiga, plus other great still image & video effects like warp, twirl, rotate, perspective scale, ripple and spherize. Runs stand-alone or through Art Department Professional and is expandable with the

odules listed below. optional ADPro modules listed below. Mark Swain, an Amiga World reviewer said, "MorphPlus produces the most realistic shape shifting effects I've ever seen on a desktop."

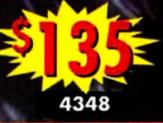

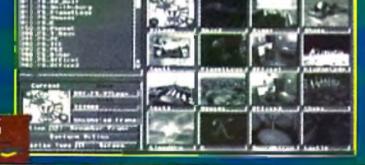

w/FramestoreFM Powerful batch processing tools save time and disk space

ment because an integrated system is greater than the sum of its parts!

5077

nor.

ASDG

Adds input & output capability for TIFF, Targa, X Windows, Sun Raster, PICT and Rendition formats to ADPro/Morph Plus. These form-ats are used by Mac, Sun & IBM professionals.

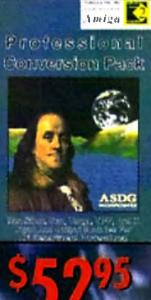

2584

Contro

**ProControl** is a point and click batch processing front end for ADPro or Morph Plus. It allows users to quickly and easily set up custom image processing and special effects procedures.

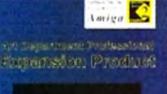

ASDG Post invited

5164

Incredible turbo modes for blazing speed. Powerfu features enhance both text and

program editing.

Fully AREXX compatible.

CygnusEd Professional

A High Performance Editor For Amiga **Programmers And Writers** 

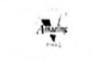

5195

OFFER CODE: P431M

Circle 13 on Reader Service card.

## VIDEO HEAVEN

|      | MISC. VIDEO ACCESSORIES                   |         |
|------|-------------------------------------------|---------|
| 5262 | BRDCAST TITLER II BONUS PACK              | 1.0     |
|      | INCLUDES SUPER HI RES & HI RES VERS.      | 155.95  |
| 5290 | PEGGER (COMPRESSION UTILITY)              | . 65.00 |
| 3745 | PRO FILLS VOLUME 1                        | . 29.95 |
| 4380 | PRO FILLS VOLUME 2                        | . 29.95 |
| 5203 | PRO FILLS VOLUME 3                        | .29.95  |
| 5282 | IMAGE MASTER R/T                          | .73.95  |
| 5206 | MULTIFRAME FOR ADPRO                      | .72.95  |
| 5421 | TOASTER TOOL KIT 4000                     | \$99.00 |
| 0811 | VIP VIDEO INTERFACE PROFESSIONAL          |         |
|      | (REDESIGNED 500/2000/3000(T)/4000 GIVES Y | OU 1    |
|      | COMPOSIT E OR 1 Y/C OUT WITH RGB PASS T   | HRU)    |
|      | ** OPALVISION VIDEO OUT!! ***             | 129.95  |
| 3991 | KICKSTART 2.0.4 ROM 500/2000 ROM ONLY     |         |
|      | (LIMITED SALE)                            | . 31.95 |
| 5144 | CSA 1 2-GAUGE 50MHZ W/SCSI W/MMU OK       | 595.00  |
|      | GENLOCKS                                  |         |
| 3725 | ROCGEN PLUS GENLOCK                       | 219.00  |

| 5387 | SUPERGEN SX GENLOCK                        | .00 |
|------|--------------------------------------------|-----|
| 4526 | GVP G-LOCK GENLOCK                         | .00 |
| 5358 | GVP G-LOCK GENLOCK PAL VERSION             | .00 |
|      | SPECIALIZED VIDEO HARDWARE                 |     |
| 4194 | K-SYNC S-VIDEO OPTION 117                  | .00 |
| 4009 | K-SYNC GENLOCK OPTION                      | .00 |
| 5408 | THE LITTLE MAGIC BOX Y/C(++)               |     |
|      | THIS IS A SMALL EXTERNAL BOX THAT HOOKS TO |     |
|      | THE TOASTER GIVING YOU Y/C INS & OUTS.     |     |
|      | DRAWS NO POWER USES NO SLOTS -3 WAY        |     |
|      | ADAPTIVE COMB FILTER, SMALL YET POWERFUL   |     |
|      | BETACAM AND M II COMPATIBLE                | .00 |
| 4892 | VIDEO TOASTER Y/C PLUS                     | .00 |
|      | GENERAL FONTS                              |     |
| 0821 | KARA ANIMFONTS 1                           | .95 |
| 0822 | KARA ANIMFONTS 2                           | .95 |
| 1837 | KARA ANIMFONTS 3                           | .95 |
| 3758 | KARA ANIMFONTS 4                           | .95 |
| 4660 | KARA ANIMFONTS 5                           | .95 |
|      |                                            |     |

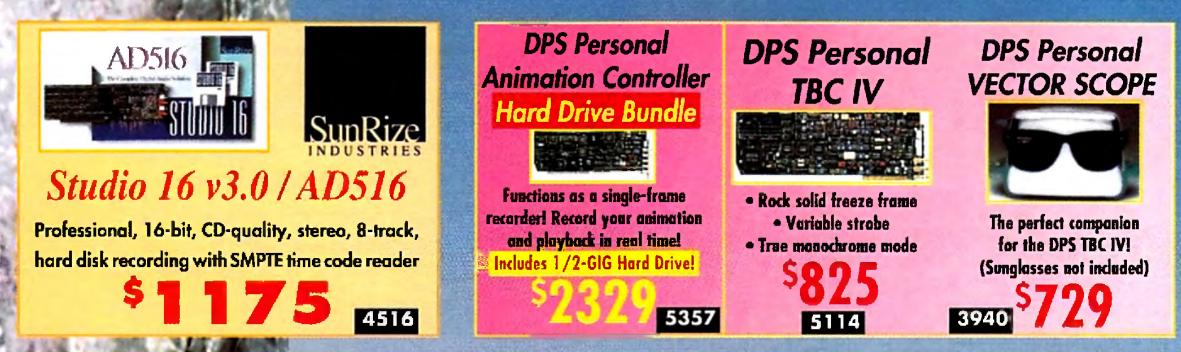

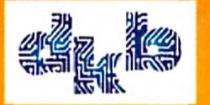

**HI-DENSITY FLOPPY DRIVES!** 

Internal (A2000/3000) ... \$1 59

External ...... \$169

Sinducy

## NEW! DKB 4091 SCSI II HARD DRIVE CONTROLLER

A new high-performance board that allows your Amiga to connect to SCSI II devices. With full Zorro III implementation. Direct Memory Access (DMA). Fast SCSI-2 implementation. Now access CD-ROMs, Removable Media, Scanners, Moderns and more with more power than ever before! 5153

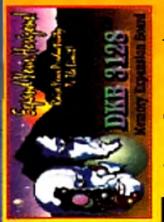

DKB 3128<sup>TM</sup> The "must-have" Toaster add-on! Now you can crush the 16 meg fast RAM barrier! With the DKB 3128 you can access up to 128 megs of contiguous memory. Compatible with either the Amiga 3000 or 4000.

#### AND THE DKB 3128 GIVEAWAY WINNER IS ...

5251

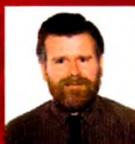

## Charles Morrow

"The quality of service you get from Creative Computers is the finest I've received from any computer software dealer." -Charles Morrow

## DKB SUPER POWER USER BUNDLE! 4091 & 3128 BOARDS!

Now for a limited time, save a bundle on a great bundle for your Amiga! SCSI II AND UP TO 128MB RAM.

## DKB 1202 BOARD

Now DOUBLE THE SPEED of your Amiga 1200 just by adding this board and RAM. Comes with 20-MHz math-coprocessor and clock, plus 2 slots for 72-pin RAM.

## **CREATIVE PLUGS YOU INTO THE LATEST HARDWARE**

## WAVEMAKER

Amazing Animations Simply & Automatically! WAVEMAKER allows people with little or no LightWave 3D experience to create eye-catching flying logo animations. You can also batch render animations, use storyboard feature, many background elements. Supports Toaster4000 and includes instructional video tape.

# NEW!

118-185 P

Double the Rendering Speed

TRUE

Servery &

-

100L

3699

#### WAVELINK

Doubles the speed of LightWave 3D. Easy to use program and connnection device allows you to link two Toaster Systems together via parnet Software allows you to sequence your networking and speed up your rendering time. LightRave compatible – have one Toaster and one

5318

LightRave system or two LightRave systems.

#### SUPER BUNDLE! PIXEL 3•D PRO and ANIM WORKSHOP

Now get two great programs plus a FREE T-SHIRT (Pixel 3D Pro (not 2.0) and ANIM Workshop give you powerful functions for rendering and animation! PLUS: You can upgrade both programs to 2.0 thru Axiom for only \$40 each!

#### GOLD DISK

VIDEO DIRECTOR

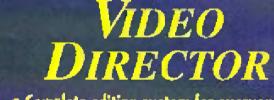

- Complete editing system for everyone with a compatible VCR, camcorder, and an Amiga
- Quickly and easily catalog and edit the bast moments from all your video tapes
   Includes hardware to control most
- camcorders and VCRs!

## LightWave without the Toaster? The solution is LIGHT RAVE

LightRave is a custom hardware module that emulates all of the Toaster functions needed by LightWave 3D<sup>TML</sup>. It enables any Amiga to run LightWave without requiring a Video Toaster to be installed. LIGHTRAVE adds a suite of professional features never before available to Wave users. LIGHTRAVE will render images faster than a Toaster equipped Amiga, as no lengthy display time to the Video Toaster<sup>TML</sup> is required.

## LIGHT RAVE

## The ToasterEmulator

UPDATED!

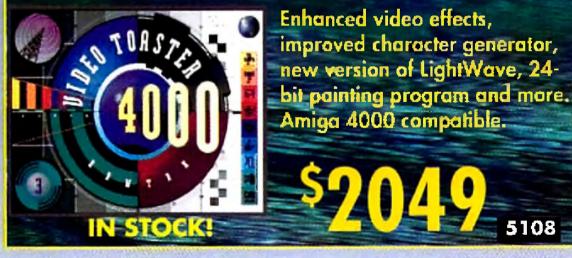

NewTek Video Toaster4000

## New from Innovision Technology!

MONTAGE features real time font scaling with 1ns effective resolution. Automated sequencing. Network quality 24-bit titles & graphics! MONTAGE for the Video Toaster \$317 5424 MONTAGE 24 for AGA, IV24 OpalVision \$227 5373

### Warm and Fuzzy Logic

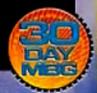

- Compatible with all Amiga models
- True 24-bit display render to OpalVision, DCTV, Retina, IV24, GVP EGS and Amiga AGA
- FASTER than a Toaster equipped Amiga
- Requires: Lightwave 3D or 3.0, Workbench and Kickstart 2.04 or later
- EGS support may require Image FX
   NEW: RENDERS DIRECTLY TO PAL RESOLUTIONS

5292

- FASTER HAM RENDERING
- IMPROVED FRAME
   STORE SUPPORT
- LIGHTWAVE 3.1 COMPATIBLE!

OFFER CODE: P431MG14

Circle 13 on Reader Service card.

## Credity **Computers**

**Order Hotline** U.S. Orders <mark>800-872-88</mark> Centeda 800-548-25 rlours: Mon. - Fri. 7am - Spm Saiurday 8am - 5pm (Pacific Standard Time)

USE OUR TOIL-FRE INTERNATIONAL ORDER LINES Australia 0014-809/125-712 Denmark 0434-029 France 0590 T099 Tialy 1678-74086 Japan 0031-11-1351 Netherlands 06-022-86 Norway 050-12029 Switzerland 046-05-12029 United Kingdom 0800-89-117

## ACCESSORIES

| UTILITIES    |                                                                                  |                           |
|--------------|----------------------------------------------------------------------------------|---------------------------|
| 4222         | AMIBACK 2.0                                                                      |                           |
| 4928         | AMIBACK TOOLS                                                                    | 42.75                     |
| 5106         | AMIBACK TOOLS PLUS                                                               |                           |
| 5244         | CANDO 2.5                                                                        | 114.75                    |
| 3899         | DLG PRO BBS SOFTWARE                                                             | 169.95                    |
| 5245         | DIRECTORY OPUS 4.1                                                               |                           |
| 4081         | ENLAN DFS ETHERNET 5 NODE SYSTEM                                                 | 174.95                    |
| 4124         | QUARTERBACK 5.0                                                                  |                           |
| 5105         | QUARTERBACK TOOLS DLX                                                            |                           |
| 4334         | SAS/C VERSION 6.0                                                                |                           |
| 5222         | TAPEWORM FS                                                                      |                           |
|              | 3D RENDERING/ANIMATION SOFTWA                                                    | RE                        |
| 4315         | ESSENCE FOR IMAGINE                                                              |                           |
| 5075         | HUMANOID FOR IMAGINE                                                             | 149.95                    |
| 5076         | HUMANOID FOR LIGHTWAVE                                                           | 149.95                    |
| 5271         | INTERCHANGE PLUS 3.0                                                             | 109.95                    |
| 5485         | ALADDIN 4D V3.0                                                                  |                           |
|              |                                                                                  |                           |
| 4556         | PLAYMATION                                                                       |                           |
| 4556<br>5085 |                                                                                  |                           |
|              | PLAYMATION                                                                       |                           |
| 5085         | PLAYMATION<br>REAL 3D V2.0<br>ODDS & ENDS FORFOR LIGHTWAVE<br>ANIMATION SOFTWARE | 289.00<br>378.00<br>35.95 |
| 5085         | PLAYMATION<br>REAL 3D V2.0<br>ODDS & ENDS FORFOR LIGHTWAVE                       | 289.00<br>378.00<br>35.95 |
| 5085<br>5224 | PLAYMATION<br>REAL 3D V2.0<br>ODDS & ENDS FORFOR LIGHTWAVE<br>ANIMATION SOFTWARE |                           |

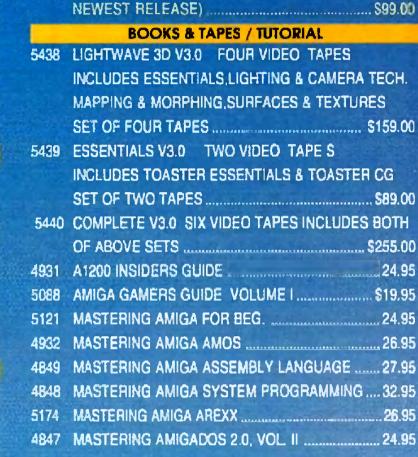

5109 PANORAMA

5423 PIXEL 3D PRO. / ANIMWORKSHOP BUNDL W/TSHIRT (UPGRADE FOR ONLY \$40 EA. PROGRAM TO

49.95

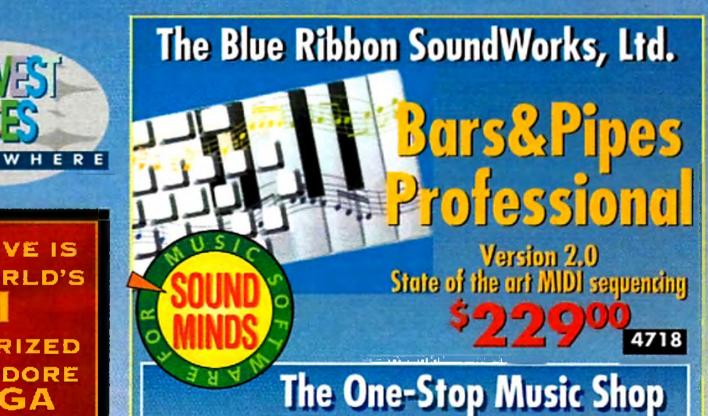

RESELLERI

## 

#### DCTV A GUIDED TOUR VIDEO TAPE LEARN TO USE THE POWER **Q**95

OF DCTV ON THIS BEST SELLING VHS VIDEO 3160

## Toaster Essen

All new instructional video tapes for Video Toaster 4000 & Toaster 3.0 VIDEO TOASTER ESSENTIALS TOASTER CG ESSENTIALS TOASTERPAINT ESSENTIALS LIGHTWAVE 3D ESSENTIALS LIGHTWAVE 3D MODELER AS LIGHTWAVE 3D SURFACES LOW AS LIGHTWAVE 3D FLYING LOGOS

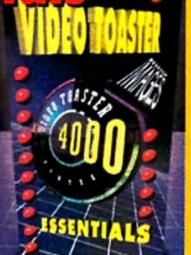

CREATIVE IS

THE WORLD'S

AUTHORIZED

COMMODORE

AMIGA

16-bit, 32-voice, CDquality, fully digital, starao \$5559 audia sound and moste system for your Antiget

Other best selling more predects from the Blue Richen Soundworks:

3890

4157

4689

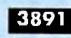

Write music without ever

4759

## **CREATIVE HAS ALL THE BEST ACCESSORIES!**

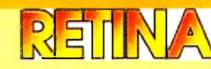

#### AGA Emulation on your 2000/3000

Now you can have real time AGA chipset emulation.pin Amiga slot (does not use video slot). The first single card solution giving you the ability to display Workbench or AmigaOS compliant programs (on their own custom screen) in resolutions up to 1280x1024. Includes XLPaint 24-bit paint program. Retina animation software included. Compatible with Video Toaster and OpalVision. Requires OS2x.

|                              | 19    |
|------------------------------|-------|
| RETINA WITH 2MB RAM          | \$489 |
| RETINA WITH 4MB RAM          | \$559 |
| RETINA W/ 2MB RAM & TV PAINT | \$619 |
|                              |       |

**NEW: Sparks Lightwave Particle** Animation Software ... CALL!

### NacroSystemUS

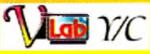

#### NEW IFR - DIGITIZE 30FPS VIDEO

The VLab includes an extensive software control systemdesigned to make digitizing as easy as possible. Using a revolutionary new concept, MacroSystem has provided a new Interleaved Frame Recording feature, IFR basically allows the VLab to digitize full 30fps digital video sequences to HardDisk by making multiple passes of the recorded video. Hardware features frame grab in 1/30th sec or field grab in 1/60th sec. Real time color controls. TBC not required. Includes AdPro Loader.

| VLAB Y/C                 | 1   | 59  | ) |
|--------------------------|-----|-----|---|
| VLAB 2 COMPOSITES        | \$  | 39  | 9 |
| VLAB A1200/A500/External | \$, | 449 | 9 |

### MultiFrame ADPro

MultiFrame is a front end for Art Department Professional and Morph Plus that gives you much greater control over multiple-frame processing with no knowledge of ARexx required.

- Perform ADO-style fly-ins of moving images easily using perspective operator. Create panning/tilting camera effects on still images or sequences
- Rotoscope: automatic compositing of foreground. images over backgrounds using true alpha-channel holecutter and key effects
- Auto-display of images to supported framebuffers (Retina, OpalVision, DCTV)
- Automatic image conversion during processing.

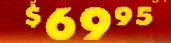

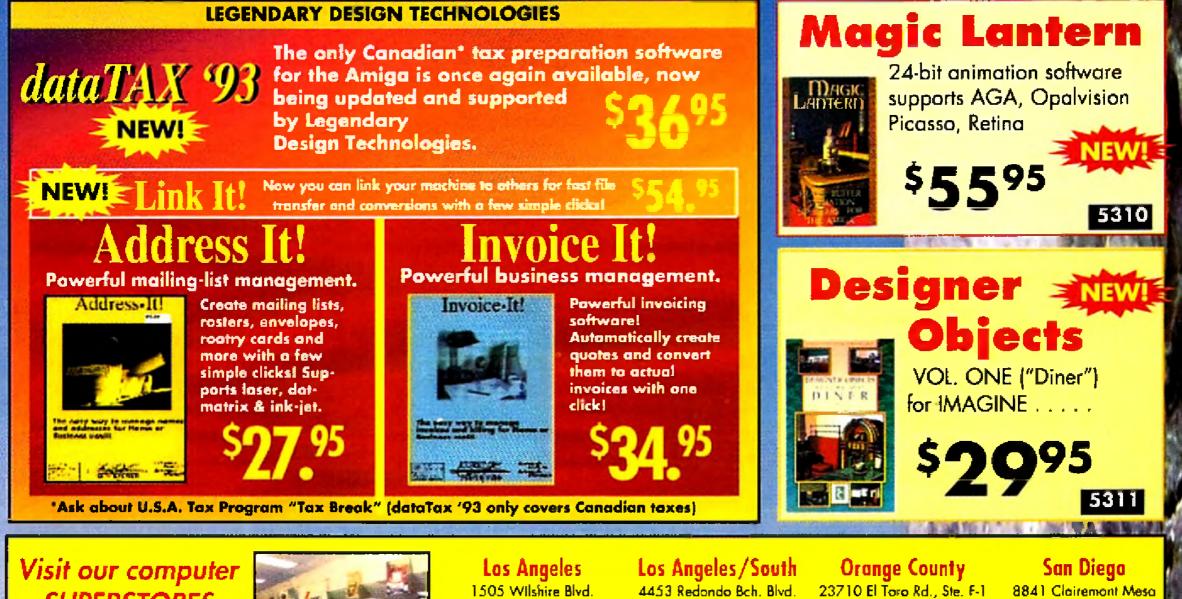

**SUPERSTORES** in California!

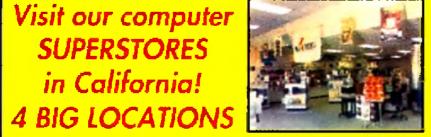

1505 Wilshire Blvd. Santa Monica Colifornia 90402 (310) 394-7779

4453 Redondo Bch. Blvd. Lawndale California 90260 (310) 542-2292

23710 El Toro Rd., Ste. F-1 Lake Forest California 92630 (714) 859-3300

(619) 467-4700

CODE: P431M

OFFER

Kearny Mesa

California 92123

SEND ALL MAIL ORDERS FOR AMIGA PRODUCTS TO: Creative Computers, Order Dept., 2645 Maricopa Street, Torrance, CA 90503

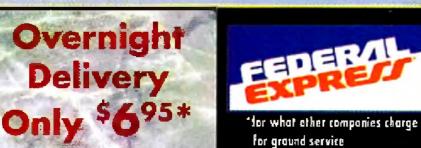

### Order by 5:00pm EST and get your order tomorrow!

- Offer is valid thru March 31, 1994 and applies to in stack items only. Continental U.S. only
- Credit card problems, system problems, Acts of God, shipping to a different address than your billing address, and orders to some rural areas or small cities will incur additional processing and shipping time

Order Hat

- Orders over 3 lbs, incur additional shipping charges
- Does not include insurance

#### **The Creative Computers Exclusive MBG Program**

When you purchase products in this catalog that feature this logo, it identifies products that come with a 30-day money back guarantee. Return is subject to policies of our customer service department. Ask your sales representative for more information.

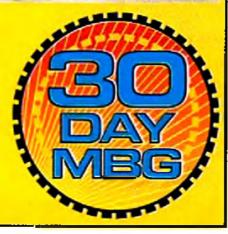

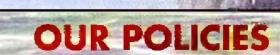

tee rules: limited fine offer expires 3/31/94 and only applies to the indicated products. You must call Customer Service to obtain a Return Authorization number before rending the item(s) back. The ilem(s) must be in original condition and in original packaging, with blank worranly card. No damaged ilems will be accepted. Refunds issued within 14 days of receipt of the returned item (s). Refund is limited to \$3,000 per customer. No relunds on fielight or labor charges. CUSTOMER SERVICE: for tech support call 330-542-2292 from 11 cl.m. to 7 p.m. PST. ""Standard Overnight Service" by Federal Express is not available in all areas. Those "Extended Areas" take two days. Check with your local Federal Express station for delivery confirmation and delivery times. COD's add \$6-No Personal /Company checks. Coll for all other shipping information. All advertised prices are CASH prices. Visa/Master Card same as cash; Discover add 1%, ESTURN POLICY, Call Customer Service of (310) 787-4520 for return authorization. All returns without authorization number (RMA#) will be refused. Returned products must be in original condition and packaging and must be seni back within 30 days of our invoice date. No refunds, please. Detective product exchanges only. We make no guarantees for product performance. Exchanges with unlike products are at our option and subject to a 20% re-stocking fee. CHDITIC HS. Prices and availability of product are subject to change without natice. MAIL-IN CEDERS Send money orders or coshiest check for lostest service. Personal checks - 10 days to clear. Include: Name, Address and lalephone number (no P.O. Boxes, please). If ordering by credit card include expiration date and billing oddress. Call for exact shipping rates. INTEPNATIONAL TOLL FREE ORDERING POLICIES: For Canada, FPO, APO Minimum order \$50. All offier countries: minimum order \$100. For VISA and Master Card orders you must FAX or mail a signed pholocopy of your credit card - front and back. Please have your credit card number ready belase E GUARANTEE U.S. Only. Applies to all merchandlee advertised by all outhorized Amiga dealers calling. except merchandise on sale and out-of-stock. We will give you our "delivered" price lower than the other outhorized Amigo dealer's "delivered" price.

Circle 13 on Reader Service card.

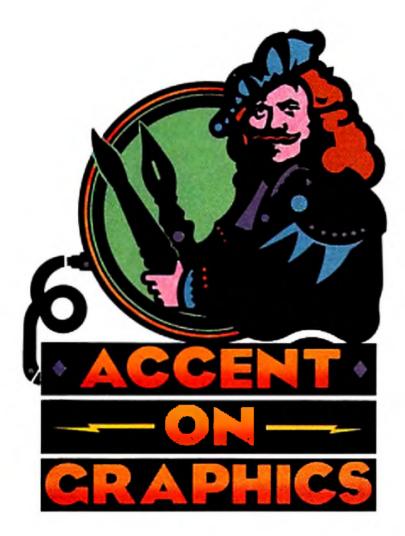

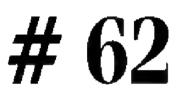

#### A continuing series

#### of tips, techniques,

#### and tricks for

#### creating more

## **Stretching Your Animation Mileage**

ONE OF THE limiting factors in producing animations against a deadline is the large number of frames required for even a few seconds of running time. This beginner's column will explore some basic principles that can help you extend the mileage of your animation efforts, making ten frames do the work of a hundred.

#### **RECYCLE THOSE FRAMES!**

Understanding the concept of creating cyclic motion is fundamental. For example, to animate a spinning planet you need only create one full rotation. That motion cycle can then be played in an endless loop. The time invested in a few frames can yield many seconds of animation.

From the standpoint of the number of original frames required, reciprocal motion is even more efficient than cyclic motion. One complete reciprocal motion consists of a sequence of frames run forward then backward in what is often called a ping-pong motion. For a waving cartoon character, you might draw only six frames of the arm moving from left to right. You can play those same frames in reverse to have the arm wave from right to left. Then loop that cycle for as long as needed. Computer artists can take advantage of animbrushes in DeluxePaint (Electronic Arts) and other programs to further increase animation mileage. A brief motion cycle can be used as a repeating animated brush in a longer animation, even moving through space as it loops. Applying animbrushes to the concept of cyclic motion, you might create a single walk cycle for a character in 10 frames. You can then use it as an animbrush in a 100-frame animation to have the character walk smoothly across the screen. Applying the same idea to reciprocal motion, you could have a bird flap its wings as it flies across the screen. You might draw only six frames of the wings moving from their down position to their up position. Then set this animbrush automatically to "ping-pong" for the full upand-down cycle.

By modifying a reciprocal motion you can add character to a sequence. For example, the bird might look more realistic if its downward flap was faster than its upward flap. Pick up the sixframe upward flap as an animbrush and then create a blank eight-frame animation. Stamp the six cels of the animbrush in place on the first six animation frames. For the next two frames, manually locate two intermediate cels of the animbrush to create a swifter downward movement. (In DPaint, the 7 and 8 keys move you backward and forward through the cels of the animbrush.) You now have a cyclic eight-frame animation that can be picked up and used as an animbrush.

These basic techniques are effective ways to stretch the running time of your work, but repeated motion can have a predictability that loses the viewer's interest. You can address this problem either by interrupting a looping cycle or by having a repeating cycle affect its surroundings. As an example of interrupting a loop, you could have the flapping bird fly across the screen as described but insert a glide in the middle of the sequence. This could be as simple as repeating a single cel from the middle of the flap cycle for several frames before returning to the flap loop. No extra drawing is required and the character of the animation is enhanced.

#### imaginative Amiga

#### graphics.

#### By Joel Hagen

#### IF I HAD A HAMMER...

To experiment with the idea of a cyclic loop affecting its surroundings, you might go through the stages of creating the "Sculptor" animation as shown in the accompanying illustration. The plan is to create a reciprocal motion of a sculptor striking a chisel. Repeated blows gradually transform a large block of stone into a finished sculpture.

If you have a digitizer, you might try "rotoscoping" the character by drawing directly on successive photographs. You could pose a model for each position of the movement and digitize straight into the computer. Lacking a model, I posed in front of a video

## These sure-fire tips will help you get more out of your animations while spending less time and effort.

camera using cardboard props for hammer and chisel. Later, I used GVP's IV24 to capture the frames from tape as shown in #1 in the illustration. Black-and-white is adequate for rotoscope reference. If you have numbered your frames sequentially, they can be batch loaded from DPaint's Picture Load menu and then saved later as an ANIM. Create a line drawing directly on each image, as shown in #2, using a bright color not present in the photos. Next, using the Stencil feature, lock the line color and then clear all frames to leave clean outline drawings as in #3. Use Fill and Draw tools to color the character. As described for the flapping wings, you can reuse a few of the backswing frames to create the faster striking swing. Saved as an animbrush, this sequence will eventually be added to a background as shown in #4.

Before adding the character to the background, create the sculpture. Draw, scan, or digitize both a finished sculpture and a raw block of stone. Next calculate how many hammer blows you will use to complete the sculpture. This may be dictated by the desired run-time of the sequence. As a simple example, if you want 10 seconds of animation at 15 frames per second and there are 15 frames in one hammer cycle, you need 10 hammer cycles. You need one modification of the block for each hammer cycle, with the final modification being the finished sculpture. An easy way to do this is to morph the block of stone into the sculpture. You could use any of the specialized morphing programs, but you may find that DPaint's own brush-morphing capabilities are adequate for this project as long as both objects have distinctly different shapes. Pick up the stone block as a brush and press Alt-n to move it to the "spare-brush" buffer; then pick up the sculpture as the second brush. Press Alt-m for the morph requester. Enter the total number of desired cels (in our example enter 10—one for each hammer cycle). The computer now acts as your assistant

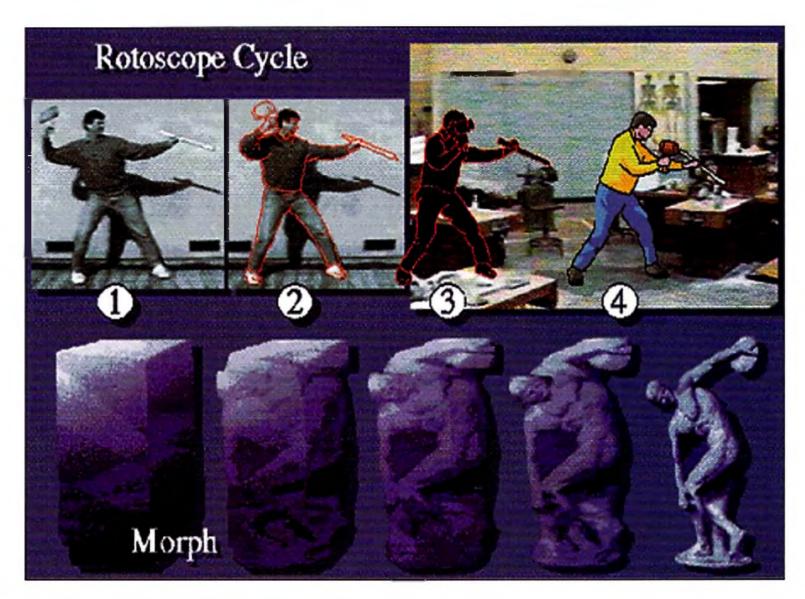

In "Sculpter" (above), rotoscoping is used in 1-4 to create a cyclic motion of a sculptor at work. DPaint's brush morph transforms the unfinished block into the finished statue. Only 20 iromes were used to create 10 seconds of animation.

and creates a 10-cel animbrush from your two keyframes.

Set up a new animation with just your background image. It should have the same number of frames as there are cels in the sculpture morph (10 in our example). Stamp the sculpturemorph animbrush into the scene to create a 10-frame animation. Next, modify that animation to accommodate the repeating 15-frame animbrush of the hammer cycle. To do this, add 14 frames to each of the 10 frames of the sculpture animation. Now place the hammer cycle animbrush in the scene so that the chisel appears to strike the block of stone. Using DPaint's Move requester with all settings at zero, you can stamp the animbrush in place over all 150 frames. Playing the animation, you'll see that the sculpture changes a little at each blow of the hammer until it is complete. As a final touch, add a little spray of dust with the airbrush tool for

two frames each time a blow is struck. A translucent shadow helps fix the figure and sculpture to the ground. This visually complex 10-second animation required only 12 original frames—10 hammer positions and 2 sculpture keyframes. The morph provided 8 additional frames. Variations on this idea could be used to reveal rendered 3-D logos and titles.

Developing a clear methodology is critical to becoming a skilled animator. You can increase your productivity if you learn to analyze a project at the outset. Look for innovative ways to use cyclic motion and devise your own techniques for stretching animation mileage without sacrificing visual interest or quality. ■

Write to Joel Hagen at 10512 Sawyer, Oakdale, CA 95361. Include a stamped, self-addressed envelope for a reply.

AmigaWorld 59

From p. 19.

#### A FONT IS BORN

TypeSmith 2.0 lets you create the actual font outlines and font metrics (character widths and spacing) simultaneously. If you prefer, you can create the outlines only, then merge them with a previously created metric file. The AutoMetric feature does most of the dirty work of metric-file creation for you.

You can decide between proportional and nonproportional spacing for numerals, set the width of the space character, and determine the percent of tracking between characters. To make changes to individual character metrics and kerning, use the Metrics requester. You can create and preview kerning pairs from scratch or load them from a previously saved file.

The Font Attributes requester sets everything from assigning the font name a unique ID to the position and thickness of character underlines. The Font Dimensions requester lets you set the bounding-box dimensions and character guides.

You load Soft-Logik outline fonts directly, while with PostScript Type 1 and Compugraphic Intellifonts, you import and then convert them to Type-Smith's native format for editing. You load and save all fonts separately from their metric files, except for Intellifonts and PostScript Type 3 fonts, which maintain all font information in one file.

TypeSmith 2.0 loads PostScript Type 1 Hybrid fonts as well, giving you the option to open the font in hi-res or lo-res. You can export in three formats: Type 1 fonts using TypeSmith or Adobe Standard encoding (including those with hinting) and accompanying MS-DOS, Amiga, or Windows metric files; Post-Script Type 3 format; and Intellifont format (with or without Gold Disk .dat and .metric files). TypeSmith 2.0 loads and saves individual characters—in addition to full font sets-in the IFF DR2D format standard for structured drawings. A Print Preview menu prints the character that you are working on in any resolution that your printer supports. It can appear as an outline or filled character, in any point size or orientation. When it comes to designing fonts, options and aids abound. Rulers, character guides and a user-definable grid are there to help. You can snap your points and paths to the grid and set the horizontal and vertical character units. Characters can be displayed filled or

unfilled. You can use Amiga or Soft-Logik bitmap fonts, a PostScript screen font, or any IFF ILBM file as a template. TypeSmith 2.0 can make a "best-guess" at fitting a character into the window, and you can open multiple windows, displaying a character at any stage of design. A Type Preview window displays text using the current font, character spacing, and kerning tables. Selecting Update from the Project menu updates the preview window.

You can work with subsets of a complete character set with the Character Overview panel, and TypeSmith 2.0 opens a new edit window for any character on which you double-click. You can cut, copy, and paste characters and manipulate them in a variety of ways, with the Undo command as a handy toggle that flips between the current and last edited version.

#### PATHS TO CHARACTERS

Outline-font design requires the use of structured-drawing-like Bezier curves, lines, ellipses, and boxes. Once a basic shape is drawn, it becomes a path that you can move, skew, scale, rotate, flip, and duplicate. Structured-drawing rules apply to font design, as you can constrain the Box and Ellipse tools to squares and circles by holding the Shift key while dragging. When you're using bitmaps as templates, all font-character paths must be closed to ensure that all characters in a typeface can be filled.

TypeSmith 2.0's point-editing tools remain ghosted until two points have been selected. You can then insert and delete control points, join two previously unconnected points, and convert a straight line to a curved line (or vice versa). The option to change the path from clockwise to counterclockwise (or the opposite) ensures proper orientation for filling fonts. You can cut and paste paths and points in the same way you edit characters. Bitmap fonts can be generated in Amiga, Soft-Logik and PostScript formats. Editing bitmaps is a matter of clicking in squares in a grid to approximate the shape of the character, then saving in any of the supported formats. TypeSmith 2.0 composite-character support allows you to reference individual characters and combine them into a new character without actually loading and combining the referenced parts. Through a system of up to eight pointers, Type-Smith 2.0 lets you create letters with accents or multiple graphic images for

dingbats and other particulars. Composites cannot be edited, however; rather, you must edit the base parts.

#### MINOR MALADIES

TypeSmith originally produced unexpected results on my laser printer. The Type Preview menu produced tiny output, while the Print Preview feature didn't work at all. However, a quick switch from PostScript to the HP printer driver in Preferences produced flawless output.

While TypeSmith 2.0 supports many of the outline-font standards, licensing fees make it cost-prohibitive to support the popular PC-compatible TrueType format. Also, support for the IFF.DR2D standard is laudable, but how about some other common structured-drawing or CAD formats, like those of Pro Draw? Additional keyboard equivalents wouldn't hurt, either.

Amiga font designers and those with an occasional need for outline-font editing and conversion will be in font heaven with TypeSmith 2.0. It stands alone in its market niche, but more importantly, it is genuinely well crafted in nearly every respect.

—Rick Manasa

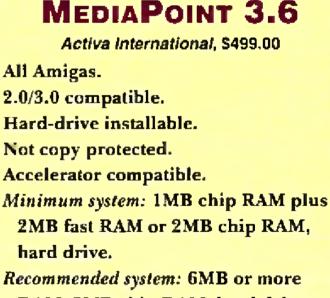

RAM, 2MB chip RAM, hard drive, AGA system, accelerator.

General-purpose multimedia presentation system.

When it comes to presentations, MediaPoint is further proof that the Amiga remains an institution in multimedia circles. A multipurpose presentation package, MediaPoint brings a new way of thinking to the Amiga. Words like "flexibility" and "innovative" spring to mind when using MediaPoint. Most importantly, it simplifies the task of using your Amiga to bring together video devices, graphics, sound, and animations.

#### A TALE OF TWO INTERFACES

MediaPoint sports an unadorned, icon-

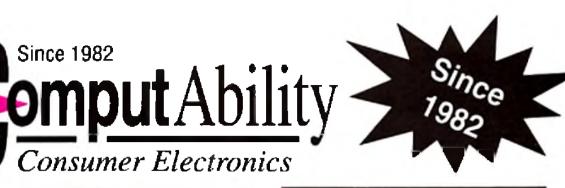

## 800-554-9980

#### HARD DRIVES

#### Seagate

| ST-251-1 MFM            | \$239             |
|-------------------------|-------------------|
| ST-352A / 3102A IDE     | \$115/\$165       |
| ST-3145A / 3243A IDE    | \$185 / \$209     |
| ST-3390N SCS1           | \$385             |
| ST-3290A / 3390A IDE    | \$229 / \$275     |
| ST-9145A / 3550A IDE    | \$315 / \$369     |
| ST-3655A                | \$445             |
| FREE DELIVERY:          |                   |
| ST-3655N                | \$569             |
| ST-3550N SCS//ST-31200N | \$529/\$879       |
| ST-11200N / 11950N      |                   |
| ST-12400N / 12550N      | \$1,619 / \$1.889 |
| ST-41651N / 42100N      | \$1,075 / \$1,349 |
| ST-42400N / 43400N SCS1 | \$1,735 / \$2,119 |

#### Meddor

| IDE 7131A / 7245A / 7345A                   |     |
|---------------------------------------------|-----|
| IDE 7171A / 7213A / 7273A\$209 / \$225 / \$ | 335 |
| IDE 7546A - Free Delivery                   |     |
| SCSI 7245 / 7345S\$255 / \$                 | 349 |
| SCSI 540SL - Free Delivery\$                | 779 |

#### CANER

| tes Atorage Avanue  |                |
|---------------------|----------------|
| CFA170A / 340A IDE. | \$199/\$285    |
| CFA170S / 340S SCS  | 1\$205 / \$305 |
| CP30254 IDE         |                |
| CFS 210A / 420A     | \$229 / \$379  |
| CFA1060S SCSI - Fre | e Delivery     |

#### L

| Featuring CAVIAR        |   |
|-------------------------|---|
| AC1210/AC2250\$199/\$22 | 5 |
| AC2340/AC2420           | 9 |
| AC2540 \$41             | 9 |

| ELS 127 IDE / SCSI           | \$195 / \$199 |
|------------------------------|---------------|
| ELS 170 IDE / SCSI           | \$189 / \$195 |
| LPS 270 IDE / SCSI           | \$265/\$279   |
| 540 IDE / SCSI FREE DELIVERY | \$609/\$639   |
| PD 1050 SCSI FREE DELIVERY . |               |
| PD 1225 SCSI FREE DELIVERY . |               |
| PD 1800 SCSI FREE DELIVERY . | \$1,329       |
|                              |               |

#### PRINTERS

#### EPSON

| Action Laser Printer 1000 512K      | CALL |
|-------------------------------------|------|
| Action Laser Printer 1500 1MB / 2MB |      |
| Stylus 800 Ink Jet                  |      |
| Stylus 300 Ink Jet - NEW            | CALI |
| Dot Matrix Printers                 | CAU  |

Windows

#### NEC

| Silentwriter M95, 6ppm PS\$865 |  |
|--------------------------------|--|
| M951x (M95 w/FAX)\$1079        |  |
| Silentwriter 1097\$1,349       |  |
| SuperScript 610\$565           |  |

#### Primera

High resolution thermal transfer printing. Great for presentations & overheads.......\$695

#### **OKIDATA**

| ML320/ML321  | \$299/\$419   |
|--------------|---------------|
| 590 591      | \$419/\$569   |
| 395/395C     | \$949/\$1,019 |
| 810/830+ 850 |               |
| 400e/410e    | \$499/\$649   |

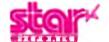

| NX-2430 Black    | \$205   |
|------------------|---------|
| Star SJ 144 NEW! | \$469   |
| NX-2450/NX-2480  | Rainbow |

#### Canon

| BJ200E / BJ230 Ink Jet\$289 / \$385        |
|--------------------------------------------|
| BJ10SX / BJ 600 Color Ink Jet\$239 / \$575 |
| LBP 430 Laser\$585                         |
| LBP 860 Laser\$1,379                       |

|                                                    | the second second second second second second second second second second second second second second second se |
|----------------------------------------------------|----------------------------------------------------------------------------------------------------|
| 55 95<br>58 95<br>34 95                            | Transporter Animation Contr129.95<br>TRexx Professional                                                         |
| _104.95                                            | Vista Pro                                                                                                    |
| _114.95                                            | the second second second second second second second second second second second second second second second s  |
|                                                    |                                                                                                    |
| 46.95                                              | DESKTOP                                                                                                    |
|                                                    |                                                                                                    |
|                                                    |                                                                                                    |
|                                                    |                                                                                                    |
|                                                    | HARDWARE                                                                                                    |
|                                                    |                                                                                                    |
|                                                    |                                                                                                    |
|                                                    | HARDWARE                                                                                                    |
|                                                    | HARDWARE<br>Firecracker                                                                                         |
| -825.95<br>107.95<br>52.95<br>104.95<br>127.95<br> | HARDWARE<br>Firecracker                                                                                         |
|                                                    | HARDWARE<br>Firecracker                                                                                         |

#### MONITORS

#### NEC

| SVGA 14" 1024x768 NI, .28 mm dot |   |
|----------------------------------|---|
| 5FGe. 17", .28, 1024x768, 76Hz   | , |
| NEW Multi Sync:                  |   |
| 4FGe - FREE Canvas Software\$669 | 1 |
| 5FGp Optical Surface\$1269       | ) |
| 3V EnergyStar Compliant          | 3 |
| 6FGp (special thru 3/31/94)      |   |

## CD ROM

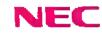

3Xp Personal External \$429 3Xi Internal / 3Xe External \$469/\$559

New! TEMEL Double Speed CD ROM Drive 3028 Internal / 5028 External.

## \$295/\$399

AMW 4-94

#### TOSHIBA

3401B Int / 3401E Ext. Dbl Speed ......\$355/\$459

MITSUMI FXD001 Double Speed Internal ......\$199

#### CHINON

| 535 Double Speed w/SCSI II Int\$305 |
|-------------------------------------|
| with SCSI Interface Internal\$349   |
| 535 Double Speed w/SCSI II Ext\$395 |
| with SCSI Interface External        |

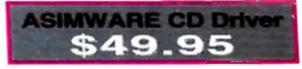

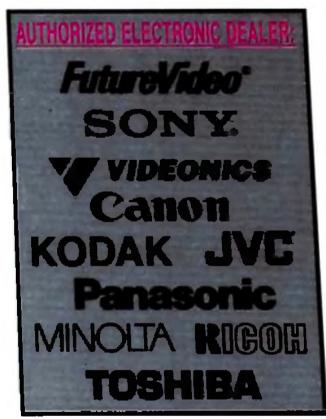

#### PRODUCTIVITY Pro Write 3.3. SOFTWARE

Since 1982

Supra corporation

MODEMS

Supra FaxModern V.32 bis External ......\$189

**SCANNERS** 

ActionScanning System PC ES-800C Bundle.....CALL

ES-800C Professional PC Bundle ......CALL

Page Reader, 300 DPI full page scanner ............\$299

AVEC Three Pass, Flatbed, Color Scanners

4800 PC.....\$989 Reli Single Pass, Flatbed, Color Scanners

Supra Turbo 28 Accelerator

**EPSON** 

info

RELISYS

| 1 | and the second second se | 6  | Professional Dra                                                                                                    |
|---|----------------------------------------------------------------------------------------------------|----|----------------------------------------------------------------------------------------------------|
| 1 | 11.4.1.10                                                                                                    | 23 | Professional Par                                                                                                    |
| 1 | Alladin 4D                                                                                                    | 8  | Professional Par                                                                                                    |
| ł | Ami Back 2.0                                                                                                    | 8  | Proper Gramma                                                                                                    |
| ł | Ami Back Tools                                                                                                    | Ľ. | Publishers Pack                                                                                                    |
| l | AMOS                                                                                                    |    | Quarterback 5.0                                                                                                    |
| 1 | AMOS 30 29.95                                                                                                    |    | Quarterback To                                                                                                    |
| I | AMOS PRO                                                                                                    |    | Quarterback To                                                                                                    |
| ł | ArtExpression 148.95                                                                                                    |    | Rexx Plus Com                                                                                                    |
| 5 | ASDG Art Department Pro 2.1147.95                                                                                                    |    | Roc Key                                                                                                    |
| 8 | ASDG Art Dept Pro Conv. Pack47.95                                                                                                    |    | SASIC Develope                                                                                                    |
| I | ASIM CDR File System                                                                                                    |    | Saxon Publisher                                                                                                    |
| 8 | BAD 4.0                                                                                                    |    | Saxon Script Pr                                                                                                    |
| 9 | Can Do 2.0                                                                                                    |    | Super GEN Sx.                                                                                                    |
| 2 | Cell Pro                                                                                                    |    | Super JAM!                                                                                                    |
| 8 | CNET 3.0                                                                                                    |    | T-Rex Pro                                                                                                    |
| 8 | Copyist DTP 197.95                                                                                                    |    | Tiger Cub                                                                                                    |
| a | Cross DOS 5.0 Plus                                                                                                    | 73 | TransWrite                                                                                                    |
| 2 | CygnusEd Pro 2.0                                                                                                    |    | TruePnnt/24                                                                                                    |
| 8 | Deluxe Music II                                                                                                    | B  | Turbo Print                                                                                                    |
| 8 | Deluxe Print II                                                                                                    |    | Type Smith                                                                                                    |
|   | Design Works                                                                                                    | 10 | TV Pant 2.0 Pro                                                                                                    |
|   | Directory Opus 4.0                                                                                                    | 2  | Video Music Bo                                                                                                    |
|   | Disk Master II                                                                                                    | 8  | WaveWnter                                                                                                    |
|   | Distant Suns Version 4.1                                                                                                    |    | WShell 2.0                                                                                                    |
|   | Dos 2 Dos                                                                                                    | 8  | Your Family Tre                                                                                                    |
|   | DynaCad 2                                                                                                    |    | and of the local day in                                                                                                    |
|   | Easy AMOS                                                                                                    |    |                                                                                                    |
| ŝ | Final Copy II                                                                                                    |    | DI                                                                                                    |
|   | Final Writer                                                                                                    |    | DE                                                                                                    |
|   | Fractal Pro104.95                                                                                                    |    | SOI                                                                                                    |
| 5 | GigaMEM                                                                                                    |    | 001                                                                                                    |
|   | GP FAX                                                                                                    |    | Animation Wor                                                                                                    |
|   | HyperCache Pro 1.031.95                                                                                                    |    | ASIM VTR                                                                                                    |
|   | Humanoid for Imagine                                                                                                    |    | Bread and But                                                                                                    |
|   | Humanoid for Lightwave 139.95                                                                                                    |    |                                                                                                    |
|   | ImageMaster/RT147.95                                                                                                    |    | BRILLIANCE                                                                                                    |
|   | MaxiPlan 4.0                                                                                                    |    | Broadcast Fon                                                                                                    |
|   | Midi Recording Studio                                                                                                    |    | Broadcast For                                                                                                    |
| 5 | MiGraph OCR Jr. 108.95                                                                                                    |    | Broadcast Fon                                                                                                    |
| 8 | Multiframe                                                                                                    |    | Broadcast Fon                                                                                                    |
| Q | One Slop Music Shop                                                                                                    |    | Broadcast Fon                                                                                                    |
|   |                                                                                                    |    | Broadcast Title                                                                                                    |
|   | Page Setter 3                                                                                                    |    | Broadcast Title                                                                                                    |
|   | Page Stream V.2.2                                                                                                    |    | Broadcast Title                                                                                                    |
| - | Pelican Press                                                                                                    |    | Caligari 24 (Re                                                                                                    |
| - | Pegger                                                                                                    |    | Calagan Broad                                                                                                    |
|   | Phasar                                                                                                    |    | Calagan broad                                                                                                    |
|   | Playmation                                                                                                    |    | Conció                                                                                                    |
| 8 | and the second second se |    | Contraction of the local division of the local division of the loc |

|          |    |                                          |     | OR IGNOR DIT TRANSPORTER CONTRACTOR |                  |
|----------|----|------------------------------------------|-----|-------------------------------------|------------------|
|          | 8  | Professional Calc 2.0 118.95             | 8   | Cliniamon Toast Fonts each          |                  |
|          | 8  | Professional Draw 3.0 109.95             | 8   | Cycleman                            |                  |
| 88       | 퀑  | Professional Page 4.0                    | 8   | Deluxe Paint 4.1                    | 104.95           |
| 95       | 10 | Professional Page/Draw 4.0 Bund234 95    | 8   | Deuxe Paint AGA                     | 114.95           |
| 95       | 8  | Proper Grammar II                        | 8   | Disney Animation Studio             | 42.95            |
| 95       |    | Publishers Pack                          | 8   | Essence for Imagine                 |                  |
| 95       | 10 | Quarterback 5.0                          | 8   | Firecracker                         | .825.95          |
| 95       | 8  | Quarterback Tools                        | 8   | First Prize Toasted Fonts Pro       | .107.95          |
| 95       |    | Quarterback Tools Deluxe                 | 8   | Font Flyer                          |                  |
| 95       | 8  | Rexx Plus Compiler                       |     | Fractal Pro                         |                  |
| 95       | 8  | Roc Key                                  |     | Image Master 2.0                    |                  |
| 96       | 18 | SASIC Development System 6 0 239.95      |     | Imagine 3D Objects Vol II           |                  |
| 96       | 8  | Saxon Publisher                          |     | Imagine Humanoid                    |                  |
| 95       | 8  | Saxon Script Pro                         |     | Imagine Master Pak 1                |                  |
| 95       | 2  | Super GEN Sx                             |     | LightWave Font Pak 1-3 each         |                  |
| 95       | 8  | Super JAM!                               |     | LightWwave Master Pak 1-3 ea        |                  |
| 96       | 15 | T-Rex Pro                                |     | LightWave Masterpiece 3D font       |                  |
| 95       | 8  | Tiger Cub                                |     | LightWave Motion Man                |                  |
| 95       | В  | TransWrite                               |     |                                     |                  |
| 5        | 8  | TruePnnt/24                              |     | LightWave ProPak                    |                  |
| 95       | 8  | Turbo Print                              |     | Kara Fonts                          |                  |
| 95       | В  | Type Smith                               |     | Kara Toaster Fonts                  |                  |
| 95       | 8  | TV Pant 2.0 Pro                          |     | Kitchen Sync Genlock Option         |                  |
| 96       | 8  | Video Music Box                          |     | Map Master - Lightwave              |                  |
| 95       | 22 | WaveWriter 73.95                         |     | Montage                             |                  |
| 95       | 68 | WShell 2.0 50.95                         |     | Morph Plus                          |                  |
| 96       | 8  | Your Family Tree 44.95                   |     | Personal Animation (Free Delv       |                  |
| 35       | 8  | ,                                        |     | Personal TBC III                    |                  |
| 25       | 8  |                                          |     | Pesonal TBC IV (Free Delvi)         | . 829.95         |
| 5        | 8  |                                          |     | Personal V Scope (Delivered) .      |                  |
| 35       | 8  | DESKTOP                                  |     | Pixel 3D Pro.                       |                  |
| 35       | 8  | SOFTWARE                                 |     | Pro Fills Vol 1 or 2                |                  |
| 35       | 6  | SOFTWARE                                 |     | Pro Video CG II                     |                  |
| 5        | 8  | A. 1                                     | 28  | Pro Video Fonts                     |                  |
| 35       | 12 | Animation Workshop                       | 10  | Pro Video Gold                      |                  |
| 35       | 8  | ASIM VTR                                 |     | Real 3D 2 0                         |                  |
|          | 8  | Bread and Butter Fonts58 95              | 12  | Real 3D Classic                     |                  |
| )5<br>)6 | 13 | BRILLIANCE 127.95                        | 12  | Real 3D Pro                         |                  |
| 35       | 6  | Broadcast Font Packs                     | 8   |                                     |                  |
| 95       | 0  | Broadcast Fonts 3D/LITEWAVE 82.95        | 12  | Retina /2Meg                        |                  |
| 15       | R  | Broadcast Fonts 3DPRO/LTWV 217.95        | 8   | Retina /4Meg                        |                  |
| 35       | 52 | Broadcast Fonts 3D/CALIGARI86.95         | 68  | RocGen Plus                         |                  |
| 35       | 10 | Broadcast Fonts 3D/IMAGINE 82.95         |     | RocGen Plus/RocKey Combo            |                  |
| 95       |    | Broadcast Titler II                      |     | RocKey                              |                  |
| 95       |    | Broadcast Titler II Font Enhancer, 97.95 |     | Scala Multimedia 210                |                  |
| 95       |    |                                          |     | Scala Video Studio                  |                  |
| 6        |    | Broadcast Titler II Super HiRes 283.95   | 1   | Scenery Animator                    |                  |
| 15       |    | Caligari 24 (Reg 2MB)                    |     | SMPTE Output                        | 147 99           |
| 15       |    | Calagan Broadcast 3.0                    |     | Toaster Toolkit                     |                  |
| 15       |    | CeliPro                                  | 100 | ToasterVision                       |                  |
|          |    |                                          |     |                                     | Augusta 1 1 9.92 |

## 2400 PC/9600 PC \_\_\_\_\_\$1379/\$2779

| - | -  |    | I - Free |     |   |
|---|----|----|----------|-----|---|
|   | WE | ST | ERN      | GIT | A |

#### Quantum

52.95

| ELS 127 IDE / SCSI           | \$195 / \$199 |
|------------------------------|---------------|
| ELS 170 IDE / SCSI           | \$189 / \$195 |
| LPS 270 IDE / SCSI           | \$265/\$279   |
| 540 IDE / SCSI FREE DELIVERY |               |
| PD 1050 SCSI FREE DELIVERY   |               |
| PD 1225 SCSI FREE DELIVERY   | S1.049        |
| PD 1800 SCSI FREE DELIVERY   |               |
|                              |               |

CineMorph

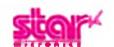

| ML3201ML321 |   |
|-------------|---|
| 590/591     |   |
| 395/395C    |   |
|             | - |

| - 8 | 110/8 | 30  | - 8 | 5 | ۵. |   | .,  |   |     |       | <br> |
|-----|-------|-----|-----|---|----|---|-----|---|-----|-------|------|
| 4   | 100e  | 410 | )e  |   |    | • | - , |   | • • | h. al | p    |
|     | _     | L,  | _   |   |    |   | 1   | , |     |       |      |

|     | 10 | INCL |
|-----|----|------|
| 100 |    |      |
|     |    |      |

|           | 119     |      |
|-----------|---------|------|
| NX-2430   | Black   | \$20 |
| Star SJ 1 | 44 NEW! | \$46 |

| 400e 410a |  |
|-----------|--|
| SHOURK    |  |

| ML320/MI | 321                                                                                    |
|----------|----------------------------------------------------------------------------------------|
| 590 591  | ed have 8 d Hard B H h = 8 B H H = 8 4 4 4 8 H 4 4 4 4 1 4 4 4 4 7 4 4 4 4 4 4 4 4 4 4 |
|          |                                                                                        |
| 810/830+ | 850\$895/\$                                                                            |

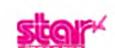

| Star            |  |
|-----------------|--|
| CONTRACTOR OF A |  |
| NV 0400 Black   |  |

| C STATE AND A DESCRIPTION |
|---------------------------|
| NX-2430 Black             |
| Star S.I 144 NEW          |

| LightWave Font Pak 1-3 each    | 187.95  |   |
|--------------------------------|---------|---|
| LightWwave Master Pak 1-3 ead  | h.74.95 |   |
| LightWave Masterpiece 3D fonts | 54.95   |   |
| LightWave Motion Man           | .104.95 |   |
| LightWave ProPak               | 229.95  |   |
| Kara Fonts                     |         |   |
| Kara Toaster Fonts             |         |   |
| Kitchen Sync Genlock Option    |         |   |
| Map Master - Lightwave         |         |   |
| Montage                        |         |   |
| Morph Plus                     |         |   |
| Personal Animation (Free Delv) |         |   |
| Personal TBC III               |         | ł |
| Pesonal TBC IV (Free Delvi)    |         |   |
| Personal V Scope (Delivered)   |         |   |
| Pixel 3D Pro.                  |         | 2 |
| Pro Fils Vol 1 or 2            |         | t |
| Pro Video CG II                |         | l |
| Pro Video Fonts                |         | B |
| Pro Video Gold                 |         | l |
| Real 3D 2.0                    |         | 1 |
| Real 3D Classic                |         | 1 |
| Real 3D Pro                    |         | ł |
| Retina /2Meg                   |         | I |
| Retina /4Meg                   |         | ł |
| RocGen Plus                    |         | 1 |
| RocGen Plus/RocKey Combo       |         | ł |
| RocKey                         |         | 1 |
| Scala Multimedia 210           |         | 1 |
| Scala Video Studio             | 167.95  |   |
| Scenery Animator               |         |   |
| SMPTE Output                   |         |   |
| Toaster Toolkit                | 128.95  | 1 |
| ToasterVision                  |         |   |

| Personal V Scope (Delivered)754                 | 8 |
|-------------------------------------------------|---|
| Pixel 3D Pro                                    |   |
| Retna /2Meg                                     |   |
| Retina /4Meg                                    |   |
| RocGen Plus                                     |   |
| RocGen Plus/RocKey Combo                        |   |
| RocKey                                          |   |
| TV Paint/Visiona 1397.95                        |   |
| and a second of the second of the second of the | 1 |

#### P.O. Box 17882 • Milwaukee, Wisconsin 53217

- One of Wisconsin's Top 10
- Women Owned Businesses. Corporate, Government & School POs Welcome.

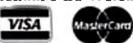

- No Surcharge on Credit Cards.
- Most Orders Shipped within 48 Hours.
- Software Shipping only \$6 per order, not per title. Hardware: 5% - Min. \$5.
- C.O.D orders welcome. with only a \$6.00 Charge. We Ship Latest Version

- of Software Available.
- All Products Sold. Carry Manufacturers' Full Warranties & Documentation.
- APO, FPO HI, AK Puerto Rico & Canadian orders welcome: 6% -Min. \$6. International Orders
  - Shipped First Class Mail Insured:15%- Min. \$15. If mail cost exceeds calculated amount, you'll be billed additional. Note: UPS to AK or HI may run more than 6%. If so, you will be billed additional.

Personal & company checks allow 14 working days to clear. Prices fluctuate beyond our control & may change for better or worse. Not responsible for typographical errors. Defective returns must have a Return Authorization number. Call our 1-800# to obtain a Return Authorization or your return will not be accepted. Shipping & handling are non-refundable. All sales are final. All returns are subject to a restocking fee. FREE DELIVERY applies only to the contiguous 48 states.

Hours (CST): Weekdays 8am - 8pm, Saturday 9am - 5pm • Tech Info (414) 357-8181 • Fax (414) 357-7814

#### REVIEWS

based interface. To create a presentation, you simply drag icons that represent such multimedia tools as graphics, sounds, and laserdisc tracks into a listbox displaying the order in which they're accessed. Some of the icons represent gadgets called Xapps (pronounced "zaps"). These are external applications that MediaPoint calls on for capabilities that aren't in the main program. Xapps allow you to control such devices as CDTV (and CDXL animations), IV-24, MIDI, Studio 16, and a variety of laserdisc players.

New Xapps can be easily added, too.

MediaPoint has a second interface that lets you create "pages" to add to scripts. The page editor allows you to design custom screens of graphics and text. Each page can have any number of draggable, resizable windows. Windows can become buttons for interactive presentations or can move around the screen using transition effects.

Pages are saved independently of scripts, so you can incorporate a page or group of pages into any number of

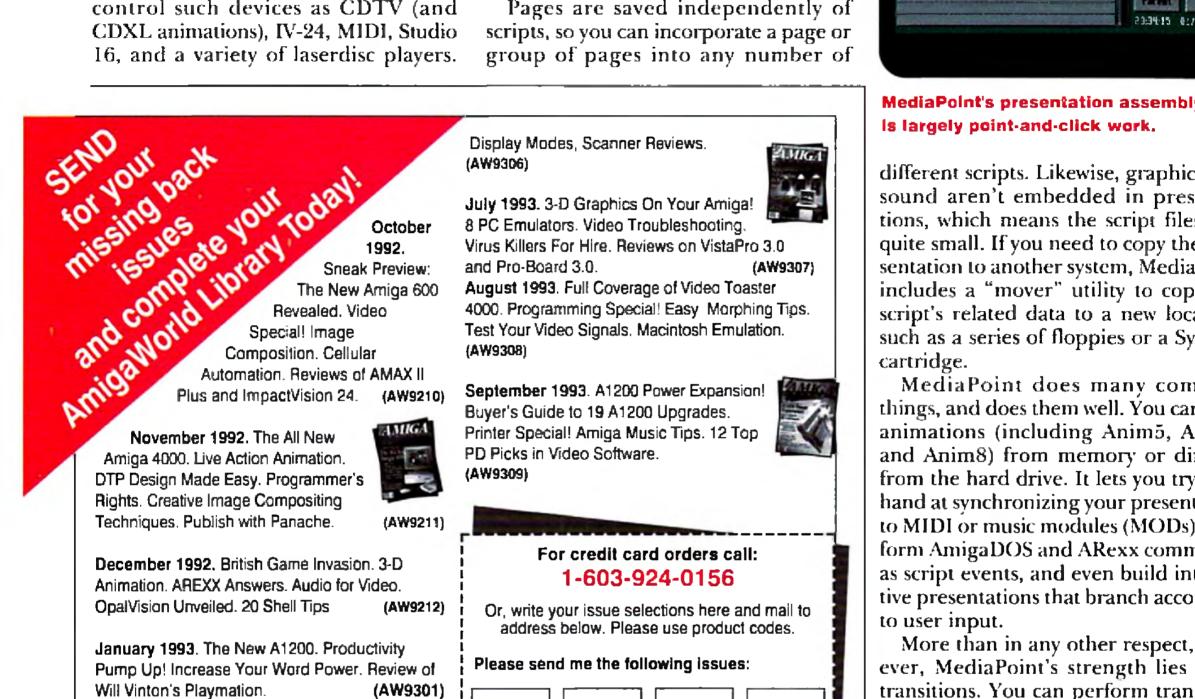

February 1993. 24-bit Amiga Color Graphics. Head-to-Head Hard Drive Backups. The Animator's Edge. Workbench 2.0 Fonts. (AW9302)

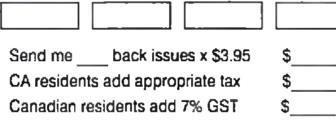

Ρ

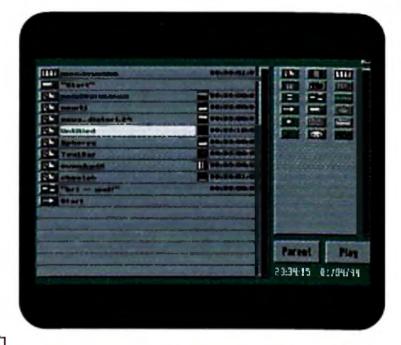

MediaPoint's presentation assembly line

different scripts. Likewise, graphics and sound aren't embedded in presentations, which means the script files stay quite small. If you need to copy the presentation to another system, MediaPoint includes a "mover" utility to copy the script's related data to a new location, such as a series of floppies or a Syquest

MediaPoint does many complex things, and does them well. You can play animations (including Anim5, Anim7 and Anim8) from memory or directly from the hard drive. It lets you try your hand at synchronizing your presentation to MIDI or music modules (MODs), perform AmigaDOS and ARexx commands as script events, and even build interactive presentations that branch according

More than in any other respect, however, MediaPoint's strength lies in its transitions. You can perform transition effects on full-screen graphic images, MediaPoint pages, and even windows within pages. Users of PC-based packages like VideoShow will shake their heads in disbelief at the sheer volume of transitions in MediaPoint-more than 80 page effects and another 40 window transitions, plus variations based on pixel size and playback speed. Graphic windows can spin, fly and ooze onto the screen, and pages can push up or down and overfly the display, snapping back into place at the last moment. All of the effects are professionally designed. Despite all these features, MediaPoint falls somewhat short of being a definitive CG solution through its inability to do a credit roll. A technical-support representative indicated, however, that a credit-roll feature will appear in future versions.

March 1993. AGA Special: Where Do You Fit in the New Amiga Line? Amiga Music Making. **On-Line Savings.** (AW9303)

April 1993. Multimedia In Action! Amiga Fonts Guide. Animation Special Effects. Workbench 3.0. The Power of Positive Presentation. (AW9304)

May 1993. Image Processing. Quality Fonts Galore! Easy Audio for Video. Workbench 2.0 Tips. Fun DTP Projects. (AW9305)

June 1993. Special Review Issue. The AW Fonts Buyer's Guide- Part 2: Video Fonts. Amiga

AmigaWorld Back Issues 80 Elm Street, Peterborough, NH 03458

| ostage & handling:                  |            |
|-------------------------------------|------------|
| U.S. orders \$1.50 each issue       | \$         |
| Canadian/foreign surface \$2.00 eac | :h\$       |
| Foreign air mail \$4.50 each issue  | \$         |
| Total Enclosed                      | \$ <u></u> |

Prepayment required. Checks in U.S. funds, drawn on U.S. bank. Visa, MasterCard and American Express. Quantities limited. Please allow 2-4 weeks for delivery.

| CREDIT CARD NUMBER |       | EXP, DATE |       |
|--------------------|-------|-----------|-------|
| SIGNATURE          |       |           |       |
| NAME               |       |           |       |
| ADDRESS            |       |           |       |
| CITY               | STATE | ZP        |       |
|                    |       |           | A3DBI |
|                    |       |           |       |

#### MADE FOR TV

MediaPoint was clearly designed for the

needs of cable-TV information channels. A sophisticated scheduling option allows you to run a script between any two dates, on arbitrarily chosen days of the week, during any block of time. You can even segment a script into different time slots, so that certain pages will be displayed only on specific days.

Users of earlier versions of Media-Point couldn't leave their script unattended, because a presentation couldn't recover from a crash or power outage on its own. A ten-second delay in Media-Point 3.6 offers a partial solution and a forthcoming remote access module will fully correct this shortcoming.

MediaPoint is brimming with conveniences: The file requester offers thumbnail views of graphic images; a timecode tweaker automatically distributes script events along a timeline; and tools in the page editor make it easy to duplicate windows and position them precisely on the screen. MediaPoint even lets you advance pages at the press of a key—like Elan Performer—and records your timing, making it easy to synchronize a presentation to the downbeat of a musical score. Lastly, this is the first program I've seen of any kind that supports Workbench 3.0's datatypes.

#### WHAT'S THE XFER?

Despite the wealth of transitions, there's no preview button. To see the effect of a transition, even just a minor change near the end of a presentation, you must highlight the page and then press F to play forward. I discovered that you can disable every event in a script except the effect in question by scheduling everything else into the past or future-not elegant, but another solution. Also, it is possible to assign sounds to a presentation, but button-clicks have only a single default beep. An "Xfer" menu on the script-editor screen is undocumented— MediaPoint says it's for a soon-to-bereleased remote-access module.

These problems aren't crucial, but they are signs that the program is not fully mature. To be honest, I was astounded by the power MediaPoint offers: Rarely does a program perform so many things flawlessly. Despite its shortcomings, I can't think of a better single tool for video and multimedia presentations.

—Dave Johnson

#### SAS/C DEVELOPMENT SYSTEM WITH C++, VERSION 6.50

SAS, \$395 (\$69 upgrade from SAS/C 6.x; other upgrade offers available) Hard-drive installable. Not copy protected. 1.3/2.0/3.0 compatible. Accelerator compatible. Minimum system (C): 1MB RAM, dual-floppy drive. Recommended system (C): 2MB RAM, hard drive. Minimum system (C++): 4MB RAM, hard drive.

Development system for C, C++ and assembly-language programmers.

A miga programmers have seen SAS/C (originally called Amiga C and Lattice C) evolve with the Amiga since the beginning, when it was a PC-based cross-compiler. As testimony to its versatility and power, Commodore's software engineers used SAS/C as the **>** 

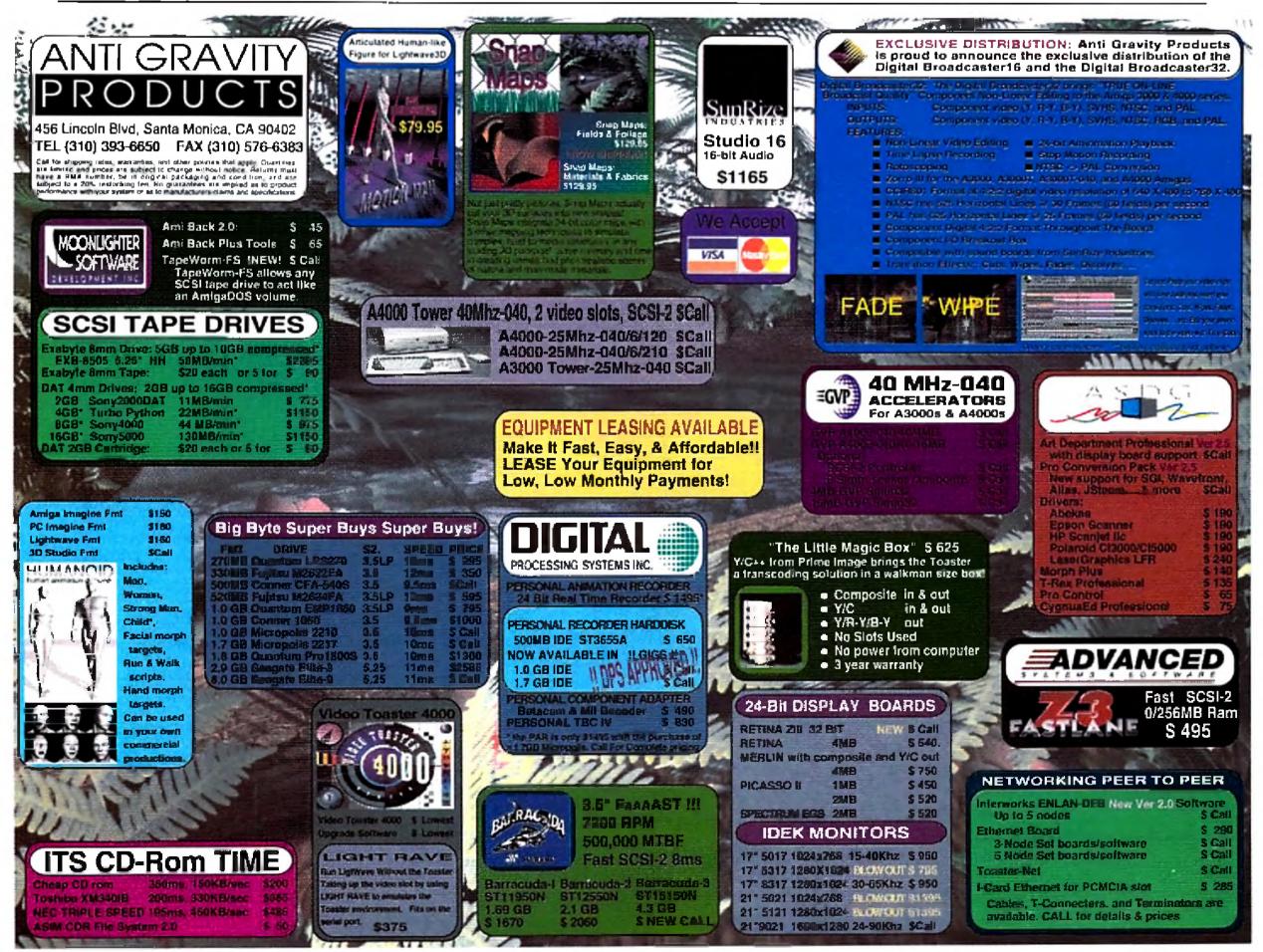

Circle 49 on Reader Service card.

tool of choice to create most of the Amiga's operating system ROM and disks. It has proven to be a reliable program that generates correct and efficient executables from C source, and the manufacturer provides excellent support through phone, fax, and electronic mail.

#### **PROGRAMMING PLEASURES**

The package includes a C compiler, C++ translator, assembler, linker, text editor, debugger, make utility, find utility, and many other tools. More than 1500 printed pages and over a megabyte of AmigaGuide files document the compressed contents of six floppy disks. A handy script for Commodore's Installer program makes installation easy. I noticed, however, that while the default process is to install upgrades to the same location, page 4 of the manual advises: "If you are upgrading from a previous version, you should install Version 6.50 in a separate location from previous versions of the compiler."

The level of integration between the major tools, especially in the graphical environment, is impressive. Since Version 5.0, the SAS/C Development System has allowed you to work in a graphical environment through Workbench, or, if you prefer, in a more traditional textbased Shell environment. Under the graphical environment, which has improved with each subsequent release, you use SCSetup to create a new project drawer. This drawer contains icons to set compiler options (scopts), to debug (CPR), to build (smake), to edit, and to find. After you use the editor to enter a program, double-clicking on "Build" runs the compiler or assembler and linker on your new file(s).

SAS has significantly improved SE, its text editor, but if you'd rather use another editor, you can configure SAS/C accordingly. Included packages of macros and configuration files can integrate ASDG's CED or Oxxi's Turbo-Text in place of SE. You can set compiler options so that errors in compilation bring up a scmsg (SAS/C message) window with a list of the errors. Doubleclicking on one of the errors invokes your editor and brings the cursor to the line containing the error.

When you have a successful build, you

can execute the code by double-clicking its new icon, or you can single-step through the code by double-clicking the debug icon. Smfind, which is new to 6.50, allows you to search any files for a pattern and displays instances of that pattern in the scmsg window. Again, you can open your editor and jump to the right spot by just double-clicking one of the displayed items. I thought that such a graphical environment wasn't suitable for professional development work, but Version 6.50 changed my mind.

#### THE SAS/C CLASSROOM

Although the graphical interface is easy to understand and to use, I experienced some difficulty. With Chapter 1 of the SAS/C manual as your mentor, you're led through the process of starting a project, entering a program, compiling the code, debugging it, and so on. Both the procedures for the graphical and Shell interfaces are covered. Unfortunately, it skips back and forth between how to do things in general and how to do them for an example program.

At several points, I went ahead and performed a procedure, only to realize

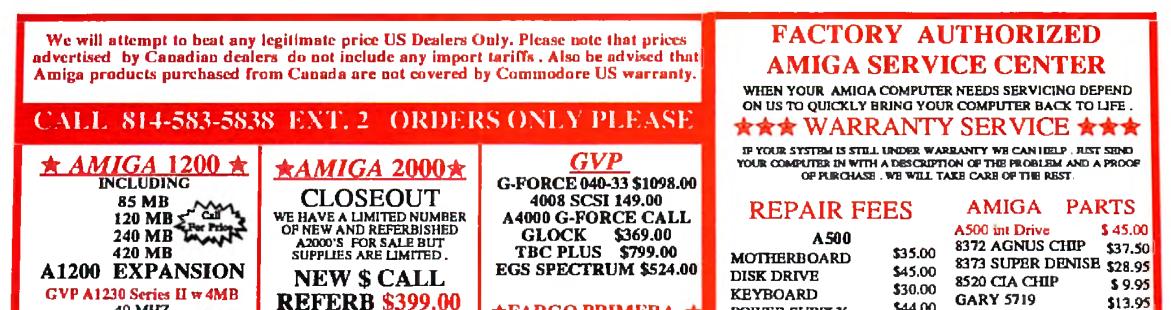

| 40 MHZ<br>50 MHZ<br>SCS1 opt<br>MICROBOTICS<br>MBX 1200<br>MBX 1230<br>12 A'CLOCK<br>FOR PRICING ON OTHE                                                                                                    | A3000/A500 out of stock<br>RETINA<br>AGA EMULATION FOR YOUR<br>A2000 /3000<br>W/2MB RAM \$ 479.00<br>W/4MB RAM \$549.00<br>RITEMISNOT LISTED C | FARGO PRIMERA<br>FULL COLOR THERMAL<br>PRINTER<br>WITH AMEGA DRIVER<br>SOFTWARE<br>SOFTWARE<br>SOF | POWER SUPPLY<br>A2000<br>MOTHERBOARD<br>DISK DRIVE<br>KEYBOARD<br>POWER SUPPLY<br>A3000<br>MOTHERBOARD                                           | \$44.00<br>\$55.00<br>\$65.00<br>\$39.00<br>\$99.00<br>\$125.00<br>\$99.00 | PAULA OR DENIS<br>1.3ROM<br>2.04 ROM<br>2.1 UPgrade Kit<br>NEW<br>A2000 Rev 6.3 PCE<br>A1200 PCB<br>Plans for Converting A                                                                                                    | \$19.95<br>\$29.95<br>\$79.99<br>\$ <b>399.95</b><br>\$ 299.00                                     |
|----------------------------------------------------------------------------------------------------|----------------------------------------------------------------------------------------------------|----------------------------------------------------------------------------------------------------|----------------------------------------------------------------------------------------------------|----------------------------------------------------------------------------|----------------------------------------------------------------------------------------------------|----------------------------------------------------------------------------------------------------|
| <ul> <li><b>* IOMEGA BERNOULLI *</b><br/>THE BOX 150<br/>INTERNAL \$499.00<br/>EXTERNAL \$599.00<br/>INCLUDES ONE CARTRIDGE</li> <li><b>* DPS PERSONAL SERIES *</b><br/>TEC III \$699.00<br/>(TEC IV \$ 839.00)<br/>V-SCOPE \$725.00</li> </ul> | * STARTER *<br>A4000-030<br>TOASTER 4000<br>10 MB RAM<br>120 MB<br>************************************                                        | * ENHANCED *<br>A4000-040-25<br>TOASTER4000<br>10 MB RAM<br>420 MB HD                                                                                                    | DISK DRIVE<br>KEYBOARD<br>POWER SUPPLY<br>LABOR<br>TO ESTIMATE REPAIR<br>ADD COMPONENT CO<br>LABOR RATE FOR TOT<br>CALL FOR ANY ITEM I<br>LISTED | \$39.00<br>\$99.00<br>35.00/ hr<br>COST<br>ST TO<br>TAL.                   | to work in your A500<br>A4000 PCB<br>MOTHER BOARD S<br>A500<br>A2000<br>A3000 16 MHZ<br>A3000 25 MHZ<br>REPLACE YOUR OLD<br>MOTHERBOARD WITH<br>COMPLETELY REPURED<br>REPLACEMENT BOAR<br>WITH SAME REVISION<br>OLD BOARD MUST BE D | \$ 79.95<br>\$ 224.95<br>\$ 245.95<br>\$ 298.00<br>OUR<br>SHED UNITS<br>DS COME<br>AND CHIPS.<br>N |
| ANEMATION CONTROLLER \$ 1599.0<br>COMPONENT ADAPTER \$449.00<br>*DIGITAL CREATIONS *<br>KITCHEN SYNC \$1299.00<br>SUPER GEN 1000 \$549.00<br>SUPER GEN 2000 \$1195.00<br>* NEWTEK *<br>TOASTER 4000 \$ CALL                                     | ★ BARE BONES ★<br>BUILD YOUR OWN<br>A 2000 WITH VIDEO<br>TOASTER 4000<br>A 4000 WITH VIDEO<br>TOASTER 4000                                     | ★ ULTIMATE ★<br>A4000-040-25<br>TOASTER 4000<br>420MB HD<br>18 MB RAM<br>\$ ????<br>GET KITCHEN SYNC IBC&<br>1084 MONITOR \$ 1295.00                                                                                                    | J & C Repair S                                                                                                    | ur technician<br>14 583-5<br>9 South 5                                     | charges for broken sockets<br>damages.<br>4-583-5838                                                                                                    | ext 3<br>upport line<br>15856                                                                      |

Circle 173 On Reader Service Card.

later that I should have done it differently. The example should stand alone as a list of steps to follow. Further, the on-disk example programs don't exactly match the text of the manual. Finally, I had to tangle with a serious bug that appears in the 6.50 version of SCSetup. As its name implies, SCSetup sets up a new project in its own drawer; but I discovered that while it works fine from the Shell, it does not work from the Workbench. SAS recommends the 6.3 version of SCSetup for the Workbench environment.

Like most development systems, SAS/C lacks a programming tutorial, so if you don't know how to program in C/C++, you must look elsewhere for help. The SAS/C manual recommends several reference books on C, C++, and M680x0 assembly language, but does not recommend suitable material for learning programming.

#### **CFRONT PROPERTIES**

The 6.50 upgrade is worth buying just for its enhancements as a C development environment. On top of that, though, SAS has added a C++ translator to the package. Viewed as a bonus, this is great, but if C++ is your primary interest in 6.50, you may be disappointed.

The documentation bills the translator as "AT&T CFront 2.1 compatible." That means that 6.50 lacks templates and exception-handling—advanced C++ language features. A bug in 6.50 prevents it from automatically recognizing .cc files as C++ source (you have to give them .cxx extensions). The documentation for 6.50 contains scattered references to C++, most of which appear almost as afterthoughts. More examples and a list of compiler options specific to C++ would be a marked improvement.

Comeau C++ is a licensed port of AT&T's cfront, and it requires, but does not include, a compiler. An Amiga version of the compiler supports current C++ standards. Several programs that work correctly with Comeau won't work under SAS/C. In SAS's defense, some of these programs are buggy, but they happen to work under Comeau.

#### RECOMMENDATIONS

If you are already a registered user of an

earlier version of SAS/C, you should have received notice of the upgrade, along with a description of the enhancements. You can use that to decide whether the upgrade is worthwhile. If you are planning to do any professional work in C on the Amiga, you should have the current version of SAS/C. If you are thinking about learning C or are already using C as a hobby, you'll have to decide whether you can afford the tool used by the pros or simply use one of the freely redistributable compilers available in the public domain.

If you want to fiddle with C++ and don't mind the growing pains that sometimes accompany new products, you'll be satified with 6.50. It's likely to improve as your demands grow, and SAS's commitment is clear—it has a member on the ANSI C++ committee. If you want to do serious work with C++ now, however, I suggest that you purchase Comeau C++ in addition to SAS/C 6.50. Freely distributable patches continually appear on networks, and these should address many of the problems I encountered.

—Dale L. Larson

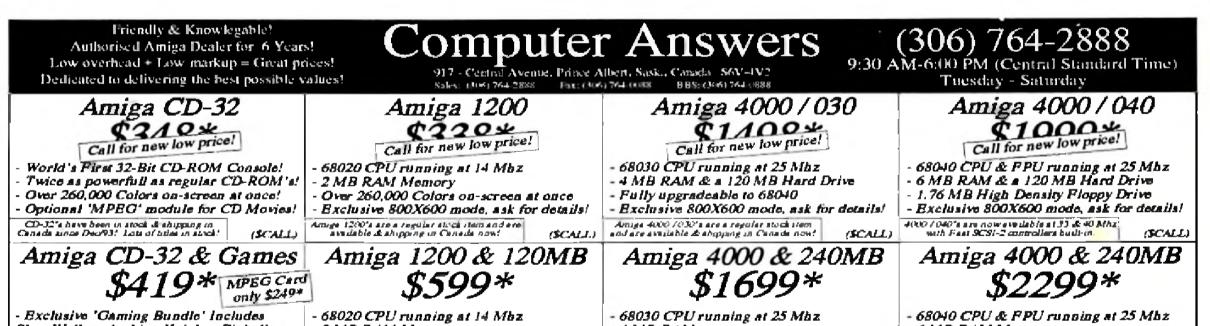

| Sleep Walker, Arabian Knights, Pinball<br>Fantasies & John Barnes Euro Football<br>(333) (da)                                                                                                    | - 2 MB RAM Memory<br>- 120 MB Hard Drive (\$799 Cda)                                                              | - 4 MB RAM<br>- 240 MB Hard Drive (\$229 Cda)                                                                                 | - 6 MB RAM Memory<br>- 240 MB Hard Drive (\$3059 Cda)                                                                          |
|----------------------------------------------------------------------------------------------------|----------------------------------------------------------------------------------------------------|----------------------------------------------------------------------------------------------------|----------------------------------------------------------------------------------------------------|
| CD-32 Movies \$ 29* ea.                                                                                                    | Video Hardware                                                                                                    | Amiga 4000 & Toaster                                                                                                    | Amiga 4000 @ 33 Mhz                                                                                                    |
| The Firm, Naked Gun, Fatal Attraction, Appendix<br>Now, Black Rain, Patriot Gamos, Posse, Star Trak 6,<br>Sliver, Hunat for Red October, Indecent Proposal, Top<br>Gun, Billy Ray Cirus, Sting, Eric Clapton, Bryan                                                                                                    | Personal TBC 3 \$675*<br>Personal TBC 4 \$799*<br>Personal V-Scope \$699*                                         | ~\$ <i>3399*</i>                                                                                                    | <i>\$3299*</i>                                                                                                    |
| Adams, Ron Jovi & More                                                                                                    | Personal Animation Recorder \$1,499*<br>PerAnim Recorder & SOOMB HD \$2,199*<br>Video Toaster 4000 (3.1) \$1,899* | - 68030 CPU running at 25 Mbz<br>- 10 MB RAM & a 120 MB Hard Drive<br>- Toaster 4000 Card (version 3.1)<br>(\$4519 Cda)       | - 68040 CPU & FPU running at 33 Mbz<br>- 10 MB RAM Memory (Exp. to 146 MB)<br>- 270 MB Fast SCSI-2 Hard Drive<br>(\$4399 Cds)  |
| CD-32 Games \$34 * ea.<br>Winter Sports, Surf Ninjas, Reach for the Gold,<br>Logacy of Seressil, Logac Trilogy, Alfred Chicken, Zool.                                                                                                    | Toaster Y/C Component Adaptor \$399*<br>Reting 24 Bit Card \$369*<br>Picanso II \$140*                            | 40 Mhz Video Toaster                                                                                                    | Amiga 4000 @ 40 Mhz                                                                                                    |
| Dangerous Streets, Wheles Voyage, Roborod, Deep<br>Core, D Googration, Diggers, Trolk, Chaos Engine,<br>Exile, Syndicate, Labrinth of Time, Humans, Beavers.                                                                                                    | GVP Spectrum 24 Bit (2MB) \$499*<br>Merlin 24 Bit Graphics Board \$599*                                           | <i>\$6699*</i>                                                                                                    | <i>\$3899*</i>                                                                                                    |
| Utopia. Castles II, Traps & Trossums, Pirato Gold.<br>Morph, Liberation, Overkill, Guinness, Jurassi: Park,<br>American Football, Microcosm, Unidium II, Donk,<br>Karam Phus, Alion Breed, Grotier's Encyclopedia                                                                                                    | VLab (with 30fps recording) \$399*<br>Toccatta 16 Bit Audio Card \$489*<br>Amiga Link Peer-Peer Network \$99*ea   | - 68040 CPU & FPU running at 40 Mhz<br>- 30 MB RAM Memory & 325 MB SCSI-2<br>- Toaster 4000 Card (version 3.1)<br>(58899 Cda) | - 68040 CPU & FPU running at 40 Mhz<br>- 20 MB RAM Memory (Bxp. to 146 MB)<br>- 345 MB Fast SCSI-2 Hard Drive<br>(\$\$199 Cds) |
| Special Software Purchase                                                                                                    | Special Modem Purchase                                                                                            | Special Printer Purchase                                                                                                    | Special Monitor Purchase                                                                                                    |
| Brilliance (AGA) \$89*<br>Final Copy II (AGA) \$39*<br>Overkill (AGA) \$14*                                                                                                    | 14,400 Baud Modem with FAX<br>V.32bis, V.42bis & MNP-5<br>Caller-ID & Voice/Fax Switch                            | High Speed 24 Pin Color<br>330 CPS with 100's of Colors<br>Star NX-2480, Latest Model                                         | Commodore 1084S\$179*Commodore 1942S\$369*Ask about 800X600 resolution on a 1942S!A Computer Answers exclusive feature!        |
| Zool (AGA) \$14*                                                                                                    | <b>Only \$149</b> *                                                                                               | <b>Only \$219</b> *                                                                                                    | We can process your order with payment by<br>VISA. MasterCard. Money Order or Bank Draft                                       |
| *Now for fla data ar not The U.S. 5 prove shall be used on the American Constant and we state and the state of add constant and are shown for comparison corrects only. Since we are a Californian state are and and we state and we state on the data of add constant and are shown for comparison corrects only. Since we are a Californian state are and and we state of add we state of add constant are stated and we state of add we state of add constant are stated and we state of add we state of add we state of add we state of add we state of add we state of add we state on the data of a state of add we state of add we state of add we state of add we state of add we state of add we state on the data of a state of add we state on the data of a state of add we state of add we state of add we state on the data of a state of add we state of add we |                                                                                                    |                                                                                                    |                                                                                                    |

Circle 166 on Reader Service card.

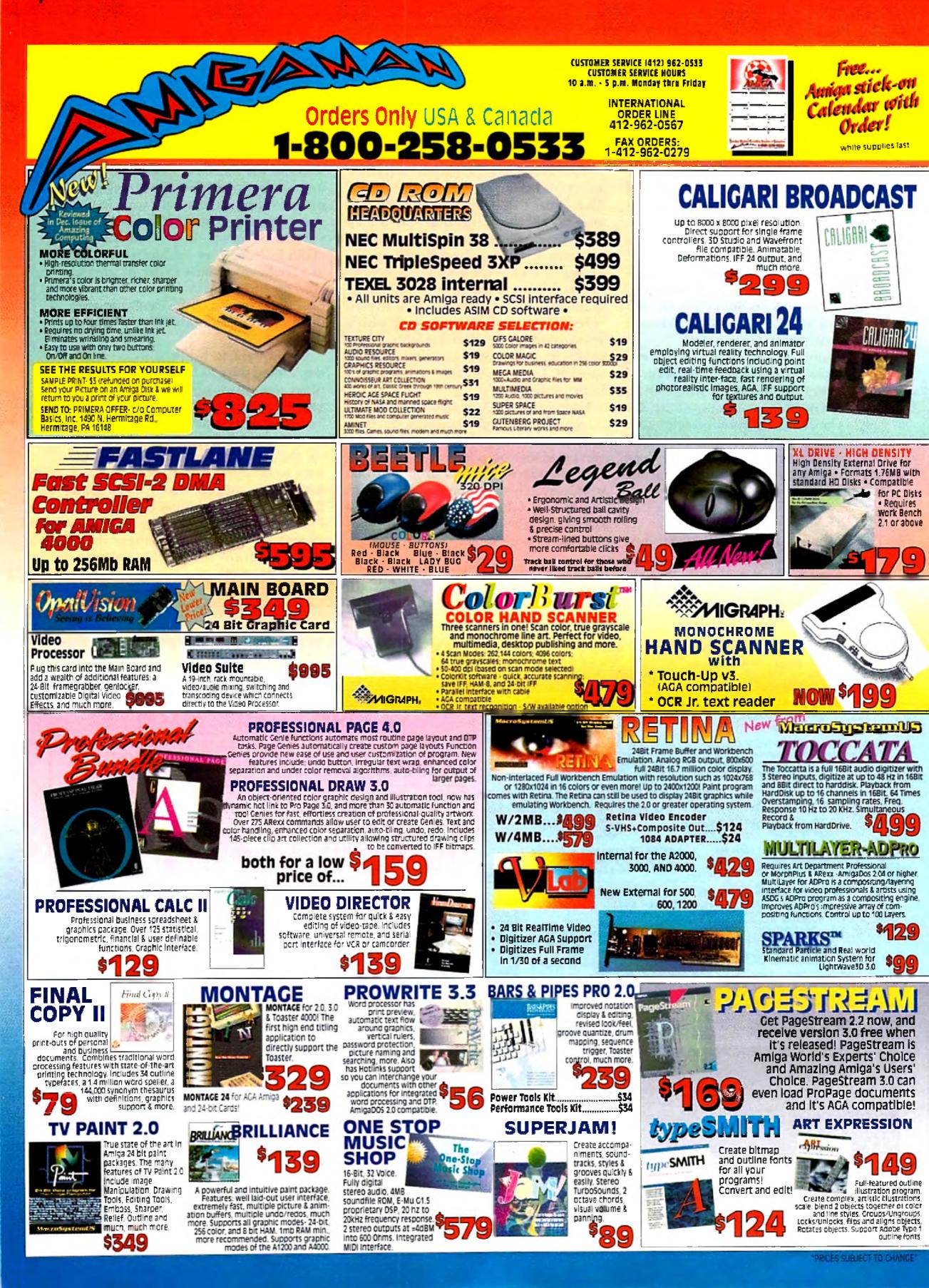

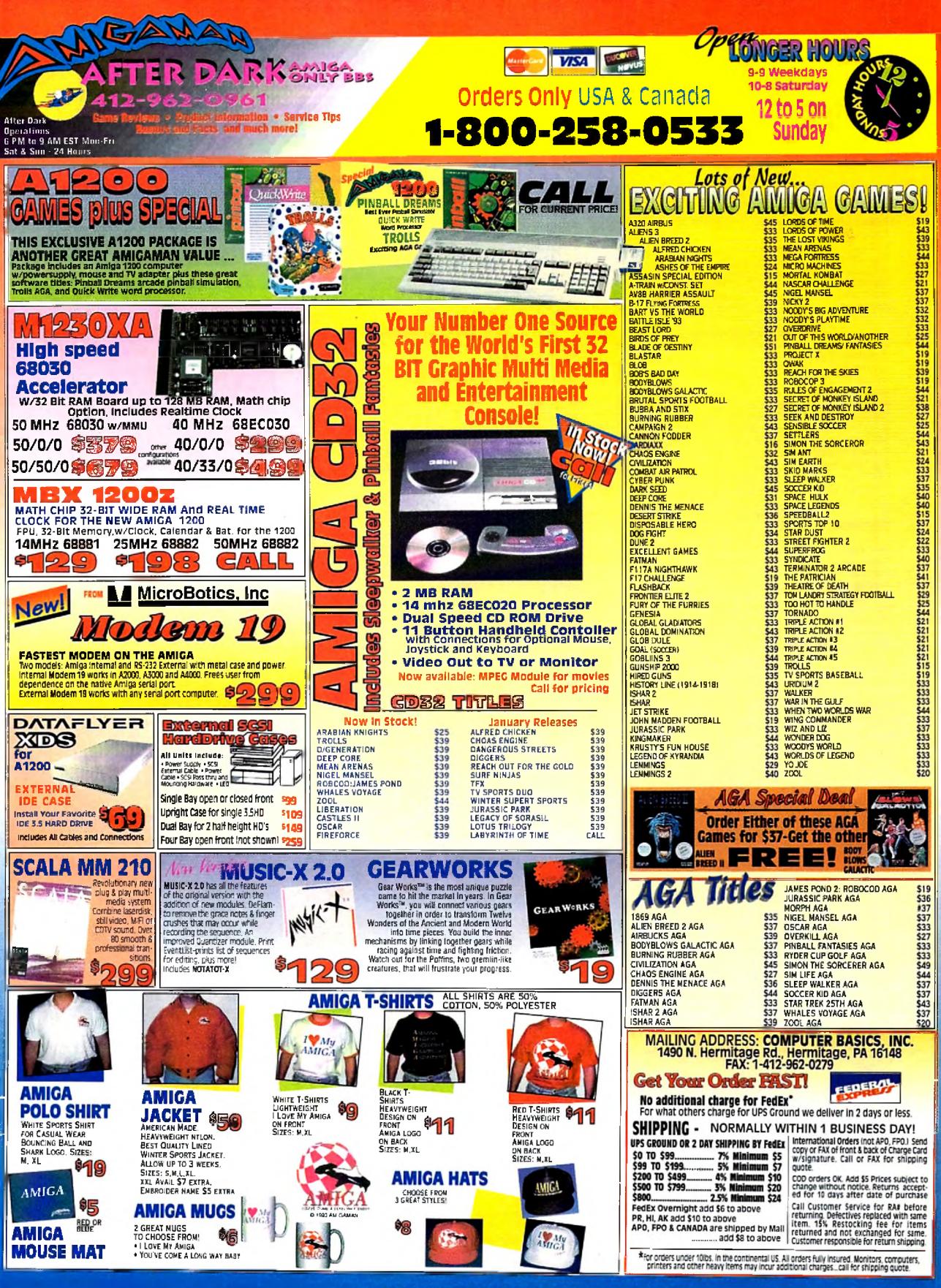

Circle 12 on Reader Service Card

## Select Solutions Inc.

#### Home/Office

| Home Front v2.5               |                             |
|-------------------------------|-----------------------------|
| PHASAR v4.0 - Home Finances   |                             |
| Final Copy II                 |                             |
| ProWrite v3.3 by New Horizons |                             |
| ProDraw v3.0                  |                             |
| ProPage v4.1/ProDraw Bundle   |                             |
| Pagesetter 3 by Soft-Logik    |                             |
| Pro Calc 2 AGA                | Spreadsheet124.99           |
| The Office 3 AGA              | 5 Applications in 199.99    |
| Time Tracker,                 | Personal Info Manager 55.99 |
| On The Ball                   | Personal Info Manager39.99  |

#### Utilities & Programming

| Directory Opus v4.1                       | New Version!57.99 |
|-------------------------------------------|-------------------|
| Quarterback v6.0                          |                   |
| Quarterback Tools Deluxe                  |                   |
| AmiBack v2.0                              |                   |
| AmiBack Tools                             |                   |
| AmiBack/AmiBack Tools Bundle              |                   |
| CrossOOS v5.0 w/Cross PC                  |                   |
| Studio Printer Software by MacroSystemUS  |                   |
| SAS C v6.5 Development System w/ C++      |                   |
| DevPac 3 Assembler                        |                   |
| High Speed Pascal                         |                   |
| NEW Edge Pro Text Editor from INOVAtronic |                   |
| NEW ENLAN DFS v2.0 Ethernet Software      |                   |

#### Games

|       | Calific.                            |                |      |
|-------|-------------------------------------|----------------|------|
|       | Shadowlands                         |                |      |
|       | Arrays Fun 2-3 Adventure            |                | 1.99 |
|       | Lemmings II                         |                |      |
|       | Walker                              |                | 1.99 |
|       | Overdrive                           |                | 1.99 |
|       | Hired Guns                          |                | 1.99 |
|       | Wiz 'n Liz                          |                | 1.99 |
|       | Campaign 2                          |                | 1.99 |
|       | Strikes & Spares                    |                | 1.99 |
|       | Stardust                            |                | 1.99 |
|       | Three Stooges King of Chicago pack. |                | 7.99 |
|       | Jaguar XJ220                        |                | 1.99 |
|       | Rules of Engagement 2               |                | i.99 |
|       | Alien Breed 2                       |                |      |
|       | Aliens 3                            |                | 9.99 |
|       | Body Blows 2                        |                | 9.99 |
|       | When Two Worlds War                 |                |      |
|       | Bart vs. the World                  |                | 99.  |
|       | Krusty's Fun House                  |                |      |
|       | Terminator 2                        |                |      |
|       | Simon the Sorceror                  |                |      |
|       | F1 Racing (VROOM 2)                 |                |      |
|       | Lords of Power 4-Pack               |                |      |
|       | Chaos Engine AGA                    |                |      |
|       | Star Trek 25th Anniversary          |                |      |
|       | Dennis the Manace                   |                |      |
|       | Global Domination                   |                |      |
|       | Cyberpunk                           |                |      |
|       | Skidmarks                           |                |      |
|       | The Settlers                        |                |      |
|       |                                     | -              |      |
|       | G-FORCE                             | and the second |      |
|       | G-FURLE                             | EGVP           |      |
|       | =040                                | -UVI           | 1    |
|       | <u>-070</u>                         | A.             |      |
| 10000 | A4000 G-FORCE 040 40/40/4/0         |                |      |
| VEW   |                                     |                |      |
|       | A2000 G-FORCE 030 40/40/4/0         |                |      |
|       | A4008 SCSI/8MB RAM Board OKB        |                |      |
|       | A1230 Turbo Accelerator             | Reduced!CA     | -L   |

| Turrican 3               | 29.99 |
|--------------------------|-------|
| Kingmaker                |       |
| Cool Spot                |       |
| Genesia                  |       |
| Defender of the Crown    |       |
| Railroad Tycoon          |       |
| Street Fighter 2         |       |
| Greens Golf              |       |
| Nigel Mansell Grand Prix |       |
| TV Sports Baseball       |       |
| TV Sports Boxing         |       |
| Excellent 4-Pack         |       |

#### Video, Sound & Graphics

#### Software

| Image FX v1.5 by GVP                          | 229.99   |
|-----------------------------------------------|----------|
| NEW Art Department Professional (ADPro) v2.5  |          |
| NEW Pro Conversion Pack v2.5 for ADPro        |          |
| T-REXX Pro v2.1 for Teaster                   |          |
| MONTAGE v1.02 for Toaster                     |          |
| MONTAGE 24 for AGA and IV24                   |          |
| MONTAGE Fonts                                 |          |
| PEGGER - Automatic JPEG Compression           |          |
| NEW Anim Workshop v2.0 by Axiom               |          |
| Bars & Pipes Professional v2.0                |          |
| Deluxe Music v2.0                             |          |
| Super Jam v1.1                                |          |
| NEW WaveMaker for LightWave 3D by Axiom       |          |
| WaveLink - Two node render farm for Lightwave | 3D129.99 |

| NEW from MacroSystem<br>Call for Introductory Pricing!                             | Ware     Ware       yor - ADPro v2.5     Full 16-Bit/48KHz       lo Digital Video     Ware       yulayering Animations     Ware       ARKS     Accelerator with up to 128MB       k Kinematic     Local 040 Burst RAM and the |  |
|------------------------------------------------------------------------------------|----------------------------------------------------------------------------------------------------|--|
| MultiLayor - ADPro v2,5<br>Creato Digital Video<br>Compositing/Layering Animations |                                                                                                    |  |
| SPARKS<br>Particle & Kinematic<br>Animation for Lightwave 3D                       |                                                                                                    |  |

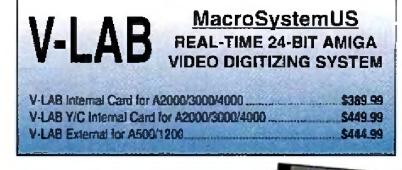

KOSS HD/4 GIFT SET Includes FREE Speaker Hanger And 6-Volt A/C Adaptor...

99

...A FREE \$30 VALUE!

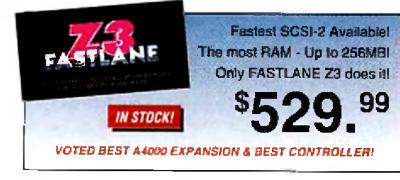

#### ENLAN DFS v2.0

NEW!

ARen Suppo

SANA II Come

#### LAN ROVER AND ENLAN DFS v2.0 BUNDLE

#### EXPANSION S S T E M S

| SYQUEST 105MB REMOVABLE MEDIA HARD                           | DRIVES   |
|--------------------------------------------------------------|----------|
| Special Amiga Version - AmigaDOS Compatible w/Diskchang      |          |
| DataFlyer 105AT IDE for Amiga 4000                           | \$379.99 |
| DataFlyer 105S SCSI (no controller)                          | \$439.99 |
| DataFlyer 105S-C SCSI (w/4000SX Controller)                  | \$499.99 |
| As 3 models include internal 3 5" mounting kit and 105MB car |          |

#### Input Devices

| Mice & Trackballs                              |        |
|------------------------------------------------|--------|
| AllaData 400dpi 2-Button MegaMouse             | 29.99  |
| AllaData 260dpi 2-Button MegaMouse MK-II       | 19.99  |
| AllaData AllaOptic 3-Button Optical Mouse      | 39.99  |
| AllaData AlfaPen 3-Button Optical Pen/Mouse    |        |
| AllaData Crystal Trackball 3-Button            | 39,99  |
| AllaData 3-Button Cordiess Mouse               |        |
| Joysticks                                      |        |
| Suncam Silk Stick                              | 7 99   |
| Gravis Joystick                                |        |
| Gravis Amiga Gamepad                           | 10.00  |
|                                                |        |
| Konix SpeedKing Autolire                       |        |
| Konix SpeedKing Standard                       | .13.99 |
| Konix Navigator Autolire (Black)               |        |
| Konix Amiga Analog Joystick                    | 16.99  |
| Scanner/Drawing Tablets                        |        |
| NEW AllaDala AllaScan 800dpi w/Scan & Save     |        |
| AlfaData AlfaColor 400DPI Color Hand Scanner   |        |
| AlfaData AlfaScan Plus 400dpi w/Touch•Up & OCR |        |
| ASDG Epson Scanner Pack                        | 119.99 |
|                                                |        |

#### Accelerators & Drives

| Accelerators & Drives                                  |         |
|--------------------------------------------------------|---------|
| GVP 4MB 60ns 32-Bit SIMM for G-Force Accel             | CALL    |
| GVP A2000 040 33/33/4/0 Accelerator w/ SCSI-2          | 1149.99 |
| GVP A1230 Turbo Plus Series II 50/0/4                  | 719.99  |
| GVP A1230 Turbo Plus Series II 40/0/4                  | 529.99  |
| GVP A1291 SCSI Option For A1230 Series II              |         |
| Dataflyer XDS A1200                                    | 69 99   |
| Datafiyer SyQuest 105S SCSI Internal 3.5 Kit           |         |
| Datafiyer SyQuest 105AT IDE Internal 3.5 Kit for A4000 |         |
| AlfaDrive 3.5" External 880k Floppy Drive              |         |
| Bemoulli 150MB External 'Transportable' SCSI w/ Disk   |         |
| Bemoulli 150MB Internal "Insider" SCSI w/ Disk         |         |
|                                                        |         |

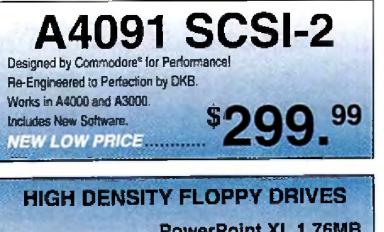

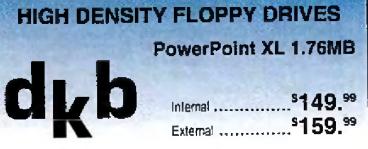

|           |           | STATISTICS. | 5   | А. | Λ  |
|-----------|-----------|-------------|-----|----|----|
| KOSS HD/1 | Speakers. |             | 1.5 | -  | 4. |

#### Hardware

| GVP Digital TBC Plus                        | New from GVP!CALL |
|---------------------------------------------|-------------------|
| Kitchen Sync - Dual TBC by Digital Creation | ns1249.99         |
| DPS Personal TBC IV                         |                   |
| Prime Image TBC_PCB_Y/C_S-VHS               |                   |
| DPS Personal Animation Recorder             | 1559.99           |
| DPS Personal V-Scope                        |                   |
| Personal Single Frame Controller (SFC v2.)  |                   |
| SuperGen SX                                 |                   |
| SuperGen SX<br>G-Lock Genlock               | Reduced!375.00    |
| DCTV                                        |                   |
| Retina 4MB559.99w/TV Paint Pro              |                   |
| Spectrum EGS 2MB                            |                   |
| Picasso II RTG 1MB                          |                   |
| DSS 8 Plus by GVP                           |                   |
| ADS16 Studio 16 by SunRize                  |                   |
| AD1012 Studio 16 by SunRize                 |                   |
| One Stop Music Shop by Blue Ribbon Sour     | ndworks           |
| Y/C Plus S-VHS Hi8                          |                   |
| Y/C++ S-VHS Hi8 by Prime Image              |                   |
| DPS Personal Component Adapter DC-235       |                   |
|                                             |                   |

#### Paint & Animate

| Caligari 24               |  |
|---------------------------|--|
| Real 3D v2.0              |  |
| Disney's Animation Studio |  |
| Deluxe Paint IV v4.1      |  |
| Deluxe Paint IV AGA v4.5  |  |

#### Peripherals

| renpiierais                                            |          |
|--------------------------------------------------------|----------|
| GVP's NEW I/O Extender 2                               |          |
| Ext. Serial Kit for I/O Extender 2                     | 19.99    |
| MultiFace Card III I/O Expansion (2 Serial/1 Parallel) | 89.99    |
| Cables                                                 | CALL     |
| Sync Strainer 23/15 Pin Monitor Adapter                | 49.99    |
| Safe Skins (Keyboard Protection for all Amiga models)  |          |
| AllaData ATBus IDE Hard Drive Controller Card 0/8M RAM |          |
| Oktagon 2008 SCSI-2 Controller and 0/8M RAM Exp        | 139.99   |
| GVP A4008 SCSI Controller and RAM Expansion            |          |
| DKB A4091 SCSI-2 Controller                            |          |
| Dataflyer 4000SX SCSI Controller (A2/3/4000)           | 99.99    |
| Datafiver 4000SX25 Kit w/ Ext DB25 SCSI Connector      |          |
| 50 Pin External Centronics SCSI Cable                  | 14.99    |
| DKB NTSC MegaChip w/2MB Agnus                          | 199.99   |
| Auto Kickstart Plus - A500/2000 ROM Switch             | 19.99    |
| AllaData Boot Selector (Boot from DF1, DF2 or DF3)     | 19.99    |
| AllaRAM1200 1/9Mb RAM Exp. w/1Mb and FPU Sockel        | 139.99   |
| A1200 DKB 1202 0KB w/ 20MHz 68881                      | .,149.99 |
| AlfaData Auto Mouse/Joystick Switch                    | 19.99    |
| ASDG LAN Rover Thin Ethemet Card w/ SANA II Driver     | .,299.99 |
| AlfaData A500 512K RAM w/Clock & Switch                |          |
| FASTLANE Z3 Fast SCSI-II w/ 0/256MB for A3/4000        |          |
|                                                        |          |

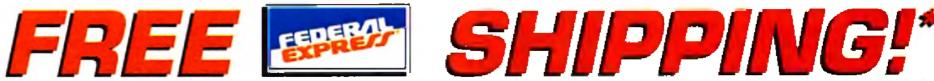

"We li ship your order of \$99.00 or more FREE via Federal Express" Two-Day Economy service. If two-day service is not fast enough, we il ship your order of \$99.00 or more via Federal Express" Standard Overlight service for just \$5.00! Offer good through March 31, 1994 and applies to in-stock items only. Offer good only for orders shipped within the continental U.S. Offer valid for credit card orders only. Orders over 5 lbs. incur additional shipping charges. Does not include insurance.

| FAST CL<br>Double-Speed<br>For AMIGA 200           | CD-ROM Kit                                       | MITSUMI FX001D                                                                                    |
|----------------------------------------------------|--------------------------------------------------|---------------------------------------------------------------------------------------------------|
| Kit Includes Internal CI<br>New AltaData Tandem    |                                                  | <sup>9</sup> 269. <sup>99</sup>                                                                   |
| Transportable External<br>The Insider Internal Kin | Remover<br>Amiga<br>Easy SC<br>(Pictured)        | B Bernoulli<br>vable storage for any<br>a or Toaster System.<br>SI hook-up & 18ms!<br>9 \$4.89.99 |
|                                                    |                                                  | <sup>\$189.99</sup>                                                                               |
| Alfa<br>\$299.99                                   | aColor Hand<br>262,000/4,096 Colo<br>Perfect for |                                                                                                   |

#### **BLOWOUT PRICING!** ALL SALES FINAL! DEFECTIVES FOR REPLACEMENT ONLY!

#### CLEARANCE: Amiga Machine Specific Hardware

| Separation and a machine opeoine harowine          |        |
|----------------------------------------------------|--------|
| A1200: A1230 030 40/0/0 Turbo                      | 299.99 |
| A2000: 25MHz Vector 68030/882 Accel 0/32MB RAM     | 399.99 |
| A2000: AdSpeed/IDE 3.5 HD Interface Kit and Accel  |        |
| A4000/3000: ProRAM 0/64Mb 32bit RAM Card           | 249.99 |
| A500/2000: Drive Boot Selector Switch from DF1/2/3 |        |
| A500/2000: VXL 030 25MHz Accellerator w/882        | 249.99 |
| A500: AlfaData 512k RAM w/Clock & Switch (A501)    |        |
| A500: AlfaRAM 0/8Mb Ext Expansion w/Pass-Thru      |        |
| A500: Commodore A501 512k RAM Exp w/Clock          | 24.99  |
| A500: Dual 86 Pin Expansion Port Adaptor           | 19.99  |
| A500: InterACT - AppleTalk Network Solution        |        |
| A500: Trilecta EC 0/8Mb IDE Controller             | 149.99 |
| A600: Kickstart Switch - 1.x/2.x ROM Switcher      |        |
|                                                    |        |

#### CLEARANCE: Amioa Video Tapes and Books

| 19.99 |
|-------|
|       |
| 7.99  |
|       |
|       |
|       |
| 9.99  |
|       |
| 9.99  |
| 4.99  |
|       |

#### **CLEARANCE: Games**

| Atomino - Strategy at the Molecular Level.        |  |
|---------------------------------------------------|--|
| Barbarian II by Psygnosis                         |  |
| Beast Lord                                        |  |
| Blastar! by Core - Awesome Parallax Arcade Action |  |
| Blob - Addictive Strategy Arcade Action           |  |
| Combat Air Patrol £14/F18 by Psygnosis            |  |
| Data Disk 2 for Brigade Commander by TTR          |  |
| Discovery: In the Steps of Columbus               |  |
| Disposable Hero                                   |  |
| Ell - Weird, Wild Fantasy Graphic Adventure       |  |
| Hook (The Movie) - Peter Pan in Neverland Again   |  |
| Morph AGA                                         |  |
| Nicky 2                                           |  |
| Overfull AGA                                      |  |
| PAL Fighter Duel Professional                     |  |
| Prime Mover by Psygnosis                          |  |
| Push-Over; Featuring G.I.Ant - Arcade Mind Teaser |  |
| Red Zone by Psygnosis - 3D Racing Action          |  |
| Shadow of the Beast II w/T-Shirt!                 |  |
| Shadow of the Beast III by Psygnosis              |  |
| The Addams Family Arcade Game                     |  |
| The Games '92: Espana - 30 Events!                |  |
| •                                                 |  |

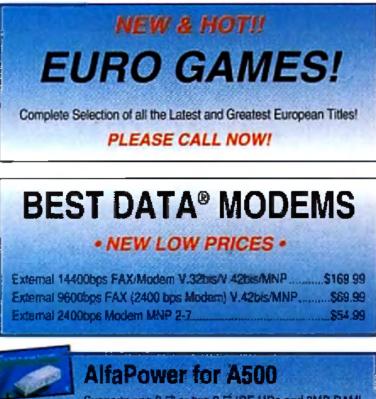

| Suppo                     | orts one 3.5" or two 2.5" IDE HDs and 8MB RAMI      |
|---------------------------|-----------------------------------------------------|
| MB HD & OK                | RAM\$259.99                                         |
| MB HD & 2M                | B RAM\$359.99                                       |
| 10 99                     | AlfaRAM for A500                                    |
| <b>49</b> . <sup>99</sup> | Same case as AlfaPower. Call for 2/4/6/8MB Pricing! |

#### **CLEARANCE: Hardware, Peripherals and Accessories**

| VEGANARVE, Naraware, Feripierara and Accessiones |  |  |
|--------------------------------------------------|--|--|
| 130M Seagate IDE ST3144A Hard Drive              |  |  |
| 341M Seagate IDE ST3390A Hard Drive              |  |  |

#### CLEARANCE: IntelliFONT Scalable Typelaces - WB 2.0+

| Decorative Volume 2 - 6 Typefaces |  |
|-----------------------------------|--|
| Decorative Volume 3 - 6 Typefaces |  |

#### **CLEARANCE: Music, MIDI and Sound Related**

| Music X | <ul> <li>Integrated MIE</li> </ul> | I Sequencer and | d Librarian |  |
|---------|------------------------------------|-----------------|-------------|--|
|---------|------------------------------------|-----------------|-------------|--|

#### CLEARANCE: Software by Gold Disk, Inc.

| Decorative 1 - Video Fonts       | 49.99 |
|----------------------------------|-------|
| Decorative 2 - Video Fonts       |       |
| Gold Disk Type: Decorative Fonts |       |
| Gold Disk Type: Publisher Fonts  |       |
| Sans Seril 1 - Video Fonts       |       |
| Sans Sent 2 - Video Fonts        |       |
| Seril 1 - Video Fonts            |       |
| ShowMaker                        |       |

#### CLEARANCE: Software by Impulse, Inc.

| Foundation - Hyper/Multimedia Authoring System     |
|----------------------------------------------------|
| Terrain - 3D Animated Fractal Topography Generator |
| Visionaire - 2D Object Morphing and Deformation    |

#### **CLEARANCE: Video and Toaster Related Products**

| ADP Tools Prolessional 2.0 Animation System        |  |
|----------------------------------------------------|--|
| AnimFonts 4 by Kara Fonts                          |  |
| ASDG's Morph Plus - Cinema Quality Visual FX       |  |
| Autoscript - Postscript to 3D Translation          |  |
| Brilliancel Superior AGA Paint Package             |  |
| Digi-View Gold v4.0 for PAL Systems                |  |
| Map Master for Lightwave 3D                        |  |
| MultiFrame for ADPro; Multi-Image Video Processing |  |
| Neriki Desktop External Genlock                    |  |
| Neriki Imagemaster Pro w/360 Phase Control         |  |
| PAL_DCTV · Paint, Digitize and Display             |  |
| Panasonic AG-F700-P Time Code Generator/Reader     |  |
| Pixel 3D Professional v1.0 - Best Seiler!          |  |
| Pro Textures Vol. 1 - 24 Bit IFF and HAM Images    |  |
| Real 3D Classic                                    |  |
| Sculpt Animate 40 - 3D Model and RayTrace          |  |
| Targa TGA-Link for PlasterLink                     |  |
| TV Paint Professional for Retina                   |  |
| Vidtech NTSC Scanlock Genlock                      |  |
| Zuma Font Pack Volume 1 (Bitmap)                   |  |
| Zuma Font Pack Volume 2 (Bitmap)                   |  |
|                                                    |  |

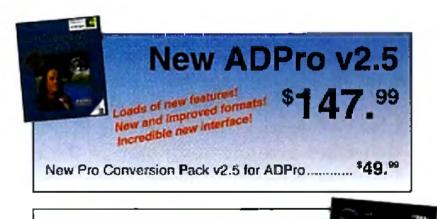

#### **CLEARANCE:** Application Software

| AmigaVision - Multimedia Authoring System         |  |
|---------------------------------------------------|--|
| AMOS The Creator - Basic Programming (US Version) |  |
| ARexx Rainbow Library Series Vol. 1 - Rexx Plus   |  |
| B.A.D. v4 - Ultimate Floppy & Hard Disk Optimizer |  |
| Buddy System 2.0 for Deluxe Paint IV              |  |
| Buddy System 2.0 for Imagine 1.1                  |  |
| Migraph OCR v1.1 - Optical Character Recognition  |  |
| Ouma Version Control Utility and File Manager     |  |
| Saxon Pro Desktop Publisher v1.2 (New Feb/93)     |  |
| SaxonScript Professional - Postscript Interpreter |  |
| Superbase Personal 2 v3.01                        |  |
|                                                   |  |

#### **CLEARANCE: Commodore Logo Specialty Items** 26 Disk Facel, style Fold, up Carpring Cace , Blu

| 20 Disk Easel-style Fold-up Carrying Case | Blue |  |
|-------------------------------------------|------|--|
| Executive Pen and Pencil Set              |      |  |

| - 34 IM Seagale IDE ST3390A Hard Drive             |        |
|----------------------------------------------------|--------|
| 2 to 1 Parallel Auto Data Switch                   |        |
| 4 to 1 Parallel Auto Data Switch                   |        |
| AlfaScan 400DPI Hand Scanner w/Scan & Save Plus    |        |
| AlfaScan 400DPI Hand Scanner w/Touch Up            |        |
| AllaScan Migraph OCR Upgrade (Junior)              |        |
| Deluxe 3.5 Disk Box w/Lock - Holds 120 Disks!      |        |
| Denmark: SupraModern 2400 Plus                     |        |
| DMI/insite Floptical - Internal A2000/3000/4000    |        |
| DMI/Insite TODC-3A50 128Mb ReWritable Optical Disk |        |
| GTCO Ultima 12 x 12 Drawing Tablet for Amiga       |        |
| GTCO Ultima 12 x 18 Drawing Tablet for Amiga       | 299.99 |
| Replacement Power Supply for SupraModem 2400 (US)  |        |
| Sharp JX-320 Flatbed Color Scanner                 |        |
| Sharp JX-320 Transparency Unit                     |        |
| Sharp JX-735 ink Jet Color Printer                 |        |
| Supra 14.4 FaxModem V.32 bis IBM Int/DOS           |        |
| Supra 14.4 FaxModern V.32 bis PC Int/Windows       |        |
| Supra FaxModern 2400 Plus w/o Software             |        |
|                                                    |        |

#### Pixel 3D Professional

The Utimate Bitmap to 2-D to 3-D Object **Conversion and Design Program!** 

99

#### v3.01 Superbas PERSON \$29.99 Now Only...

Lowest Price Ever!

|      | SHIPPING                                                                                     |              |  |
|------|----------------------------------------------------------------------------------------------|--------------|--|
| UPS  | 0-5 lbs                                                                                      |              |  |
| GROU | ND 5-20 lbs                                                                                  | add \$1.00/b |  |
|      |                                                                                              | over 5 ibs   |  |
|      | Over 20 lbs ,                                                                                | add 50c/lb   |  |
|      |                                                                                              | over 20 lbs  |  |
|      | Monitors                                                                                     | \$15.00      |  |
|      | Computers                                                                                    | \$18.00      |  |
|      | UPS Blue 2-day or UPS Red Next-Day shipping also available. Call for our low shipping rates! |              |  |

#### POLICIES

VISA, MasterCard, and Discover accepted. No. surcharge on credit card orders. Credit card is not charged until order is shipped, \$5.00 COD fee, cash only. Advertised prices are subject to change without notice. Call for current pricing. We are not responsible for typographical errors, 15% restocking fee for items returned and not exchanged for same. Customer is responsible for return shipping. Returns accepted for 10 days after invoice date.

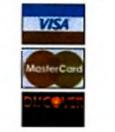

130130

\$2

Hours M-F 8am-7pm Sat 9am-3pm

## Make the BEST call!

P.O. Box 6512 • Champaign, IL 61826-6512

Tech Support/Returns 1-217-355-2785 M-F 9am-6pm

**Order Fax** 1-217-356-4312 24-Hours

## The TAME reser By Peter Olafson, AW Games Editor

#### LIBERATION

CONVENTIONAL WISDOM suggests a perpetual stand-off between software publishers and new hardware developers.

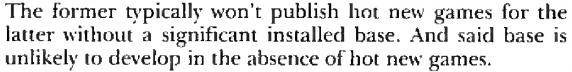

If this were entirely true, of course, no game machine would ever survive its infancy. Eventually, a forward-thinking publisher sees the potential of the technology and sponsors a game that helps generate a market. Hence, in 1985-86, games like Sundog and Dungeon Master helped get the Atari ST out of the blocks. In 1987, Dragon's Lair was probably singlehandedly responsible for selling thousands of A500s. And in 1990, Wing Commander was in large part responsible for the development of a 386 games market.

Until now, the CD32 hasn't had such a game. Oscar and Diggers-the games initially packaged with the machine in Europe-were lukewarm rather than hot, and the current Dangerous Streets/Wing Commander bundle offers nothing unique to the CD32. Too many of the games released for the new console have been platformers, which often look nice but push neither the machine nor our expectations.

Well, prepare to have your expectations pushed: Liberation (Mindscape UK, about \$45) may well be the CD32's Dragon's Lair. Designed expressly for CBM's new console (and likely to remain CD32-only for some time), this vast futuristic roleplayer-a sequel to the celebrated Captive-is the first game that takes genuine advantage of the machine's abilities. If there's an adventure that will compel people to buy the CD32 simply to play it, this is it. You may remember Captive. That Tony Crowther creation was among the first Dungeon Master clones when it appeared in 1990 and was instantly embraced by an audience starved for tunnels, monsters, and insidious puzzles. They left fat with them if they left at all. (Captive had something like 64,000 levels.) The only problem was that the docs were shorter than Ross Perot behind a podium-a situation rectified this time with a solid 64-page manual.

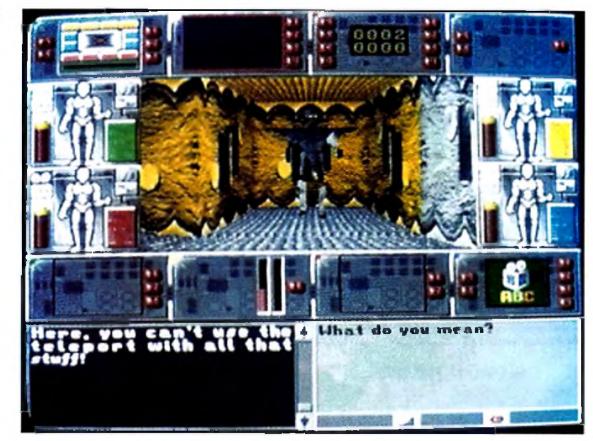

It's every droid for itself in the futuristic world of Liberation.

pastiche of bitmapped walls-BladeRunner there, marbled here, art-deco there, shelves over there—and interior detail. You move about in a style similar to Space Hulk's hybrid of square-to-square shuffle and smooth scroll. While it doesn't have the freedom of action of the latter, when you get going at a good clip in a straight line, you won't know the difference.

The other characters-thousands of them-move smoothly as well. They all talk, too, in digitized human voices, sometimes in tones and terms none too flattering-my droids were called "drekhead" an awful lot—and sometimes at great length and to little point. (Reportedly, there are six hours of speech buried in the game.) The initial challenge here may be getting used to an RPG in directions to follow, taxis to grab, signs of all description, of its major facets, and part of its charm is discovering the minor ones: reconfigurable screens (you can customize your Liberation has weaknesses, to be sure. Too many characters look like extras from a sillier-than-usual *Lost in Space* episode: polygonal gowns topped with animal-like heads. Despite that vast pool of digitized speech, the NPCs (non-player characters) have a tendency to undergo accent and gender changes, which doesn't do much for continuity. The 3-D view is very crisp, but

that isn't a one-way street. This is a dark world well supplied and operating computer terminals. I've only touched on a few display), onscreen mapping, or the ability to look in any oddangled direction in which you can't turn. some of the supporting graphics are a bit muddy.

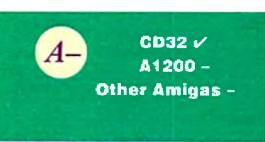

The premise (touched upon in a lengthy and excellent animated intro) once again has you controlling four droidsthis time in an effort to release innocent people framed for murders committed by security droids-gone-haywire.

And the size will be familiar as well. It's a monster. Liberation is a Frontier among RPGs. You can't even begin to imagine the far edge. There are almost 4100 missions spread across its life-sized 3-D cities, which are rendered in a gorgeous

And the interface isn't really suited to the CD32's button-  $\blacktriangleright$ 

C-Meets expectations. Good, solid, performer. A-Wow! Exquisite. A must for your games library. D-Disappointing. Lots of room for improvement. B-Great fun. Plenty of entertainment value here. F-A real stinker. Don't waste your time.

\* You may encounter some problems under this operating system and/or require a PAL/NTSC adapter.

## The GRAPEVINE GROUP INC. NORTH AMERICA'S LARGEST SUPPLIER OF AMIGA CUSTOM CHIPS AND SPECIALTY PARTS .

## **3 Chestnut Street** Suffern, N.Y. 10901

#### **Order Status Line:** Order Lines: 1-800-292-7445 (914) 368-4242 (914) 357-2424 / (914) 357-2607 / (914) 357-3060 / (914) 357-7498

### CUSTOM UPGRADE CHIPS

| EXCLUSIVE UPGRADE AGNUS 8372A/8375 1MB KIT<br>includes Agnus, Gollath Agnus chip puller, step-by-step instructions,<br>the Amiga Troubleshooter diagnostic guide (valued @ \$9.95), and<br>Final Test diagnostic software. (Only at Grapevine) |
|----------------------------------------------------------------------------------------------------|
| 5721 Buster (318075-02) for A2000                                                                                                    |
| B362 Denise ½ Bright upgrade. Last chance to buy a spare \$12.95                                                                                                    |
| B364 Paula ½ Bright upgrade. Last chance to buy a spare \$14.95                                                                                                    |
| 8373 New Super Denise with diag, instruct / software                                                                                                    |
| 8372A/8375 Upgrade Kit (NTSC/PAL) Special                                                                                                    |
| 5719 Gary chip\$13.50                                                                                                    |
| 8520A CIA chip. Controls 12 major functions; 2 for \$16.50                                                                                                    |
| 1.3 Kickstart ROM low, low price                                                                                                    |
| 7.0 hard disk upgrade ROMs for 2091 (2) \$34.95                                                                                                    |
| 6570-036 Keyboard chip (Fixes most kybrd, problems)                                                                                                    |
| Panasonic 32K Printer Butter Chip                                                                                                    |
| Citizen 32K Printer Butler Chip                                                                                                    |

#### 2.1 SYSTEM UPGRADES

| 2 05 ROM chip only (latest enhanced version)                                                                                        |
|----------------------------------------------------------------------------------------------------|
| 2.1 Complete Kit (#AS215): includes new 2.05 or 2.04 ROM, books and diskettes. Newly upgraded                                       |
| 2.1 Kit (#AS216) Same as above but does NOT include ROM (for upgrading your old 2/0 kil)                                            |
| 2 04 ROM A3000 Upgrade Kit                                                                                                    |
| New Release (AS217) Enhancer Kit for 2.1/3.0 user: Provides Arexx<br>documentation & much needed additional 2.1 into (4 lbs)\$26.95 |
| 2.1 diskettes: Set of 5 (install, locale, workbench, tonts & extra disk)\$17.50                                                     |

WORLD'S **BEST SELLING** A500/2000 1.3-2.0 ROM SELECTOR

#### **(CONTAINS & ROM SPEAKER FOR VERIFICATION** AND SPECIAL CIRCUITRY FOR ALL AMIGA REVISIONS)

Electronic ROM Selector Switch by Global Upgrades, Inc. allows for compatibility of ALL your software. Many software programs still need the 1.3 to function properly. Automatically switch between 1.3 or 2.0 ROM from your keyboard. Built-in speaker confirms 1.3 or 2.0. ROM. Does not overlap the 68000 chip, which means complete compatibility with AdSpeed or Mega Midget Racer, etc. Simple plug in, no soldering. Lowest priced keyboard switch available. Instructions included (NEW LOW PRICE) ..... \$19.95

#### SWITCH-ITT BONUS PACKAGE:

- Buy the Switch-Itt with 1.3 ROM upgrade @ \$39.95
- Buy the Switch-Itl with 2.05 ROM upgrade @ \$44.50 . THE ULTIMATE DEAL: Buy the Switch-Itt with 1.3 and 2.05 @
- \$58.50 (Want entire 2.1 kit? Add \$43.50)

#### LET US CURE YOUR PRINTHEAD PROBLEMS LOW COST PRINTHEAD REFURBISHING .

Don't throw out your old/worn grinthead. For a fraction of the cost of a new one, we will returbish or remanufacture if to factory specifications. for you, SAVE UP TO 70%. One year warranty/6 day lurnaround (400 lypes done). For example: Okidata 80/90/100 heads are \$69.00; Epson. (9 pin) EX/FX/LX are \$79.00. Call for more information.

### MISCELLANEOUS

| A501 original Commodore (512K) for A500                                                                                     |
|----------------------------------------------------------------------------------------------------|
| A601 memory expansion for A600                                                                                              |
| A1050 256K expansion for A1000                                                                                              |
| Bomac Tower: For A2000. Handles up to 4 floppies, a hard disk, tape                                                         |
| back ups                                                                                                    |
| Slingshot Pro: Gives A2000 slot for your A500. New design with                                                              |
| passibrough. Now take advantage of all A2000 plug in boards. \$39.95                                                        |
| Extractor Plus Kit: Contains Agnus chip puller and much needed torx                                                         |
| wrench (a necessity for A500 computers)\$6.95                                                                               |
| Internal High Density Drive: 1.76 MB by Power Computing\$164.50                                                             |
| External High Density Drive: 1.76 MB by Power Computing\$169.95                                                             |
| 1520 Plotter Pen Refilis (set of 4 colors)                                                                                  |
| Amiga Joyslick (by Commodore)                                                                                               |
| Analog Joystick Adapter: IBM to Amiga                                                                                       |
| Amiga 1352 mouse for A500/2000                                                                                              |
| Commodore 1351 mouse for C64/128                                                                                            |
| AdRAM 540. Add up to 4 megs of RAM internally in your Amiga 500. With                                                       |
| 1 meg\$119.95 w/ 2 meg\$149.95                                                                                              |
| Amiga Troubleshooter: Easy-to-use cross repair reference chart. \$9.95                                                      |
| Overdrive: 3%" PCMCIA adapter for IDE removable drive \$119.95                                                              |
| MPS1230 Commodore printer (same as Cifizen 120) 9 pin dot matrix/                                                           |
| serial/parallel                                                                                                    |
| New Housing for A500. Includes top & bottom                                                                                 |
| Printer Port Adapter.* Interface any Commodore printer to work any                                                          |
| PC/PC clone \$34.95                                                                                                    |
| A520 RF modulator. Allows you to connect an Amiga (A500/2000/3000)                                                          |
| to a TV or composite video monitor. The AS20 converts the RGB video                                                         |
| signal into composite color video. With instructional book \$19.95                                                          |
| A2300 Commodore Genlock Board (A2000/3000) Simple plug-in<br>board/software (specify A2000/A3000) w/ software/manual\$64.50 |
| Popular Commodore replacement chips: .6510 CPU, 6526 CIA, 6581                                                              |
| SID, 6557 Video, PLA, all 901225-6-7 or 9 each                                                                              |
| 1750 S12K RAM expander** for AS00                                                                                           |
| Computer Saver: C64 protection system                                                                                       |
| FlickerFixer (for interlacing problems)                                                                                     |
| -                                                                                                    |
| AMICA EMEDOCNOV CTADTUR VIT                                                                                                 |

#### AMIGA EMERGENCY STARTUP KIT

Stop sending out your Amiga for repairs. Save a lot of time and money by repairing your own. Kill corrects 28 symptoms and includes: Two 8520A CIA Chips, 8362, 8364, 68000-8, Chip Puller/Torx wrench, Fuse, Schematic, Amiga Troubleshooter and the Final Test diskette.

(#DIA 14D) includes 8373 (instead of 8362) and 8372A \$104.50

#### TOP SELLER ADVANCED AMIGA ANALYZER

AN INEXPENSIVE DIAGNOSTIC ANALYZER THAT WORKS ON ALL AMIGAS Amiga Shopper magazine (U.K.) says "without doubt, this is the finest diagnostic equipment I have ever seen, and I address all Amiga repairers and

practical-minded users when I say this is really something worth having." A complete diagnostic hardware & software analyzer (uses point & click software interface). The analyzer plugs into all Amiga ports simultaneously and through sophisticated software displays 6 screens to work from Shows status of data transmission/signals: Fests game portfunction, parallel port, serial port, disk drive, video ports, memory (buffer). checker, system configuration and auto test. Reads diagnostic status of any read/write errors from track 0 to track 79, Soft-ware automatically tells what errors are found and the chips responsible, 85%-90% of the problems presented to service centers are found with this analyzer. Saves you lots of money on repairs and no end user or repair shop can afford to be without one. Don't be looled by its low cost. Simply plug in 3½" PCMCIA adapter for removable hard drive for Amiga 600/1200 cables from the analyzer box. This sophisticated diagnostic tool is used 

Recently, Commodore elected to consolidate their stateside operations, thus making them financially stronger. One of the first steps taken was to reduce their inventory in both the U.S. and Canada. In doing this, select distributors were given the opportunity to purchase sizable amounts fover ½ million bounds) of new and factory refurbished parts at extraordinarily low prices. This section contains these items. \*\* indicates refurbished items. All others are new! Refurbished does not mean used or pre-owned but simply factory remanufactured. With the exception of a minor imperfection, if any, most everything appears "mint." Items carry a full 90 day warranty and some, a full year. This is your opportunity to buy parts at up to 80% less than an authorized dealer pays.

#### COMPUTER SYSTEMS

| Amiga 2000** with all chips including 8372 Agnus.  | 2.04 ROM.       |
|----------------------------------------------------|-----------------|
| keyboard, mouse, power supply and manual           | \$469.95        |
| Commodore C64 w/ power supply**                    | \$64.50         |
| C128D** with built in 1571 drive, P/S and keyboard | <b>\$129.95</b> |
| PC10III (XT)** No hard drive                       | \$149.95        |
| PC20III (XT)** 20 meg hard drive                   | \$169.00        |
| PC40III (AT-286)** 40 meg hard drive               | \$299.95        |
| CDTV (write for information)                       | \$149.50        |

#### COMMODORE/AMIGA DRIVES

| 1.76 MB Internal High Density Drive by Commodore for A200 | 00064.101 |
|-----------------------------------------------------------|-----------|
|                                                           |           |
| (can be modified for A3000)                               |           |
| 1.76 MB External High Density Drive                       | _\$169.95 |
| A500 internal 880 K drive: Exact drop-in replacement      | \$59.95   |
| A2000 internal drive                                      | \$79.95   |
| A3000 internal 3%" drive                                  | \$89.95   |
| A2090 SCSI hard drive controller (no memory)              | \$14.95   |
| Sony lape cartridge (QD 6150) used with A3070 tape backup | \$14.95   |
| 1541 complete floppy drive with cable**                   | \$64.95   |
| 1541-II complete stand alone floppy drive with P/S        | \$90.50   |
| 1571 complete stand alone floppy drive (Selling out fast) | \$119.95  |
| 1571** same as above but refurbished                      | \$84.50   |
| 1581 floppy drive replacement                             | \$59.95   |
| IBM/Amiga bridgeboard floppy (5%-12 megs)                 | \$37.50   |

#### COMMODORE/AMIGA MOTHERBOARDS

| A500 (rev. 3) Complete with all chips including ½ meg Agn | us/1.2.80M    |
|-----------------------------------------------------------|---------------|
|                                                           |               |
| (Last chance to own a spare)                              |               |
| A500 (revision 5 & up) Includes 8372 1 meg Agnus & 1.3 Rf | OM_\$124.50   |
| A1000 Last chance to keep a spare                         | \$89.95       |
| A2000** Inc. 8372A 1MB Agnus & new 2.04 Operating RC      | )M\$299.95    |
| A2058 Commodore A2000 8K RAM expander (8MB install        | led) \$239.95 |
| A2088 AT286/XT bridge board kil                           | \$59.95       |
| A3000** (various revisions coming in now)                 | \$379.95      |
| A3000 daughter expansion (Zorro) board                    | \$79.95       |
| VGA 286 laplop motherboard by Commodore                   |               |
| 1541** replacement control board only                     |               |
| 1571 control motherboard                                  | \$39.95       |
| C64** motherboard (1984-7 version) includes all chips     |               |
| C64C motherboard (revision E)                             |               |
| C128 motherboard (with new RCMs)                          | \$69.95       |
| C128D motherboard (with new ROMs)                         |               |
| PC30/40/60 III.                                           |               |
| Slingshot Pro:* Gives A2000 slot for your AS00, New       | design with   |

#### OVERDRIVE

MANY EXTRAS

INCLUDED

## DKB PRODUCTS

#### MegAChip 2000" With 2 Meg Agnus Chip Included 2 MB of Chip RAM for A500/2000

### \$196.50

STOP RUNNING OUT OF CHIP RAM, Fully compatible with Workbench 2.0, the ECS Denise chip, GVP's & Commodore's 68030 accelerators. Why upgrade to 1 meg of RAM when you can have the same high tech 2 meg chip RAM as the A3000/A4000? With the \$196.50 MegAChip 2000 you get the following bonus package FREE! FREE

-Goliath Agnus chip puller and forx wrench (absolute necessity) valued at \$6.95 ... -Final Test Agnus diagnostic disk valued at \$9.95 ...... FREE -New Amiga Troubleshooter guide valued at \$9.85 ...... FREE MegAChip 2000 (with 2 M8 Agnus installed + \$30 worth of free bonuses for a total package price of \$196.50 NOTICE: The Goliath chip puller/diagnostic software is available exclusively from Grapevine. Buy the MegAChip from us and we'll give you the new 8373 Super Denise (ECS) for \$19.50 We will beat any legitimate advertised price!

MultiStart II" Switch between ROMs from your keyboard-Allows A500/2000 owners to install Kickstart 1.3 and 2.0 and switch between them with the keyboard A sizable percentage of current software will be incompatible with the new 2.0. This simple device allows you to be compatible w/ all your software. No external wires/switches required \$27.50

#### **MULTI START BONUS PACKAGE**

- Buy the MultiStart with 1.3 ROM upgrade @ \$44.50.
- Buy the MultiStart with 2.05 ROM upgrade (a) \$52.50.

VISA

The Ultimate Deal, Buy the MultiStart w/ 1.3 & 2.05 @ \$69.95.

## CUSTOMER STATUS LINE: (914) 368-4242

DKB1202<sup>7</sup> FPU, RTC, Alarm and Memory—Allows A1200 owners to

install a floating point unit co-processor (up to 40 MHz using the 68882). a real-time clock with date/time and "alarm" functions, and the ability to add up to 8 meg of true 32-bit RAM, Great for ray-tracing, etc. Price 

#### INTERNATIONAL ORDER LINE: (914) 357-2424 FAX LINE: (914) 357-6243 8BS LINE: (Modem setting at 8N1) (914) 343-8463

| assthrough. Now take advantage of all A2000 plug in boards. A top |
|-------------------------------------------------------------------|
| jeller \$38.50                                                    |
| 2300 Commodore Genlock board (A2000/3000)/software (specify       |
| 2000 or A3000). Comes with software/manual                        |

#### COMMODORE/AMIGA KEYBOARDS

| A500 (American version) \$27.50 | A2000 \$49.50    |
|---------------------------------|------------------|
| A500** (U.K. version) \$19.95   | A3000**          |
| A600/1200 \$29.50               | C128D\$59.95     |
| A1000** \$54.50                 | PC Series\$34.50 |

### COMMODORE/AMIGA POWER SUPPLIES

| A500 Exact Amiga replacement                                   | 9.95  |
|----------------------------------------------------------------|-------|
| A500** (240V U.K. & Europe)                                    |       |
| A500 Big Foo1* (A500/600/200 watts) A must for Toaster users   | (fits |
| internally)                                                    | 9.95  |
| A1200 Big Foot* (200 walts)                                    |       |
| A2000 Big Foot* (300 walls)                                    | 5.00  |
| A2000 (Switchable from 110/220V) Exact Amiga replacement \$8   | 9.95  |
| A3000 Exact Amiga replacement                                  | 4,95  |
| A3000** (220V) (U.K. & Europe)                                 | 9.95  |
| C64 (sealed/nonrepairable) 1.5 amp\$1                          | 3.95  |
| C64 (repairable)* 1.8 amp\$24                                  | 4.95  |
| C64 4.3 amp heavy duty (also used with 1750 RAM expander) \$25 | 9.95  |
| C1541 II/1581 (external) Limited quantity. Going last          | 2.95  |
| UK/European 220 Volt version available for                     | 2.95  |
| C128D (internal) This spare is selling last                    | 9.95  |
| C12B external 4.3 amp (exact replacement)                      |       |
| PC40/20 (75 wali)                                              | 9.95  |

#### HOURS: 9-6 E.T. MON.-FRI,

CALL ABOUT OUR COMPLETE LINE OF COMMODORE SPARE PARTS & EMERGENCY STARTUP KIT WE SHIP WORLDWIDE 15% RESTOCKING CHARGE SHIPPING CHARGE UPS \$5 FOR MOST SMALL (1 18.) ITEMS \*NOT A COMMODORE PRODUCT \*\*REFURBISHED PRICES SUBJECT TO CHANGE WITHOUT NOTICE

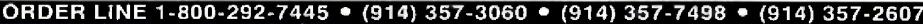

Circle 20 on Reader Service card.

#### GAME PRESERVE

oriented controller, which makes things slow and cumbersome; you really need a mouse to get the most out of the game.

So get a mouse, already. In fact, get two. Chances are you'll wear the first out before you finish with Liberation.

## CANNON FODDER

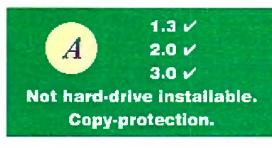

## THEATRE OF DEATH

CHEMISTRY IS EVERY-THING. It weds beauty to beast. It's the fizzy froth between baking soda and vinegar. It

makes one game king, and its absence sends the other to the chopping block.

Consider the case of **Cannon Fodder** (*Virgin UK*, about \$35) and **Theatre of Death** (*Psygnosis UK*, about \$35). Cannon Fodder has that chemistry, and one day it's bound to be counted among Amiga classics; its special status is written on its brow almost from the moment this arcade wargame takes the screen.

And Theatre of Death ... well, it doesn't. Despite being very much the same sort of game, and even superior in some respects—not to mention arriving a few weeks earlier—it lacks the charged atmosphere and the happy self-awareness of Cannon Fodder.

At the root, the two games are similar: You tool about large battlefields seen from an angled-down view, using the mouse to target—and open fire upon—enemy soldiers about the size of Lemmings (or, more to the point in Cannon Fodder's case, Sensible Soccer players). Once the mission's accomplished, you move onto the next level—in TOD with a whole new crew, and in Cannon Fodder with only those men who survived the earlier levels.

In Cannon Fodder the campaign element and the Big Picture thinking it requires is a decidedly Lemmings II-like concept, and developer Sensible Software has drawn on that Psygnosis game in subtle ways without ever sacrificing the originality of its own project. With a little shriek, casualties arch through the air as though attached to a rocket. Cannon Fodder has an exquisite difficulty curve that makes you sweep through the easier missions—effectively snaring you—and persuades you that sheer obstinacy is keeping you stuck in the more difficult ones. And the maze-like levels and enemy ingenuity and camouflage hold many surprises; there's nothing as treacherous as searching the deep recesses of a forest or the farthest ice flows for that last packet of holdouts.

Cannon Fodder is also much spiffier graphically; it's like a Lemmings landscape seen from a helicopter. Theatre is olive drab next to these stars and bars, but I found it a quicker play. The turnaround time between missions is far shorter— Cannon Fodder doesn't permit ready loading of saved games—and the reinforcements, tanks, personnel carriers, land mines, and air strikes give the game more variety.

On the other hand, while Cannon Fodder's play is very nearly spit-shine perfect, Theatre of Death's appears at roll call with sleep crusting its eyes and shirt tail out. It's a sloppy Joe: You can play the second part of one two-part mission before completing the first. Mission descriptions intended to be terse come off as just messy—"Rescue and neutralize enemies" and supplies sometimes are placed in inaccessible positions at screen borders. When moving troops, the screen scrolls freely only to a point—you'll think you've reached the edge of the playfield—and you'll have to use the satellite views to center the perspective before you can continue.

But you can work within these constraints, and you'll want to, because Theatre of Death is essentially a good game. It's just lost in the huge shadow of Cannon Fodder.

## AW Shucks!

SHORT TAKES

In the review of Combat Air Patrol (Feb. '93) we incorrectly stated that the game's rotating point-of-view feature was a first for the Amiga. Actually, it first appeared as mouse-panning in Jaeger Software's Fighter Duel.

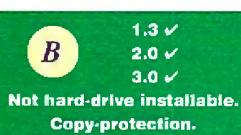

## STARDUST

Wow. No, let me try that again. WOW. No, that still doesn't quite say it. Can we roll a bigger typeface in here? W-O-W.

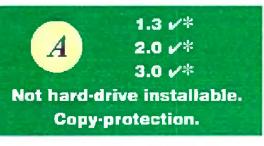

Asteroids was never remotely like this. Hell, even Blasteroids was never like this. Stardust (\$49.95) is an eye-popping shooter from new Finnish developers *Bloodhouse* that transports the basic Asteroids premise into a new realm of...well, blowing up big rocks and avoiding the debris.

But those rocks now look like whole cliff faces as they come tumbling towards you in almost photo-realistic detail, and they detonate with an unnerving propane-fed realism. Between levels of glorious gravel-making is the fastest, break-through-the-screen-daunting 3-D action sequence I've seen on any game machine to date. (Way to ride that hardware, boys.)

On occasion, you'll also be offered an optional special mission to pick up extra lives. Imagine a more-than-usually-difficult version of Thrust with close-set walls, parallax scrolling, and a seething purple stew in the background, and you'll have a rough idea what it's like.

And here's the kicker: All this runs just fine on a 68000-based A500 with a meg of chip RAM. (The only trouble I had was getting it to run on an '030based A500 or A3000, though it worked fine on an '030 A1200.) A1200 and CD32-specific versions are in the works, but I can't imagine how they'll improve on this.

## DREAM WEAVER

Lots of ways exist to create do-ityourself adventures on the Amiga, but very few ways allow you to do it so easily, without going through some semblance of <shudder> programming.

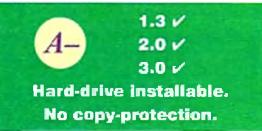

Dream Weaver (*AmyGames*, \$24.95) to the rescue. It permits you to build text-and-graphics adventures in amiable, intuitive fashion with an absolute minimum of work. (Well, you still have to design the bugger!) Author Duane Bernloehr has created a nimble, mouse-driven authoring environment that operates with standard Amiga gadgets, windows, and menus. (The only typing involved is punching in the story.) DW comes with a range of push-button editors, a basic paint program, a map creator, and the stuff to put everything together in a neat package—not mention a pair of finished games and a player so you can share yours with the world.

Moreover, it doesn't have the limits that attend other, more config-

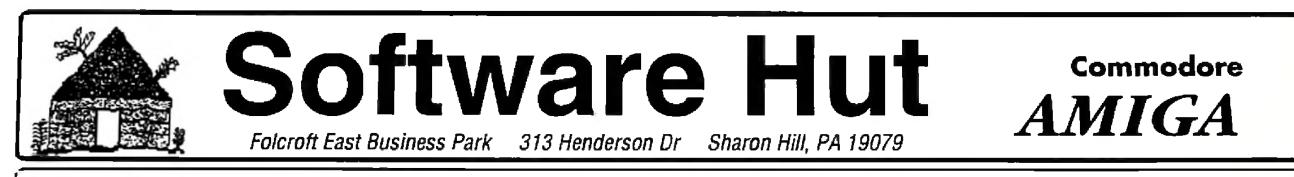

#### Info 215-586-5701 Hours: Mon-Fri 9 to 6 Orders 800-93-AMIGA FAX Sat 10 to 4 - Eastern 215-586-5706

• 800 Software Titles... IN STOCK - Call for FREE Software List • Call for Pricing and Availability • Full line of Hardware, Accessories & Peripherals.. IN STOCK • Call if you don't see what you want

|                                                               |                  | 4                                                      |                      |                                                                      |   |                                                                         |                                                                                  |
|---------------------------------------------------------------|------------------|--------------------------------------------------------|----------------------|----------------------------------------------------------------------|---|-------------------------------------------------------------------------|----------------------------------------------------------------------------------|
| <b>Video Producis</b><br>DCTV                                 | \$289.00         | Software                                               |                      | Amiga 1200                                                           |   | CD-ROM CLUB                                                             | Toaster                                                                          |
| OPS Personal Animation Control                                | ler Call         |                                                        |                      |                                                                      | h | Hardware                                                                |                                                                                  |
| OpalVision<br>Personal TBC 4                                  | 399.00<br>Call   | Productivity<br>AMOS Pro - A1200 Comp.                 | \$59.95              | A1200 Call                                                           |   | NEC Multispin 38 \$389.00                                               | Bundles                                                                          |
| Picasso 1Mb                                                   | 469.00           | AMOS Pro Compiler                                      | 45.00                | A1200 w/40 Mb HD \$539.00                                            |   | NEC Triplespeed 3XP 499.00                                              | Bunaroo                                                                          |
| Picasso 2Mb                                                   | 529.00           |                                                        | 99.00                | A1200 w/85 Mb HD 639.00                                              |   | Texel 3028 Internal 399.00<br>CD Caddy 10.00                            | • A4000 040 25Mz                                                                 |
| Piccolo<br>Retina 4Mb                                         | 649.00<br>549.00 | Dr. T's Music Bundle<br>Final Copy 2                   | 129,95<br>79.00      | A1200 w/128 Mb HD 729.00                                             |   | Söltware                                                                | • 18Mb RAM & 360Mb HD                                                            |
| RocGen Plus Genlock                                           | 249.00           | Final Writer                                           | 115.00               | A1200 w/210 Mb HD 849.00                                             |   | Aminet \$19.00                                                          |                                                                                  |
| SuperGen                                                      | 539.00           | Mavis Beacon Typing 2<br>Pro Write 3.3x                | 33.00                | Please add \$20.00 for Hard Drive                                    |   | Audio Resource 19.00                                                    | Installation/Pretesting                                                          |
| SuperGen SX<br>Toaster 3.1 Upgrade                            | 729.00<br>599.00 | SAS/C v6.5x                                            | 59.00<br>265.00      | installation & formatting.                                           |   | Clip Art Warehouse 20.00                                                | included                                                                         |
| Toaster Toolbox 4000                                          | 339.00           | Paint/Graphics                                         |                      | MBX1200 68881 20Mz 0K \$139.00<br>MBX1200 68882 33Mz 0K 209.00       |   | Elysian Archive 19.00<br>GIFS Galore 19.00                              | <ul> <li>Video Toaster 4000 v3.1</li> </ul>                                      |
| Vidi 12 AGA<br>Vidi Amiga 12 RT                               | 125.00<br>269.00 | Aladdin 4D 3.0<br>Art Depl. Pro v2.5                   | 295.00<br>159.00     | MBX1200 68882 50M2 0K 289.00                                         |   | GIF Galaxy 29.00                                                        |                                                                                  |
| Vidi Amiga 24 RT                                              | 389.00           | Brilliance                                             | 119.00               | DKB 1202 4Mb 20Mz w/Clock 319.00                                     |   | Graphic Resource 19.00<br>Gutenberg Project 29.00                       | \$5299.00                                                                        |
| VLab                                                          | 399.00           | Caligari 24                                            | 139.00               | RAM - 1, 2, 4, 8Mb for above Call<br>CSA 12 Gauge 50Mz w/SCSI 589.00 |   | Gutenberg Project 29.00<br>Mega Media 29.00                             | +                                                                                |
| VLab Y/C<br>VLab External                                     | 459.00<br>479.00 | DPaint 4 v4.5 AGA<br>Dynamic Motion Mod. for Lightw    | 119.95<br>ave 135.00 | Microbotics M1230XA Accels Call                                      |   | Multimedia 25.00                                                        | Toaster bundles starting as low as                                               |
| Joysticks/Trackballs                                          |                  | Imagine 3.0                                            | 399.00               | DKB - The Clack for A1200 25.00                                      |   | Texture Heaven 62.00 Ultimate MOD Collection 24.00                      | \$3995. Call for custom configurations.                                          |
| Alta Data Crystal Trackball                                   | <b>\$55.00</b>   | Light Rave                                             | 425.00               | PCMCIA Card 600/1200 2Mb 139.95<br>PCMCIA Card 600/1200 4Mb 229.00   |   | Diffilite MOD Collection 24.00                                          |                                                                                  |
| Aviator 1                                                     | 29.00            | SCALA MM211<br>SCALA MM300                             | 259.00<br>329.00     | IDE Cable & Software - 600/1200 20.00                                | 1 |                                                                         |                                                                                  |
| Bart Simpson or Batman                                        | 15.00            | Scenery Anim, 4 AGA                                    | 65.00                | 15-23 Pin Converter 17.95                                            |   | HI-Density H                                                            | loppy Drives                                                                     |
| The Bug<br>DP Analog Joystick Adaptor                         | 23.00<br>16.00   | Sparks                                                 | 99.00                |                                                                      |   |                                                                         |                                                                                  |
| Gravis Gamepad Controller                                     | 22.95            | Toaster Vision 4000<br>T-Rexx Pro v2.1                 | 149.00               |                                                                      |   | Internal                                                                | DKB Power Computing Models                                                       |
| Ergo Stick                                                    | 18.00            | T-Hexx Pro V2.1<br>Vista Pro 3.0                       | 139.00<br>59.00      | ≡GVP∄                                                                |   | <ul> <li>1.76Mb Capacity</li> </ul>                                     | • 1.76Mb Capacity                                                                |
| Krait Triple Trackball<br>Maverick 1                          | 40.00<br>14.00   | Util/Ities                                             |                      | LITT                                                                 |   | Commodore product                                                       | • 1 Year Warranty                                                                |
| Python 1 or Apache 1                                          | 14.00            | Ami-Back 2.0<br>Ami-Back Tools                         | 42.00                | Spectrum 28/24 EGS 2Mb \$499.00                                      | 3 | • Requires OS 2.05 or higher.                                           | Faster than CBM's model     Paguires OS 3.1 or bisher                            |
| Slik Stick                                                    | 9.00             | Ami-Back Tools<br>ASIM CDFS v2.0                       | 49.00<br>55.00       | G-Lock 379.00                                                        | נ |                                                                         | Requires OS 2.1 or higher                                                        |
| Speed King                                                    | 15.00            | CrossDOS 5 w/CrossPC                                   | 39.00                | Phone Pak v2 299.00                                                  |   | A2000 model - <i>\$109.00</i>                                           | Internal - \$159.00                                                              |
| ARATC                                                         | <b>A</b> ]       | Directory Opus V4                                      | 68.00                | G-Force 040/33Mz/4Mb 1049.00<br>1/0 Extender 109.00                  |   | A600/1200/4000 model - 99.00                                            | External - \$169.00                                                              |
| AMIGA                                                         | 4                | HyperCache Pro<br>Quarterback 6.0                      | 34.00<br>65.00       | 1230 SCSI Ser2 40Mz 4Mb 519.00                                       | _ |                                                                         |                                                                                  |
| CUSTOM CHIP                                                   |                  | Super DJC2 for HP Deskjets                             | 35.00                |                                                                      |   |                                                                         |                                                                                  |
| 1Mb Agnus 8372A                                               | \$37.95          | Games                                                  |                      | Amiga CD-32                                                          | ) | A500 HD                                                                 | A570                                                                             |
| Super Denise 8373                                             | 28.95            | Checkmate<br>Chessmaster 2100                          | 8.95<br>8.95         | Now in STOCK. CALL!                                                  |   |                                                                         |                                                                                  |
| CIA 8520 chip<br>Conv 5710 chip                               | 8.50             | Oragon Wars                                            | 8.95                 | -                                                                    |   | Special                                                                 | CD-ROM                                                                           |
| Gary 5719 chip<br>Paula or Denise chip                        | 13.95<br>18.95   | Falcon                                                 | 12.95                | CD-32 Software titles in stock!                                      |   | opooral                                                                 |                                                                                  |
| 1.3 ROM chip                                                  | 21.95            | Fighter Duel Pro 2                                     | 39.00                | Amiga 4000/040                                                       |   | Alfa Power 130Mb HD System                                              | Hooks directly to all A500s                                                      |
| 2.04 ROM chip w/Wire                                          | 32.95            | The Godfather<br>Mig-29 Fulcrum                        | 8.95<br>8.95         |                                                                      |   | RAM up to 8Mb                                                           | Reads ISO-9660 discs                                                             |
| 2.05 ROM - no wire<br>Super Buster Rev 11                     | 34.95<br>54.95   | Monty Python's Flying Circus                           | 8.95                 | & 030 models                                                         |   | Installs on side of A500                                                | Reads all CDTV discs                                                             |
| Super DMAC Rev 4                                              | 54.95            | Pit Fighter                                            | 8.95                 | IN STOCK. CALL!!!                                                    |   | Complete w/case & software                                              | Plays Audio and CD+G disks                                                       |
| W. D. SCSI Chip Rev 8                                         | 49.95            |                                                        |                      | RAM & Other Chips                                                    |   | Same specs as GVP HC8 A500                                              | • Limited Quantity                                                               |
| Ramsey Rev 7                                                  | 49.95            | Hard Drive                                             | 29                   | We stock all RAM chips, CPUs                                         |   | \$289.95                                                                | \$229.00                                                                         |
| ower Supplies & Expansion .                                   | Boards           |                                                        |                      | and FPUs. Please call for price.                                     |   | Additional RAM al \$48, per Mb                                          | T                                                                                |
| Iglaat Power Supply 500/600/1200                              |                  | IDE & SCS                                              |                      | and it ba. i lease can for price.                                    |   | Add \$10.00 for configurating & formatting                              |                                                                                  |
| 2000 300W Power Supply                                        | 159.00           |                                                        |                      |                                                                      | 1 | Motherboards                                                            |                                                                                  |
| dRam 2080 Board 8Mb/2Mb Pop.<br>Max 4 Color Emulator          | 149.00<br>395.00 | 3.5" SCSI Hard Drives                                  |                      | XT/AT Bridgeboard                                                    |   | A2000 Rev 6.3 Motherboard \$419.0                                       |                                                                                  |
| KB Megachip w/2Mb Agnus                                       | 195.00           | Quantum 52Mb LPS HD                                    | \$119.00             | Closeouts                                                            |   | A4000 Motherboard 599.0                                                 |                                                                                  |
| KB 3128 RAM Exp A3000/4000                                    | 319.00           | Quantum 270Mb LPS HD                                   | Call<br>620.00       |                                                                      |   | A2000 w/swap-Rev 6 or above 225.0<br>A3000 16Mz w/swap 249.0            | the spectrum state second days Descended                                         |
| (8 4091 Z3 SCSI-2 Card                                        | 369.00           | Quantum 525Mb LPS<br>Quantum 1.1Gig Empire LPS         | 629.00<br>1029.00    | 2088D New & 2256 8Mz 286 New<br>Complete w/5.25" & Complete          |   | A3000 16M2 W/SW2p 249.0<br>A3000 25Mz w/Sw2p 299.0                      | Day & Overnight shipping is available.                                           |
| stLane Z3 SCSI-2/RAM A3/4000<br>D AdSpeed 14Mz A500/1000/2000 | 549.00<br>79.95  | Quantum 1 8Gig HD                                      | Call                 | Flappy Orive W/5.25" HD Flappy                                       | 1 | A500 Motherboard Rev 5 139.0                                            | International orders are shipped by Air                                          |
| tagon 2008 SCSI-2+8/0                                         | 159.00           | Maxtor 245Mb HD                                        | 279.00               | & Manuals Orive & Manuals                                            |   | A1200 Motherboard 269.0                                                 | Parcel Post, UPS or DHL. Domestic<br>orders are shipped UPS.                     |
| inrize 16 Bit Audio Digilizer 👘 1                             | 1259.00          | Maxior 345Mb HD<br>Bernoulli Drives                    | 399.00<br>Calt       | \$69.95 \$129.95                                                     |   |                                                                         | - All orders are subject to credit card                                          |
| pra Turbo 28 A500 or A2000                                    | 159.00           | SyQuest 88/44 5110C HD                                 | 339.00               |                                                                      | J |                                                                         | verification •                                                                   |
| ccata 16<br>Irp Engine for A4000                              | 479.95<br>799.00 | SyQuest 88Mb Cartridge                                 | 105.00               |                                                                      |   | CBM Parts &                                                             |                                                                                  |
| Calibur for A4000                                             | 729.00           | SyQuest 105Mb HD                                       | 425.00               | WB2 Upgrades                                                         |   |                                                                         | VISA MasterCard                                                                  |
| Accessories & Modems                                          |                  | SyQuest 105Mb Cartridge<br>Toshiba 1.0Gig HD           | 79.95<br>829.00      |                                                                      |   | Peripherals                                                             |                                                                                  |
|                                                               | \$27.00          | Fujitsu 1.1 Glg, 9Ms                                   | 999.00               | DOS 2.1 Kit w/ROM \$77.95                                            |   |                                                                         |                                                                                  |
| iden Image Amiga Mouse                                        | 29.95            | Dual Bay External Case                                 | 99.00                | 2.1 Enhancer - no ROM 44.95<br>A2620/A2630 Eprom Kit 35.00           |   | A600/1200 Int. Floppy Drive \$69.95                                     |                                                                                  |
| P DSS8+ Sound Digitizer                                       | 89.95            | Single Bay External Case                               | 95_00                | Multi-Start 2 v6A 500/600/2000 34.00                                 |   | A1000 Internal Floppy Drive 59.95<br>A600/1200 Keyboard (Specify) 29.95 |                                                                                  |
| pra 2400 External Modern                                      | 69.00<br>225.00  | 3.5" IDE Hard Drives<br>DataFiyer SyQuest 105 HD       | 379.00               | A2091 Rev 7 Eprom Kit 32.00                                          |   | Action (Specify) 29.95<br>A2000 Keyboard (Specify) 29.95                |                                                                                  |
| tra Fax/Modern 14.4<br>Fax Software Specity Class 1 or 2      | 225.00<br>59.95  | Maxtor 240Mb HD                                        | 275.00               | AS217 Enhancer Docs for A1200 23.95                                  | J | A3000 Keyboard 59.95                                                    | are subject to change. We accept Visa,                                           |
| . Un apprinter opposity visits 1 of 2                         | 00.00            | Maxtor 340Mb HD                                        | 359.00               |                                                                      |   | A4000 Keyboard 67.95                                                    | Master Card, and Discover. We also ship                                          |
| AEAA Ununodoo                                                 |                  | Seagate 260Mb 3290A HD                                 | 279.00               | Moniton Speciale                                                     |   | A1000 Keyboard 49.95<br>A1000 Keyboard Adaptor 16.95                    |                                                                                  |
| A500 Upgrades                                                 |                  | Seagate 525Mb 3655A HD<br>Western Digital Caviar 425Mb | 639.00<br>415.00     | Monitor Specials                                                     |   | A1000 Keyboard Adaptor 16.95<br>A2000 Complete Case NEW 59.95           |                                                                                  |
| es, we still support A500 owners. I                           | Гуоц             | Western Digital Caviar 425Mb<br>Micropolis Hard Drives | 415.00<br>Call       |                                                                      | 1 | A2000 Int. Floppy Drive 69.95                                           | shipping is \$6.00. Hardware shipping is                                         |
| o not see what you need, please ca                            | lí us.           | 2.5" IDE Hard Drives                                   | 701                  | 1084S - Color stereo model                                           |   | A3000 Int. Floppy Drive 69.95                                           | \$6.00 for small items, \$15.00 for<br>Monitorn, Call for larger lights, COD add |
| otherboard Rev 5 (All chips) \$13                             |                  | Conner 40Mb HD                                         | 139.95               | w/Amiga cable - <i>\$229.00</i>                                      | 1 | A1000 Power Supply 62.00                                                | I I SS 00 Canadian APO & International                                           |
|                                                               | 23.00            | Seagate 40Mb H0                                        | 145.00               | A1942 - Multiscan .28mm DP                                           |   | A2000 Power Supply 109.00<br>A3000 Power Supply 109.00                  | orders are welcome. We will bill only for                                        |
| -                                                             | 2.95             | Conner 84Mb HD<br>Seagate 85Mb HD                      | 229.95<br>239.00     |                                                                      |   | A 4000 Power Supply 89.00                                               | I aning subbuild custifies a managere at                                         |
| 600 Keyboard 2                                                | 9.95             | Conner 128Mb HD                                        | 309.00               | Stereo Speakers - Call                                               |   | A1050 256K RAM A1000 35.00                                              |                                                                                  |
| a Ram 8Mb/2Mb Populated 14                                    | 19.00 J [        | Seagate 210Mb HD                                       | 415.00               | All IDEK Monitors - CALL                                             |   | CSM Amiga Madel Mause 19.00                                             | Copyright 1993, techWriters Inc. All Rights Reserved                             |
|                                                               |                  |                                                        |                      |                                                                      |   |                                                                         |                                                                                  |

| tle Mouse S                       | 27. |
|-----------------------------------|-----|
| den Image Amiga Mouse             | 29. |
| P DSS8+ Sound Digitizer           | 89. |
| ira 2400 External Modern          | 69. |
| ira Fax/Modern 14.4 2             | 25. |
| Fax Software Specify Class 1 or 2 | 59. |

| es, we still support A500 owner:  |          |
|-----------------------------------|----------|
| o not see what you need, please   | call us. |
| otherboard Rev 5 (All chips) - \$ | 139.00   |
| 500 Case complete w/shielding     | 23.00    |
| 500 Internal Replacement Drive    | 49.95    |
| 01 512K RAM                       | 32.95    |
| 00 Keyboard                       | 29.95    |
| a Ram 8Mb/2Mb Populated           | 149.00   |
|                                   |          |

Circle 88 on Reader Service card.

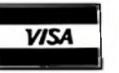

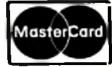

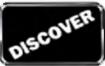

#### G A M E PRESERVE

### MORE SHORT TAKES

urable gamemakers. It can accommodate up to 1,200 rooms on 10 levelsfar more than anyone's likely to use—with no limit on the number of objects, and you'll be pleasantly surprised at the thoughtful features included and the ease with which they're put to use.

The only potential snag—aside from a somewhat too brief 20-page manual—is that DW isn't open-ended. That is, the game you create is distinctly a Dream Weaver game, with that system's general configuration and requirements. However, that's no great loss, as it's a very nice system, and if you're just starting out, it's probably not even an issue. This Dream Weaver will get even a novice through the night.

#### hesitation. But, I probably won't put this mixed bag in my Amiga again soon.

For one thing, as in games like The Plague and Under Pressure, the character is a little too large for the allotted space and thus winds up inevitably and unfairly getting hit by unfriendly fire he should by rights have been able to avoid. The scrolling occasionally compensates for its general smoothness with sudden shuddering updates. And was this a sidewaysscrolling shooter in a previous life? The oblong structure and floating enemies suggest so.

#### **Q**WAK

Team 17 returns to greatness with this exquisite Bubble Bobble clone after a couple of so-so releases. Qwak (about \$20) is the old grab-all-the-

2.0 🗸 3.0 🗸 Not hard-drive installable. Copy-protection.

1.3 1

keys-and-points-you-can-and-then-scoot static-screen platformer last seen to best advantage in Rainbow Islands, and it's in all respects just ducky (including an obvious one: it has ducks in the featured roles). It's also wonderfully appointed in sounds and tunes, has a textbook two-player mode, and whisks along at a great pace. Playability at its zenith. (I especially like the bit where players trigger an avalanche of huge pieces of fruit—and not a few spikey mines.)

## **CHRISTMAS LEMMINGS**

It has been a pleasant *Psygnosis* custom, since 1991, to release annual Lemmings Christmas disks as a little present to their fans. Part-demo and

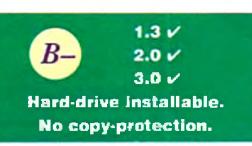

part-collector's item, these four-level mini-Lemmings were a charming way to reacquaint yourself with the little guys just when you thought you'd heard your last "Oh, no!"

Something changed last year: The Lemmings Christmas disk suddenly went bigtime. It's gained 28 levels (for a total of 32, all new), acquired a pricetag (a budget \$29.95) and two tiers of difficulty (flurry and blizzard), and turned into a bona fide Psygnosis product.

Otherwise, this is very much The Same Old Thing. The Lems, green hair invisible beneath little Santa Claus caps, get slaughtered and saved while trekking across progressively more treacherous arctic landscapes hung with colored lights and populated with gingerbread-like houses, waggling dolls-on-a-stick, and bounding snowmen. The rescuing is as fun as it ever was, and one can't really hold it against Psygnosis for trying to make a little seasonal dosh off its best-known characters.

## BLOB

Wonderful game. Blob (Core Design, distributed by EID; \$49.95) gives you control over a bouncy little blue sphere trying to escape from a

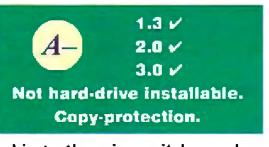

collection of ragged levels by collecting objects, throwing switches and so on. Before you tune out, here's the rub: The levels are viewed from the top down and when Blob jumps to those above or plummets to one below, we're treated to a neat 3-D effect of nearby levels gradually materializing out of or vanishing into the murk.

It's a superb hook, and lends a new dimension of cautious steering and quick reflexes to the puzzles. (If you fall, you may still be able to direct yourself to a lower platform. And if you hit a tile too hard too many times, it'll give way.)

Some may find Blob's PacMan-after-the-Bomb approach spare compared to its competition, but I suspect that's a concession necessary to the game's speed. For my own part, I could have wished for a more original character than another little airball-with-eyes in the wake of Putty and Morph. But I suppose a blob by any other name is still a blob. And I wouldn't be making these excuses unless I was good and hooked.

## **HUCKLEBERRY HOUND** IN HOLLYWOOD CAPERS

2.0 -3.0 -Not hard-drive installable.

This budget platformer (Alterna-

tive, about \$15) finds the slow-talking, pale-blue hound on the trail of stolen diamonds. The graphics starve from hunger, there's no digitized sound from the cartoons-which would have given the character a little character—and the animation is pathetic. (When Huck jumps, he revolves in place.] I don't know whether to rate it-or scrape it off my shoe.

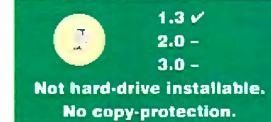

However, fun as it may be, if they were determined to charge us for the pleasure, they might at least have brought the Lemmings up to date. Despite having released Lemmings II within the last year, with its winter skills obvious candidates for inclusion here, Psygnosis has nevertheless gone back to the original 1991-92 Lemmings data set for these levels. Guess that was the easier route, but the winter setting here adds zip to gameplay, and this is basically Oh No!, once more.

## **DEEP CORE**

This Psygnosis-like big-sprite platformer (ICE, about \$35) is lovely to look at. (Come on in, the water effect is great.) I'd hang it on my wall without

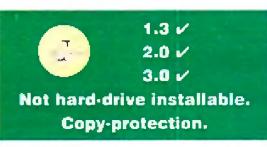

## DOGFIGHT

Well, I reckon it's better than B-17. Dogfight (MicroProse UK, about \$45) is an efficient and to-the-point air combat simulator-a conversion of

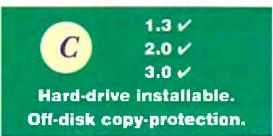

Air Duel from the IBM-that allows you to fight it out without all the preliminaries of having to take off, search for, and fly to an opponent.

It's serviceable but rather barracks-like in construction—sort of an abridged version of one of MPS's full-fledged sims—except for the ability to pit planes from three different eras against one another in "what if" scenarios.

However, I'm not really sure what the point of that is, except possibly for handicapping bouts between opponents of unequal standing. In my experience these matches tend to be flagrant mismatches from the get-go. And, unbelievably, they left out modern play. How can you convert a game called Dogfight and leave out the modem play?

To locate vendors of the games reviewed, see the "Manufacturers'/Distributors' Addresses" list on p. 90.

#### GAME PRESERVE

## AGAMES

## ALIEN BREED II

Alien Breed II (Team 17, about \$35) is to Alien Breed what Aliens was to Alien: bigger, badder—and not necessarily better.

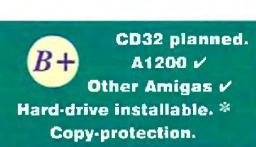

The original Breed was a hothouse take-off of meatgrinders like into the Eagle's Nest, where you progressed through levels of an alien-infested base burning down those little black forklifts and collecting first aid kits, ammo, and cash to buy weapons and equipment at computer consoles. Same story here, except this one opens out of doors (like Aliens), throws more beasties and powerups at you, and adds an automapping feature.

But this time it all feels unnecessarily crowded—it has little of the original's quietly lurking atmosphere—and I always felt in a rush. It's not hard-disk installable out of the box. (An installer is available directly from the publisher or via the Internet.) The "alien" on the box cover looks more like a toothy donkey. And the included freebie game —the shoot-'em-up Apache (also packaged with Body Blows Galactica)—can be charitably described as a mistake.

This is a good game, with some wicked levels and exceptional artwork, but it lacks the freshness of the original.

### **OVERKILL AND** LUNAR-C

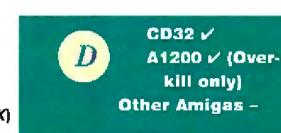

Overkill for CD32 (Mindscape UK) hasn't changed appreciably from its

original floppy release. It's still a nice-looking Defender clone that's a little too hard a little too early on. And on reflection, it also seems to me that the incremental improvements here are unlikely to impress devotees of earlier Defender clones like Starray, Anarchy, Datastorm, and the innumerable PD offerings.

The new game in this two-fer—and the real reason I'm bothering with it—is Lunar-C. Um, maybe I shouldn't have bothered; "new" may be a misnomer. This sideways shooter is dated 1993, but it could have surfaced in the public domain in Europe anytime over the last four years. The main sprite looks like a flat cupcake with a police light. The collision detection is suspect and the enemies arrive in idiot patterns. All you have to do is

## SIDELINE SOFTWARE orders 1-800-888-9273 only

840 N.W. 57th Court, Ft. Lauderdale, FL 33309 Need Info? Call (305) 491-9519

4-D Sports Boxing 4-D Sports Driving 688 Attack Sub A-Train Action Stations Addam's Family Alien Breed Special Edition Ancient Art of War in The Skies Aquaventura (Psygnosis) Ashes of the Empire ASSASSIN Awesome (Psygnosis) BAT II Battle Chess Battle Hawks 1942 Battle Isle Battleship Battletech Bill Elliot NASCAR Challenge Birds of Prey (Electronic Arts) Black Crypt Blackjack Academy Blue Max Blues Brothers Bubble Bobble Budakhan California Games 2 Chaos Engine Chaos Strikes Back Chessmaster 2000 Chuck Rock 2 **Classic Board Games** Conan the Cimarron Conflict in Korea (SSI) Conflict in the Mideast (SSI) Cool Croc Twins (with 1-shirt) Covert Action (Microprose) Graps Academy Crazy Cars 3 Cruise for a Corpse Death Bringer Defender Of The Crown DeLuxe Productions DeLuxe Strip Poker 2 . . . . . . . . . Dojo Dan Eye of the Beholder 1 (SSI) Eye of the Beholder 2 (SSI) F-15 Strike Eagle 2 F-16 Combat Pilot F-16 Falcon (Spectrum Holobyte) F-19 Steatth Fighter (Microprose) Face Off Ice Hockey Fairy Tale Adventure Fighter Bomber Final Fight Fireteam 2200 First Samurai Flight Of The Intruder Fool's Errand Full Metal Planet Gauntlet 3 GEM X Grand Prix Circuit (Accolade) Hardball 1 Harlequin Harpoon Heart of China (Dynamix) Heart of the Dragon Hero Quest (Gremhn) Indiana Jones Graphic Adventure Indianapolis 500 (Electronic Arts) International Ics Hockey It Came From The Desert 2 Januar XI 220 James Bond: Stealth Affair James Pond otin Madden Football Kest The Thist Knights of the Sky (Microprose) Knightmare Laser Squad Leander (Psygnosis) Legend (4 Crystals of Trazzar) Lemmings 2 Links Golf Loom (Lucashim) Lotus Turbo Challenge 2 M-1 Tank Platoon (Microprose) Manhattan Drug Dealers CD32 V Maniac Mansion McDonald Land A1200 V Megatraveler 2 Microprose Golf (Greens) MICROPROSE GRAND PRIX Other Amigas -Mig 29 Fulcrum Not hard-drive installable. Millenium Return to Earth Monday Night Football **Off-disk Copy-protection.** Moonstone New Zealand Story Nigell Mansell Grand Prix Ninja Remix North and South Obitus (Psygnosis) Overrun (SSI) Pacific Islands (Team Yankes 2) Paciand. Panza Kick Boxing Paperboy 2 Parasol Stars (Rainbow Island 2) Pictionary Pirates! Pit Fighter

New Additions are in Red Type Power Monger & WW1 21.95 Premiere 21.95 Prince of Persia 16.95 21.95 21.95 21.95 24.95 Project X 18.95 Pushover 26 95 Putty 19.95 Quack (Team 17) 24.95 18.95 18.95 18.95 R-Type 2 R.B.I. Baseball 2 24.95 29.95 24.95 Railroad Tycoon 18.95 18.95 Rainbow Island 21.95 Ramparts Red Storm Aising (Mucorosi) Red Zone (Psychosis) Revenge of Defender 18.95 18.95 18.95 18.95 18.95 9.95 19.95 19 93 in (Sierra) 21,95 **Risky Woods** 21.95 21.95 Robocod Regular and AGA 18 95 18.95 Йаросор 12.95 24.95 Robosport (MAXIS) 18.95 18.95 21.95 Rodiand Secret of Monkey Island 21.95 18.95 Shadow Lands 24.95 21.95 Shadow Worlds 18.95 12.95 Silent Service 16.95 Silent Service 2 24.95 21.95 21.95 Sim Ant 26.95 26.95 m Eait 21.95 Space 1889 14.95 16.95 Space Crusade & Add-On 21.95 18.95 Space Quest IV (Sierra) Special Forces (Microprose) 19.95 16.95 24.95 26.95 Speedball 2 18.95 18.95 Spoils of War (Intercine) 18.95 18 95 Street Fighter 2 24.95 21.95 Strike Fleet 19.95 18.95 Super Monaco Grand Prix 19.95 18.95 Super Ski 2 18.95 19.95 14.95 QHYER 19.95 19.95 Super Tetris 21.95 S.W.I.V. (Silkworm 4) 18.95 18.95 T.V. Sports Baseball 21.95 16.95 T.V. Sports Basketball 21.95 21.95 T.V. Sports Boxing T.V. Sports Football 21.95 18.95 18.95 16.95 21.95 Team Yankee 16.95 Terminator 2 18.95 16.95 The immortal 19.95 19.95 16.95 18.95 The Jetsons 18.95 The Simpsons 18.95 The Three Stoopes 18.95 18.95 Toki 16.95 19.95 om Landry Pro Football 2 24.9!24.95 Torvak the Warnor 16.95 24.95 Traders (Mule Clone) 18.95 16.95 Trivial Pursuit Genius Ed. 16.95 18.95 Troddlers 18.95 21.95 Trolls or Trolls AGA 18.95 16.95 18.95 Tutrican 2 16.95 Turtles 2 The Arcade Game 18.95 14.95 Tvohoon Of Steel (SSI) 18.95 18.95 Ultima 5 21.95 1*8.95* Utopia w/Data Disk 21.95 18.95 16.95 Wathead 24.95 15.95 War Zong 18.95 Wateripo 16.95 18.95 White Death (Intercine) 18.95 18.95 World Boxing Manager Worlds at War (Intercine) 18.95 16.95 18.95 18.95 W.W.F. 2 Euro Rampage Xenon 2 (Magablast) 24.95 18.95 14.95 16.95 Zak McGracken 18.95 18.95 19.95 Zool 19.95 24 94 19.95 NEW TITLES 18 95 Alien 3 18.95 Alien Breed 2 35 - 63 5 Allen Breed 2 AGA 38 18.95 35 40 Apocalypse 19.95 Batman Returns 16.95 Battle Toads 38 16.95 42 isde of Destiny 26.95 35 38 Body Blows 2 18.95 Body Blows 2 AGA 16.95 Brutal Sports Football 35 Bunnet & Sto 18 40 18.95 Campaign 2 Cannon Fodder 18.95 58 EXCELLENT GAMES 21.95 12.95 Chaos Engins AGA 35 Shuttle, Populous 2, James Pond 2, Archer McClein's Pool ivitization (AGA) 45 18.95 Cool Spat 38 ALL FOR \$49.95 21.95 Dark Mere 40 28.95 Doglight 42 24.95 SUPER HEROES 58 38 Dune 2 Includes, Last Ninja 2, Iodiana Jones Last Crusade, The Soy Elde II F1 (Varborn 2) F-117A Stealth Fighter 19.9538 19.95 42 Who Loved Me. Studer 2 38 21.95 Genesia ALL FOR \$49.95 40 38 Gobins 3 12.95 18.95 **Global Domination** CD32 TITLES Instory Line 1914-1918 Ishar 2 & AGA 42 38 38 16.95 IN STOCK 18.95 Jurassic Park & AGA 24.95 All Titles Only \$38! K240 38 26.95 King Maker 40 Alfred the Chicken, Castles 2, 19.95 Kings Quest 6 (Sierra) 45 D-Generation, Deep Core. 16 95 40 42 Legacy of Sorasil 16.95 Dangerous Streets. Legend Of Valor 18,95 James Pond 2, Labyrinth of Maelstrom 40 Time, Liberation, Nigel Mansell, 18.95Micro Machines 35 16.95 Pirate's Gold, Pinbali Fantasy, 35 38 38 Mortal Kemba 21.95 Morph, Mean Arenas, Trolls, Mr. Notz 18 95 14 95 Sensible Soccer, T.F.X., Seek and Destroy, Microcosm, Rules of Engagement 2 42 35 Simon the Socceter & AGA 18.95 Skid Marks 16.95 25 38 Stardust EUROMAGS 21.95 Syndicate Amiga Format, C.U. Amiga, 16.95 38 40 Terminator 2 (Coin Op.) 18.95 Amiga Games, Amiga Action. The Settlers 19.95 Tornado Flight Simulator Amiga Computing, 42 IIIIGAN 21.95 Amiga User International. 35 16.95 Twilight 2000 40 19.95 Ultimate Pinball Ovest 38 ALL WITH DISKS- \$10 each 18.95 When Two Worlds War 38 Amiga Shopper-no disk \$7 Police Quest III (Sierra) 19.95 Wing Commander 27 Populous/Promised Lands Fax (805) 481-8134 21.95 38 Winter Olympics SHIPPING (UPS Ground) For up to 3 pieces, by payment: Mastercard & Visa \$5.00 - C.D.D. (Cash Dnly) \$10.00 Next day air add \$10, 2nd day air add \$5, 3 day air add \$3 to basic rate. Shipping times not guaranteed. COMPATIBILITY NOT GUARANTEED. DEALER INQUIRIES? Call 305:491-0398. Price & Availability subject to change at any time! No refunds or exchanges Defective products exchanged with same flem, but subject to Sideline approval. CALL FIRST! U.S. products warrantied through manufacturer. U.K. products warrantied through Sideline. NOT RESPONSIBLE FOR SOFTWARE PERFORMANCE. Nothing is etched in stone. Everything is subject to change,

While They Last! \$7 each, or 3 for \$20! Limited Time & Quantity. **ALL SALES FINAL1** Thunder Jaws Caridiax \* Night Shift Night Hunter Enchanter Hudson Hawk \* Ranz Toobin' Barabadur \* Armada Borodino Hunter Megaphoenix \* Narc Hagar the Horrible Faces (Tris 3) Vaxxine Alpha Waves Deadline Catch-Em' **Bushbuck Treasure Hunter** Zara Thruster Dark Castle Zoetrooe 20,000 Leagues Under Sea Bravo Romeo Della Under Pressure Wild Wheels Bonanza Brothers Chips Challenge Continental Circus • = requires AGNUS chip. MULTIPACKS MAXPACK Includes: Saint Dragon, S W I V , Torrican 2, Nightshift ALL FOR \$29.95 THE ADVENTURERS Includes: Hunter, Supremacy, and Corporation ALL FOR \$39.95 LORDS OF POWER Includes. The Partect General, Red Baron, Silent Service 2, and Railroad Tycoon ALL FOR \$49.95 **10 GREAT GAMES** Includes: Chicago 90, Xenon 2, Ferrari Formula 1, Pro Tennis Tour, Pick and Pile, Supersio, Carner Command, Rick Dangerous, Satari, Nighthunter ALL FOR \$29.95 GAMES PACK 2 Includes: Gunship, Test Drive 2. Swiv, Uthmate Golf, Toyota Celica, Gaza Soccer ALL FOR \$29.95 COMBAT CLASSICS Includes: 688 Attack Spb. F15 Strike Eagle 2, Team Yankee ALL FOR \$44.95 NINJA COLLECTION Includes: Double Dragon. Dragon Ninja. Shadow Warrior ALL FOR \$14.95

keep firing. It's in PAL, so a hefty chunk of the screen is missing. And if this is AGA, I'm Margaret Thatcher. Sheesh. Anybody want to play with my new shiny frisbee?

B

## OSCAR

Some reviewers have treated this Trolls-like platformer (Flair, about \$35) more like the baloney than the gold statuette, but I like the little guy; he may be better competition for Sonic than I had originally anticipated.

Once again, a game from the original European CD32 bundle—it's now Wing Commander and Dangerous Streets—fares better on the A1200 than on the console. And, again, it's in good part due to a more sensitive controller (joystick). Better control, in turn, buys you that much more time to savor the luscious AGA environments in which the little fellow-what is he, anyway?—has been plunked down.

And that's neglecting the gameplay, which, between red elephants, lucky rabbits, film canisters, yo-yos, specials, and bonus and bogus levels, adds up to one nice platformer for the young at heart.

Circle 45 on Reader Service card.

and Fireforce.

Amiga Power

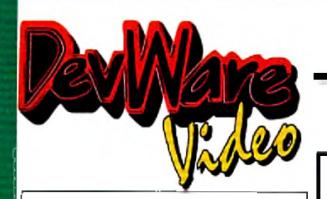

## WaveMaker

Effortlessly create flying logos in seconds. instead of hours! Simply tell WaveMaker the logo you want to animate, how you want it to fly on and/or off the screen and what elements. you want in the background. It's all done just by clicking a few buttons! Saved time=money made! Comes with a video, useful in demonstrating WaveMakers capabilities (i.e. your capabilities) to your clients. T5159 \$154.95

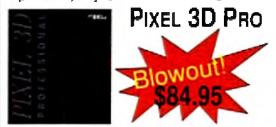

The premier 3D logo creation software just got even betteri. Now includes full Postscript extrusion. Toaster 4000 compatible! 15158

## ANIM WORKSHOP 2.0

Create, play, edit and add sound to your Anims...automatically! Use Art Dept on any/all frames of your animation! Now supports Anim5, 7 and 8! T5104 **\$99.95** 

## WaveLink

Double the speed of LightWave! Allows two Toaster systems to render at the same time. Also allows file sharing. T5155 \$99.95 Pixel 3D Professional+ ANIM Workshop 2 T5160 \$174.95

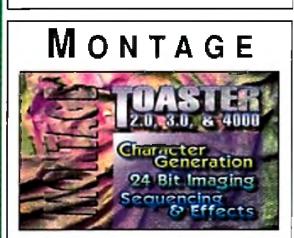

4-Bit Graphics Breakthrough for the

## **BUY YOUR TOASTER SYSTEM WITH CONFIDENCE FROM ATOMIC TOASTER!**

Now 100% Toaster!

Our Atomic Toaster Catalog has over 20 years of video production experience. They have been servicing Video Toaster Users since Day One with unrivated technical support, a catalog so informative we receive referrals from NewTek, and innovative seminar training. With Atomic Toaster and DevWare Video, you will be able to count on our creative support and in-depth knowledge of all products for the Video Toaster--combined with DevWare's product purchasing power and abilities to fulfill your orders quickly! The net result is our ultimate combination of both technical know-how and the best pricing available for all your Video Toaster needs.

#### Why should you buy Video Toaster systems and Video Toaster-related products from Atomic Toaster Catalog?

Because we love Toasters! The Video Toaster is the most successful video production tool ever. We don't sell Video Toasters as commodifies and leave you without answers to your questions...we use them every day! We are Toaster fanatics who are constantly pushing the systems to their limits. To us, a good Toaster computer system is made for audio, video and print applications. Atomic Toaster wants you to be the most successful producer ever. Our combination of production skills and our constant testing and use of new Toaster-related products -- will give you the Creative Edge.

Every Video Toaster system leaves Atomic Toaster completely contigured. Each hardware element is installed, tested, and burned in for 12 hours before we release it. Any additional software is always installed and assigned properly. All you need to do is follow our instructions on setting up the system. connect the necessary cables, turn on the system, and start being productive. Below are three examples of systems we can customize to your specifications. Any substitution is possible. Call us for pricing.

The Starter System "I need just a basic Video Toaster System. I'll need to perform some edits, create some graphics, prepare some title pages, and add pizzazz to general production skills."

Solution: Amiga 4000/040, Video Toaster 4000. 10 MB RAM, 240 MB Hard Drive, 1942 Monitor. Some options might include: TBCs, remote rackmount, monitors, Crouton Tools 4000 and/or Toaster Toolkit 4000 utilities. Call for pricing!

The Animator "My interest is in 3D graphics and animation. I can't afford a big system but, I need to create and animate high quality 3D graphics for a variety of clients. As my client list grows, my system must be able to grow with me."

Solution: Amiga 4000/040, Video Toaster 4000. 18 MB RAM, 340 MB Hard Drive, 1942 Monitor. Pixel 3D Professional, Art Department Professional, Brilliance. Some options might include: DKB memory board for longer animation playback directly out of the Toaster and an SFC for tape based animations.

The Animator VTR "My Interest is in producing 3D animation for broadcast or industrial clients. already own a time code accurate VTR and I would like to add 3D animation capabilities to my existing talents. My systems need to be fast, reliable, and easy to use."

Solution: Amiga 4000/040, Video Toaster 4000, 18 MB RAM, 340 MB Hard Drive, 1942 Monitor, Pixel 3D Protessional, Art Department Professional, Brilliance, SFC, Dynamic Motion Module.

The Artist "Lam a computer graphics artist. I need the power of the Toaster's 3D, CG and paint systems, but I will supplement it with my own graphics skills. I know that ToasterPaint is powerful, but I need a full screen 24-bit paint system that will work with a vareity of computer images."

Solution: Amiga 4000/040. Video Toasler 4000, 18 MB RAM, 340 MB Hard Drive, 1942 Monitor, Relina Board (4MB), TV Paint, Pixel 3D Professional, Art Department Professional, Image F/x, Brilliance, Crouton Tools 4000. Options might include: Removable media for transferring images. from one system to another, drawing tablet, Protessional Page or PageStream for outputting your work to Postscript or print, Sharp or Epson scanner for scanning of images and artwork into the system.

The Craftsman "I produce video for a wide variety of clients. Whatever they ask for. I need to be able to supply it to them. My work has to be top quality, as my competitors are actually the local TV stations. Whatever they can do, I need to do for my clients." Solution: Amiga 4000/040, Video Toaster 4000, 18 MB RAM, 380 MB Hard Drive, 1942 Monitor. Retina Board (4MB), SunRize AD516, Pride A/B roll editing controller, MONTAGE for the Video Toaster, SuperJam! Bars & Pipes Professional, Roland Sound Canvas (MIDI module), Art Department Professional, MorphPlus, MultiFrame, ProFills, Brilliance, TV Paint Pro, Vista Pro (landscape generator), Toaster Toolkit 4000, Crouton Tools 4000. Options might include: Removable media for transferring images from one system to another, drawing tablet. Professional Page or PageStream for outputting your work to Postscript or print. Sharp or Epson scanner for the scanning of images and artwork into the system.

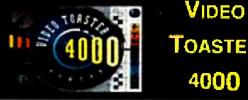

TOASTER 4000

 Realtime playback of your animations in 256,000 colors!

 Full-color animated wipes with transparencies and shadows!

 New CG software supports Postscript type 1 and Compugraphic outline fonts!

-LightWave 3D software has been completely optimized for the 68040 processor and features over 250 new photo-realistic features! v5050

Our Video Toaster 4000 Board comes bundled with "Mastering Toaster Technology," the step-bystep bible for the Video Toaster.

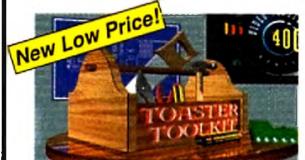

## TOASTER TOOLKIT 4000

The indispensible collection of utilities for Video Toaster users. Toaster Toolkit 4000 breaks all barriers for harnessing creative control over your Toaster Environment-allowing for presen-

tation professionalism. limited only by your imagination. You raved about

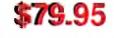

version 1, break free of the mundane with these new and improved powertools of Toaster Toolkit 4000! •Toaster Sequence Editor Toaster Project Editor -FrameStore Compressor - AnimtoFX - FXtoAnim - Color Font Converter. T5095

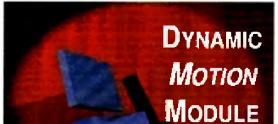

Video Toaster from Innovision Technology. Your definitive solution for video 🔍 titling, image com-position, and effects \$319.95 presentation for the Video Toaster!

Features: Incredible Real-Time Font Scaling and interactive "click and drag" tont scaling allows for unprecedented text display flexibility! Scaled text retains ultra-high level anti-aliasing. Import of major font formats including Chroma Fonts such as Kara Toaster Fonts collection! All of these titling capabilities are not available anywhere. elsel •Stunning Text Attribute Options • 24-Bit Graphics Imaging - Powerful Transition Capabilities - Complete Text Editing Control · Professional Enhanced Video Output. The solution you need to maximize your creative output with your Toaster! T3053

T5068 \$234.95 MONTAGE 24 T5015 \$119.95 MONTAGE FONTS I MONTAGE POSTSCRIPT MODULE

T5237 \$129.95

The Protessional Animator "Besides using the Toaster as an all-around production tool, I need to create corporate, industrial, and commercial animations. My work has to be broadcast quality and L must have the power to compete with other top competitors in the field."

Solution: Amiga 4000/040, Video Toaster 4000, 18MB RAM, 780 MB Hard Drive, 1942 Monitor, DPS Personal Animation Recorder, Nucleus Single Frame Controller, Pixel 3D Professional 2.0. Art Department Professional 2.3, Morph Plus, ADP Tools Professional (animation processor), Dynamic Motion Module (real-world motion animation module), Vista Pro 3.0 (landscape generator), Toaster Toolkit 4000, Croutan Tools 4000. Options might include: DPS Personal TBC IV for rotoscoping applications. Call for pricing!

The Editor "My goal is to create a complete edit suite based around the Video Toaster. I need to perform A/B roll video editing, create graphics and animations, as well as record narration, edit sound effects and synchronize music with video."

Solution: Amiga 4000/040. Video Toaster 4000, 18MB RAM, 380 MB hard drive, 1942 Monitor. Pride Integrated A/B Roll Editing System, SunRize AD516 (8-track digital audio). Crouton Tools 4000, Toaster Toolkit 4000, Montage (character generation software). Rolliem (teleprompting software). Call for pricing!

We integrate and support all Toaster-related software and hardware.

Do you want to know about the Video Toaster revolution and what it can mean for you? Call Atomic Toaster Devware now!

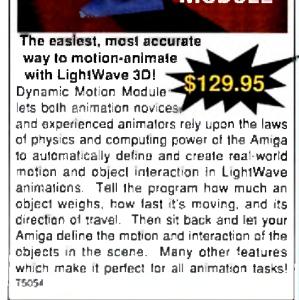

Video Toaster Resource: For Video System Design Information: (619) 679-2823 Call for Software Orders: (800) 879-0759 All of our software is 100% satisfaction guaranteed!

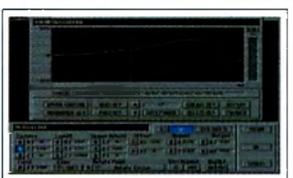

## ADPTOOLS PRO FOR ADPRO

A powerful, spline-based animation system providing image processing, compositing, and special effects for digital video and animations.

Built by professional animators for developing broadcast television effects and multimedia productions, ADPTools Protessional harnesses the raw power of ASDG's image processing engine to provide a creative tool for all anima-

tors and video producers. -Spline-based keyframe ani-\* -Spline-based keyframe aniparameter of any ADPro opera tor. -Real-time Animation Preview -EFX Matte can apply an operator's process selectively to an image +Multi-layered Compositing Tool +Create AGA animations with special effects and DVE transitions -Includes new custom operators. designed especially for animation +Power Residue Sequencer generates fractal special effects. •Stereo Imaging •Also includes Sequence Tool, Master List Tool, and Project Management Tool, T3600

### VISUAL INSPIRATIONS

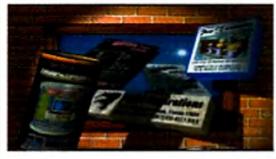

#### Transporter.

T5193 \$169.95

Save hundreds of dollars! The popular single frame animation control software is now better than ever! If you have a Sanyo GVR-S950 or Sony EVO 9650, you don't even need a single frame controller card! Perfect for Toaster, IV-24, OpalVision and others!

ArtWorks Clip Art Lib. T5194 \$34.95 Over 1500 images in this collection! You'll love the Jurassic collection of dinosaurs included in this collection!

#### **Pro Textures Combo Collection**

T5192 \$99.95

Renowned artist Leo Martin's popular Pro-Texztures series have been combined into one jumbo packagel – Perfect for LightWave, Real 3D, Imagine, Opal Paint, Brilliance and others!

SurfacePro New T5236 \$74.95

## CROUTON TOOLS 4000

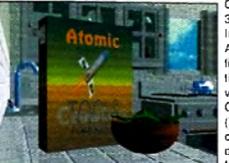

Okay, so you own software like ADPro. SFC. Studio 16. Pixel 3D, ImageFX, Bars & Pipes Pro, AmiLink, Personal Anim Rec., ImageMaster RT and others...and they all say that they're ARexx compatible...great!! Now what? You can spend all your time programming in ARexx to make these powerful applications work with each other, or you can continue producing videos like you set out to do.

Crouton Tools 4000--The Easy to Use Video Operating System (VOS)-was created by a video enthusiast with over 20 years of experience. 1100 Predefined video tools, 150 NEW synergistic functions, ToasterSmart™ Directory Utility 3

and Visual Logging System...power at your fingertips! Crouton Tools 4000 greatly accelerates your pre- and post-production video while seamlessly integrating your applications directly within your Teaster environment. T5012

A must-have package for serious video professionals!

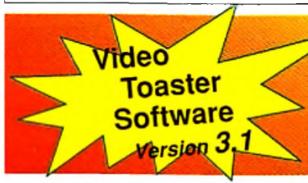

IMAGEMASTER R/T

NEW INCREDIBLY LOW PRICE!

More Power! More Features! Was \$299!

popular 24-bit cards and even adjusts the

display to compensate for your monitors

shortcomings, so what you see is truly

what you get. Thumbhail Image Support

(to select a picture, click on a picture--not

just some lilename in a listing), Modal User

Interlace, Save notes with images,

Lossless 24-bit Compression, Automatic

Image File Readers to access popular file

formats, plus the hottest image manipula-

tion tools ever available on the Amiga...bar

8/t. 🔼

If you do image processing, you

gives you true colors on all 🌅

must have the new

Retargetable operations

ImageMaster

**NORE.** 15100

The latest and greatest version of the Video Toaster Software. All modules have been improved and new features added! NOW AVAILABLE!

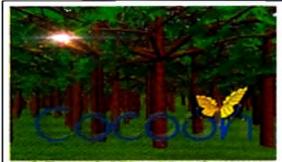

#### A Powerful Morphing System, at an Aflordable Price!

Cocoon is a lull-featured, professional morphing system without the Rolls Royce price. You can load any IFF image 💊 including AGA formats, and save frames as 24-bit, HAM, 2569 HAM-8, or 16-level grayscale. Perform warps and morphs using vectors--the easiest way to define and execute

morphs.

CoccorrMorph doesn't use grids, points or vectors like other less powerful packages. Instead, Cocoon uses lines to define your morph which are easier and faster to set up, more predictable, and more intuitive to define than using vectors like other morph packages. Cocoon also incorporates powerful image composition leatures and allows fine control over the rate of warp morph of each area or pixel. T5056

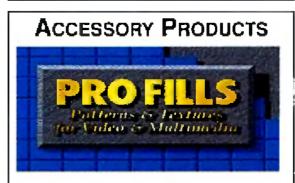

INTERCHANGE PLUS 3.0 Multi 3D format interchange software. Now includes three high-end Converters for Wavefront, AutoCAD DXF and 3D Studio formats - previously sold separately for almost \$600!

only \$139.95

## MacroSystemUS

T5052

Warp Engine Available in March! The only accelerator that provides the highspeed of a 68040, up to 128 MB of local 040 burst memory and the tastest SCSI-II controller-on a single card that installs in the CPU slott Call for various configurations. Warp Engines from \$799.951

Retina 24-Bit Display Board w/4MB Get photorealistic display capabilities with this 24-bit graphics card and plenty of "chipram" for your most intense graphic needs. Go way beyond AGA and still maintain full compatability. T5129 \$519.95 Retina 24-Bit Display Board w/2MB T5222 \$369.95

Retina Board + TV Paint Pro 2 w/2MB Retina Board T5223 \$599.95 Retina Board + TV Paint Pro 2

w/4MB Retina Board T5163 \$729.95 Multiframe (for ADPro) The ULTIMATE special effects device for your Toaster! Easily create complete motion-picture quality special effects for any Toaster application. No jaggies or artifacts. The professional's tool for creating digital video sequences, special effects and animations. Apply ADPro's single-image processing T5098 \$69.95 power to your anims. Sparks Particle animation system for Lightwave...particles bounce with real world behavior & gravity! Complete with Wind, Gusting, Flaking and Swirling controls adjustable per axis! Do in seconds what would take days to set up!

#### T5164 \$99.95

Studio Printer Print 16.7 million colors or 256 levels of gray on Hewlett Packard Laserjets and Deskjets as well as Canon Color Printers! Supports the latest 600 dpi printers too. True to screen colors with color adjustment with 32bit accuracy. Also includes special drivers for PageStream T3062 \$69.95 2.xx.

TV Paint Professional 2 The state of the art 32-bit, real-time graphics paint program for all graphics boards. Automatic antialiasing on drawing tools, powerful airbrush tools, density control on tools, full undo/redo, spare/swap screens, convulution effects, definable magnification window, custom masks, pressure sensitive tablet support, full CLT. T5099 \$239.95 TV Paint Professional 2 for the T5230 \$239.95 Retina display board. Toccata 16 Full 16bit audio digitizer with 3 Stereo inputs, 1 Mic input and 1 Stereo output. Toccata can digitize at up to 48KhHz in 16bit direct to hard disk! Includes an onboard mixer and optional ADPCM compression! Can be used with VLab IFR to digitize the audio for a video sequence! T5226 \$489.95 VLab Y/C 30 (ps video digitizer, 2 composite inputs and 1 S-video input. NTSC/PAL compatable. T5225 \$459.95 VLab - Internal T5162 \$389.95 VLab - External for A600/1200 T5224 \$414.95 MultiLayer for ADPro 2.5 compositing/layering tool for video pro's and artists using ADPro as a compositing engine. Several types of compositing/digital keying are supported including Zero-Black keys, Luminance keys, Chroma keys and Alpha keys to 32bit precision. T5227 \$129.95 MultiLayer for ImageF/x Yes, you can T5228 \$129.95 do it too!

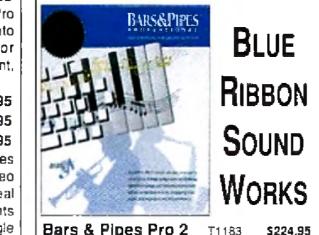

Mailing List Manager T5201 \$49.95 Digital Sound Track T5202 \$69.95 Add sampled sounds and music MOD files. to your videos with ease. View the video with the Picture In Picture option for real time recording. Set up In and Out Points. and record with precision with your single. frame controller!

#### A+ Development AutoPaint for ToasterPaint This program saves you time and effort! AutoPaint has 25 point-and-click screen templates that automatically composite. your pictures in just a few keystrokes using framestores and 24-bit RGBs or IFFs in T5142 \$74.95 ToasterPaint.

ROLL'EM T5013 \$49.95 Use your Amiga 500 or 12000 as an automatic teleprompting and titling program. powerful enough to satisfy your most demanding professional applications. Includes well-documented manual with easy-to-follow examples. Still credits or titles are possible. Can be operated from the computer or remotely via joystick or foot pedal. From Designing Minds.

\$224.95 **One Stop Music Shop** TE 100 \$590 O5

|                  | 00101 | 2003.90  |
|------------------|-------|----------|
| PatchMesiter     | T5109 | \$64.95  |
| SuperJam!        | T1185 | \$84.95  |
| SyncPro          | T1184 | \$179.95 |
| Triple Play Plus | T5028 | \$169.95 |
|                  |       |          |

Moonlighter Software AmiBack Plus Tools T5165 \$69.95 Contains both AmiBack and AmiBack Tools. This is "the" all-in-one powerful disk maintenance package. Full backup and restore (with SCSI tape support) plus disk optimizing, disk error and deleted file recovery.

TapeWorm FS T5167 \$69.95 Use your SCSI DAT, 8MM or GIC tape drives as normal AmigaDOS volumes! Fast volume storage! Great for storing huge anims or framestores!

The "Screen Generator" program included with all Pro Fills Volumes can generate super bitmaps up to 10,240 x 10,240 pixels. with seamless, matched edges using the colored patterns and color palettes included with each volume. Pro Filis Volume I (Matrix Prod.) T1175 \$34.95 Pro Fills Volume II T1176 \$34.95 \$34.95 Pro Filis Volume (I) T5168 Pro Fills Volume I thru III Bundie Save! T5179 \$94.95 ProWipes Volume I T5143 \$89.95

New! 75 wipes and effects for your Toaster!!! 34 Live Action Wipes and 41 assorted 3D Style Wipes, Matte Wipes, Soft Edge Wipes, 16 level Alpha Effects and their own 24bit Effects on any Toaster System.

Kara PlaqueGrounds T5156 \$69.95

Art Department Professional 2.5 The latest version of this invaluable tool is finally available! New features and improvements including a new interface, new loaders and savers, completely configurable and many more features!

T5238 \$149.95

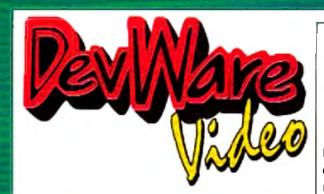

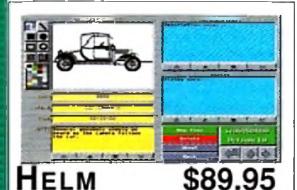

Powerful multimedia authoring system software. Easily create interactive presentations. Helm combines draw, paint and image processing tools with a scripting lanquage, a hypermedia database manager, and a rich assortment of user interface. objects. With its unique action editor, you can quickly build applications that freely mix graphics, animation, text, sound and music. Fantastic value for the price! T5050

The Ultimate Animator's Bundle for LightWave Creation Yook 4000, B4, Janue, Dynamic Motion Module, Price 3D Protestioned 2, AN M Workshop Crosson Yook 4000 Br. ance. 2. WaterMarket, ADPTools Pro. Art Department Pro., Drightal com bined for prices of over \$16001 T5180

## AlfaData HardWare

| MultiFace                     | T5239    | \$89.95           |
|-------------------------------|----------|-------------------|
| Oktagon (SCSI-II A3000/4000)  | T5240    | \$139.95          |
| AlleColor Hand Scanner        | T5214    | \$ <b>2</b> 99.95 |
| Scan & Save 256,000 colors on | i AGA Ai | migas,            |
| 4096 on non-AGA Amigas.       |          |                   |
| AllaScan 800 DPI Hand Scan    | T5242    | \$189.95          |
| 400 DPI Mega Mouse            | T5243    | \$27.95           |
| Trackball                     | T1019    | \$44.95           |
|                               |          |                   |

## Other Video Toaster **Related Hardware** PreVue Technologies

| Breadboard                   | T5208 | \$329.95<br>\$369.95<br>\$259.95 |  |  |
|------------------------------|-------|----------------------------------|--|--|
| DejaVue                      | T5209 | \$369.95                         |  |  |
| Toast Timer                  | T5210 | \$259.95                         |  |  |
| Other Hardware               |       |                                  |  |  |
| AliaColor 400 dpl color scan | T5214 | \$324.95                         |  |  |
|                              | Tarox |                                  |  |  |

| AllaColor 400 dpl color scan | 15214 | \$324.95  |
|------------------------------|-------|-----------|
| DCTV                         | T3501 | S289.95   |
| DKB 3128 w 0K                | T5215 | \$299.95  |
| Lan Rover Ethernet Board     | T5153 | \$299.95  |
| Picasso II Board w 1MB       | 15145 | \$479.95  |
| Personal SFC 2.5             | T5206 | \$394.95  |
| High Density 3.5 Floppy Dr.  | T5229 | \$179.95  |
| SMPTE Output                 | 75067 | \$159.95  |
| SunRize AD516 w Studio 16    | T5066 | \$1149.95 |
| Toaster Oven for A4000       | T5219 | SCall     |
| Toaster Y/C Plus             | T5220 | \$799.95  |
|                              |       |           |

PAR CARD

Personal Anim. Recorderwith Seagate Hard Drive Digitally record your animations direct to the dedicated hard drive. Which means you can create 3-D animation without the expense and aggravation of tape decks. It will even genlock to your system! No time base error, jitter, skipped frames, or botched edit points you encounter with traditional animation recorders! By Digital Processing Systems. T5203 Best! Personal TBC IV T5204 \$859.95 S-Video in and out, 4:2:2 processessing for the cleanest possible video image. Personal Vectorscope T5205 \$779.95 Nucleus Electronics

Personal SFC 2.5 T5206 \$394.95 100% accurate single frame controller. Personal Editor T5207 \$589.95

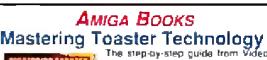

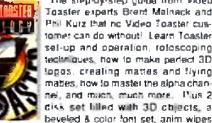

Toaster experts Brent Mainack and Phil Kurz that no Video Toaster customet can do without! Learn Toaster sel-up and operation, roloscoping tectro ques, how to make peried 3D logos, creating mattes and flying mattes, how to master the alpha channel, and much, much more. Plus 2 disk set lilled with 3D objects, a

and dip art. Includes Toaster 4000 suplement. B106

\$39,95 ARexx Cookbook Deluxe Ed. 8104 \$44.95 Special Edition contains an online ARexx manual! Step approach, useful programs as examples, clear presentation of ARexx controlling PostScript, thorough references for all ARex instructions, functions, and application program com-

| mands, Includes 2 great disks!               |           |            |
|----------------------------------------------|-----------|------------|
| Amiga BASIC Inside & Out                     | B102      | \$19.95    |
| Amiga Desklop Video, 2nd Ed.                 | B123      | \$22.95    |
| AmigaDOS Reference Guide                     | B110      | \$21.95    |
| Amiga Graphics Inside & Out                  | B119      | \$17.95    |
| Amiga Intern                                 | B103      | \$28.95    |
| The definitive relatence (brary for all Amic | ta 500-34 | and users  |
| Harriware, Operating Systems and ARexi       |           |            |
| Best Amiga Tips and Secrets                  |           |            |
|                                              |           | \$39.95    |
| A must have for the AmigaDOS programm        |           |            |
| arage of over 140 commands, extensivel       |           |            |
| gaDOS 2, 2.1 and 3, and contains details     |           |            |
| modities, IFF, Viruses, Error Codes, Multi   |           |            |
| Mastering Amiga AMOS                         |           | \$39.95    |
|                                              |           | \$39.95    |
| The bible for learning C on your Amiga!      |           |            |
| ars, including Lattice SAS, Aztec, and the   |           |            |
| Mastering Amiga System                       |           |            |
| Learn how to handle tasks and processes,     |           |            |
| incorporate graphics and much more.          |           |            |
| knowledge of C but explains all new 5        |           |            |
| Comes with disk of essential utilities,      |           |            |
| Mastering Amiga ARexx                        | 8161      | \$39.95    |
| Today's Video                                |           | \$44.95    |
| By noted videographer, Peter Utz. Anyth      | nn a vin  | en orates- |
| sional needs to know! 600+ hardbound p       |           |            |
|                                              |           |            |
|                                              |           |            |

#### **ANIMATION/GRAPHICS SOFTWARE**

## Now 100% Toaster! Your Video Toaster Authority Call for Toaster System Design: (619) 679-2823

## **EK** VIDEO TOASTER TUTORIALS

Dark Horse Productions

## "LIGHTWAVE 4000 FOR THE REST OF US"

Volume 1: Flying Logos New! Covers practical modeling and animation techniques for the provideographer. Includes converting printed logos to LightWave objects, extructing them, creating interesting surfaces and letaures for them and techniques for professional rendering results. Also includes extremely helpful how-to section on actually flying the logo, 2 hrs. V4056 544.95

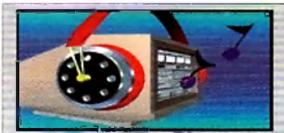

Audio for Video Production Digital recording, editing mixing, and SMPTE time code synchronization an- all discuss and shown in actual use. All major barcheses and solfware packages are supported and discussed plus many subjects important to\_ audio video production V4008

#### ANIMATION - ENTERTAINMENT

Computer Animation Festival New Release! Miramar brings you 21 award-winning computer animations mixing humor, adventure, song and fantasy into 45 entertaining minutes. Also includes Todd Rungren's "Change Myself" video \_\_which was done using the Toaster's LightWava 3-0. V2035 \$17.95 soltware The Mind's Eve A compelling look of the universe, utilizing the talents of over 300 top computer animation artists. 40 V2043 \$17.95 minutes. Beyond the Mind's Eye Best Selier! This one is even better than the original. Soundtrack by Jan Hammer, 40. mins, New Low Price! V2044 \$17.95 V2042 \$11.95

History of the Amiga-The trials and Inbuiltions which Jay Miner, P. J. and Caryn Mical, Dale Luck, Carl Sassentath, Dave Needle and the test of the original "Los Gatos gang" want through. 45 minutes. Chronos (Miramar) V2045 \$17.95

#### **ANIMATION/INSTRUCTIONAL VIDEOS**

Animation 101 Best Setter: From Myriad Visual Adventures, a complete course in real-time animation for video. It demonstrates cartoon and industrial animation in high resolution, using basic software and relatively inexpensive hardware. Part one shows you a variety of animation techniques-with humor. Part two shows in detail how the anlmations were made. V2078 \$24,95

Amiga Animation - Hollywood Siyle Learn classic, Hollywood. Disney-style techniques using DPaint IV and Disney Animation Studio, from renowned Amiga animator, Gene Hamm, Especially for artists who are computer novices and computer users who don't draw with a mouse, 30 minutes V2051 \$19.95 How To Animate | Sete Price' Relevant to povices and intermediate users alike. Pick up heipful tips and techniques on using DeluxePaintIV from Joel Hagen, and using LightWave 3D from AmigaWorld's Lou Wallace. 45 min. V2059 \$16.95 Get all 3 of these Videos! V4022 \$46.95

Volume 2: Bones & Organic Motion New! Swimming sharks, swaying trees. Use Bones to real istically animate almost anything V4110 \$44.95 Video Toaster QuickStart Tutorial Volume 1 You will fear about Preferences & Projects The Switcher, Digital Effects with the DV Buffers, Chroma FX, Custom FX, Luminance Keyer Basics, TBC or Not TBC...120 V4046 \$29.95 Video Toaster QuickStart Tutorial Vol. 2 Learn ToasterCG, ToasterPaint's transparency effects and colorizing capabilities for customizing Framestores, using CG Pages with Digital Video Effects Luminance Keyer techniques, using Chroma/FX with DVE: and other usaful topics 510 min. V4047 \$29.95

QuickStart 2.0 Bundle 1 & 2 \$54.95 V4048 Get all 4 Dark Horse Tutorials V4065 \$129.95

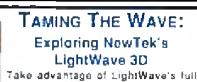

potential with the most complete LightWave 30 Training System you'll find anywhere. This solution features 3 hours of O-2 mastered video on two tapes, with detailed explanations on every major

LightWave option and hundreds of stunning azimations written and directed by David Hopkins, a national LightWave columnist and Amigu industry veleran. V2074 Sale! \$74.95

| -                                                              |            |            | 1      |
|----------------------------------------------------------------|------------|------------|--------|
| GOLDENI                                                        |            |            | Ð      |
| HARDV                                                          | A          | RE         |        |
| One of the hottest and most re<br>hardware for the             | Amiga.     |            | ers of |
| External 3.5" Flop                                             |            |            |        |
| Master 3A-1N, 880K w/disable sw                                |            | ž          |        |
| patible with all Amiga models!                                 | T3014      | \$79.      | .95    |
| Hand Scanner                                                   | T3016      | \$139.     | 95     |
| JS-165-1MP With Migraph Toucht                                 | Jp. Up to  | 400dpi, 11 | 05mm   |
| scan width, 64 haltones                                        |            |            | ~~     |
| Hand Scanner                                                   | T3017      | \$189      | .95    |
| JS-105-1MP+ Best value! Nev<br>"Touch Up" V3.07 and Migraph OK |            | ion ol Mi  | graph  |
| Upgrade Mouse                                                  |            | \$27.      | .95    |
| GI-600N The Amiga market's best                                | _          |            |        |
| Optical Mouse                                                  |            | \$44.      |        |
| GI-6000N. Fully optical, no ball to                            | clean with |            |        |
| Mouse Pen                                                      | T3018      | \$49.      | .95    |
| JP-60N 250 dpl, light and easy to                              | use.       |            | )      |
| DESKTOP VIDEO                                                  | Sor        | TWAT       | DE     |
| DESKIOP VIDEO                                                  | JUL        | IWAI       |        |
| ADPTools 1.5                                                   | T30        | 55 💲       | 54.95  |

|   | DESKTOP VIDEO SOFTW                                                                | ARE                  |
|---|------------------------------------------------------------------------------------|----------------------|
|   | ADPTools 1.5 T3055                                                                 | \$54.95              |
|   | ADP Tools V2 Professional T3600                                                    | \$134.95             |
|   | ANIM Workshop 2.0 New! T5104                                                       | \$119.95             |
|   | ASIM VTR T3050                                                                     | \$53.95              |
|   | AutoPaint T5142                                                                    | \$89.95              |
|   | Broadcast Titler II Super-Hires T3051                                              | \$169.95             |
|   | Caligari Broadcast T5097                                                           | \$329.95             |
|   | Cinnamon Toast Fonis I or II Call e                                                | a\$61.95             |
|   | Crouten Tools 4000 In Stock! T5012                                                 | \$129.95             |
|   | Oynamic Motion Module T5054                                                        | \$94.95              |
|   | ENLAN-DFS T4010                                                                    | \$259.95             |
| 1 | Peer-to-Peer networking for the Amiga                                              | /Toaster             |
| L |                                                                                    | \$219.95             |
|   | KARA ANIM Fonts 1-5 Call e                                                         | a\$34.95             |
|   | KARA Plaquegrounds New! T5156                                                      | \$64.95              |
|   | KARA Starileids T5157                                                              | \$44.95              |
| L |                                                                                    | a\$59.95             |
| L |                                                                                    | \$324.95             |
| L |                                                                                    | \$124.95             |
| L | MultiFrame T5098                                                                   | \$74.95              |
| ŀ | Pegger T5123                                                                       | \$74.95              |
| ł |                                                                                    | \$179.95             |
| ł |                                                                                    | \$269.95             |
| ł | Pro Fills Vol. 1 T1175                                                             | \$34.95              |
| L | Pro Fills Vol. II (JEK) T1176                                                      | \$34.95              |
| L | Pro Filis Vol. III (JEK) T5166                                                     | \$34.95              |
|   | Pro Wipes Vol. I ( JEK) T5143                                                      | \$89.95              |
|   | 1 1                                                                                | \$259.95             |
|   |                                                                                    | \$159.95             |
| L |                                                                                    | \$149.95             |
| L |                                                                                    | \$269.95             |
| L | Toastner-net brings the power of the po<br>LightWave users with an impressive list | os to all            |
|   | end features that will drastically improv                                          | e anima-             |
|   | tion productivity!                                                                 |                      |
|   |                                                                                    | \$134.95             |
|   |                                                                                    | \$129. <del>95</del> |
| 1 | Video Toaster 4000 Kbd Ovrlay T3054                                                | \$27.95              |

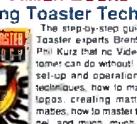

| CD-ROM |
|--------|
|        |

AsimCDFS V2 Just Released! Allows your CDROM drive to access any ISO-9660. High Sierra or Mac HFS formatted disc. Comes, with Fish Market Disc Collection up to Fred Fish #900). Kodak-\$59.95 hoto CD viewer, upgradedfile system, new preferences editor, audio playback system. advanced playback leatures T5092 AmiNet T5077 \$27.95 Audio Resource ¥5078 \$29.95 Color Magic T5116 \$39.95 Fantazia Fonts T5083 \$49.95 Gollath Clip Art T5087 \$27.95 Graphic Resource T5118 \$29.95 T5119 \$34.95 Mega Media Multimedia T5089 \$49.95 Super Fonts T5121 \$49.95 Super Space T5122 \$29.95 Texture City Over 100 Txtrs T5018 \$119.95 Texture Heaven Great Value T5151 \$79.95 Yes! We WILL carry the new Amiga CD<sup>32</sup> Tilles!

|                                    |       | 11 24116 |
|------------------------------------|-------|----------|
| 600 Amiga Fonts                    | 73077 | \$24.95  |
| 600 Amiga Color Clips              | 15144 | \$24.95  |
| Aladdin 4D (Adpsec)                | 12031 | \$255.95 |
| Art Department Pro 2.3 (ASDG)      | T1160 | \$149.95 |
| Art Expression (SoftLogik)         | T2032 | \$135.95 |
| Bars & Pipes Protessional 2        | T1183 | \$224.95 |
| Brillance (Digital Creations) New  | T5019 | \$144.95 |
| Caligari 24 (Octree)               | 73056 | \$245.95 |
| CanDo (innovatronics)              | T1193 | \$129.95 |
| Cocoon (DevWare Video) New!        | T5056 | \$69.95  |
| DeluxePaint IV 4.1                 | T1031 | \$95.95  |
| DeluxeFaint IV AGA                 | T3058 | \$109.95 |
| Directory Opus 4 (Innovatronics)   | T1032 | \$64.95  |
| Distant Suns 4.1 (Virtual Reality) | T1096 | \$61.95  |
| Essence for Imagine 2.0            | T5020 | \$47.95  |
| Heim (Eagle Tree) New!             | 15050 | \$89.95  |
| Hypercache Pro                     | 75026 | \$37.95  |
| ImageMaster R1 (Black Bell)        | T5100 | \$74.95  |
| ImageFix (GVP) Sale!               | T3060 | \$219.95 |
| Imagine 3.0                        | T5234 | \$399.95 |
| Morph Plus (ASDG)                  | T1067 | \$144.95 |
| Panorama Landscape Generato        | 1     |          |
|                                    | T5021 | \$55.95  |
| Professional Draw 3 (Gold Disk)    | T1095 | \$125.95 |
| Quarterback Tools Deluxe           | T5027 | \$75.95  |
| Real 3D Protessional v2            | T5044 | \$369.95 |
| Scenery Animator 4                 | T5022 | \$59.95  |
| SuperJam 1.+                       | T1185 | \$84.95  |
| SyncPro                            | T1184 | \$179.95 |
| Triple Play Plus                   | T5028 | \$169.95 |
| Vista Pro 3                        | T1097 | \$64.95  |
| Voyager 1.1 Sky Simulation         | T1182 | \$63.95  |
| Playmation (Hash)                  | T1068 | \$319.95 |

### MONEY-SAVING BUNDLES

| Anim WorkShop 2 - ADPro 2.3                          | T5110  | \$234.5  |
|------------------------------------------------------|--------|----------|
| Art Department Pro 2.3 • ADPTools Pro                | 15057  | \$269.8  |
| Crouten Tools 4000 - ADPro - ADPTools Pro            | 15168  | \$374 95 |
| Crouton Tools 4000 - ADPro - MorphPlus               | 15169  | \$179 95 |
| Crouton Tools 4000 - ADPro - MultiFrame              | 15170  | \$309.95 |
| Crouton Tools 4000 - Bars & Pipes Pip 2              | 75171  | \$314.95 |
| Crostan Tools 40000 - ImageMaster RT                 | 25172  | 1178 25  |
| Crouten Tools 4000 + MONTA GE                        | 35173  | \$409 95 |
| Crouton Tools 4000 - MONTAGE - MONTAGE Font 1        | T5174  | \$519.95 |
| Crouten Tools 4000 + Pieel 30 Pro 2                  | 75175  | \$279.95 |
| Croutan Taats 4000 + Taasser Toolids 4000            | T5112  | \$218.85 |
| Dynamic Moton Modula + Sparks!                       | 75233  | \$204.9  |
| MONTAGE - MONTAGE fonts 1 Bundle                     | 75055  | \$419.9  |
| NONTAGE 24 - MONTAGE Fonts 1 Bundle                  | T 5089 | \$369.95 |
| Multilinetsk + Art Department Pro 2.3                | T5221  | \$194.95 |
| Tossier Tookii 4000 + TAuza Pro                      | T5176  | \$238.95 |
| Toaster Toolkii 4000 - Crouton Toola 4000 - TRess Pr | 015177 | \$329.95 |
| TV Paint Professional 2.0 and Retine 4MB Board       | T5163  | \$829.95 |
| Pizei 30 Protessional 2 - ANIM Workshop V2           | T5160  | \$269.95 |
| Adda Video - Any 3 Videos (Specify)                  | V2093  | \$79.95  |
| Adita Video - Ali 7 Videos                           |        | 1174.55  |
| Amiga Video Vol. 1 & II                              | V4059  |          |
| DelusePaint IV 4.1 + Both DPeint Videos              | T3073  | \$135 16 |
| DPaint IV Video Guide + Advanced Techniques          | V2062  |          |
| Killer Graphica: DCTV Vol. I, II & II                | V4045  |          |
| Killer Graphics: DCTV - All 4 Videos                 | V2191  |          |
| SONT EVO-9700 Training I & II                        | V4012  | \$46.95  |
| Amigit Anim. H wood Style, Anim. 101, How To Anim.   | V4022  |          |
| Mod a Eya, Bayond Mind a Eye                         | V2084  |          |
| Mind a Eye, Beyond Mind a Eye, Computer Anim Fest    | V4081  | \$44.95  |
|                                                      | _      |          |

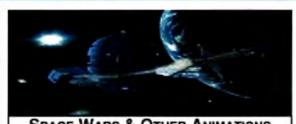

#### SPACE WARS & OTHER ANIMATIONS

Space Wars & Other Animations V4027 \$16.95 (Pictured above) Superb animations from Tobias Richter, one of Europe's best Amiga animators. Centerpiece is Space Wars, 8000 frames spanning 7 entertaining minutes. Space Wars' stunning, ray-traced animations took 5 Amigas. over 4 weeks to render. 40 minutes

#### GRAPHICS

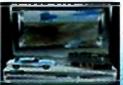

Imagine 2.0: The Detail Editor Made Simple New! DataPath's first release In their "Modeling With Imagine" series. You will learn how to create a scene from start to finish

Each tool is covered in detail Discussions range from using the onlos-skin feature to opply Ices, grouping, joining, and taking slice objects, to advance opics like creating objects that bend and using magn te organic-looking objects, 170 min V4050

#### The Killer Graphics Training Course

V2192 \$69.95 Killer Graphics: Brillance Learn to paint and create graphics in the new modes supported by AGA Amigas; learn to create and animate complete logos in less than 1 hour and learn to paint and animate with tips and tricks. used by working professionals.

Killer Graphics: DCTV V2193 \$69.95 Learn to caatic logos and free-hand art; learn to output 3D animations to videotape without single frame recorders; and learn to create graphics for Special Event videos using DCTV's digitizer,

DeluxoPaint IV Video Guide V2060 \$19.95

Explore DPaint IV's features which will meet most of your oraphics and animation needs. Includes new menus, metamorphosis and HAM mode.

Adv. Techniques with DPaint IV V2068 \$19.95

Learn tips and tricks for combining DPaint IV's different tools to achieve spectacular effects with professional results. Create 3D fext, drop shadows, textures, cycle color anims & more!

#### THE ADITA "HOW TO SHOOT SUPER VIDEOS" SERIES

Know Your Camcorder. How to buy the camcorder and accessories that are right for you. Use your carricorder to its follast advantage. How to maintain your carcorder. 90 mins. V2086 \$33.95

How To Shoot Video Like a Pro How to eliminate that amateur look. Learn the key fundamentals of composition. Bonust - How to transfer your slides and old home movies to video 90 mins V2087 \$33.95 Continuity & Combining Shots ... Learn how, when and why to use correct panning and zooming techniques. 7 key steps for good continuity. Much more, V2088 \$33.95 Light Techniques & Recording Sound Get gre lighting with least amount of equipment. Overcome backlighting. Creative shooting: including nightime video, fireworks, and using filters. Features needed for sound. Best microphones. Do audio dubbing and mixing, 90 minutes, V2089 \$33.95 Basic Editing w/ Consumer Gear - Croate productions using consumer equipment and how to "shoot to edit", which makes edning videos a snap! 90 min V2090 \$33.95

Inter, Editing w Prosumer Gear Get better control in editing. Learn what kind of equipment to buy. Learn editing theory. Insert and Assemble editing. Setup for best V2091 \$33.95 results. 90 mins. Adv. Editing w Professional Gear Technques used by the pros. Editing tricks, split edits, post-production using Amigas, Toaster and morers. Time base correctors, AIB :oil. Time Code, Decision Lists and more as performed in Adita's studio. V2092 \$33.95 120 min Get any 3 tapes in the Super Videos Series V2093 Only \$79.95

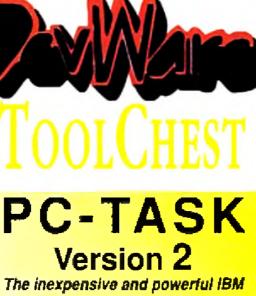

VGA Emulator solution for any Amiga! This amazing program lets you actually RUN MS-DOS software on your Amiga! PC-Task runs as a task on it's own screen--leaving your other Amiga applications free to continue to multitask.

PC-Task is a software-based emulator and, as such, is not as quick as

a hardware bridgeboard, but it is also hundreds of dol-339.95 lars less! Perfect for your" occasional MS-DOS needs.

PC-Task even allows you to use your Amiga's serial and parallel ports for the PC emulation! PC-Task even takes advantage of an accelerator...the faster your Amiga, the faster emulator runs! T5072

## HOMEBUILDERS' CAD **DELUXE** -- Sale Priced!

A full-featured CAD program. Includes: Contractor's Upgrade.

HomeBuilders Library 1 and DeckBuilders CAD Design and Estimating System for \$69.95 Decks. From a room

addition to a cluster of condos; HomeBuilders CAD makes it easy to design, change and estimate your next project.

Features include: +20 acre drawing area. Accuracy to 1/60th inch. Supports buildings over 200 stories high. •Over 300,000 layers. •Over 60 predefined doors and windows. Contractor's Upgrade allows you to have up to 1000 items (instead of 450) per layout. Library 1 is a library of furniture and custom kitchen cabinets. AmigaDOS 2 compatible. Requires 2.5MB of RAM. Original list of over \$400! T4032

## HomeBuilders' CAD 2

## INFORMATION MANAGER PROFESSIONAL

Organize your business contacts and more with this information manager! Keeps track of all business contacts with all necessary information and history. Also branches out to Project and/or Agenda databases for individual contacts. Calendar module schedules from day to day, month to month and year to year. It tracks to do's, appointments, birthdays, anniversaries and U.S. & Canadian holidays. Other modules include Reservations. (tracks accommodations, transportation and dining), Wallet, Inventory, Computer Equipment Database and World Area Code Database. All areas have online help, search, print, iconize, calculator. T5196 \$69.95

#### Home Manager Professional

What Information Manager does for your office, Home Manager Pro will do for the home. Address Book, Appointments, Area Codes, Contacts Database, Inventory, NotePad, To-Dos, Alarm Clock, online heip T4035 \$29.95 and more!

#### UNICORN EDUCATIONAL SOFTWARE

We made a special purchase of these programs at a remarkable price and we're passing the savings on! All titles had original prices of \$49.95 to \$59.95!

All About America Ages 6-11

T2041 \$16.95 Land of the Unicorn T2042 \$16.95 Adventures of Sinbad Ages 9-14 T2043 \$16.95

Aesops Fables Ages 6-9 T2044 \$16.95 Decimal Dungeon Ages 9+T2045 \$16.95 Fraction Action Ages 8+ T2046 \$16.95 Kinderama Preschool to 1st T2047 \$16.95 5 different learning activities: Robot Story, Count the Robots, Robot Match Letter, Robot Addition and Robot Construction.

Magical Myths Ages 9-14 T2056 \$16.95 Math Wizard Grades 1-6 T2048 \$16.95 Build essential math skills and a foundation for advanced math concepts with Wizard's Flash, Ell's equations, Dragon Race and Troll's Toy Shop.

Read-A-Rama K to 3 T2049 \$16.95 Animated circus setting helps build important reading, word recognition, spelling and concentration skills.

Read & Rhyme Ages 5-8 T2050 \$16.95 Tales from the Arabian Nights T2051 \$16.95 Ages 9-14 The Logic Master 10+ T2052 \$16.95 Wonders of the Animal Kingdom Aces 6-12 T2053 \$16.95

### The Music Box **OCTAMED PROFESSIONAL V. 5** Over 100,000 sold!

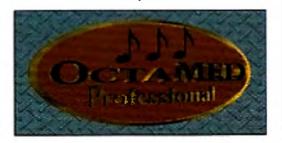

OctaMED was already by far the best MiDI and music sample sequencer about - now it's even better." CU Arniga. OctaMED Pro is the premier music sequencing package for the Amiga. Version 5 has been completely rewritten for Kickstart 2+ (Workbench 2+ is required) and features standard windows and pull-down menus for easy, familiar operation. Discover what thousands of Europeans already know, love and depend upon.

OctaMED doubles your Amiga's 4 channel audio capabilities for an ear-popping eight channels of stereo audio! Complete and thorough online, context-sensitive manual, no more searching through manuals!!! •Standard Music Notation Display • 64 MIDI tracks • Improved control over sampler and sampler effects: The pitch chancer has optional anti-aliasing, the volume boost has an optional 100 percent limiter to avoid distortion. Unused space can be removed from the start or end of a smample, and looping controls are easier to use than ever. Pitch Changer - Generic Slide Function Built-in sampling software -AutoSave -Full Printing \$69.95

OCTAMED PROFESSIONAL 4 II you are more budget conscious or only have Kickstart 1.3, this is the version for you. Has all of the basic features which made OctaMED a worldwide best-seller! \$39.95 T4001

#### Amiga Music File Converter Pro

Converts between SMUS, MED, OctaMED, Music-X and Sound-Tracker Formats. Also Music-X to \$29.95 MIDI. T5101 AMFCP + OctaMED 5 T5102 \$79.95 T5106 \$39.95 MusicLab IFS Both novel and lun--simple or complex--this program allows you to take advantage of the organizational properties of fractals to produce musical sequences with substantial musical unity and cohesiveness. Sequences can be saved as MIDI or IFF

SMUS. Original List Price \$89. Video Music Box T5107 \$44.95 Compose musical backgrounds for video and multimedia--quickly and easily. An almost infinite variety of musical sequences can be created having rock. jazz, blues or latin "feels" - with the large supplied library of chord progressions and pattern templates. Saves in IFF and SMUS life formats.

Piano Tutor T5093 **\$29.95** Rapidly master the basics of playing the plane! Learn to play blues, rhythm, rock, jazz, improvisational-all of which are the basis for modern music. Plano Tutor is a structured, rhythmic system of learning how to play frue keyboard. Requires

The Amiga Video New V4039 \$14.95 You will learn tips on morphing with Morph Plus and ImageMaster, Image processing with Art Dept. Pro. desktop publishing with PageStream, word processing with Final Copy II, animating with Real 30, bps on DeluxePaint IV, and much, much more. 55 mins.

The Amiga Video Vol 2 New ! V4058 \$19.95 Our second "appetizer" will give you tips on graphics and video effects using ImageFX and DPaint IV. Multimedia. script construction with Hyperbook, font manipulation with TypeSmith, a guide to AMOS and more video tips, 55 min.

How To ORDER.. From DevWare Video/ToolChest:

Write your name, shipping address, dayline telephone and, it paying by credit card, the card's billing address. Then list the product codes of the items you would like to order (i.e. V2040, T2038. T2035.e tc.) and the price of each item. Enclose a check/money order or credit card number & expiration date & mail to:

#### DEVWARE VIDEO · 12520 KIRKHAM CT, SUITE 1-AW49 - POWAY, CA 92064

Shipping/Handling: U.S.A.: add \$5, plus \$1 for each add1 unit shipped. Canada: add \$7, plus \$1 for each add1 unit-call for book shipping. Foreign: Call for shipping into, All payments in U.S. lunds only. CA residents add 7.75% laz. 15% restocking les on all returned commercial products. Prices subject to change without notice. Not responsible for typo's. A minimum of \$20.00 required on all credit card orders.

includes all of the above except Contractor's Upgrade and Library 1. AmigaDOS 2 compatible. With 2 disk drives, requires 1MB, with hard drive, requires 1.5MB. Original list price: \$49.95 \$249.00 T2040

Word Master Vocabulary Builder Ages 8-14 T2054 \$16.95 Get any 3 Unicorn Titles and SAVE! T2055 \$44.95 Get Any 5 Unicorn Titles and SAVE! T2059 \$69.95 Get all 12 Unicorn Titles and Really T4051\$189.95 Savell

SALE PRICE \$19.95!

A complete, high-level programming language True BASIC 2.0, Student Edition T2033 Get special pricing on these other TrueBASIC math programs

| Algebra I           | T1074   | \$14.95           | Aigebra II              | T2034   | \$14.95 |
|---------------------|---------|-------------------|-------------------------|---------|---------|
| Calculus            | T1082   | \$14.95           | Pre-Calculus            | T2035   | \$14.95 |
| Trigonometry        | T1093   | \$14.95           | Discrete Mathematics    | T2064   | \$14.95 |
|                     | T2060   | \$14.95           | TrueSTAT                |         | \$14.95 |
| Get any 2 math pgms | T2036   | \$26.95           | Get all 8 math programs | T2062   | \$94.95 |
| Get all 8 math      | program | ns <i>Plus</i> Tr | rueBASIC 2.0 T2063 \$1  | 109.95! |         |

sequencer capable of reading standard MIDI files. Mozart's Music Master T5094 \$39.95

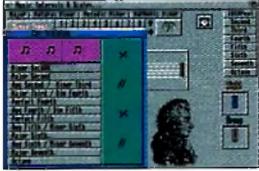

Makes music reading and learning theory easy! Mozart's Music Master has scored rave reviews from music major graduate students. With this new program you can: . Learn interval shape recognition. This also can be a timed or scored activity. Learn interval ear training -Learn to identify scales. using a graphic representation. Includes a bonus feature! Music Tutor allows you to access music terms and identify symbols using its music terms database. Add your own lerms to the database with the built-in text processor!

Order Toll-Free 1-800-879-0759 Or mail your order to: DEVWARE, INC. - 12520 Kirkham Court, Suite 1-AW49, Poway, CA 92064 Dester Inguares: Welcome, For Pal videos call Weak Bargers Video (011)++87+61103 Proces and in aliability of product are subject to change without natice. Proceeding 21, 1994.

## TO ORDER CALL 800-544-6599 MON.-FRI. 9-6, SAT. 9-5 CST INFORMATION/TECH SUPPORT/RETURNS 414-548-8125

## MOUCASTION ENHERTAINMENT

VISA

**WVU**S

#### Software GAMES GALORE!!!!

| Alien Breed Special Ed | 16.00 |
|------------------------|-------|
| Alien Breed 2          | 35.99 |
| Aliens 3               | 32.00 |
| Battle Isle '93        | 31.99 |
| Body Blows Galactic    | 36.00 |
| Brutal Sports Football | 32.00 |
| Burning Rubber         | 31.99 |
| Campaign II            | 39.00 |
| Campaign Mission Disk  | 21.99 |
| Cannon Fodder          | 34.99 |
| Civilization           | 45.99 |
| Combat Air Patrol      | 32.99 |
| Cool Spot              | 32.99 |

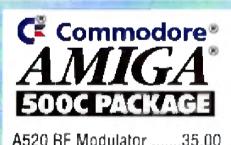

| Disposable Hero        | .31.99 |
|------------------------|--------|
| Dune II                |        |
| F117A                  |        |
| Fighter Duel w/ Flight |        |
| Fighter Duel Pro II    |        |
| Global Domination      |        |
| Jet Strike             |        |
| Jurassic Park          |        |
| Krusty's Funhouse      |        |
| Lords of Power         |        |
| Maden Football         |        |
| Mortal Kombat          |        |
| Pinball Fantasies      |        |
| Realms of Arkania      |        |
| Rules/Engagement II    | .46.99 |
| Settlers               |        |
| Sim City Deluxe        |        |
| Sim Life               |        |
| Simon the Sorcerer     |        |
| Skid Marks             | .32.99 |
| Spares-N-Strikes       |        |
| Stardust               |        |
| Syndicate              | .38.99 |
| TV Sports Baseball     | .19.99 |
| Tornado                | .36.99 |
| When Two Worlds War    |        |
| Zool 2                 |        |
|                        |        |

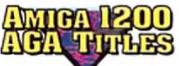

| Alien Breed 2 AGA        | 35.99 |
|--------------------------|-------|
| Body Blows Galactic AGA. | 36.99 |
| Chaos Engine AGA         | 35.00 |
| Civilization AGA         | 39.99 |
| Ishar II AGA             | 32.99 |
| Jurassic Park AGA        | 34.99 |
| Nigel Mansell AGA        | 34.99 |
| Oscar AGA                | 31.99 |
| Overkill AGA             | 26.99 |
| Pinball Fantasies AGA    | 36.00 |
| Ryder Golf AGA           | 32.00 |
|                          |       |

| MAGAZINES                       |  |
|---------------------------------|--|
| Amiga 1200/Next Step24.00       |  |
| Amiga 1200 Insider's Guide26.00 |  |
| Amiga Game Zone NEW!            |  |
| Mastering AMOS29.00             |  |
| Mastering Amiga ARexx27.00      |  |
| Mastering Amiga/Beginners24.00  |  |
| Mastering Amiga C27.00          |  |
| Mastering Amiga DOS             |  |
| Mastering Amiga Systems36.00    |  |
| Mastering Toaster 4000          |  |
| VTU Video Prod Guide4.50        |  |
| We carry ALL Euro magazines!    |  |

ROOKSE

| SimLife AGA            | 40.00 |
|------------------------|-------|
| Simon the Sorcerer AGA | 45.99 |
| Star Trek 25th AGA     | 38.99 |
| Trolls AGA             | 31.99 |
| Zool AGA               | 38.99 |

## PRODUCTIVITY-

#### Sollware

| 600 Amiga Clip Art  | 22.00   |
|---------------------|---------|
| 600 Amiga Fonts     | 20.99   |
| Address It!         | 30.00   |
| AmiBack Plus Tools  | 75.00   |
| AMOS Pro            | 55.00   |
| AMOS Pro Compiler   | 39.00   |
| ANIM Workshop 2.0   | 95.00   |
| B.E.S.T. Accounting | ,129.00 |

| Statement of the Article of the second | a fair in the state |
|----------------------------------------|---------------------|
| CD RO                                  | M                   |
| DRIVES & TITL                          | ES                  |
| Chinon 535 CD ROM Drive Int            |                     |
| Chinen 535 CD ROM Drive Ext            |                     |
| NEC CD38 Ext.                          |                     |
| NEC Triple Speed Int                   |                     |
| NEC Triple Speed Ext                   |                     |
| Toshiba CD ROM Drive Int               |                     |
| 3D ROM (3D Models)                     |                     |
| CD Caddy 2-Pack                        |                     |
| ASIM CD ROM FS 2.0                     |                     |
| AmiNet                                 |                     |
| Audio #1                               |                     |
|                                        |                     |
| Bibles & Religion                      |                     |
| Clipart Warehouse                      |                     |
| Color Magic                            |                     |
| Complete Legal Guide                   |                     |
| Cookbook Heaven                        |                     |
| Elysian Archive                        |                     |
| Fantazia Fonts                         |                     |
| Fred Fish Online 1.5                   |                     |
| Fred Fish Reg 1.6                      |                     |
| Gardening                              |                     |
| GIFs Galore                            |                     |
| Graphics #1                            | 1                   |
| Language OS                            |                     |
| Mega Meda 1                            |                     |
| MultiMedia CD                          |                     |
| Our Solar System                       |                     |
| Project Gutenberg                      |                     |
| SCSI-TV w/ Adaptor                     |                     |
| SCSI-TV/570                            |                     |
| Space & Astronomy                      |                     |
| Super Fonts                            |                     |
| Texture City CD                        |                     |
| Texture Heaven CD                      |                     |
| Tropical Rainforest                    |                     |

|                                                     | 1 -          |
|-----------------------------------------------------|--------------|
| ТПР                                                 | 2            |
|                                                     |              |
|                                                     |              |
| ASIM CD ROM FS                                      | 9            |
| AmiNet CD                                           | 9            |
| Monitor, CBM 1942                                   | 0            |
| Frontier: Elite II                                  | 9            |
| Tom Landry Football Dei                             | 9            |
| @ Amiga 1200                                        | 0            |
| @ Ultimate MOD Collection22.9                       |              |
| Hired Guns                                          | 9            |
| NEC CD ROM Drive                                    | ō            |
| Studio Print                                        | 9            |
|                                                     |              |
| Bars & Pipes Pro24                                  | 5.00         |
| Brilliance14                                        |              |
| C Net 3.0                                           |              |
| Caligari24                                          |              |
| Caligari Broadcast 3.029<br>Can Do 2.512            |              |
| Can Do 2.512<br>Charts & Graphs 3.05                |              |
| DCTV Animator4                                      |              |
| Deluxe Music II8                                    |              |
| Deluxe Paint IV AGA                                 | 9.00         |
| Diner Object Set                                    |              |
| Directory Opus 4.15                                 |              |
| Edge (text editor)6                                 | 2.99         |
| Enlan DFS Network18                                 |              |
| Final Copy II5                                      |              |
| Flight Path3                                        |              |
| GP FAX                                              |              |
| Helm                                                |              |
| mageMaster RT71                                     |              |
| nterChange Plus 3.012<br>nvoice It!                 |              |
| Jurassic Collection                                 | 5.00         |
| Magic Lantern                                       |              |
| Mailing List Manager                                |              |
| Math Vision13                                       |              |
| Merlin Board                                        | .Call        |
| Montage32                                           |              |
| Vontage 2422                                        |              |
| MultiFrame                                          |              |
| Odds & Ends                                         |              |
| On The Ball (Calendar)3:<br>Caline Reference Manual |              |
| Online Reference Manual2<br>Drigins                 |              |
| PageSetter II 3.05                                  | 5.00<br>5.00 |
| PageStream 3.0                                      |              |

F

| A2065 Ethernet                                                                                                    |
|----------------------------------------------------------------------------------------------------|
| CD 32                                                                                                    |
| DOS 2.1                                                                                                    |
| DOS 2.04 to 2.1 45.00                                                                                                    |
| DOS 2620/2630 Upgrade35.00                                                                                                    |
| Janus 2.135.50                                                                                                    |
| Monitor 1084229.00                                                                                                    |
| Monitor 1942 BiScan399.00                                                                                                    |
| Mouse, 2-Button 45.00                                                                                                    |
| Mouse, 3-Button 53.00                                                                                                    |
| SCSI Controller 4091 435.00                                                                                                    |
| COMMODORE AMIGA                                                                                                    |
|                                                                                                    |
| 4000/040                                                                                                    |
| 4000/040<br>COMMODORE'S FASTEST                                                                                                    |
|                                                                                                    |
| COMMODORE'S FASTEST                                                                                                    |
| COMMODORE'S FASTEST<br>AGA machine with an '040                                                                                                    |
| COMMODORE'S FASTEST<br>AGA machine with an '040<br>accelerator board.<br>FAST 120MB harddrive, 6 megs<br>of RAM including 2 megs CHIP                                                           |
| COMMODORE'S FASTEST<br>AGA machine with an '040<br>accelerator board.<br>FAST 120MB harddrive, 6 megs<br>of RAM including 2 megs CHIP<br>RAM, high density floppy.                              |
| COMMODORE'S FASTEST<br>AGA machine with an '040<br>accelerator board.<br>FAST 120MB harddrive, 6 megs<br>of RAM including 2 megs CHIP<br>RAM, high density floppy.<br>Perfect for Toaster 4000. |
| COMMODORE'S FASTEST<br>AGA machine with an '040<br>accelerator board.<br>FAST 120MB harddrive, 6 megs<br>of RAM including 2 megs CHIP<br>RAM, high density floppy.                              |

Micro R. & D. Fontasia 300 Outline fonts for use with WB Modem, 14.4 FAX including GP FAX and FREE 6-month Safe Harbor BBS membership!.....259.00 Mouse, Swifty 3-Button Works with OpalVision! 29.00 Power Supply 2000 (300 watts)..... 149.00 Power Supply 500 (200 watts) ...... 89.00 X-Calibur Memory Brd ..739.00

| PageSetter II 3.0                                  | <b>5</b> 5.00 |
|----------------------------------------------------|---------------|
| PageStream 3.0                                     |               |
| Pegger                                             |               |
| Pelican Press                                      | 58.99         |
| Performance Tool Kit                               |               |
| Personal Paint AGA                                 |               |
| Pixel 3D Pro                                       | 119.00        |
| PlaqueGrounds                                      | 59.99         |
| Power Tools                                        |               |
| Professional Calc 2.0                              | 120.00        |
|                                                    |               |
|                                                    |               |
| VIDEO TDASTER 4000                                 |               |
| VIDEO TOASTER 4000                                 |               |
| VIDEO TOASTER 4000<br>Toaster 3.1 software now ava |               |

INCORPORA

TED

Circle 44 on Reader Service card,

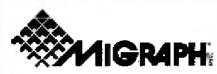

ColorBurst Color Scanner, 449.00 ColorBurst w/OCR Jr ..479.00 Scanner, B/W 400 DPI .209.00 Scanner, B/W w/OCR Jr 239.00 Scanning Tray w/ Merge .89.00 Migraph OCR Software.145.00 Migraph OCR Software Jr., 95,00 MS 1200 Color Flatbed ......Call MS 2400 Color Flatbed ......Call

#### EXPANSION SYSTEMS

DataFlyer 105/SyQuest NEW A complete solution1 Infinite storage capacity on a disk that will fit in your shirt pocket! SyQuest 14ms 105S drive, one media, and all cables and connections included. Installs internally in the 2000, 3000, and 4000. W/O SCSI controller ......489.00 DataFiyer XDS/0 drive .....69.00 DataFiyer XDS/245MB... 325.00 DataFlyer XDS/345MB....355.00 Last chance for 500 harddrives! External DataFlyer 500 harddrive system with 8-meg capability. 1x8 SIMM Mods .....Call

| Professional Page 4.0120.00   | כ |
|-------------------------------|---|
| ProDraw/ProPage Bundle189.00  | J |
| Prof Toaster Wipes59.99       | 9 |
| Profills 2.0 Vol 333.99       |   |
| Proper Grammar II59.99        | 9 |
| ProStream + Fonts44.99        | 9 |
| ProWrite 3.359.99             | 9 |
| QuarterBack 6.059.99          | 9 |
| QuarterBack Tools Deluxe73.99 | Э |
| Real 3D 2.0379.00             | ) |

Maxtor Drives w/ 1-year warranty 7245A 245MB IDE ....259.00

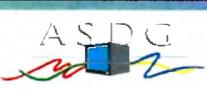

|        | Art Department Pro139.00 |
|--------|--------------------------|
|        | Abekas Driver            |
|        | Cygnus Ed Pro 3.570.00   |
|        | FramePro                 |
|        | Morph +135.00            |
| No. of | Pro Control53.99         |
|        | TRexx Pro145.00          |
|        | True Print/2459.00       |
|        | Lan Rover Ethernet       |
|        | Pro Conversion Pack      |
|        |                          |

| SAS C 6.5                | 245.00 |
|--------------------------|--------|
| Scala MultiMedia 300     | 399.00 |
| Scenery Animator 4.0     | 59.99  |
| Super DJC II             | 33.99  |
| SuperBase Professional 4 | 185.00 |
| Super Jam 1.1            | 88.99  |
| Tape Worm FS             |        |
| Tax Break                |        |
| Time Tracker             | 48.99  |
| Toaster Software 3.1     | 495.00 |
| Toaster F/X              | 120.00 |
| Toaster Handler          | 149.00 |
| Toaster-NET              |        |
| Toaster Toolkit 4000     | 115.00 |
| Too Many Fonts           | 46.99  |
| TypeSmith 2.0            |        |
| Vista Pro 3.0            | 59.99  |
| VistaLite                | 42.99  |
| Wave Maker               |        |
| WaveWriter               | 75.00  |
|                          |        |

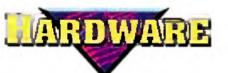

1x32 4-Meg Module.....Call 1202 Board 16MHz 0K.....149.00 Accelerator, Twelve Guage..519.00 W/ 68882......659.00 AD 516 .....1209.00

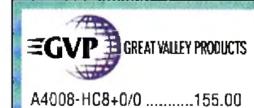

A4008-HC8+0/120 ......335.00 A4008-HC8+0/170 ......389.00 O Favor CODIO Ann

#### M 0 D M Ε

MaxFAX 14.4 (Micro R&D) 259.00 Includes FAX software! Supra Modern 2400 (Supra) 75.00 SupraFAX Modem 14.4 (Supra) .....219.00

## Robotics

S

Sportster 14.4 W/ FAX Option..179.00 Courier 19.2 V.32 terba Ext .421.00 Courier V32 terbo FAX ......535.00

Receive a FREE Sale Harbor BBS 6-month membership with every 14.4 modem you purchase. Safe Harbor BBS leatures 16 lines, thousands of Amiga PD files, conferencing, extensive messages, and on-line games. BBS 14.4 Phone Line is 414-548-8155.

| Agnus Chip Puller10.00                 |
|----------------------------------------|
| AirLink 3.095.00                       |
| Boing! Mouse                           |
| Black Burst Generator                  |
| Controller, DataFlyer SX/25 .105.00    |
| DCTV                                   |
| Drive, lomega Int505.00                |
| Drive, Iomega Ext                      |
| lomega Cartridge                       |
| Drive, Syquest 105 Bare395.00          |
| Drive, Syquest 105 Ext515.00           |
| Cartridge 105                          |
| Floppy Drive, Alfa Data75.00           |
| Floppy Drive, High Density Ext. 160.00 |
|                                        |
| Game Port Adaptor                      |
| HD, Micropolis 1 GIG899.00             |
| HD, Micropolis 1.7 GIG1225.00          |
| HD, Seagate 9100A                      |
| HD, Seagate 9145AG                     |
| HD, Seagate 9190AG                     |
| HD, Seagate 3655A                      |
| HD, Quantum 170 LPS205.00              |
| HD, Quantum 270 LPS245.00              |
| HD, Quantum 540 LPS515.00              |
| HD, Quantum 1080S 1 GIG925.00          |
| HD, Quantum 1225S 1.2 GIG 1069.00      |
| HD, Quantum 1.8 GIG1239.00             |
| I-Card Ethernet                        |
| Joystick Adaptor, Analog13.99          |
| Joystick, Ergo20.00                    |
| Joystick, SpeedKing19.00               |
| Kitchen Sync1295.00                    |
| MegaChip 2000 w/ Agnus195.00           |
| Megalosound                            |
| Manitar IDEV 17" 000.00                |

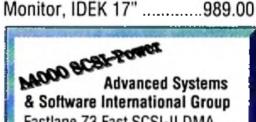

| Mouse Game Pad          | 25.00   |
|-------------------------|---------|
| Mouse/Joystick Switch   | 29.00   |
| MultiStart II           |         |
| MultiFace               | 85.00   |
| One-Stop Music Shop     | 579.00  |
| OpalVision              | 395.00  |
| Personal Anim Recorder. | 1599.00 |
| Personal Component Adap | t399.00 |
| Personal SFC            | 369.00  |
| Personal V Scope        | 729.00  |
| Picasso II              |         |
| Piccolo DKB             | 589.00  |
| Printer, Primera        |         |
| Retina/2MB              | 499.00  |
| Retina/4MB              |         |
| SCSI Controller 2000    |         |
| Safe Skins              | 18.00   |
| Smart Port              |         |
| W/ Fighter Duel         |         |
| Speakers, Koss          |         |
| SuperGen SX             |         |
| Sync Strainer           |         |
| TBC IV                  |         |
| Tape Drive, Connor 250  |         |
| Trackball, AMTrac       |         |
| VIDI 12 RT              |         |
| VIDI 24 RT              |         |
| Video Slot Box          |         |
| WaveLink                | 99.00   |

## **Blitz Basic 2** from ACID Software

AGA support; full intuition support; GADTools, ASL; compatible Fastlane Z3 Fast SCSI-II DMA with 1.3 and full controller for all A4000/040/030 support for 3.0 True 32-bit Zorro 3 interface Only 89.00! . Transfers up to 7Mb/sec asynchron, 10 Mb/sec synchron on SCSI-bus · RAM expansion up to 64Mb (256 option) Dynamic caching <del>\*</del>51 software & CD-ROM file system Now there's no need to use a slow IDE for 3-D rendering. image manipulation, & animation COMPUTERS 2120 E.MORELAND BLVD. SUITE L, WAUKESHA, WI 53186

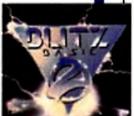

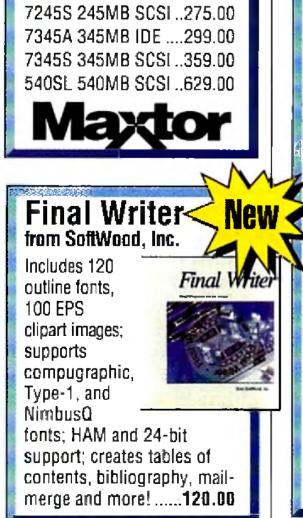

| G-Force 68040 Accelerators |
|----------------------------|
| 33MHz/33/4M8 1139.00       |
| 33MHz/33/4MB/120Gall       |
| 33MHz/33/4MB/245Call       |
| 33MHz/33/4MB/345           |
| A1230-40/00/4              |
| A1230-50/00/4              |
| A1291 SCSI Option 115.00   |
| A1200 SCSI Kit             |
| Memory Upgrade 4MBCall     |
| Cinemorph                  |
| DSS8+ Sound Digitizer90.00 |
| EGSSL/1MB                  |
| EGSLC/2MB                  |
|                            |
| Fast ROM                   |
| G-Lock Genlock             |
| IV24-NTSC1049.00           |
| Image F/X 1.5219.00        |
| Image F/X Upgrade40.00     |
| I/O Extender Board 129.00  |
| Phone Pak 2.0              |
| TBC+839.00                 |
| TBC+ W/ SMPTE930.00        |
|                            |

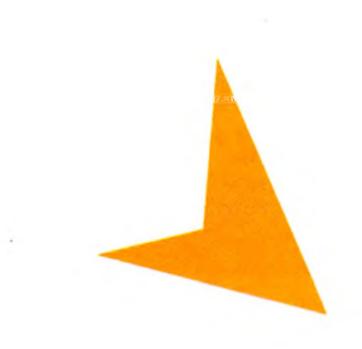

## PAN OR SCAN?

**Q.** I need to digitize a large number of photographs, ranging from wallet-size 2x3 inches to full-size 8x10 inches. I'm trying to choose between an industrial, 3-chip, 700line video camera coupled with the Opal-Vision framegrabber device or a Sharp JX-610 flatbed scanner.

The cost of the two systems is similar, and I could use the camera's macro zoom lens to frame the photograph. Which is a better investment?

> Gordon Enns Grande Prairie, Alberta, Canada

A. Video cameras have been successfully used by many professionals and hobbyists over the years in conjunction with various digitizers to produce a variety of computer graphics. If this becomes an on-going project, consider the time factor (it's a slow process) and who's going to view or use the finished product. A camcorder/digitizer combination is a suitable substitute for a scanner if you're going to digitize the photos for use in a community newsletter, a school paper, or some other non-discriminating audience. However, preparing photographs for business or professional publishing on a regular basis easily justifies purchasing a scanner. I fancy myself a scanner enthusiast of sorts, and find the art one of the most intriguing and rewarding uses for a computer. Moreover, Amigas are particularly adept at moving the signals faster than most PCs and Macs, making them ideal candidates for scanning. A wide variety of reasonably priced units that range from 300 to 2400 dpi (dots-per-inch) resolution makes shopping easy. For professional scanning, some preparation is in order. Foremost is the scanner itself, followed by lots of RAM (the A3000 system I use for scanning has 82MB fast RAM, which occasionally proves inadequate for large, 24-bit hires scans). You'll also need the necessary software to control the scanner.

## HELP KEY

It's difficult to stump Tim "the scan man" Walsh when it comes to questions about scanners, printers, or monitors.

## By Tim Walsh

ASDG makes a range of scannercontrolling software, including a JX "loader" for Art Department Professional, which is actually a full-featured driver for Sharp scanners. Imageprocessing software is also needed for manipulating, cropping, and converting scanned images. Add to the list a 24-bit graphics card or an A4000 to accurately display your scans. Finally, there's the necessary IEEE-488 cable and an additional GPIB (General Purpose Instrument Bus) card, which is needed for use with Sharp scanners, such as the JX-610.

With all the pieces in place, you'll be able to scan in images that match the quality of the "photographs" found in the pages of *AmigaWorld*, some of which are images we produce with a Sharp JX-series scanner and most of the items listed above.

## COLOR ME KX

Q. I purchased a Panasonic KX-P2123 dot-matrix printer equipped with a color kit at an attractive price. The accompanying printer software is PC-specific, and not what I need for my Amiga. Consequently, the printer works fine in monochrome mode, but doesn't produce any color output. My dealer says any EpsonQ printer driver should work, but none did. I'm frustrated because I can't afford to buy a better color printer, but I want to print DeluxePaint images. color modes, t color separatio

The freely d cult to locate, a available solely Amiga User for account, or knc the file resides filename PANA extension denc Masher file, wh DMS decompre. floppy disk to de

### olors, and even

utable file is diffis of this writing, is compuServe in the f you have an neone who does, mary 10 under the MS. The .DMS e file is a Disk eans you'll need a tility and a blank ress the file.

## MONITON .

Q. I currently own a M. Scan multisync monitor wn. BNC, TTL, and analog RGB It works fine with my A500. When ed to my A1200, however, moving we lines appear in the advanced modes, such Productivity, DBLNTSC, and so on. Can I use a Super-VGA monitor, or should I get a standard VGA monitor?

> Andreas R. Sheriff US Navy

**A**. When I experimented with the A1200 and an S-VGA monitor about a year ago, I was mildly surprised at how well the colors and resolution appeared. While I primarily use the "DBLNTSCno flicker" mode on AGA computers, I vaguely recall that several other modes didn't display too well, if at all. A freely distributable remedy called MONED by Raul A. Sobon was released late in '93. This Workbenchbased program is easy to use—you edit the monitor drivers that reside in your AmigaDOS 3.0 Devs:Monitors drawer using a series of sliders on a Workbench interface. Available on most networks, MONED is a must-have for anyone interested in using PC-type monitors with their AGA machines.

Jack R. Levey Chicago, Illinois

A. Sounds like you're a candidate for PanaPref 1.1, a little-publicized utility that gives owners of newer Panasonic printers full control over all features of their dot-matrix color printers. Written by Wolf Faust, the author of the commercial program Printer Studio (MacroSystemUS), PanaPref is a powerful set of programs that gives you a couple of Workbench control panels designed specifically for setting

If you're having problems with your Amiga, write to Help Key, c/o AmigaWorld, 80 Elm St., Peterborough, NH, 03458.

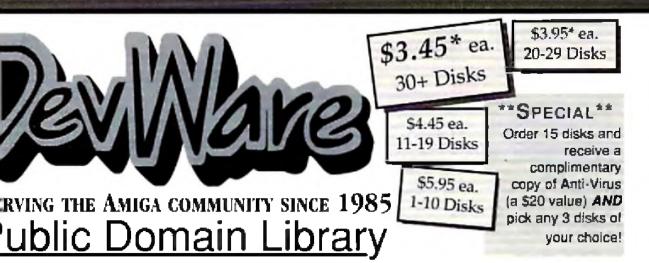

have been the official Public Domain Library of all the best ga magazines. Find out why these magazines choose us! first two letters on each disk indicate the orientation of the c: WB# general interest - most programs can be run from workbench. FD# games and entertainment, VO# are video ted programs/utilities and DD# advanced--requires thorh knowledge of AmigaDOSICL1. Thanks to our extensive enal of anti-virus software. ALL of our software is guarand virus free!

#### BEST SELLER!

WB141ABCD: Amige Verse Search The Authorized 1611 King James Bible online! Complete cross-referencing to all words is included. Runs on all Amigas with 1MB of RAM and 2 drives. Requires WB1.3+.

<u>Newest Disks /</u>

WB140: Mz. Backup A powerful hard drive backup utility with full tape-drive support. Formally commercial! Req. WB2+ WB139: MIDI Performance Manager. Utility to manage a MIDI synthesizer and other MIDI equipment. Requires WB 2+ WB138: 3.0 Extras #2 - Another disk chocked full of utilities to unleash the power of Workbench 3.0 and AGA!! WB137: The ARexx Guide - Full AmigaGuide (inc.) document to reach you ARexx!!! Tip-filled with easy in-referencing! WB136: Terminus - WB2.0+ Modem/Terminal program, full featured; scripts screenmodes overscan etc.

WB135: 3.0 Extras #1 - 13+ utilities for WB 3.0. Several musthaves for getting the most out of your new graphics modes! WB134: 3.0 AGA Blanker - BlitzBlanker for WB3.0+ 14 dilferent blankers to really show off your AGA machine! WB133: Panasonic Studio - Special printer Proferences editor and driver system for all Panasonic 9 & 24-pin printers. WB132: Canon Studio Version 2 - Special printet Preferences editor and drivers for BJC 600, 800 & 680, LBP, A1, A2, BJC 800, BJ 5, 10, 20, 200, 230, 300, 130, FD93: MegaBall AGA - This is the one you've been wating fort. Updated to knock your socks off. THE best pid game for the Amiga. Req s W82+ & 1MB RAM. Show off that AGA! FD92: Blast'sm - contains Scorched Tanks--a tank battle with futuristic weapons defenses & "great" graphics. Galactoid is a Galaxian Space Invaders game completely Amiga-fized. FD91: Popeye - A clone of the original C-64 classic--Amiga style with enhanced graphics. Requires 1MB chip RAM for PAL modu

FD90: Conquest & Dominion - Conquer the known world and maintain dominion over it--a microcosm of economic aurvival. FD89: Kastle Kumquat - A thoroughly ontertaining and challenging mazeradventure game. Great soundtrack and graphics. Regis 1MB Chip RAM (for PAL mode).

FD88: AmyBoulderdash - a ciono of the original classic. extremely well done complete with level editor, 2 complete sets of levels and a level editor. Requires Workbench 2+. FD87: OXYD- A commercial quality game-similar to Marble Madness an any ways, but allows two computers to link & play logether...see how many of the 200 landscapes you can complete without having to get the hint book!

F086: UChess: The strongest playing Chess program available for the Amiga period. Reg. 68030+, Workbench2+, 4MB RAM or more, Supports AGA (reg. 8MB!)

DD92: Developer Contains the official Commodore developers kits for the AmigaGuide and Commodore Instali Utilities, a must have for all sensus developers.

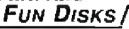

FD6: GAMES! - This disk is chock full of games including: Checkers, Clue, Gold - A new slide the pieces puzzle, Jeopard - An enhanced version of Risk, RushHour - Surprisingly addicting, and SpaceWar - Best described as a cross between Combat-Tanks and asteroids. **GUARANTEE -** We believe so strongly in our product that we offer a full *lifetime*, complete satisfaction guarantee. No questions asked.

Wetroids a wonderful version of asteroids with a hilarious twist. FD38: Games - Cribbage Master - A great cribbage game and tutot. Spades - a well done card came, ChineseCheckers - A computer version of this classic. Puzz - a slide pieco puzzle game and construction set

#### WB105AB: Workbench 2+ Extras #2

This set contains the programs that should have been included with W82+. These powerful utilities take full advantage of the many new capabilities that are available in Workbench 2+. Includes: Tool Manager - a wonderful utility to add programs to your TOOL menu. Virus Protection - Degrader, Icon - Enhances Workbench's "Show All" to display ove: 40 distinct icons for different, types of files. Bitmap Font Editor, Screen Blankers - ala Iractels and splaners and swarming bees! Requester, Enhancers and CPUBlit, Two disk set, counts as two.

F039A&B: Star Trek, The New Generation - This is a completely different version of Star Trek than that found on FD12. This one was created by the German author Tobias Excellent<sup>111</sup> Counts as two disks. Requires 512k F050: Submarine Game - Sealance one and a halt years in the making, this is an outstanding submarine fact cal game. Commercial quality, highly recommended.

FD57: Arcade Games - Includes 2 truly commercial quality games. MegaBall, an Arkanoid-ish game, features 5 musical scores and addicting gameplay. Gravity Attack is a psychadellic trip through several different worlds-reach different FD59: Game Potpourri - Xenon III is an atmost exact clone of the commercial game of the same name, a great shootemup Crossword will take lists of words & automatically generate word-search puzzles for any Epson compatible printer. FD50: Games - In Nebula, race over a 3d world to destroy enemy installations. Inforferon: a great Dr. Mario clone. Engma; is it a game or puzzle?

FD61: Games - Solitaire: great graphics, plays two versions. Kilde: an interesting piece of eye candy. Extreme Violence: 2 player kill or be killed game. YATC: A Tetris clone with Artifical Intelligence. Genesis: create roalistic 3d fractal worlds. FD62: PomPom Gunner. An extremely smooth and well done World War II gunner simulation. Req. 1 megabyte of memory. FD67: Arcade - Includes Llematron a well-done. Robotron clone. Hate is a "terrific" Zaxxon clone with multiple levels/worlds and smooth diagonal scrolling...a 101 FD69: MindGames - Had enough of shoot-em up games? Relax and let these 21 games exercise your mind instead of your wist.

**FD73:** Arcade Series - Intruder Alerti is a MULTI-level "Berserk" clone. Features smooth gameplay, great graphics & digitized sound fix.

FD74: Arcade Series - RingWar is an 'Outer Limits' clone with vectorized graphics. MotherLode is a 'Lode Runner' clone with 50 lavels! In BirtzTanks, they're coming al you from all directions!! Gall in air strikes and use your heavy artillery to survive!

FD75: Arcade Series - Dascender is a done of the classic arcade game 'Tempest'; complete with vectorized graphics. Tank is the classic battle of trajectories and inertia between two tanks—incredibly well done! Search is a maze game unlike any other—included is a level editor too. (Tank requires 1 meg clap memory—rat Agnus)

**FD77:** A:cade Series - Galaga'92 is a clone of the arcade game with several gameplay enhancements--with smoooth, sharp graphics, it's better than the original. Pharaohs Cutse is a clone of the original C64 classic. Diplomacy is a beautifully computerized version of the Avalon Hill board game--conquer of be conquered!

drivers (including HP Laserdet 3 & 4I), also includes a printerdriver generator. Two disk sol counts as two

WB15: Business - This disk contains a spreadsheat, a database, a project/lime management program and linancial analysis (stocks).

WB18: Word Text Processors - This disk contains the best editors. Includes TextPlus (v2.2e) a full featured word processor. Dme(v1.35) a great programmers editor with strong macro-features.TexED(v2.8) an enhanced Emacs type editor, and a spell checket.

WB22: Fonis #3 - Several more great fonis. These, like the other foni disks work great with Dpaint and WYS/WYG word processors.

WB23: Graphics and Plotting - Plot, a 3-D mathematical function plotter. Can plot any user defined function, BezSurl2 - produce awesome pictures of objects one could tern on a lathe. Can also map IFIP image files onto any surface that it can draw. Now compatible with most 3D packages, and VScreen - makes a virtual screen anywhere.

WB25:Educational - On this disk are two programs that can generate maps of differing types, World Date Base uses the CIA's date base to generate detailed maps of any entered user global coordinates. Also Paradox a great demonstration of Albert Einstein General Theory of Relativity.

WB27: Nagel - 26 Patrick Nagel pictures of beautiful women. WB33:Circuit Board Design - several terrific routines for the electronic enthusiast. Including PCBtool - a circuit board design tool. LogicLab - circuit logic tester, and Mcad (1.26) a well done now release of this PD CAD program, now comes with predrawn common circuit components for insertion into schematics.

WB35: 3D Graphics - This disk contains 3Fonts - Full vector tont set for use with 3d programs. FontMaker - make 3d fonts from any system font, Make3DShape - create 3d shapes from any image. DumptoIFF - create -3d animations proserves pallet. World3d - a domo of a front ond for use with DKBRender. WB36: Graphics - On this disk are several programs to create stunning graphical images including. MPath - creates swirling galaxy images. Rosns - produce an unlimited number of variations of images that a symmetrically similar to a rose. SimGendisplay those spectacular images as part of your workbench. and RayShade - a very good rayiracing program, create your own beautiful 3d graphic models with this one! WB37: Educational - Educational games and puzzles that cover math, geography, spelling, and books. Ages 6 - 15 WB38: Plotting and Graphics - Plotxy is a powerful tult featurod plotting package. Used by many colleges and universities. Highly recommended. Plans - a incredibly well done Computer Aided Drafting program, very full leatured. Tesselator - a program that helps generates fantastic looking. recursive M.C. Easher type pictures.

WB41: Mosto - MED an incredibly well done, full featured music editor. Create your own stunning music directly on your the Amiga. Similar to SoundTracker but better. Very powerful easy to use program. Version 3.20--compatible with WB2-. WB43: Business - This disk contains AnalytiCalc - probably the most powerful spreadsheet program on the Amiga. A full featured spreadsheet with many features expected in a commercial package. Reg. 1.2 MB

SPECIAL PRODUCT • NEW RELEASE!! QT3: THE A64 PACKAGE VERSION 3 - A very complete Commodore 64 emulator. Supports any CPU and is fully compatible with WB1.3 & 2.0 and now 3.0! This version includes a special adaptor that will allow you to connect your 64's 1541 disk drive to your parallel port of your Amiga for total emulation. All-new transfer software! Special price \$59.95 -with hardware.

WB46: Clip Art - HighRes clip art with the following motifs embellishments (borders, dodads ....), people, 3 transportation. WB47: Clip Art - Hires clip art. Motifs - hair, drafting, summer, animals and maclood.

WB48: Clip Art - Hires clip art. Motils - Holidays, music, medical, and misc.

WB50: Animation - Seven of the best euro-style animations or "Demos", including - scientific 451, subway, sunride, thrstdemo, thight, waves, and woow.

WB53: Graphics - Raytracing programs generate absolutely stunning realistic looking planes, rockets, buildings..., and surreal images. C-Light is the most powerful EASY-TO-USE of it's kind we have seen to date. This is easily better, and more full featured, than similar commercial programs costing in the hundreds of dollars. Also, sMovie - a full featured video taxt titler similar to ProVideo, Broadcast Titler, Great video scrolling, wipes, special effects, and more...

WB54: Printing - This cisk contains several routines to help with the chore of printing. Includes Gothic - Finally a Banner printer for the PDI PrintStudio -a well implemented all-purpose printer-utility with a very comfortable graphic interface and many advanced features, Lila - with ease, print ASCII files to a PostScript printer, and more. WB55: Application - XCopyIII - a full featured cisk copier, make backups of copy protected disks, RoadRoute - find the quickest route from one city to another, highway description included, Diary - a diary program tike "Dougy Houser M.O", Cal - a calendar program. Magman - a database failored for articles and publications. very full featured database program including full printer control for address labels and mail morge applications. Also includes, TypeTui a good lyping (utor, RLC a full featured label printer, Banner, a multi-font battner maker, and Budget a home accounting in a program. Highly recommended. WB82: Animations - Four full length, well done 'movie' style animations. Including, Coyote, Jugglertt, GhostPool, & Mechanix, 2 disks, counts as 1.

WB93: Workbench 1.3 Extras #2 Contains the utilities that Commodore should have shipped with the Amiga; VirusX40, Snap, FixDisk (recover corrupt deleted files). Disk Optimizer (floppy & hard), Machill (screen blanker, hotkey, mouse accal, macro, clock utility), GOMF (a gurubuster) and PrintStudio. WB95: Checkbook Accountant 2.1 - Definitely commercial grade; we've seen many checkbook programs and this is the best, Fullbudgeting, transaction recording & report generalion, WB96: Dupers - Contains XcopyIII & Nib which will backup copy-protected programs. FreeCopy removes copy protection from several programs, and SuperDuper will crank-out fast AmigaDOS copies.

WB99: Lifestyles - Includes AGene—family tree program that tracks up to 600 people marriages otc. Landscape is a CAD program to create gardens/landscapes. Loom simulates an 8 harness loom: experiment with pattern design with instant feedback.

WB102: Telecommunications - Contains the programs NComm 2.0 and VT100-29B. Zmodom protocols, XPR protocol support, full VT100 emulation. NCommis script language is so powerful it can create a full-featured BBS system. WB106: Home Manager - This is a great alf-in-one address book with an autodialer notepad to do fist/appointment scheduler home inventory database and phone number diater. WB108: OctaMED - This breakthrough program doubles your Amiga's sound capabilities from 4 channels to an ear-popping 8 channels! Alf the renound odking capabilities of MED plus 4 more channels! If you thought your Amiga sounded good before, you aint heard nutrial yet!

W8109: VerseWise - Display search and print The New Testament.

WB113: Sid II - Why pay 40 bucks for a directory utility, when this one will do it all plus much more! A truly professional-caliber program. Sid 1 was our best, now *completely* rewritten. Sid 2 will astound you.

WB114: Fonts #4 - Contains 36 bitmap system fonts, WB115: Telecommunication - II you have AmigaDOS 2.04and a modern, then this is *THE* program for you. Term totally conforms to the User Interface Style Guide for 2.04, has an AReax port, and supports all program file-transfer protocols through XPR libraries. We wish all programs were this good, WB116: Databases - This is what you've been waiting for! Contains 5 uniquely specialized database programs for tracking: Viceotapes, CD's, Magazine Articles, Comic Books and Tracking Cards!

WB120: Grinder - a complete graphics conversion package that supports GIF's, JPeg, Neochrome, Degas, PCX, Targa, TIFF, HAM-E and (FF format pictures. An invaluable tool for all desktop-videographers and desktop publishers.

WB110: Amiga Beginner - You asked for N<sup>1</sup> A complete tutorial for the beginner on using the Amiga. Starts you off at the power-switch and takes you through to the CLI/Shell and all points in between. Benual Also included are 16color icons to replace every icon in your 2.0+ Workbanch.

WB121: ProPage314 Enhancer - This disk contains over 40 "Genies" for use with ProPage 3-, including useful ones like Make Pie Chart and Resize Text to fit Box to name a few. Also includes structured & bitmap clipart for unique borders, a must have for all PPage 3 users.

WE122: System Optimizer - XCommodity enhances your system, gives memory meters, mouse keyboard enhancements, online limers plus *many* others. Too numerous to list! REorg will optimize hard and floppy-disks for a big speed increase. HDMem will allow you to use up to 2 megs of hard-drive space for virtual memory! (Req. 68020- wiMMU) All programs tequire 2.0+.

WE123A9: Flags of the World - same as WB124, but for Workbench 1.3. Req. 1MB. 2 disk set, counts as two, WB124: Flags of the World - Two modes: click and learn or a game to test your knowledge. <u>Great</u> graphics--fantastic learning tool. Has current Russia & Yugoslavia republics. Req. Workbench 2.0- & 1MB RAM.

WB127: Blankers - Over 20 different screen blankers. Most run on Workbanch 1.3+...a lew require 2.0+

WB128: ColorFontal - contains 12 color bitmap fonts for use with DPaint or any soltware that supports ColorFonts. WB129: Super Virus Killer - From Sate Hex Intil, who catalogs and kills Amiga Viruses worldwide- a complete virus system that knows all Amiga viruses, updated often, Beg. WB 2+ WB130: ToolManger 2 - The ultimate tool manager for yout Workberch, Add animated icons, sound offects and 'docks' of programs to your WB, very usefull. Reg. 2.0+ and hard drive. WB131: Magic Workbench - Make your 2.04+ Workbench sizzle with style with these 8-color dithered icons. Easy autoinstalls in minutot. Reg.'s WB2.04+ and hard drive.

FD7: Pacman - This disk contains several pacman type games including; PacMan87, MazeMan and Zonix, FD10: HackLite - A dungeon adventure game. Considered a must-have classic. This is the 2nd release of this game. Great graphic interface. Play time several weeks!

FD11: Las Vegas and Card Games - Las Vegas Craps - The best Las Vegas Craps simulation every written for any computer. Contains extensive HELP features, Also Thirty-One,VideoPokor and more.

F012AB: Star Trek, The Game - This is by far the best Star Trek game ever written for any computer. It features mouse control, good graphics, digitized sound effects and great gameplay. Counts as 2 disks, Reg. 1Mb and two drives (or hd). F013: Board Games - contains Monopoly, Dominoes, Paranoids, and others.

DD83: IBM - Not one, but 7WØ IBM emulators that will allow the ranning of MS-DOS software with Amiga programs!! Comes complete with programs to turn your Amiga floppy dwes into 720K IBM compatible drives. Also, check out our PC-Task emulator on our DavWare Video page!

F017: Educational Games - This disk includes several games for youngsters including geography, math, science, and word games, also includes Wheel of Fortune.

FD20: Taclical Games - MechForce: A game that simulates combat between two or more giant robots. Simple words can't begin to give you the feel of piloting a 30 - 40 loot tall, fire breathing, earth shaking colossus that obeys your every whim. FD27: Arcade Games - This disk is loaded with some great games, includes, Raceorama a great racing car game with len different courses, MiniBlast a helicopter gunship type clone, Shark in the same class as frogger, and SBreakout the original breakout with more.

**FD31: Games!** - Air Traffic Control - a good ATC simulation, Black Jack Lab - a full leatured set of card games. ChessTel play chess with your friend in distant and romote places with this game and a modem, labymith - a well done text adventure game (like an infocom game), and MouseTrap - a 3d maze game.

FD32: Flight Simulator - An instrument simulator for a DC10, FD33: Arcade Games - Flreddy a Mario Brothers type of game, Gerbils a target practice game, PipeLine a German interpretation of Pipe Dreams, Tron a light cyclus version, and

#### THE AMIGAWORLD "BEST-OF" SET

FD85ABCD: AmigaWorld's Best - These four disks conlain the *hottest* p/d games of '92! Includes Mother Lode. Moria. Minefield, Poing, Intruder Alert, Deluse Pecklah, Rocky and Super Artiflery (see Dec. '92 AmigaWorld) Four disk set, counts as three.

FD81: SuperGames - Some of the best gamos --Donkey Kong is britter than the original with an extra level. Frantic Freddie and TrailBlazer are both last-paced arcade games. Mad Bomber is the classic game of "Kaboom" redone with an Amigaflare. All of these games are excellent.

FD82: Intrepid - In the Arctic ice, you control a lank on a mission to rescue hastages in this superbly crafted Amiga original. FD84: Games! Deluxe PacMan is better than the original-20+ mazes, special "power-ups" with oustanding graphics. ThinkAmania is the classic game of concentration--with beautifully drawn HiRes images.

### WORKBENCH DISKS

WB4:Telecommunication - This disk contains several excellent pd communication programs: Access 1.42, Comm 1.34 & Handshake 2.12a. See also W6102 & WB115. WB5: Fonts #1- 35 bilmap fonts. Also included are live PageStream fonts.and StrowFont - a font display program. WB6: Fonts #2 - ShowFont allows you to quickly and painlessly view all 256 characters in a typical font. Includes large AmigaDcs system fonts (many up to 56pts). WB7: Clip Art - This disk is loaded with black and white clip aft. Art includes, trees, watches, too's. US and State maps, and more.

WB9: Icons - Truly a multitude of various types and kinds. Also includes (con/Miester, IconLab, and others great utilities to help generate icons.

WB12: Disk Utilities - This great disk is loaded with wonderful utilities for everything including making disk labels, disk cataloging, disk optimizing, disk and file recovery archive and organizing, and all sorts of file manipulation. A must have! WB13AB: Printer Drivers and Generator - over 70 different WB57: Animation - This disk has several "Demo" style animations, including, Blitter, Lolly, Sun5, vertige, vertex, and xenomorph.

WB62: Midi Utilities - Soveral useful midi utilities including, programs to transfer to and from several music programs to midi, a midi sysex handler, a midi recorder with timebase, display midi info, file sequence player, and a few scores. WB63: Disk Utilities #3 - Several highly recommended programs to aid in removing duplicate files from your hard drive, performing file backups, Binary editing, fast formatting, file recovery, and forced disk validation of corrupt disks. WB66: Icons #2- Lof's of neat icons. Also, several wonderful programs that to lot you create your own icons, modify and manipulate icons and info structures.

WE69: Music - 90 minutes of classical and modern electronic music for you Amiga.

WE75: Music - over 100 instruments files (.inst) and sample sound files (.ss)

WB79: Home & Business Accounting - Includes Ckbacct -The most complete checkbook accounting program going, LCDCalc - this well done calculator has a very large display and operates from the keyboard or mouse. Mileage master monitor your automobile mileage with this mileage log, Grammar - a grammar checker, and Worldtime - tind cut what time it is in up to 50 global cities.

WE11SAECDE: Font Set The collection contains over 100 typefaces for use with Protectional Page PageSetter 3+ or PageStream 2.1+. Those tonts will output to any laser printet or do1-statrix printer with no jaggres, thanks to optime fonts. Very pro-looking. 5 disk set, courks as 4.

WB61: Great Applications - DataEasy a very easy to use. database program. Don't let the ease of use look you, this is a

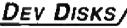

**DD54:** Compression - This disk is loaded with all of the best file compression programs and aids for the Amiga. Many of the programs can be used by the new user. Includes Arc, Lharc, Lhwarp, Pkax, PowerPacker a must have by all, Zip, Warp, and Zoo.

DD71AB: C Complier - This disk contains: DICE, Matthew Diffort's full featured, powerful C compiler & environment, 2 disks, counts as 2.

**DD79abcd:** Amiga "C" Tutorial - This is the most comprehensive C language--Amiga oriented-set of lutorials available. Includes full working examples, source code and an incredible set of lessons. Included are full discussions and examples for Amiga programming. 4 disk set, counts as 3.

DD86: The Programmer - Includes GadTools and REQTools which will allow you to create your user interfaces and then the program will automatically generate "C" source code or Assembly code, Requires, and writes code for, AmigaDOS2», DD89: UEd(1 - Probably the most powerful fext editor ever written for the Amiga, Previously commercial, now public domain, Req. 1 MB.

**UD91:** ParBanch - Allows you to easily connectinetwork two Amlgas CDTVs together and share storage devices. Reg's custom cable (docs to make cable included-leasy). DD90: Advanced Utilities - CompressDisk doubles the capacity of your hard-drive on the fly with compression!!! Also contains: disk optimizer, SCSI mount utility, Keymap editors, Enforcer, Undeleter & more. Most programs require 2.0+.

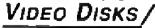

VOS: Imaging - Included on this disk are the indispensible utilities, Rend24, ViewTek and the JPEG utilities. Rend24 is invaluable for 24-bit animators allowing for previews on AGA and non-AGA Amigas. ViewTek plays back anims of all sorts including Anim 5, 7 and 8 formats. JPEG utilities facilitate the transforthing of IFFs into space-saving JPEG format.

TURN THE PAGE AND SEE DEVWARE VIDEO FOR ORDER INFO, OR ORDER TOLL-FREE (800) 879-0759!

## Video + Animation + Multimedia + Audio + Education + Sales and Marketing +

## Explore the frontiers of desktop video with your FREE ISSUE of Desktop Video World

The single-source desktop video reference for IBM, Amiga and Macintosh users.

Get on the inside track of the DTV revolution with Desktop Video World. Whether you're new to DTV or a seasoned pro, you'll find all the news, reviews, field-tests and tutorials you need to turbocharge your desktop creations, increase your productivity and save a bundle!

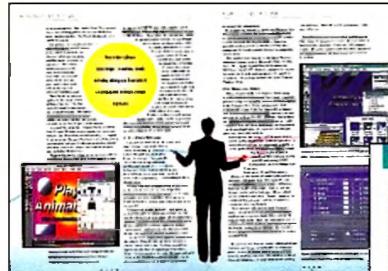

In each issue of Desktop Video World you'll find fascinating features on the full range of DTV:

2

COST. NO

2

N,

Get inbiased product tests and reviews of the best new DTV products for the IBM, Macintosh, Amiga, Silicon Graphic and OS/2 platforms.

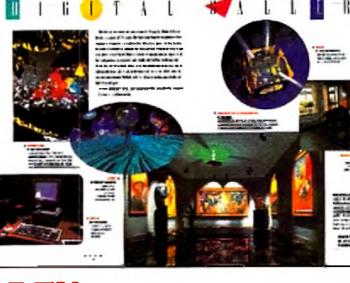

Get a privileged in-depth look at leading-edge graphics and animation. Practical tutorials, tips and how-to's help you get the most out of your DTV. pasgrams and equipment.

CIAL FOCUS

media Presentations

SELECTING A CHARACTER GENERATOR

CREATE YOUR OWN DEMO REEL

A MULTIMEDIA CARDS FOR YOUR PC THE AMIGA'S ONE STOP MUSIC SHOP

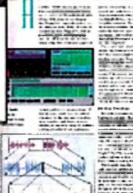

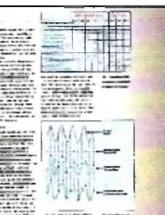

• The hi-productivity world of non-linear editing • Video compression hardware and how it works • How to create a demo reel • Scriptwriting for DTV • Understanding SMPTE • Keyboard Synthesizers for DTV • Mastering the Video Toaster • Simulating A/B rolls ... and more!

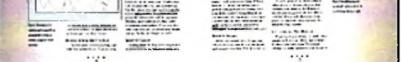

Our up-to-date Buyers' Guides for the latest in video and computer hardware and software save you time and money.

## NO COST. NO RISK. 100% **MONEY-BACK** GUARANTEE

If at any time during your Charter Subscription you decide that Desktop Video World doesn't live up to your expectations, you can get a complete refund of every single cent you've paid — no questions asked!

NO OBLIGATION.

NO COST. NO RISK. NO OBLIGATION. NO COMMITMENT

Send me my FREE ISSUE of Desktop Video World . If I like it, I'll save 58% on my subscription: (12 issues in all) for only \$19.97. If I'm less than delighted with my first, FREE ISSUE, I'll return my invoice marked "cancel" and owe nothing at all. My free issue is mine to keep no matter what I decide.

Get a FREE ISSUE with no obligation. Plus—Save 58%!

| SK. NO                 | Name:                     |                                         | My primary platform is (check only one)                                  |
|------------------------|---------------------------|-----------------------------------------|--------------------------------------------------------------------------|
|                        | Address:                  |                                         | □ (P) PC/Windows<br>□ (M) Macintosh □ (A) Amiga                          |
| OBLIGATION. NO COMMITM | City:                     | State:Zip:                              | □ (S) Silicon Graphics □ (O) OS/2<br>□ (X) Other                         |
| N.                     | My primary interest is    | □ (1) Business/Sales Presentation       | 🗆 (5) Animation                                                          |
| ō                      | (check only one)          | 🗆 (2) Corporate Video                   | 🗆 (6) Event Videography                                                  |
| 8                      | _                         | (3) Education/Training Systems          | 🗆 (7) Other                                                              |
| S.                     |                           | 🗆 (4) Multimedia Development            |                                                                          |
| IN                     | Mail to Desktop Video Wor | rld, P.O. Box 594, Mt. Morris, IL 61054 | Allow 4-6 weeks for delivery of your first issue. Foreign orders must be |

Or for fastest service, call 1-800-998-0806 or FAX 1-603-924-4066

prepaid in U.S. Funds from a U.S. bank. Canada \$34.97 (includes GST); Mexico \$32.97; Foreign Airmail \$74.97. A44SUB

## MAKE YOUR TOASTER SIZZLE **DESKTOP IMAGES INSTRUCTIONAL VIDEO TAPES** THE FAST AND EASY WAY TO LEARN THE VIDEO TOASTER

## **VIDEO TOASTER 4000 & 3.0**

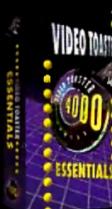

A step-by-step guide to the Video looster's digital video effects, set-up functions, ChromoFX and luminance keyer.

90 minutes

ESSENTIALS

Complete instruction to ToasterCG's powerful test copubilities including font siring, color brush loading, background & layering aptions.

100 minutes

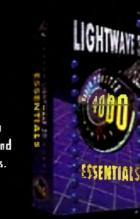

for amazing animations.

Discover the power al LightWave as basic 3D animation is explored. Learn scene creation, key framing, design and editing techniques 170 minutes

MODELER PART ONE

100 minutes

Genie & modify busic shapes, making palygons with the treehand draw tool, using loyers, creating text objects and assigning surfaces. Change the shape and aspect of objects with modely tools, bending titles and lagas, creating terrain using rol estinde, clone and lathe to create complex objects.

100 minutes

MODELER

ART TWO

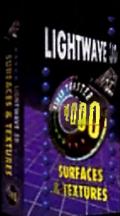

Professional surface and texture techniques, creating surfaces and increasing render speed by selecting the proper surfaces for your objects. US minutes

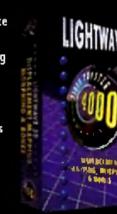

Twist, bend and detorm abjects in layout. Add incredible motion capabilities to your objects for realistic action effects.

100 minutes

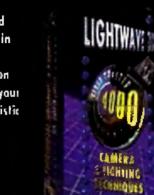

Give your animation depth and realism with comera placement & effects, lighting selection, envelopes and animation techniques.

120 minutes

## FEATURING LEE STRANAHAN

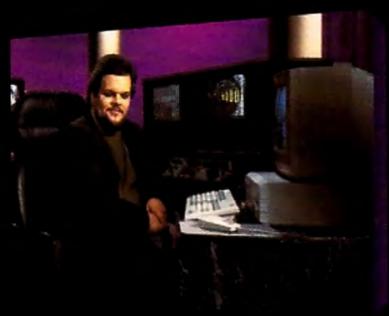

Lee has taught thousands through his national seminars and published articles. In this professional video tape series Lee

## **VIDEO TOASTER 2.0**

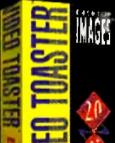

ESSENTIALS

A comprehensive guide to the Video Tooster's switcher and special effects, maximizing memory usage, Chrama**F X** tionsitions, and

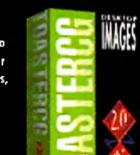

An easy step-bystep guide to the Video Toaster's character generator, font and polette controls, text file loading, and ToosterPoint (G

Discover the full MAGES potential al ToosteePaint's brush modes, waiping & transparency controls, spare page feature, unda and reda functions and powerful

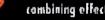

AS minutes

combining effects.

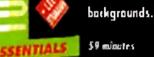

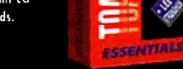

TEDOAIAIT

kcyboard equivalents.

67 minutes

## offers the tips & tricks that provide invaluable Toaster Power.

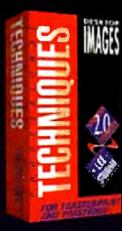

Professional graphics techniques with multi-layered backgrounds, rub through and flood fill, textured ToosterCG titles, creating embossed barders and beckgrounds. S9 minutes

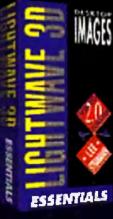

Learn the basics of layout & renderer, loading objects, cumera placement, motion envelopes, creating keyframes, quick rendering tips and animating to lope,

120 minutes

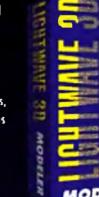

NAGIŚ **Create three** dimensional objects using paint munipulation, creating polygons, lathing & extruding, defining surfaces and weating complex objects.

MODELER 90 matutes

Add texture and MAGES realism to objects by texture mopping applying integes, using functal noise, bemp mapping, ray tracing, image capturing techniques & time saving tips. SURFACES

48 minutes

MAGES **Convert** printed logos

into 30 objects to create moving lext graphics and llying lago aximation, plus step-by-step instruction Pixel 3D Professional.

FLTING LOGOS 90 minutes

**Each Tape** is only

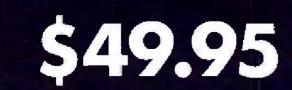

plus \$4.95 shipping and handling

Call today for special package discounts

## **CALL TODAY TO ORDER:** 140

RAVE VIDEO P.O. Box 10908, Burbank, CA 91505 Phone (818) 841-8277 FAX (818) 841-8023

VideoTooster, ToosterCG, ToosterPoint and LightWave 3D are trademarks of NewTell, Inc. Desktop Images is a trademark of RAVE VIDEO

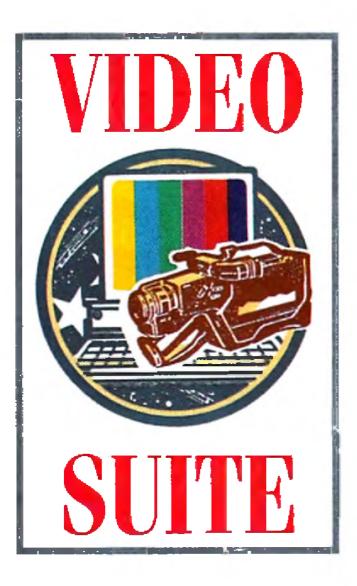

## Sound Quality PART 1

Here's what you need to know to make certain your

production's audio quality is top-notch.

## By Paulo de Andrade

MANY OF TODAY'S televisions sport high-quality stereo speakers. Some people even listen to TV sound through sophisticated stereo systems. Surprisingly, though, video producers frequently neglect the audio portion of their productions-as if image and sound were not married with a nondivorce clause!

TV networks, film studios, and advertising agencies know the importance of good sound. Pay close attention to the soundtrack of a national TV commercial and you'll see what I mean. Not only is the sound quality good, but it also feels very rich, sometimes overpowering the audio of the preceding program. Audio is an aspect of video production that deserves serious consideration.

Several elements are necessary for a good audio system (see the diagram, next page). Just connecting the sound outputs from your player VTR directly into the sound inputs of your edit deck may save you money, but it will also produce cheap-sounding audio. To get good results you must put together a well-balanced system, where each component does its job well. This need not cost a fortune; good audio gear has come down in price recently. This month and next, we'll discuss how to put together a sound system that will give your productions an edge over the competition's. The professional-level equipment mentioned is available through pro-video and -audio dealers.

important part of the audio chain. They are to sound what TV monitors are to video. If you use bad video monitors, your image will look lousy, no matter how good your VTRs are. Likewise, using bad speakers not only causes your audio to sound crummy, but the result will also lead you to make improper adjustments.

Unfortunately, the use of home speakers in the video suite is fairly common. Home speakers are usually designed to make your system sound good by emphasizing certain frequencies, especially the low ones that we know as bass. If you use such speakers, you will tend to compensate for the excessive bass by toning down the low frequencies. The result will not sound good on a regular TV set as the bass level will be too low. Some expensive, high-quality home speakers have a very flat frequency response; that is, they don't emphasize any particular frequency. But even these are not appropriate. You need studio monitors-speakers specifically designed for recording studios.

that much for a good video monitor!)

#### THE AMPLIFIER

For the same reason you should avoid home speakers, using a household receiver as your studio amplifier is a nono. Look for professional amplifiers that sound natural and do not emphasize some frequencies more than others.

The beauty of professional amplification gear is that you get a lot more for your money than you do with home equipment. Several home stereo systems actually use the same chips as AM radios, portable TVs, and inexpensive car stereos in order to save money for fancy displays. Manufacturers of professional amps, on the other hand, put money into what matters-quality components. A home stereo rated at 100 watts, for example, typically starts distorting sound after you set the volume control past the center position. Therefore, you are not getting all the power you were sold on. Pro amps offer very little distortion and you can usually crank the volume level almost all the way to the end. So, don't be surprised if a 60-watt professional amp sounds louder and better than a 200watt home receiver. Professional amps are not much more expensive than their home counterparts. Basically, all you need is an integrated amp, that is, one that has a pre-amplifier and a power-amplifier in a single unit. Or you can opt to buy separate units. A well-designed 20watts-per-channel unit may be all you need. But if you like more power, or if your video suite is big, a good 50watts-per-channel amp should be more than enough. There are several  $\blacktriangleright$ 

### AUDIO MONITORS

The biggest audio-related mistake I see in post-production suites is improper speaker use. Speakers are an extremely

Studio monitors, like their video counterparts, try to render the sound exactly as it is, with no artificial colors or flavors. They serve as excellent references for adjusting audio.

You can buy great studio monitors from professional companies such as [BL, Yamaha, and Electro-Voice. They come is several sizes and can cost as much as edit VTRs. But you don't need the most expensive ones for video production. Small to medium-size studio monitors will do fine, and a nice pair costs around \$400. (Bear in mind that you probably would not hesitate to pay

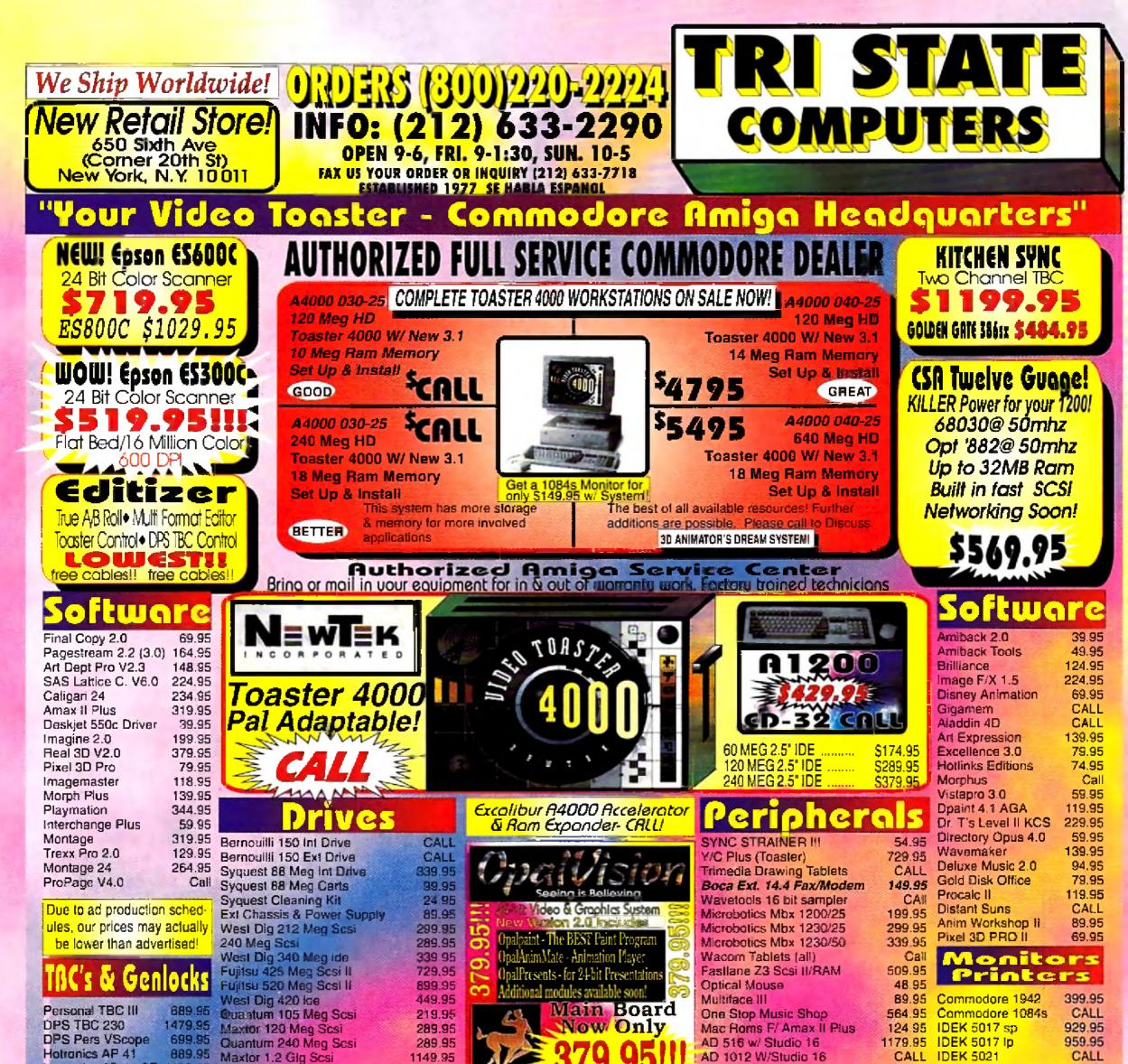

| Hotronics AP 41 SF 1199.9<br>The Personal SFC 339.9<br>GVP G-Lock 394.9<br>Supergen SX CAL<br>Prime Image Std Con CAL<br>Prime Image Std Con CAL<br>Prime Imag | Seagate 2.2 Gig Scsi<br>Seagate 3.5 Gig Scsi<br>Seagate ST3600a<br>Pana Mag Opt Drives<br>Fujitsu Tech<br>2.5 Gigabyte SCSI<br>Ferlect for hord disk oudlo<br>recording. Video chimation<br>and lots morel Requires<br>external double<br>chossis at \$139.95                                                                                                    | \$1499.951                                                                                       | Need Help Deciding? C. II one of or<br>expents for assistance. We know the<br>equipment because we use it!<br>MULTIME Distance Content<br>Toshiba 3401B Internal<br>Toshiba 3401B External<br>NEC Multispeed 3xi<br>NEC Multispeed 3xi<br>Texture Heaven CD<br>All CD related<br>MULTIME Content Content<br>All CD related<br>MULTIME Content Content<br>All CD related | DKB 3128 Ram BD           DKB 1202/16 mhz Mem BD           DKB 1202/16 mhz Mem BD           AD 516 (DIG AUDIO)           AD 1012 (12 bit)           All Acsry for AD 516                                                                                                    | s<br>\$1149.95<br>\$CALL<br>\$CALL<br>\$CALL                                                                                                    | be<br>bld!<br>need<br>eat |
|----------------------------------------------------------------------------------------------------|----------------------------------------------------------------------------------------------------|--------------------------------------------------------------------------------------------------|----------------------------------------------------------------------------------------------------|----------------------------------------------------------------------------------------------------|----------------------------------------------------------------------------------------------------|---------------------------|
| Authorized DeoLowest Prices GuaranteCombo 040-33mhz/4/0GVP I/O Extender129A4000-40mhz 040C/T9C PlusC/T8C Plus RemoteC/Simm32 1mb64Simm32 16mbC/A1230 no FPU,0k399A1230 w/FPU,4M544Phone Pak VFX289                                                                                                    | ef Macrosy<br>ed! Deca<br>99 VLAB Int Comp<br>95 VLAB Int Y/C<br>ML VLAB External<br>ML Retina 2 MB<br>ML Retina 4 MB<br>95 Retina 4 MB<br>95 Retina 4 MB<br>95 Retina 2 MB<br>ML Retina 2 MB<br>MUL Retina 2 MB<br>MUL RETINA 2 MB<br>MUL RETINA 2 M | <b>/stems</b><br><b>379.95</b><br>439.95<br>439.95<br>489.95<br>549.95<br>549.95<br>Call<br>Call | Annu Contract       Contract         CI/P A/B Roll       CAL         CI Cuts Only       CAL         NEWEK Authorized Deck       CAL         Prime Image Deck       Cal         We also carry a full line       of Cameras, IBM Computers         and related Multimedia, Faxes       Darkroom, Video and More                                                           | A definition of the second second sec | Oyents <b>3D Profession</b><br>Section739.95Essence Vol I, II<br>LightRave739.95Essence Vol I, II<br>LightRave1049.95Ethernet Solutions<br>TapewormCALL<br>274.95Parnet with Cable<br>Procontrol739.95ADP Tools Pro<br>Imagemaster R/T<br>Humanoid<br>The CathedralN your<br>tionExotic Cars LW<br>The Jurassic Collection | onal                      |

Circle 71 on Reader Service card.

#### VIDEO SUITE

manufacturers of professional sound amplifiers—too many to list—and finding a good one is easy. There are even some units designed specifically for video post production.

You should connect the amplifier to the outputs of your edit deck so that you can listen to what you are about to record as well as what you have recorded. Your VTR will dictate the number of audio channels you have available for production. MII and Betacam SP VTRs, for example, offer four independent audio channels. Super-VHS, 3/4inch U-Matic, and VHS, on the other hand, offer basically two. If you are using linear SMPTE time code and your deck does not have a dedicated SMPTE track, you may end up with only one audio channel. It is because of these limitations that I strongly recommend a digital multitrack recorder. We will discuss that next month. For now, let's move on to audio sources.

#### CD AND CASSETTE

A well-equipped video suite should include several audio-playback sources. A good CD player is essential as it enables you to play the music or sound effects you'll be adding to your production. (By the way, don't forget about copyright laws. Using commercial music in a production without paying royalties or obtaining authorization can get you into serious trouble. That's why buy-out music and sound-effects libraries are available.)

Most CD players offer very good sound quality, and this is an area where you can easily get away with consumer-grade equipment. If you can afford a pro-level CD player, however, you will gain professional audio connectors, special remote controls, and other features that make life easier. Another common source of audio, the compact cassette, is usually not ideal for quality sound. Only the best cassette decks offer good frequency response and proper signal-to-noise ratio. But because audio cassettes are so common, consider having a good unit for compatibility. You should avoid recording narration on a cassette deck, however. Because the deck's speed tends to fluctuate a lot, unless you use the same unit for recording and playback, you may end up with longer or shorter times.

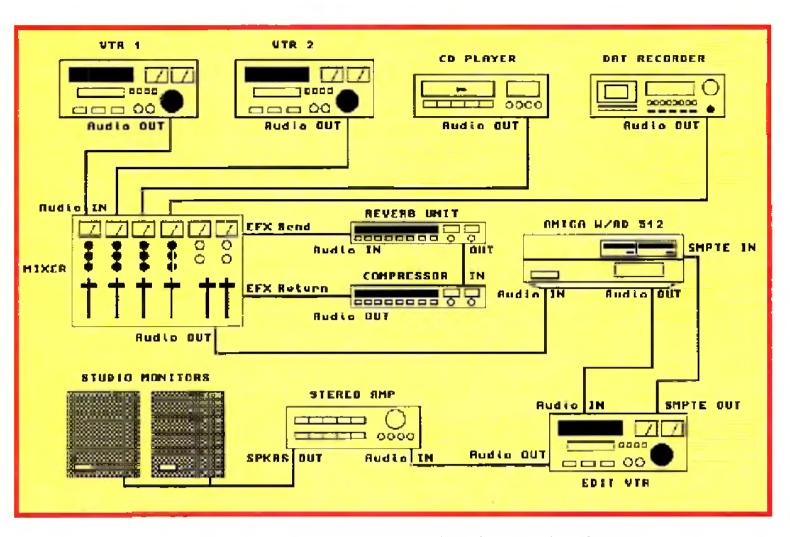

The right equipment and the right connections for high-quality video sound.

your clients with the purest audio. It is perfect for recording narration, not only because of the exceptional sound quality but also because there is virtually no speed variation between machines. DAT offers excellent frequency response, outstanding dynamic range, and superior signal-to-noise ratios. Almost every professional recording studio today uses DAT, so having your own machine lets you share highquality custom music or narration with industry pros.

Professional-level DAT recorders offer some very nice features, such as SMPTE time code and editing capabilities, but they are expensive. Consumer DAT gear should be of high enough quality for your studio. I particularly favor the portable DAT units. These operate on batteries and are extremely small and lightweight; most are the size of compact 35mm photo cameras. You can comfortably carry a portable DAT unit and microphone virtually anywhere. The tapes measure only a few inches and can record up to two hours in the highest quality modes and up to four hours with minimum degradation.

The Amiga itself can supply a variety of interesting sounds. You can easily connect its stereo outputs to your audio system. Many videographers use the Amiga to generate a 1 KHz tone for level reference together with color bars. (The shareware program Bars 'n' Tone does this for you.)

The Amiga can also be used in some cases as an electronic narrator; its "robotic" voice might spice up futuristic presentations, for example. Also, the Amiga's internal voices can be used to play music, although a board such as The Blue Ribbon SoundWorks' One-Stop Music Shop (which contains instruments and sound effects) delivers much better quality.

An inexpensive MIDI interface allows you to connect a variety of professional sound modules and synthesizers to your Amiga. One such module is the very popular Roland Sound Canvas. A virtual orchestra-in-a-box, it contains more than 300 first-rate instruments and sounds, including several sound effects. Using MIDI-sequencing software such as Bars&Pipes Professional (Blue Ribbon) or Music-X (Hollyware), you can even assemble entire songs with several instrument tracks. This task, however, is best left for the musically gifted.

### **DAT's RIGHT**

DAT (Digital Audio Tape) has become the choice for professional distribution of high-quality audio. You should have one available if you want to provide

#### **OTHER AUDIBLES**

While 1/4-inch (reel-to-reel) recorders used to be obligatory in well-equipped studios, they are being phased out by DAT as a means of audio distribution. You should invest in such a unit only if you receive a lot of material on reels or if you want to maintain compatibility with older (still abundant) material. I would not advise buying a new unit, but you can find used open-reel professional recorders in very good condition.

That's it for sources; next month we'll look at the other components in your audio-for-video chain. Plus, I'll offer a few tips on making your audio sound good on any TV set.

Paulo de Andrade is president of Digital Reality, an Amiga-based broadcast-video and 3-D animation company in Seattle.

## Looking for More Power From Your A500, A1000 or A2000?

## **The CSA Derringer Accelerator** is the Answer

- Holds up to 32 megabyte of 32 Bit Ram.
- 68030-25 mhz cpu with MMU (not EC)
- 68881 clocked at 25 mhz
- 1 meg of 32 bit RAM (remaps Kickstart)

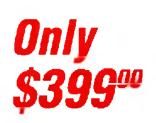

With: 4 meg of 32 bit RAM – \$499.00 8 meg of 32 bit RAM – \$699.00 16 meg of 32 bit RAM- \$1099.00 68882-25 FPU add \$75.00 68882-50 FPU add \$135.95

Give your Amiga *500,1000\** or 2000 the power of an A3000 for under \$500.00.

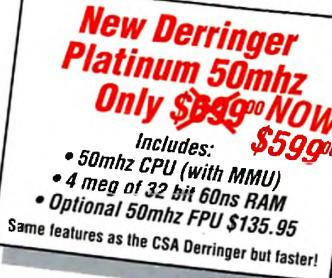

## A 1200 ACCELERATORS

Microbotics- MBX 68030 1230 XA 50mhz Accelerator with 4mb .....add  $$169^{\infty}$  with 68882RC50.....add  $$135^{\infty}$ **\$299** with 33mhz CPU and with FREE 33mhz FPU MMU CSA- 12 Gauge A1200 68030 **50mhz Accelerator** with SCSI & optional Networking Controller with 4mb-60-70NS .....add \$169\* \$**500**0 with 68882RC50.....add \$135\* Call for other configurations

## **MICROBOTICS 1200Z** With Clock and 68881RC20 FPU

| 1 MB<br>2 MB<br>4 MB<br>8 MB |  |
|------------------------------|--|
| Call for other configuration |  |

Call for

more information Order Now and Receive a FREE 68881 Coprocessor

## Call our Accelerator Hotline Today! – 1-800-CSA-XLR8

## LASER PRINTER MEMORY

HP II, IID, IIP, IIID, IIIP and all other Plus Series

| Board with 2 MB                                                                        |         |  |  |
|----------------------------------------------------------------------------------------|---------|--|--|
| Board with 4 MB                                                                        |         |  |  |
| HP 4 (4 Meg)                                                                           |         |  |  |
| HP 4 (8 Meg)                                                                           |         |  |  |
| Similar savings on Panasonic, Star, OKI, TI,<br>Nec, Epson and others.Call for Pricing |         |  |  |
| Panasonic/Citizen 32K 8uffer                                                           | \$14.95 |  |  |

|                                    | F J             |
|------------------------------------|-----------------|
| 2.04 ROMon                         | ly \$33.95      |
| Super Denise                       | <b>S</b> 33.95  |
| 1.3 ROM                            | \$21.50         |
| CIA 8520 \$10.95 or two for        |                 |
| A1000 1.5 MG Upgrade-Memory        |                 |
| and Clock/DKB                      | \$178.00        |
| MC68000/68010                      |                 |
| Rom Switcher                       | \$39.95         |
| CSA Rocket Launcher – 2630 Doubler | <b>S</b> 399.00 |
| DKB 2632 with 4mb                  | S349.00         |
| 8 up Board with 2 mb               | .\$129.00       |
| 1 mb Agnus                         |                 |
| Paula/Denise                       |                 |

COMMODODE CUIDE

#### BLOWOUT DRAM We'll Beat any Advertised Price! Nobody's Cheaper

|                                                                                                    |                                                              |                                                          | 4 MB                                                                                                    |
|----------------------------------------------------------------------------------------------------|--------------------------------------------------------------|----------------------------------------------------------|----------------------------------------------------------------------------------------------------|
| SIMMS                                                                                                    | IVS CONTROLLERS                                              | PAGE ZIPS                                                | 8 MB                                                                                                    |
| IVS 1 MEG SimmsCALL                                                                                        | for A500                                                     | 1x4-60CALL                                               | Call for other configurations!                                                                                                    |
| 1x8-80\$49.95                                                                                              | <b>Call for Special Pricing!</b>                             | 1x4-80Call                                               | VECTOR with MMU                                                                                                    |
| 1x8–70\$52.00<br>4x8–80\$139.00<br>4x8–70\$159.00                                                          | DKB 3128A-3000/A 4000<br>Memory BoardCall                    | 256x4-80\$5.00<br>256x4-70\$5.95                         | Third Generation 68030<br>Processor Accelerator<br>for Amiga 2000High Speed SCSI<br>Controller<br>• SCSI-Share™ Networking               |
| 4x8-60\$179.00<br>A4000 80 NS 4MB Simms.\$169.00                                                           |                                                              | DIPS                                                     | • Up to 32 MB of RAM     • RAM and SCSI avail, in 68000     • Over 25% faster than G-Force™     • Includes 68030/MMU &                   |
| A4000 70 NS 4MB Simms <b>\$179.00</b><br>A4000 60 NS 4MB Simms <b>\$189.00</b><br>8 mb/16mb/32mb SimmsCall | A3000 Static Column Zips<br>1x4-80 SCZCall<br>1x4-70 SCZCall | 1x1 - 120\$4.25<br>1x1 - 100\$4.99<br>1x1 - 80\$5.99     | • Built-in 2630 Expansion Bus 68882 FPU<br>25 Mhz                                                                                        |
| <b>GVP SIM32</b><br>4 MBCALL<br>1 MBS69.95                                                                 | 256x4 - 80 SCZ\$6.00<br>Includes Instructions                | 1x1 - 70\$6.50<br>256x4-80/70/60Call<br>1x4-80/70/60Call | MATH CHIPS AND CPUs<br>68030-RC-50 with MMU \$149.95<br>68882-RC-50 \$135.95 (call for other speeds)<br>287.05 CV (Bridge Reard) Math Co |
| <b>MEMORY FOR <u>ALL</u> CON</b><br>Due to trade tariffs all prices are su                                 |                                                              | 256x1-120\$1.00<br>256x1-100/80/70/60Call                | 387-25 SX (Bridge Board) Math Co\$69.95<br>Crystal Oscillators (Call for Speed)\$10.00ea<br>68882 PLCC 40 Mhz\$135.00                    |

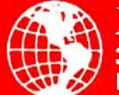

Memory World 3070 Bristol Pike • Plaza I, Suite 213 Bensalem, PA 19020 • Attn: Amiga Dept.

## PHONE ORDERS: 215-244-7930 FAX ORDERS: 215-244-7932

Prices Subject to Change without notice

VISA/MC/CHECK • Add \$5.00 for Shipping & Handling • Add \$18.00 for Overnight delivery • Add \$10.00 for two-day delivery • Add \$5.00 for C.O.D. • PA Residents add 6% • APO, AK, HI, Foreign shipping - call for rates • 10% Restocking fee for return of non-defective items

## Manufacturers'/Distributors' Addresses

Activa International Distributed by Computer Video Solutions

Advanced Integration Research 3006 N. Main St. Logan, UT 84321 801/753-4947

Alfa Data PO Box 6990 Champaign, IL 61821 217/356-1962

Alternative Software Units 5-7 Baileygate Industrial Estate Pontefract West Yorkshire WF8 2LN England 97-779-777

Ambitious Technologies 1519 W. 134th St. Gardena, CA 90249 310/532-0787

Amigo Business Computers 192 Laurel Road E. Northport, NY 11731 516/757-7234

AmyGames PO Box 485 Zionsville, IN 46077

ASDG 925 Stewart St. Madison, WI 53713 608/273-6585

ATTO Technology 40 Hazelwood Dr., #106 Amherst, NY 14228 716/691-1999

Benetech Electronic Supply Route 1, Box 247 Canton, TX 75103 903/848-0435

Better Concepts

Centaur Development PO Box 3959 Torrance, CA 90503 310/787-4530

CeV Design 11 Spring St. Reading, MA 01867 617/942-0209

Commodore Business Machines 1200 Wilson Drive West Chester, PA 19380 215/431-9100

Computer Video Solutions 14B S. 7th St. Akron, PA 17501 717/859-2049

CompuVid 5455 SW 8th St., Suite 250 Miami, FL 33134 305/448-0839

Copperhead Technologies 104 Jay St. Schenectady, NY 12305 518/<mark>346</mark>-3894

Cygnus Software 33 University Square, #199 Madison, WI 53715

Desktop Video Systems 14121 W. 95th St. Lenexa, KS 66215 913/782-8888

DevWare 12528 Kirkham Court, Suite 11-A17 Poway, CA 92064 619/679-2825

DigiPrint PO Box 13016 Richmond, VA 23235 804/560-1769

Digital Creations 160 Blue Ravine Road, Electronic Innovative Design (EID) 921 West Main St., Suite 13 Nashville, TN 37075 615/824-1960

Elite MicroComputers 138 Turner St. Port Reading, NJ 07064 908/541-4214

Expert Services 7559 Mall Road Florence, KY 41042 606/371-9690

Flair Software Meadowfield House Ponteland, Newcastle NE20 9SD England 66-186-0260

Godfrey & Associates 544 Queen St. Chatham Ontario, Canada N7M 2J6 519/436-0988

Great Valley Products 657 Clark Ave. King of Prussia, PA 19406 610/354-9495

Heifner Communications 4451 I-70 Dr. N.W. Columbia, MO 65202 314/445-6163

Hollyware Entertainment 13464 Washington Blvd. Marina Del Rey, CA 90291 310/822-9200

InterACTIVE Digital Devices 2238 Nantuckett Court Marietta, GA 30066 404/516-0248

International Computer Entertainment (ICE) Bridge House MicroProse 1 Hampton Road Industrial Estate Tetbury Glostershire GL8 8LD England 66-650-4326

MicroTouch 300 Griffin Park Methuen, MA 01844 508/659-9000

Mindscape Priority House Charles Ave Maltings Park Burgess Hill West Sussex RH15 9PQ England 44-424-6333

Network Technologies 1275 Danner Dr. Aurora, OH 44202 216/562-7070

New Horizons Software 206 Wild Basin Rd., Suite 109 Austin, TX 78746 512/328-6650

NewTek 1200 Executive Drive Topeka, KS 66615 913/354-1146

Oregon Research 16200 SW Pacific Hwy., Suite 162 Tigard, OR 97224 503/624-4919

Overland Engineering 5370 San Mateo N.E., #E73 Albuquerque, NM 78109 505/883-9619

Oxxi PO Box 90309 Long Beach, CA 90809 Redmond Cable 17371-A1 N.E. 6th Court Redmond, WA 98052 206/882-2009

SAS Institute SAS Campus Drive Cary, SC 27513 919/677-8000

Skyles Electric Works PO Box 1984 Capertino, CA 95015

Soft-Logik Publishing 11131 South Towne Sq., Suite F St. Louis, MO 63123 314/894-8608

Spectronics International 34 East Main Street #3 Champaign, IL 61820 217/352-0061

SunRize Industries 2959 S. Winchester Blvd., Suite 204 Campbell, CA 95008 408/374-4962

Team 17 Marwood House, Garden Street Wakefield West Yorkshire WF1 1DX England 92-429-1867

TecSoft Distributed by MacroSystemUS

3D Video 1418 E. Fletcher Ave. Tampa, FL 33612 813/977-6511

Top Secret Device PO Box 4592 Lexington, KY 40544 606/276-3779

10 Mandon Terrace New City, NY 10956 914/639-5095

Black Belt Systems 398 Johnson Rd. Glasgow, MT 59230 406/367-5513

Bloodhouse USA 303 Holiday Drive Tuscola, IL 61953 800/32-AMIGA

Blue Ribbon Soundworks, The 1605 Chantilly Drive, Suite 200 Atlanta, GA 30324 404/315-0212

Caligari Corporation 1955 Landings Drive Mountain View, CA 94043 415/390-9600 Suite B Folsom, CA 95630 916/344-4825

Digital Processing Systems 11 Spiral Drive Florence, KY 41042 606/371-5533

DKB 50240 W. Pontiac Trail Wixom, MI 48393 313/960-8751

Dr. T's Music Software 124 Crescent Rd., Suite 3 Needham, MA 02194 617/455-1454

Electronic Arts 1450 Fashion Island Blvd. San Mateo, CA 94404 415/572-2787 Merrywalks Stroud Glostershire GL5 IQA England 45-375-6993

INOVAtronics 8499 Greenville Ave., Suite 209B Dallas, TX 75231 214/340-4991

Luna Tech 3667 Lalani Way Sarasota, FL 34232 813/378-5791

MacroSystems US 17019 Smuggler's Cove Mt. Clemens, MI 48038 313/263-0095

Micro R&D 137 N. 7th Loup City, NE 68853 308/745-1243 810/427-1227

Pre'spect Technics B 53, Rte. Lotbinierre Dorion Quebec J7V 2K0 Canada 514/944-9696

PreVue Technologies PO Box 2617 Grass Valley, CA 95945 916/477-2905

Psygnosis 675 Massachusetts Ave. Cambridge, MA 02139 617/497-5457

RealSoft Distributed by Godfrey & Associates Videomedia 175 Lewis Road San Jose, CA 95111 408/227-9977

Virgin UK 338A Ladbroke Grove London W10 5AH England 81-960-2255

Visual Inspirations 809 W. Hollywood Tampa, FL 33604 813/935-6410

Western Custom Manufacturing #227, 720-6th St. New Westminster, BC V3L 3C5 Canada 604/290-1631 □

## AN AMIGA 1200 TWICE THE SPEED OF AN A4000/030 OR A3000 SYSTEM??? PURCHASE THE 50MHZ ACCELERATORS AND FIND OUT FOR YOURSELF! \* FREE 2 DAY DELIVERY ON CSA & MICROBOTICS PRODUCTS TO THE 48 STATES\* \*NO SALES TAX IN DELAWARE\*

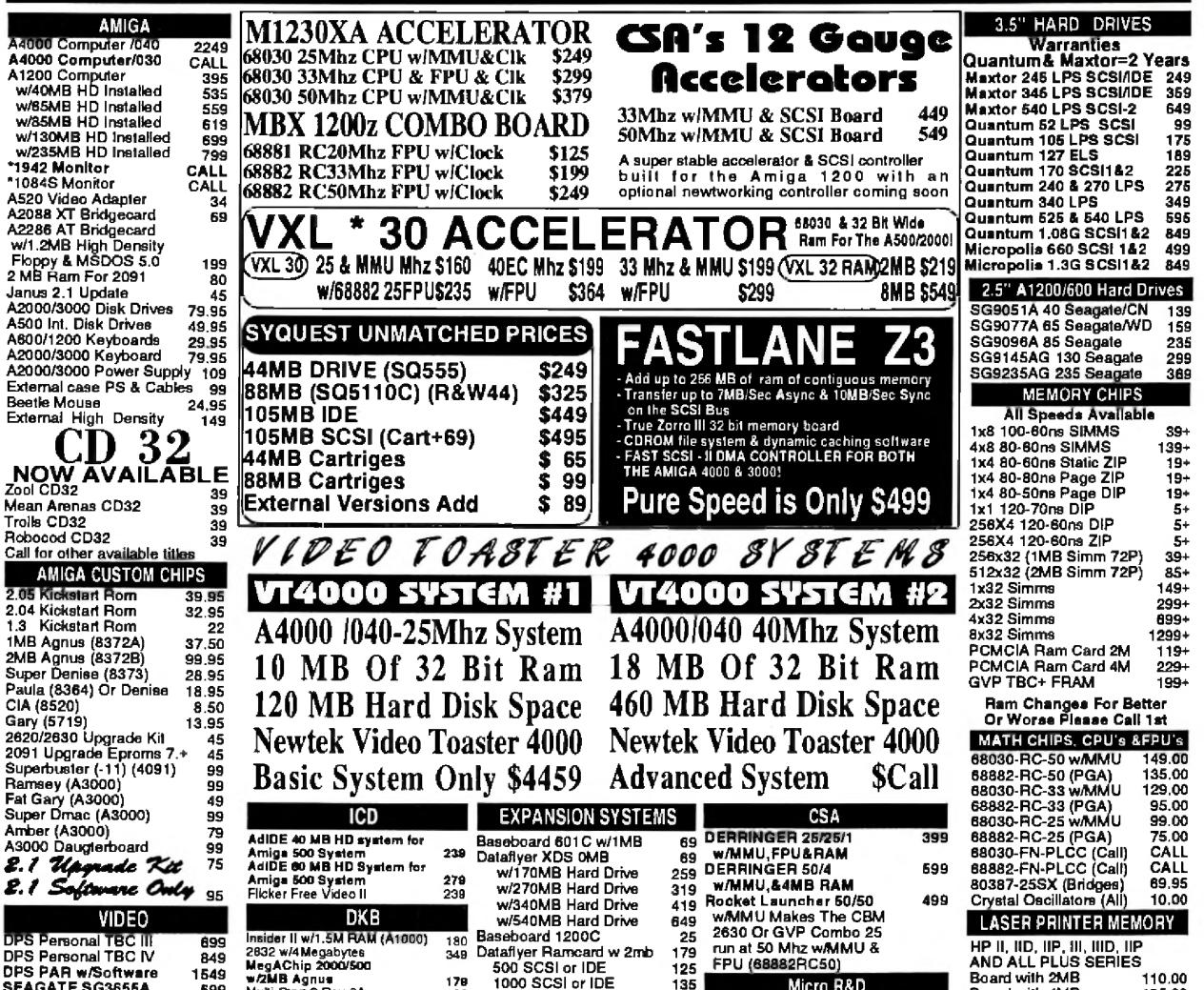

| DPS PAH W/Software1549SEAGATE SG3655A599DPS Personal Component399DPS Personal V Scope699Kitchen Sync1249Opal Vision 2.0395DCTV-NTSC274Retina w/4MB549Viab Y/C449Vlab Int/Ext Comp379/499Piv 20011845Deluxe Paint IV AGA119Morph Plus139Art Department Pro139Scala 3.0299Video Director129Caligari 24119Aladdin 4D249Video Toaster 3.1 Upgrade699Video Toaster 40001895Picaso w/1MB-2MB459/499Light Rave399 | w/2MB Agnue178Multi-Start 2 Rev 6A29KwikStart 11 (A1000)69SecurKey Security Board993128 A3000/4000 Ram board449Expandable to 128MB w/4MB449IVS229/287Trumpcard Pro/500139/225Trumpcard Pro/500139/225Trumpcard 500 Plus149Trumpcard 500 AT164Moviemaker799AUDIOAUDIOSunrise IndustriesAD516 Digitizer (16Bit)1189AD1012 Digitizer (12Bit)479* GVP EGS Special *<br>Spectrum w/2MB \$499 | 2000 SCSI or IDE 75<br>500 SCSI&IDE 149<br>1000 SCSI&IDE 169                                        | Micro R&D<br>2000 Bigfoot Power Supply 159<br>1200/500 Bigfoot Power Supply 89<br>Slingshot A500 (1A2000Slot) 39<br>Slingshot Pro A500 69<br>9 TBC+ w/oSMPTE CODE 799<br>5 TBC+ w/SMPTE CODE 909<br>9 IV 24 Impact Vision 2.0 1049<br>9 IV 24 Impact Vision 2.0 1049<br>9 IV 24 Impact Vision 2.0 1049<br>9 IV 24 2.0 Upgrade 129<br>5 68882 40Mhz FPU PLCC 139<br>5 FaaastROM Kit (For HDs) 39<br>9 Cinemorph Software 55<br>9 Phonepak VFX 2.0 289<br>9 DSS8+ Sound Sampler 89 | HP 4 (4 Meg) 149<br>HP 4 (8 Meg) 295                                                                                                    |
|----------------------------------------------------------------------------------------------------|----------------------------------------------------------------------------------------------------|----------------------------------------------------------------------------------------------------|----------------------------------------------------------------------------------------------------|----------------------------------------------------------------------------------------------------|
| DEV<br>comput<br>sales                                                                                                    | Ne<br>(302) 836<br>(302) 836-4                                                                                                    | Wellington Drive<br>wark, DE. 19702<br>5-6174 ORDERS ONI<br>145 PRODUCT Info/<br>6-8829 Fax 24 HOUR | LY<br>Tech<br>DISCOVER / VISA / MASTER<br>Are Subject To Change Witho<br>Defective Merchandise V<br>Call 302.836.4145 For Appro<br>Merchandise. No Returns<br>Not Responsible For<br>Shipping And Handling<br>Personal Checks Require 10                                                                                                    | <b>Stand Our Policies</b><br>Card Accepted, Prices And Specifications<br>at Notice! 15% Restocking Fee On All Returns.<br>Will Be Replaced With Same Item.<br>val RMA# Before Returning Merchandisc<br>After 10 Days From Delivery Date.<br>Incompatibility Of Products<br>For Chips Is \$5 COD Fee \$6<br>Working Days To Clear. Call For Actual<br>her Items. Ram Prices Change Daily |

## InfoMarket

## **TURTLE LIGHTNING AMIGA**

## TLAS - TBAG - FISH - EUROPEAN - LICENSEWARE

| FRED FISH DISKS Only \$1.40                                                   | INTELLI-TYPE                                                       |
|-------------------------------------------------------------------------------|--------------------------------------------------------------------|
| Our FishCat - Disk Only \$1.00                                                | TYPING TUTOR                                                       |
| TLAS, TBAG, Euros Only \$2.00                                                 | \$19.00                                                            |
| Our Paper Catalog is Free                                                     | BIBLE SEARCH                                                       |
| 500 FONTS On 6 Disks \$10.00                                                  | 3 - DISK SET                                                       |
| 6 Disks Full ClipArt \$10.00                                                  | \$6.00                                                             |
| 6 Disks Mods + Player \$10.00                                                 | AMIGA BOOK                                                         |
| ODYSSEY + Bart 1.3 only \$10.00                                               | BEGINNERS                                                          |
| Dpaint 2 (Elec. Arts). \$10.00                                                | \$6.00                                                             |
| Scrabble Crossword 9.00                                                       | EPYX 200 XJ                                                        |
| Double Dragon 1.3 Sys., 8.00                                                  | JOYSTICK                                                           |
| The Works Platinum29.00                                                       | \$7.00                                                             |
| KindWords V2.0 W/P19.00                                                       | MARATHON                                                           |
| TextCraft Plus W/P9.00                                                        | JOYSTICK                                                           |
| PageSetterDesk - Pub., 14.00                                                  | \$11.00                                                            |
| E.A.Arts Vol 2 ClipArt. 7.00                                                  |                                                                    |
| A FEW OF BEST SELLING P.D./SHA                                                | REWARE \$2.00 EA                                                   |
| 241 TEXTENGINE W.P. 24 MONOPOLY PLUS<br>287 EASYBANKER 33 POM-POM GUNNER      | 121 HELLZONE<br>136 HATE & JUMPY                                   |
| 396 BIZCLAC-BUDGET 44 DOWNHILL SKIN                                           | 143 NEBULA                                                         |
| 455 B. BASE III 55 ZERG D&D<br>520 TURBO-PAL 62 DRIP Arcade                   | 147 INTREPID<br>162 VIDEO POKER                                    |
| 671 KICK.1.3 INSTALL 70 MISSLE COMMAND<br>716 SCREEN BLANKERS 78 PETERS OUEST | 185 GRAYATTACK<br>190 NORIA                                        |
| 720 JR COMM 79 MEGABALL                                                       | 255 PINBALL                                                        |
| 741 PK ZIP Cruncher 80 PAC-MAN                                                | 349 OXYD<br>378 DOMINOS                                            |
| 289 VIRUS KILLERS 96 GAMES GALORE<br>788 FREECOPY PLUS 103 TETRIS GAMES       | 403 INTRUDER AL                                                    |
| \$3 SHIPPING ON ANY ORDER                                                     | (915)                                                              |
| ADD \$3 FOR COD ORDERS                                                        |                                                                    |
| HIGHEST QUALITY COLLECTION                                                    | 563-4925 VISA                                                      |
| TLAS - PO BOX 30499 - MIDI                                                    | AND TY 70712                                                       |
|                                                                               | · · · · · · · · · · · · · · · · · · ·                              |
| Circle 70 On Reader Service (                                                 |                                                                    |
| NORTHWEST PUBL                                                                | IC DOMAIN                                                          |
|                                                                               | FOR OUR FULL CATALOG DISKI                                         |
| 17Bit CD Collection vol. 1(2 CD's) \$39.95 ASI 014 - Ch                       | ina Chailenge 2, Columns                                           |
| NEW! 17Bit CD Collection vol. 2 (1 CD) \$19.95 ASI 026 - Su                   | perPacMan 92, SmashTV, Ashido,                                     |
| System 4                                                                      | anderLand, DonkeyKong,Motherlode                                   |
|                                                                               | omaeritano, Donkeykong.Momerioae<br>oMan Deluxe, Helizone, Leap II |
| DemoCD 1 (Games,Music&Mods) \$27.95 ASI 042 - Ga                              | laga 92.Intruder AlertDogs in Space                                |
| DemoCD 2 (Same as above, Newer ) \$27.95<br>ASI 049 - De                      | athBringers in Space, Crazy Sue 1,                                 |
| CDPD 2 (Fish 660 - 760, dipart utils) \$25.95 Crazy Sue 2                     |                                                                    |
| Clazy Sue z                                                                   | nola Tatris Pro Dioital Tatris                                     |

## **LIST OF ADVERTISERS**

Reader 190 A & M Computer Repair, 95 Service 12 Amigaman, 66-67 Number -\* AmigaWorld Subscription, 33 49 Anti Gravity Products, 63 Better Concepts, Inc., 95 151CeV Design., 95 158 -Computability, 61 10 Computer Answers, 65 166 CompuVid Inc., 95 180Creative Computers, 42-57 13 Desktop Images, 85 90Desktop Video World Subscription, 84 4 De Vine Computer Sales, 91 189DevWare, Inc., 76-79 42 14 DevWare, Inc., 83 Digital Creations, 10-11 16, 6326 DKB Software, 18 Electrohome Ltd., 7 97 -Electronic Entertainment Subscription, 93 喇 64 Fargo Electronics, 5 59 GEnie Information Systems, 1 20 Grapevine Group, Inc., The, 71 74 Grapevine Group, Inc., The, 94 Graphic Impressions, 94 Great Valley Products, Inc., 2 5Great Valley Products, Inc., 15 4 Great Valley Products, Inc., 17 2Great Valley Products, Inc., 19 7 Hammond Photographic Services, 94 . 173 [&C Computer Service, 64 ×. Kasara Microsystems, 94 157 Macrosystem U.S., CIII 167 MegageM, 94 93 Memory World, 89 99 Micro R&D, 26 New Media Corporation; 95  $50^{\circ}$ 37 NewTek, Inc., CIV 170 Northwest Public Domain, 92 44 Safe Harbor, 80-81 40 SAS Institute., 16 Scientific Amigan, 95 174 191 -Select Solutions, 68-69 45 Sideline Software, 75 Software Hut, 73 88192Software Support Int'l, 94 48 Softwood, Inc., CII 70 TLAS, 92 92 Transdata Systems, 95 Tri State Computer, 87 71159 Utilities Unlimited, 29 58 Virtual Reality Laboratory, 14 86 Visionsoft, 94 176 Zipperware, 95

CDPD 3 (Fish 761-890,24 bit pix, etc) \$27.95 FRESH FISH (FISH 650-950 + More) \$19.95 LIBERATION (Best CD32 Game) \$36.95 Labyrinth of Time (Finally) \$34.95 New and Exclusive from NorthWest Public Domain!!!

Lock -N- Load The ULTIMATE AMIGA PD / Shareware Games Compilation! How about 1,000 Games and Commercial Game Demos? All runnable from Work-Bench! Compatible with CO32 I, COTV, AS70 and any External Amiga CD-Rom Drivel How Much ?!

ONLY \$22.49 (+\$2.005&H) Dealer Enquiries Welcome!

WE CARRY THE FULL LINE OF 17 BIT DISKS. AS WELL AS ANYTHING ELSE YOU MIGHT HAVE SEEN OR HEARD ABOUT

AM/FM - NORTHWEST PUBLIC DOMAIN IS NOW THE EXCLUSIVE U.S. DISTRIBUTOR FOR THESE OUTSTANDING MUSIC MAGAZINE DISKS and Companion Sample Disks ! PRICES: AM/FM - \$5.00 (get the AM/FM) disk and companion Sample disk for \$8.00) CLR LICENSEWARE- We carry the full line of CLR LICENSEWARE!, ALL of 'em! PRICES: 1 DISK TITLE - \$5.50 2 DISK TITLE - \$6.50 3 DISK TITLE - \$7.50 (SHIPPING AND HANDLING FOR AM/FM

AND CLR LICENSEWARE DISKS IS THE SAME AS FOR OUR REGULAR DISKS!)

P.O. Box 1617 - Auburn, WA 98071-1617

ASI 070 - Wangle, Tetris Pro, Digital Tetris ASI 071 - Numerix, Battleships, Vs Tanks ASI 100 - BloadRunner, Monaco, Patience ASI 102 - Fruit Salad, PacSim, Rebound REMEMBER! ANY 10 ASSASSING GAMES DISKS FOR ONLY \$15.00 + \$2.00 \$& H !!

#### NEW NPD DISKS:

DEM 163 - ABSTRAX FIG Demo - Greatinew AGA only Demo, opens a 1280x400 overscan screen! GAM 272 · MEGABALE 3 · All new with AGA graphics support. Same great game more colors GAM 273 - MINE RUNNER - Awesome recreation of the classic Lode Runner game!! GAM 274 - Scorched Tanks 1.15 - Artillery UTL 147 - MAGICWB - The ultimate WorkBench Enhancement, Requires WB 2.0 of Higher. UTI 148 - DISKSALV v2 and REORG v3.1 - Two utils that no Hard Drive user should be w/o. WB 2.0. NEW PRICINGIII For 17 Bit, NPD, AMOS PD and ASSASSINS Games Disks pricing is now as follows: 1-24 Disks - \$2.00 Ea. 25-49 Disks - \$1.50

Ea. 50+ Disks - \$1.00 Each! FRED FISH DISKS ARE NOW: 1-24 Disks - \$1.50Ea. 25-49 Disks - \$1.25 50+ Disks - \$1.00 Ea. SHIPPING & HANDLING: 1-10 Disks-\$2.00, 11-50 Disks-\$4.00

51+ Disks \$6.50 (S&H Prices for US, CANADA, and MEXICO, all other Foreign

countries add \$0.25 per disk) We accept Cash, Checks, and Money Orders

in US funds, as well as VISA/MC

(206)351-9502

This index is provided as an additional service. The publisher does not assume liability for errors or omissions. \* This advertiser prefers to be contacted directly.

Advertising Inquiries should be directed to Advertising Offices, AmigaWorld, 80 Elm. St., Peterborough, NH 03458; telephone: 800-441-4403. Subscription problems or address changes: Write to AmigaWorld, Subscription Dept., PO Box 595, Mt. Morris, IL 61034-7901. Problems with advertisers: Send a description of the problem and your current address to: AmigaWorld, 80 Elm St., Peterborough, NH 03458, ATTN.: Darlene Sweeney, Customer Service Liaison.

#### NOTICE TO ADVERTISERS

All advertising is subject to the approval of the Publisher and AmigaWorld reserves the right to refuse advertising without notice.

The advertising herein that has been typeset and/or designed by AmigaWorld is the property of AmigaWorld, and not that of the advertiser. The advertiser has purchased the right of reproduction in AmigaWorld only, and does not have the right to reproduce the ad in any other publication without the expressed written consent of AmigaWorld.

Advertisers and/or their agencies assume the responsibility for the condition of the contents of the advertising printed herein and agree to indemnify the Publisher of AmigaWorld for any claims and/or expenses incurred therefrom.

AmigaWorld advises advertisers that statements regarding shipping and handling charges, warranties and/or money-back guarantees should be included within all forms of advertising in AmigaWorld,

The opinions expressed in the articles and advertising appearing herein are those of the authors and/or advertisers and are not necessarily those of AmigaWorld.

Circle 170 On Reader Service Card.

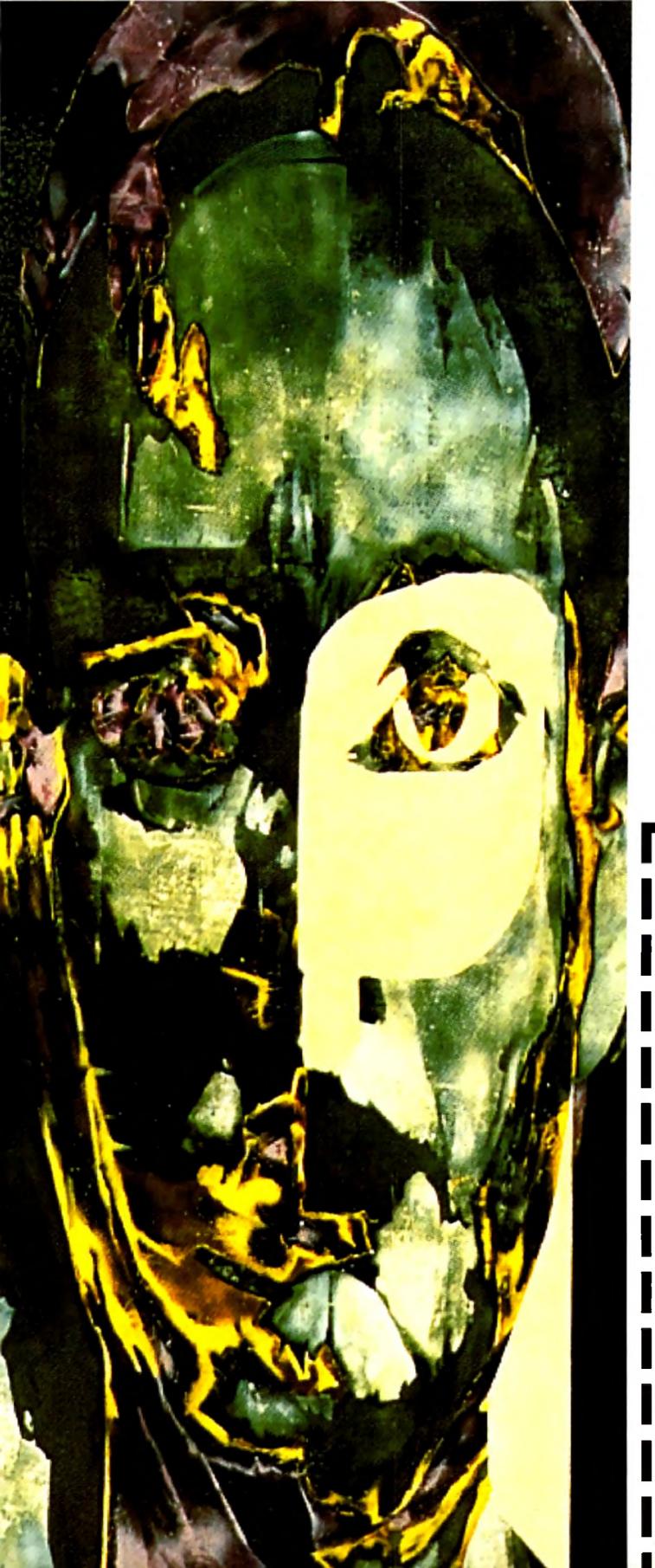

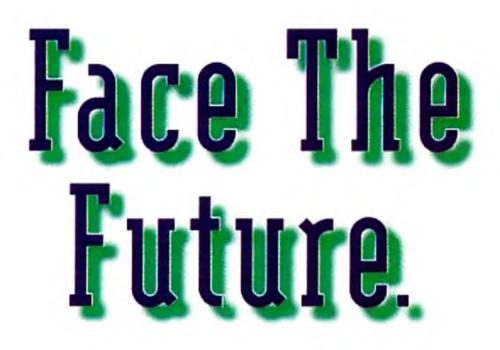

## The future of electronic entertainment is here.

Technology has merged with imagination, and computers have created virtual reality—igniting a media revolution, launching the interactive age.

## And a new magazine has risen to cover it all.

**Introducing Electronic Entertainment.** With timely features, dynamic columns, authoritative reviews and sneak previews, Electronic Entertainment will take you through all the hottest Mac and PC games. And on to multimedia hardware, advanced gaming systems, and accessories. CD-ROM, 3DO, and interactive TV. Whatever's here today, and what'll be coming down the media super highway tomorrow.

**So face the future.** With Electronic Entertainment. Because, if you don't have it, you just won't get it.

**YES!** I want the entertainment resource for the interactive age. Please send me my FREE issue of Electronic Entertainment. If I like what I see, I'll pay the low introductory rate of just \$12 for 11 more issues (that's a total of 12). If not, I'll simply write "cancel" on the invoice and owe nothing at all.

FREE

## Either way, the FREE issue is mine to keep.

Name

Address

Pallet --- rearrangement

#### City/State/Zip

Send foreign and Canadian orders prepaid, in U.S. funds, with \$15/year additional postage. Annual newsstand rate: \$47.40. Please allow 6-8 weeks for delivery of your first issue.

Mail to: Electronic Entertainment P.O. Box 59710 Boulder, CO 80322-9710

## Electronic Entertainment

The Entertainment Resource for the Interactive Age

54AW3

## InfoMarket

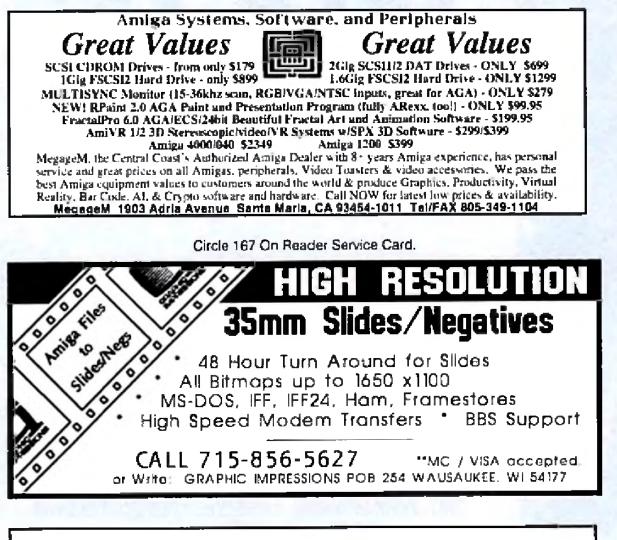

## **ULTRA HIGH RESOLUTION 4x5 COLOR TRANSPARENCIES** and 35mm COLOR SLIDES

from COLOR POSTSCRIPT • 24-BIT IFF • HAM • Standard IFF

#### Over 4000-line Resolution • NO Scantines • NO Curvature Distortion • Brilliant Color

HAMMOND PHOTOGRAPHIC SERVICES (602) 949-6066

Call or Write for order form, price list & sample; 4301 N. 75th Street, Suite 101-B Scottsdale, Arizona 85251

### KASARA MICRO SYSTEMS 1-800-248-2983 • 803-681-5515

Now the only source you will need for your Commodore product requirements. We have been your AUTHORIZED source for more than a DECADE of quality service.

grades, replacement parts & assemblies

#### COMPETITIVE

SAVE MONEY

services and stock-to-one-week delivery with our MONTHLY SPECIALS, 90 day warranty on

REDUCE COSTS VISA

parts/repairs & quantity discounts

prices on NEW or USED CPUs & accessories, up-

with our EXCHANGE programs, repair/maintenance

#### Weekday Hours 9:00 AM-6:00 PM EST

| VISIONSOFT<br>PO Box 22517 • Carmel, CA 93922 |        |           |            |        |  |
|-----------------------------------------------|--------|-----------|------------|--------|--|
| MEMORY                                        | UNIT   | 2MB       | 4MB        | 8MB    |  |
| 1x8 - 70, 80 SIMM                             | 47.00  | 94        | 188        | 376    |  |
| 4x8- 70, 80 SIMM                              | 159.00 | _         | 159        | 318    |  |
| 2x32-70, 80 SIMM                              | 359.00 | _         |            | 359    |  |
| 4x32-70, 80 SIMM                              | 759.00 | _         | —          | —      |  |
| 1x32 - 70 SIMM                                | 165.00 |           | 165        | 330    |  |
| 1x32 - 60 SIMM                                | 175.00 | —         | 175        | 350    |  |
| GVP 32-60 SIMM                                | 209.00 |           | 209        | 318    |  |
| 256x4 -70 PG ZIP                              | 5.00   | 80        | 160        | 320    |  |
| 256x4 -70 PG DIP                              | 5.00   | 80        | 160        | 320    |  |
| 1x4 - 70 PG Z1P                               | 23.00  | 92        | 184        | 368    |  |
| 1x4 - 60, 70 PG DIP                           | 24,00  | —         | 192        | 384    |  |
| 1x4 - 70 SC ZIP                               | 25.00  |           | 200        | 400    |  |
| 1X4 - 80 SC ZIP                               | 24.00  |           | 196        | 332    |  |
| SOFTWARE SP                                   | PECIAL | Call      | for other  | titles |  |
| Agony                                         | IS A   | ur Back   | 1.2        |        |  |
| A Trอ้อ                                       | .,30 C | lhaos En  | igine      |        |  |
| Eye of the Beholder                           | 15 F   | inal Cop  | у          |        |  |
| Frontier Elite II                             | "32 P  | acific Is | land       |        |  |
| Pinball Dreams AGA                            | 35 P   | inball Fi | antasies A | GA35   |  |
| Prince of Persia                              |        |           |            |        |  |
| Sleep Walker                                  | 34 S   | pace Hu   | l <b>k</b> |        |  |
| Star Trek 25th Aniv                           | 35 T   | rolls     |            |        |  |
| Uridium 2                                     | 32 V   | /engance  | of Excal   | ibur14 |  |
| ORDERS only: 800-735-2633                     |        |           |            |        |  |

ORDERS only: 800-735-2633 INFO & TECH: 408-899-2040 ax: 408-899-8760 BBS: 408-625-6580

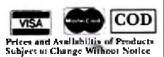

#### Circle 86 On Reader Service Card.

LIQUIDATIONS & BARGAINS

If you think you can't afford quality commercial software ... think again! Although we carry the top 100 software hits and a full line of accessories for your AMIGA, we specialize in closeouts and liquidations. Let us do the bargain bunting for you! Find out why thousands of computer users choose us as their one stop supplier. We publish one of the best catalogs in the industry. Call or write for your free copy!

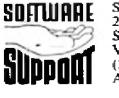

Software Support Int. 2700 N.E. Andresen Rd. Suite #A-10 Vancouver Wa 98661 (206) 695-1393 AMIGA - C64/128 - IBM

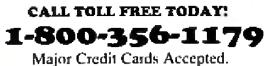

Circle 192 On Reader Service Card.

## **INTRODUCE YOUR PRODUCT TO THE AMIGA MARKET TODAY!**

AMIGAWORLD's InfoMarket is a great opportunity for those with AMIGA products to reach over 100,000 Amiga owners. AmigaWorld is the only publication with a subscription offer reaching every new Amiga owner, national newsstand distribution by Kable News Co., and single copy sales in computer stores carrying the AMIGA as well as large bookstores such as B. Dalton Bookseller and Walden Books.

For more information, call Heather Guinard at 1-800-441-4403 or 603-924-0113, or fax a request to 603-924-4066.

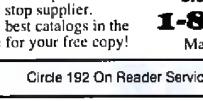

## AMIGA AND COMMODORE SUPPORT SERVICES

Now utilize the same repair facilities used by dealers and other Commodore service centers. Take advantage of direct low pricing, fast turnaround (24-48 hours), extended warranties, service contracts, low-cost system upgrades (such as 1 MB Agnus), Toaster problems and most important— PROFESSIONAL SERVICE.

#### CALL FOR RETURN AUTHORIZATION NUMBER

For every piece of equipment repaired and returned to our customers, we will include the following FREE:

- A Commodore or Amiga diagnostic diskette (\$10.00 value).
- A Commodore Diagnostician or Amiga Troubleshooter. (\$10.00 value).

SPECIAL LIMITED TIME OFFER Between now and May 15th, every customer who sends us their Amiga for repair has the option to purchase "Where in the World" is Carmen Sandiego" software for the low price of \$10.95, while supplies last.

## GLOBAL UPGRADES, INC.

**3 CHESTNUT STREET, SUFFERN, N.Y. 10901** 914-357-7339 • FAX: 914-357-6243

1-800-426-8693 HOURS: 9-6 E.T. MONDAY-FRIDAY

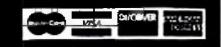

### COST OF SERVICES\*

| AMIGA<br>FLAT RATE LABOR                                    |      |       |       | COMMODORE<br>FLAT RATE LABOR |              |      |      |
|-------------------------------------------------------------|------|-------|-------|------------------------------|--------------|------|------|
| A500                                                        | \$55 | A3000 | \$119 | C64                          | <b>\$2</b> 5 | 1541 | \$30 |
| A2000                                                       | \$85 | A4000 | CALL  | C128                         | \$45         | 1571 | \$35 |
| * PLUS UPS SHIPPING                                         |      |       |       | CDTV                         |              |      | \$60 |
| CALL FOR PRICING ON MONITOR REPAIR & OTHER ITEMS WE SERVICE |      |       |       |                              |              |      |      |

## InfoMarket

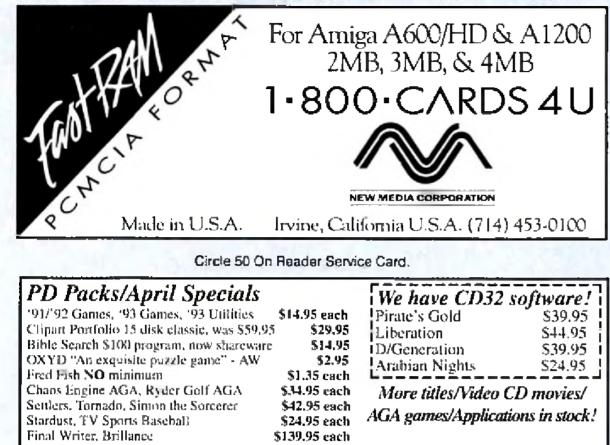

Send check/money order or call with Visa/Mastercard. S&H software only: Add \$4.00 US/Canada Add \$7.00 foreign, COD add \$4.00, \$20.00 minimum COD order.

**Zipperware** 626 S Washington Seattle, WA 98104 (206) 223-1107

Circle 176 On Reader Service Card.

| A&M COMPUTER REPAIR - AUTHOR<br>We service the ENTIRE Commodore/Amiga pro-<br>technicians. Replacement and repair parts available<br>"call for details <u>REPAIR COS</u><br>A500 - \$56.95" C64 - \$<br>A2000 - \$79.95* 1541 - \$<br>A3000 - \$95.00* 1571 - \$<br>A4000 - Call SX64 - \$ | dact line. Experienced & authorized<br>e at low prices. We service nationwide.<br>35 C128 - \$60.00 <b>10%</b><br>45 C128D - \$70.00 off |  |  |  |  |
|----------------------------------------------------------------------------------------------------|----------------------------------------------------------------------------------------------------|--|--|--|--|
| Dealers call for Special Quantity Discount<br>***FREE ESTIMATES***<br>24 HOUR TURNAROUND<br>[BOD] 344-4102<br>Circle 190 On Reader Service Card.                                                                                                    |                                                                                                    |  |  |  |  |
| (V Develop Observice)                                                                                                    |                                                                                                    |  |  |  |  |
| <b>X-Pander Chassis</b><br>Expand A500/1000/A1200<br>Slots, Power, Drive bays<br>Use Scsi, Memory, More                                                                                                    | Video Visions<br>Wedding, Backdrops,3D<br>Objects, 24 Bit , Anims<br>Wedding Volumes -\$30-\$70.                                         |  |  |  |  |

## TRANSDATA SYSTEMS "Your One Stop Amiga Store"

## (Authorized Commodore Amiga Dealer)

| · ·                                   |                                |
|---------------------------------------|--------------------------------|
| Image FX\$212                         | Magic Lantem\$53               |
| Multi Frame AD PRO                    | Designer Object\$29            |
| Light Rave\$399                       | Invoice It\$32                 |
| Playmation\$295                       | Toaster Textures\$59           |
| DKB 3128(all Amiga)\$299              | Brilliance\$125                |
| TBC Plus(GVP)\$775                    | Cross Dos V 5.0 Plus\$31       |
| V Lab Y/C\$459                        | Humanoid (ony version)\$149    |
| Fastlane\$539                         | Final Writer\$128              |
| Studio 16\$1160                       | ASIM CDFS V 2.0\$45            |
| 3 1/2" HD Ext F/D\$170                | Body Blows\$32                 |
| 3 1/2" HD Int F/D (CBM)\$105          | Combat Air Patrol\$34          |
| Wavelink\$85                          | Dune II\$37                    |
| Wavemaker\$154                        | Elite II Frontier\$35          |
| DKB 1202 (A1200)\$145                 | Music Collections (LW)\$55     |
| TBC IV\$835                           | DB Form 2.0\$28                |
| Kitchen Sync\$1280                    | Audio Gallery Spanish\$47      |
| Dos 2.1 Upgrade(in stock)\$80         | Sim Life (AGA)\$32             |
| Adspeed A500\$90                      | Cocoon\$57                     |
| Supra Turbo28(A500/A2000)\$150        | Hotlinks\$57                   |
| Data Flyer 4000SX\$89                 | Scala MM 300\$289              |
| A4000/040/120/6\$2200                 | Space Hulk\$36                 |
| Pro Page & Draw Bundle\$195           | Cathedral(LW)\$52              |
| <br>We will ship anywhere in the USA. | Call now or come to see us at: |
| 1130 North Kroemer Bh                 | vd Anabeim CA 92806            |

1130 North Kraemer Blvd., Anaheim, CA 92806 Tel: 714-630-1831, FAX: 714-630-5619

We are just six miles from Disneyland

Circle 92 On Reader Service Card.

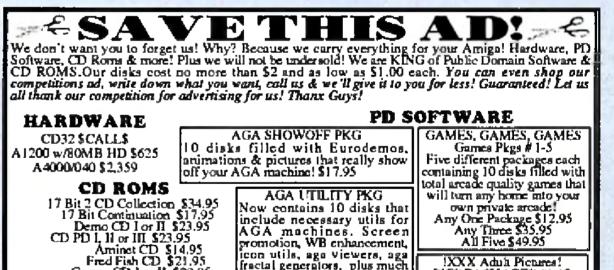

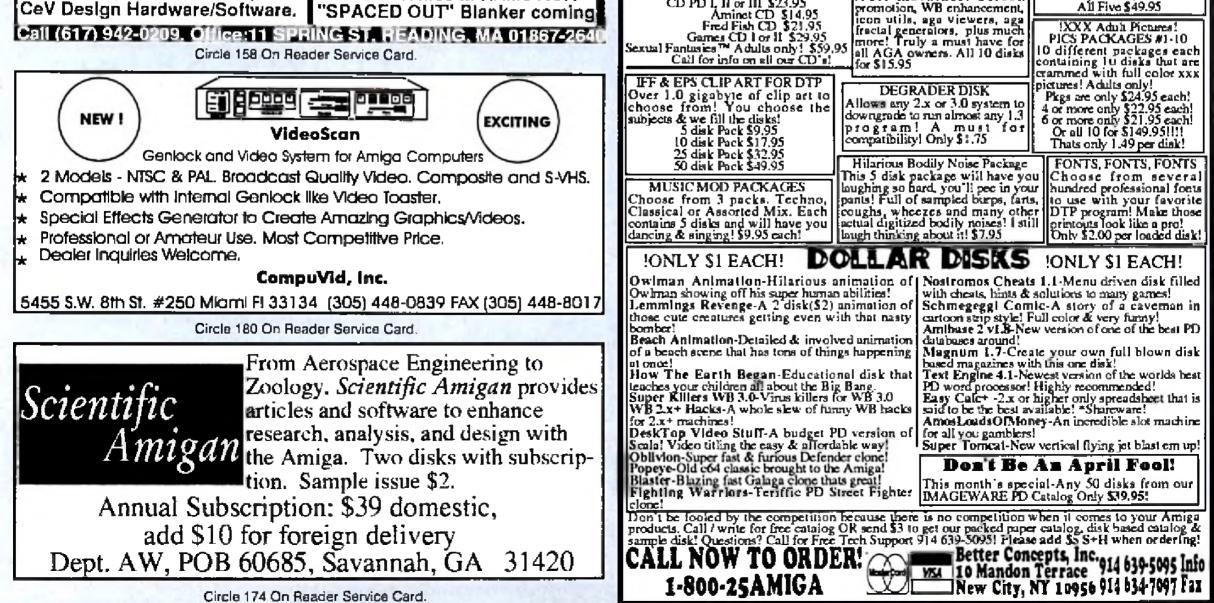

Circle 151 On Reader Service Card.

## Kudos, complaints, comments, concerns, and contributions from our readers.

## **REACHING THE TOWER**

I wish to continue my subscription because AmigaWorld is so involved in seeing that the Amiga continues to be a viable competitor in the computer market. Through your "Last Word" column, Amiga owners are able to express their views, which hopefully can reach the ivory tower of Amiga executives.

I also find *AmigaWorld* an excellent source of information to keep me posted on what is happening. You showcase the people who are responsible for the ongoing success of the Amiga, the programmers and developers. The articles cover just about every interest.

Philip Wayner Euclid, Ohio

## HAMS FOR AMIGAS

There are many people using Amigas every day who don't play games, draw pictures, or create music videos. They're into productivity of a different nature, namely, using the Amiga for amateur radio. The Amiga is used as a terminal connected to a TNC (terminal node controller), which is a programmable modem connected to the radio. Over the amateur radio frequencies a variety of digital signals can be sent out. The type being used today are on Internet, known as TCPIP and Amiga-NOS. There are many protocols weather fax, full-color SSTV (slow scan TV), VGA color packets—and functions—such as accessing the satellites, moon bounce communication, AX-25 packet, networking and file transfer. Through all of these activities, the Amiga acts as the controller.

hundreds of stores. I've observed that there are about 30 titles out already. But the surprise of the decade came when I found The Labyrinth of Time by Electronic Arts. I was shocked, since none of the magazines had previewed it, and I bought it to add to my collection of CD32 titles.

Please pass my congrats to the Big C for the CD32 and especially to Electronic Arts for the incredible show of support for the CD32.

> Luis Reich President, Amiga Users Group RAF Alconbury, UK

Eds. Note: The Labyrinth of Time was a featured game review in the Sept. '93 issue (see "Game Preserve," p. 76). We can

 $\dots$  in the UK, the CD32 is the hottest thing since sliced bread, with major retailers stocking the machine in

paint and 3-D rendering on stock Amigas and add-on boards, BBS programs, telecommunications, databases, spreadsheets, and anything else you can think of. By the time the next year rolls around, it will be time to start reviewing all those areas all over again. Todd Putnam

Travis AFB, CA

In regard to your Head2Head review (Jan. 194) comparing ProWrite and Final Copy, it's hard [to imagine that] any Amiga word processor [could] beat ProWrite (on a 68030+ machine). [In ProWrite you can actually see the words on the screen. In the available keyboard-controlled cursor movement, document perusal, mouse or keyboard editing functions, ProWrite is very fast, very thoughfully laid out, stable, and flexible. Plus, you can use any old printer (including dot matrix) and its resident fonts to print the results handsomely. What's so great about having to print every single letter of every word graphically (which is what Final Copy does)? I don't get it.

> Joseph K. Crabola Santa Fe, NM

Lew Kuhn Huron, OH

## WAY TO GO!

Here in the UK, the CD32 is the hottest thing since sliced bread, with major retailers stocking the machine in

## hundreds of stores.

understand the confusion, however, because at that time the tentative title was simply "The Labyrinth." At present, it is only available in the US as an import from the UK division of Electronic Arts.

## A HEAD START

Your new Head2Head column is an excellent idea, and you should give a raise to whomever thought that one up. Direct comparisons between leading programs stiffen the competition and better products are the result. Don't make it occasional, though. You have 12 issues a year, so compare word processors, desktop publishing, 2-D

## **GET DOWN TO BUSINESS**

Recently I noticed that there are a few new business-related programs such as Invoice It!, Address It!, dataTAX '93, and others in some ads in your magazine. Couldn't AmigaWorld get off the games/graphics shelf and review these productivity programs, which nobody knows about but are usually looking for? For this reason, people are losing out on a great machine with the capabilities to blow away competitors.

> **Brian Wright** Snohomish, WA

Eds. Note: See May '93, p. 26, for a review of Address-It! and Oct '93, p. 62, for one of Invoice-It!; both from Legendury Design Technologies. Also, check out next month's review of the SBase 4 line from Oxxi. ■

## The Next Wave of Video Tools for your Toaster System

## Beyond AGA Graphics to True 24 bit Workstation Graphics on your Amiga/Toaster

The Reting display adapter from MacroSystemUS is the highresolution and 24bit answer for all Professional Amiga/Video Toaster applications. Now with the Retina, you can you render high resolution 24bit images, paint realitime in 24bit with TVPaint 2.0 Pro or XIPaint at up to 1024. 758 screen size, you can interactively model, design and publish while seeing entire objects and pages on single or multiple screens. The Refine has the ability to display any AmigaOS compliant program in resolutions up to 1280x1024 Non-Interlaced and 2400x1200 interlaced. Professional users will be astonished at the variety of 24bit resolutions, up to 800x600 Non-Interlaced, or greater than 1024x768 Interlaced. Applications may be launched on their own Custom Amiga screen or on the Workbench screen allowing the user full choice in configuring their working environment! The Reting is a full featured AGA chipset emulator using Workbench 2.1. That's not all, the Retina can also run the Workbench in 24bit depth so that you can display 24bit Images and 24bit Animations directly on the Workbench screen! The Reting with TVPgint 2.0 Pro is Recommended by NewTek for use with the Video Tooster System. Circle 157 on Reader Service card.

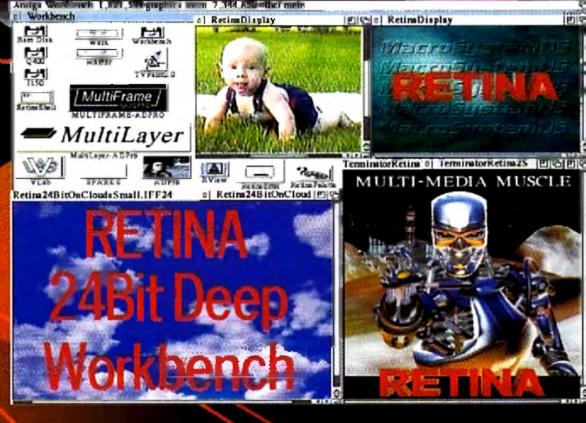

Upgrade available for current Retina owners!

## The Best has just gotten better!

Full 32bit Zorro III, Higher Resolutions, The Fastest Yet! In an A3000 or A4000 the Retina II is unbeatable for use with TVPaint and Rendering software. Built-in Video Encoder with Composite and S-Video Outputs. 1280x1024 24bit Res.

## **TVPaint 2.0 Professional**

The State of the Art in 32 bit Painting for the Amiga. TVPaint is the fastest 32 bit Paint Package available for the Amiga. Some of TVPaints features: Automatic Antialiasing on drawing tools, Powerful Airbrush tools, Density control on tools, Full Undo/Redo, Spare/Swap screens, Convolution Effects, Definable Magnification Window, Custom Masks, Pressure Sensitive Tablet support, Full CLT. Retina Version – Suggested List

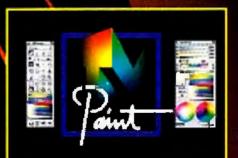

### Features

- 15 80KHz Hor. Freq. and 50 110Hz Verti. Freq.
- 800x600 24bit Displays in either Non-Interlaced or Interlaced resolutions, 1024x768 InterLaced 24bit.
- Programmable Resolutions up to 2400x1200 1152x862 in 24bit
- Uses 2 to 4 Megabytes, user-upgradable...
- 4M8 allows large 24bit screens for complex Graphics.
- Includes 8, 16 and 24bit animation software.
- High Speed 32bit Bus to Video Memory running at 60MHz.
- Hardware drawing assist functions to accelerate GUI Operations -64bit data latch and BLT structure.
- Display 24bit Images or Animatians on a 24bit depth Workbench Screen.
- Independent program resolution assignments!
- Compatible with the Video Tooster, OpolVisian and the VLab Real-Time Video Digitizer.
- Requires AmigaDos 2.0 or greater. Circle 193 on Reader Service card.
- Full one Year warranty.
- Optional External Video Encoder with Composite and S-Video outputs available for the Retina.
- 1084/Composite Sync Adaptor available for the Retina.

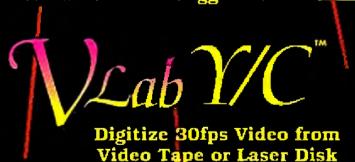

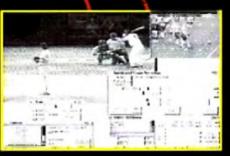

For the first time building lengthy digital video segments no longer requires expensive and slow frame by frame digitizing. Using a revolutionary new concept, MacroSystem has provided a new Interleaved Frame Recording feature (VLab and VLab Y/C).

Interleaved Frame Recording or IFR basically allows the VLab to digitize full 30fps digital video sequences to HardDisk by making multiple passes of the recorded video. The VLab digitizes the frames directly to HardDisk as sequentially numbered frames. Circle 73 on Reader Service card.

## Hardware Features:

- Frame grab in 1/30th sec. or Field grab in 1/60th sec.
- Digitize 30fps Video using IFR
- Digitizes full frame full color NTSC or PAL signals.
- Save frames as YUV, IFF24, AGA
- VLab Y/C -1 Y/C & 2 Composite inputs.
- VLab &VLab 1200 2 Composite inputs.
- Time Base Corrector not required.
- Compatible with the Video Toaster, OpalVision.
- VLab control windows allow you to keep multiple critical controls open at the same time. And the monitor window display lets you see exactly what you are digitizing.
- Real time Color, Contrast, Luminance and Gamma, Luminance, Chromanace controls.
- Includes ADPro and ImageFX Loader modules.
- Supported by the Nucleas Personal SFC.

#### Circle 199 on Reader Service card

## Foccata 16

#### 16bit/48KHz Audio Digitizer - 3 Stereo Inputs with Mixer

The Toccota is a full 16bit audio digitizer with 3 Stereo inputs, 1 Mic input and 1 Stereo output. The Toccata will work in any Zorroll or Zorroll slot. The Toccata can digitize at up to 48KHz in 16bit direct to hard disk. Special features are an onboard mixer and optional ADPCM compression. The ADPCM compression allows digitizing at 32KHz directly to a floppy disk and playback from flappy. Playback from HardDisk can be up to 16 channels in 16bit. The Toccata can also be used with the VLab IFR to digitize the audio for a video sequence. Simultaneous Record and Playback from HardDrive. The Toccata cames with a special version of SEKD's award-winning audio editing software package, Samplitude.

### **Technical Specifications:**

- 3 Stereo (6 Channels) Inputs
- 1 MicroPhone Input
- 1 Stereo (2 Channels) Output
- On board mixer
- Record and Playback Simultaneously
- Reads Audio SMPTE Time Code
- 64 Times Oversampling
- 16 different sampling rates

#### Circle 56 on Reader Service card

- Frequency Response 10Hz to 20KHz
- 90db Signal to noise ratio
- Dual 16bit delta-sigma
- A/D converters
- Dual 16bit delta-sigma D/A converters
- Suggested List Price .. \$599.95

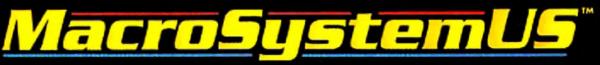

24282 Lynwood, Suite 101 Novi, MJ 48374 (313) 347-6266 Phone (313) 347-6643 Fax

Retina, Vlab and TVPaint are trademarks of MacroSystemUS. The VideoToaster and LightWave 3D are trademarks of NewTek, Inc. ADPro is a registered trademark of ASDG, Inc.

"A DEFINITE MUST-HAVE UPGRADE FOR EVERY SERIOUS TOASTER USER."

=

# Find Out Why!

# Call for your free Video Toaster 3.1 demo video. 1-800-847-6111

Software upgrade for all A2000 Toasters. Available now at your local authorized Video Toaster dealer.

Registered owners of Video Toaster 4000 and 3.0 will receive Video Toaster 3.1 software automatically at no charge. Video Touster, Touster, are trademarks of NewTek, Inc. @NewTek, Inc. 1994

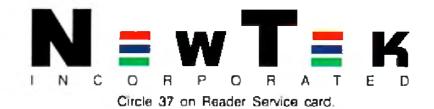

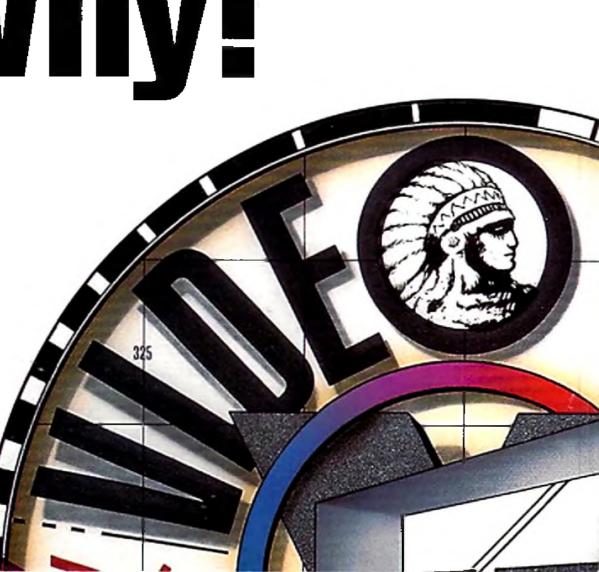